# **UNIVERSIDAD NACIONAL DEL CALLAO**

# **ESCUELA DE POSGRADO**

# <span id="page-0-0"></span>**UNIDAD DE POSGRADO DE LA FACULTAD DE INGENIERÍA INDUSTRIAL Y DE SISTEMAS**

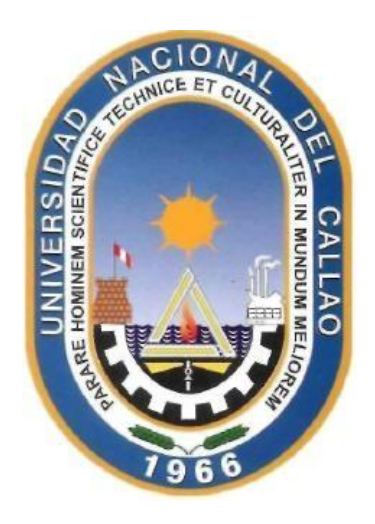

**"APLICACIÓN DEL DATAMINE PARA EL PLANEAMIENTO ESTRATÉGICO DE INVERSIÓN EN MINERÍA"**

**TESIS PARA OPTAR EL GRADO ACADÉMICO DE MAESTRO EN INGENIERÍA DE SISTEMAS**

## **AUTORES**

## **Bach. CARLOS MÁXIMO NEIRA RIVERA**

**Bach. YULISA NATALY ZEVALLOS VERA**

**Callao,2020 PERÚ**

# **HOJA DE REFERENCIA DEL JURADO**

**Jurado de Sustentación de Tesis: Dr. Alejandro Danilo Amaya Chapa Presidente** 

**Mg. Osmart Raúl Morales Chalco** *Character Construction Secretario* 

**Mg. Manuel Abelardo Alcántara Ramírez (1)** T (1) Vocal

Mg. Héctor Gavino Salazar Robles: Asesor de tesis:

Libro de actas N° 01

Acta N° 07

Fecha de aprobación de la tesis:21 de septiembre de 2020

## **DEDICATORIA**

Con especial agradecimiento a mis padres**,** por sus sabias enseñanzas de perseverancia en esta vida, a mis hijos por hacerme sentir feliz con sus éxitos en la vida, a mi país por las oportunidades recibidas y las satisfacciones de haberle servido con lo mejor de mi persona.

<span id="page-4-0"></span>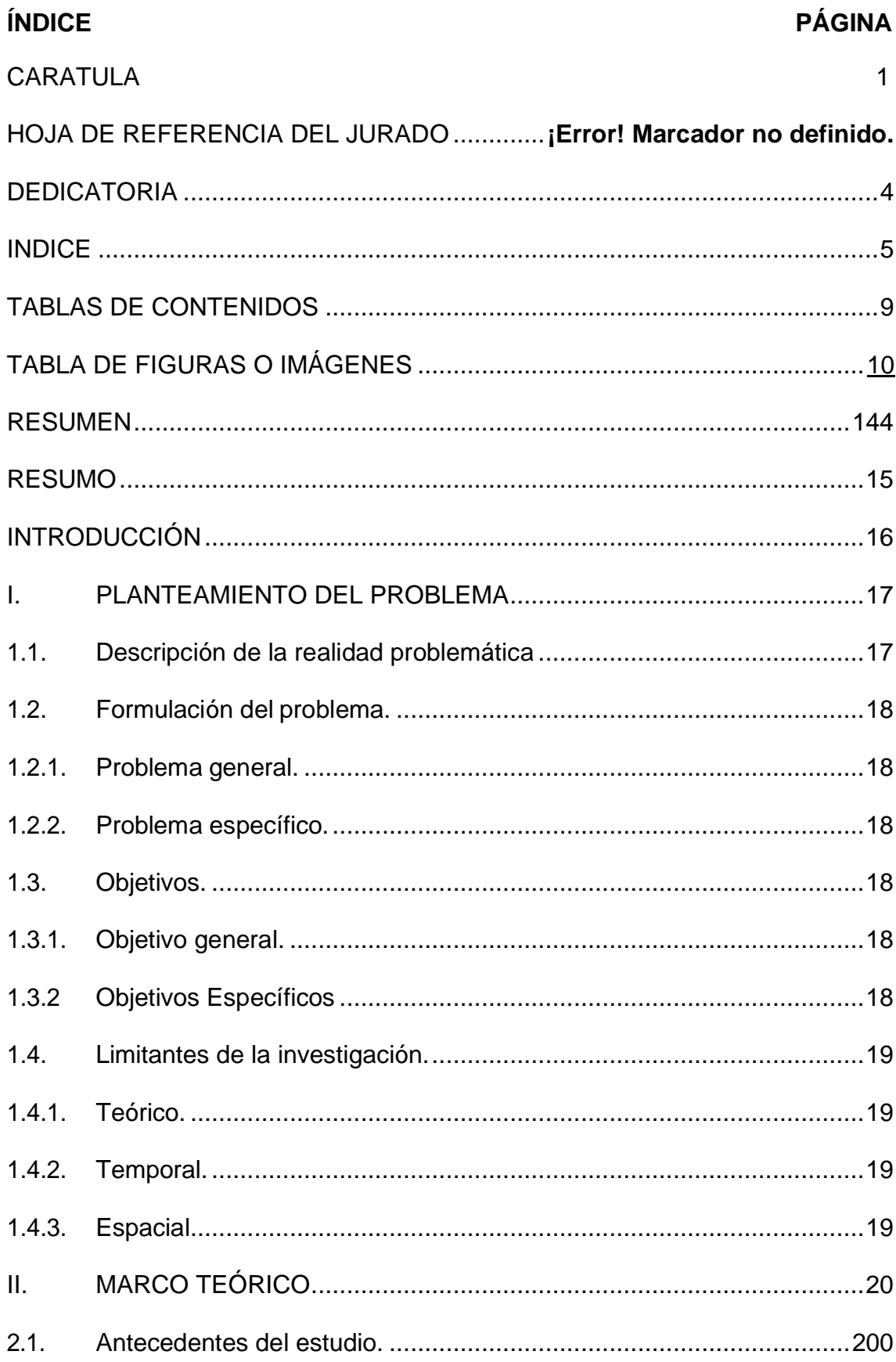

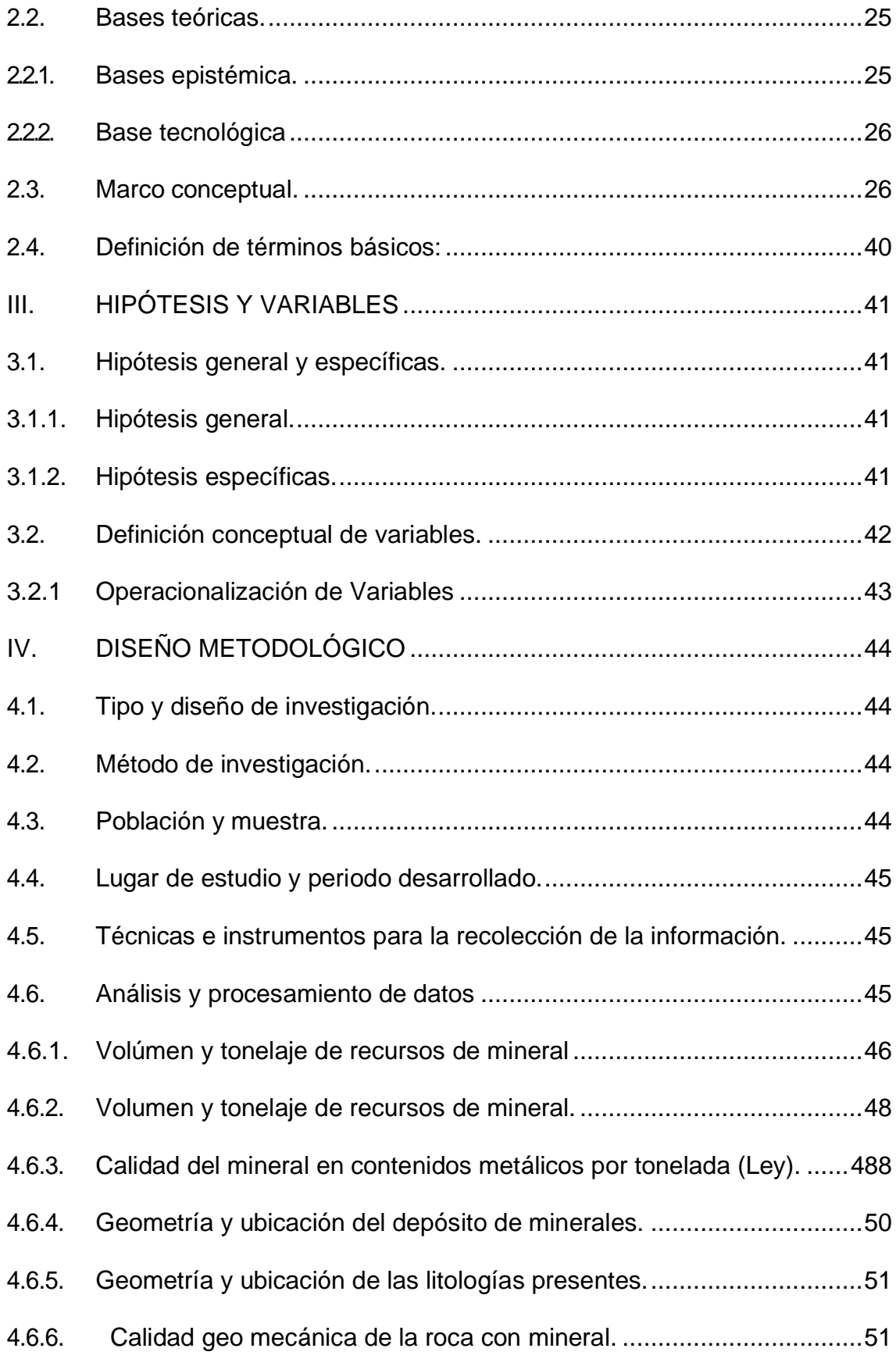

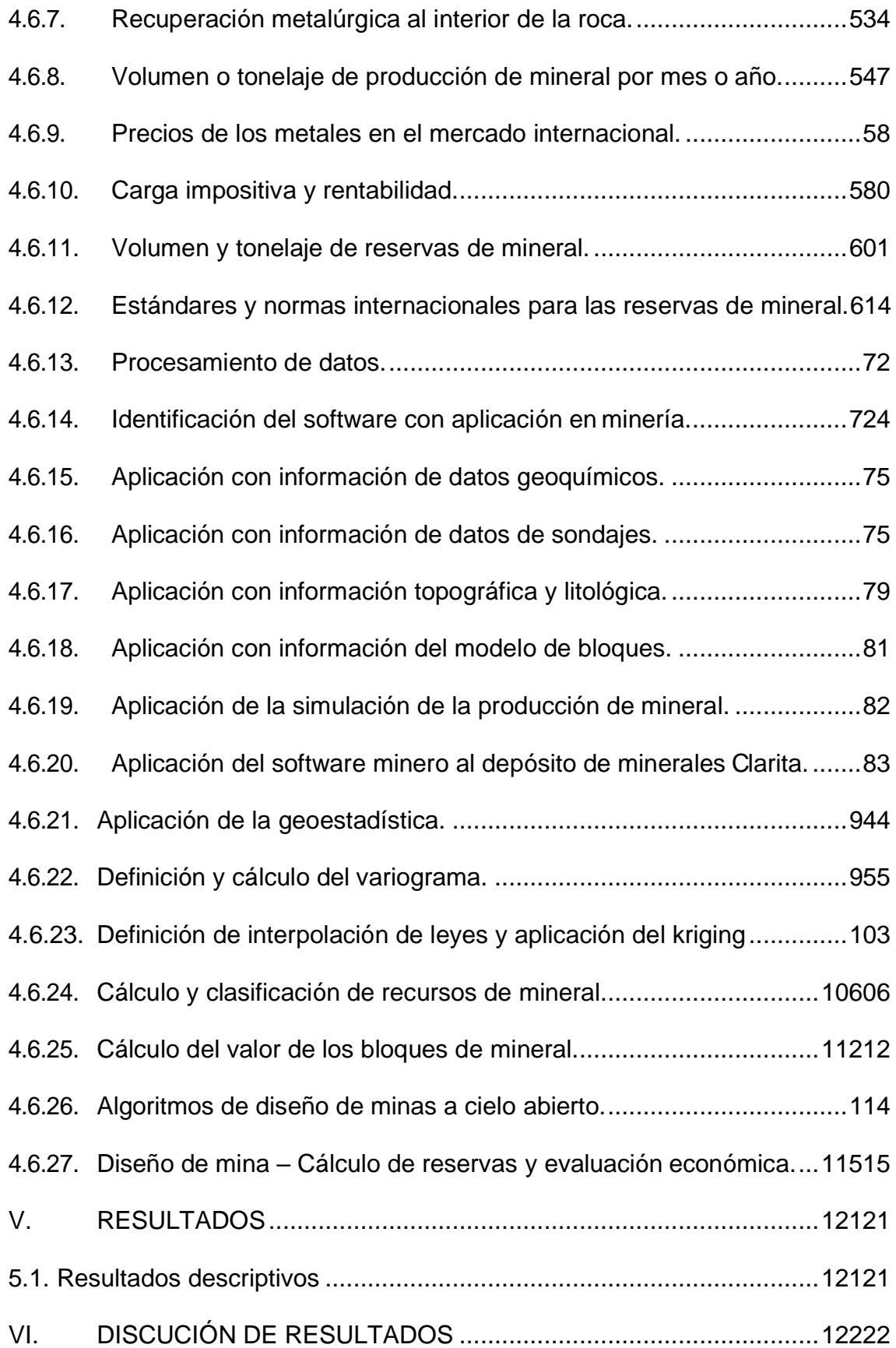

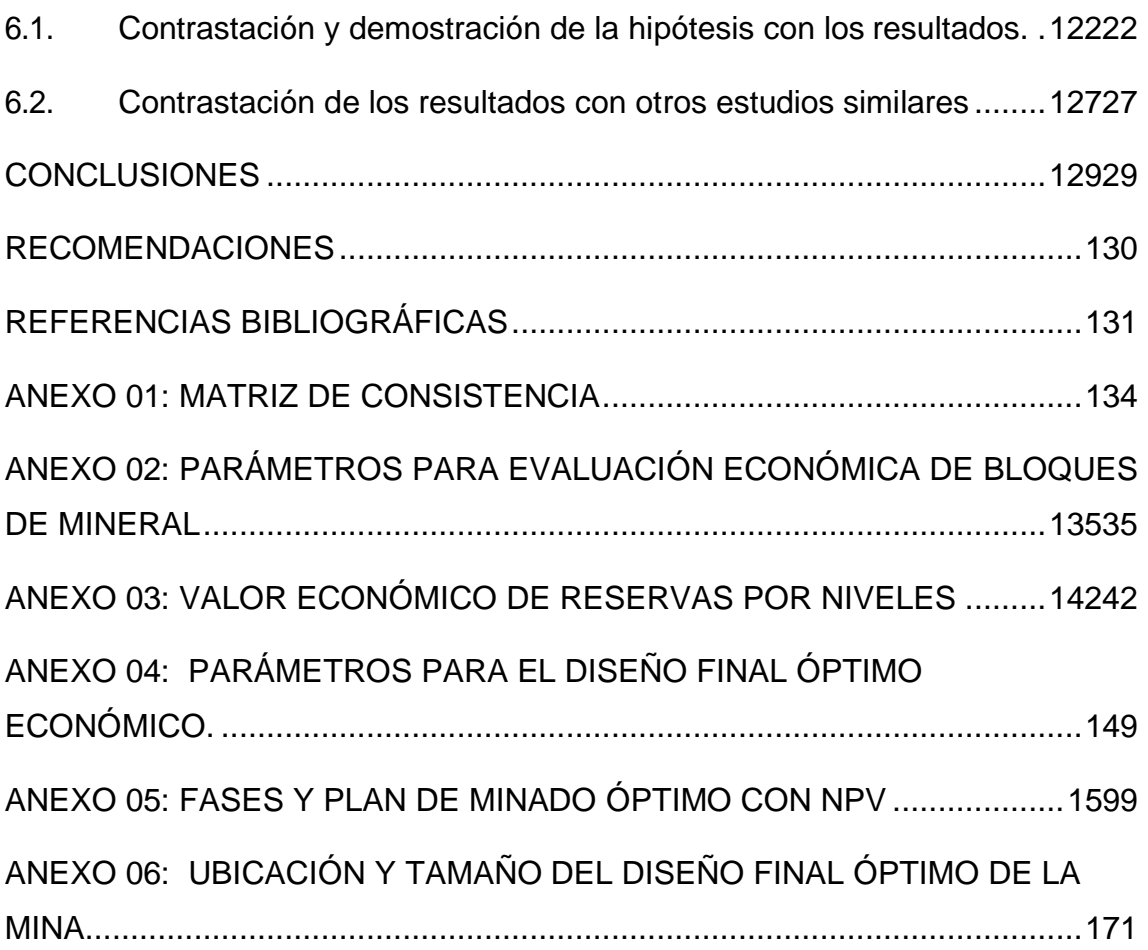

## **TABLAS DE CONTENIDOS**

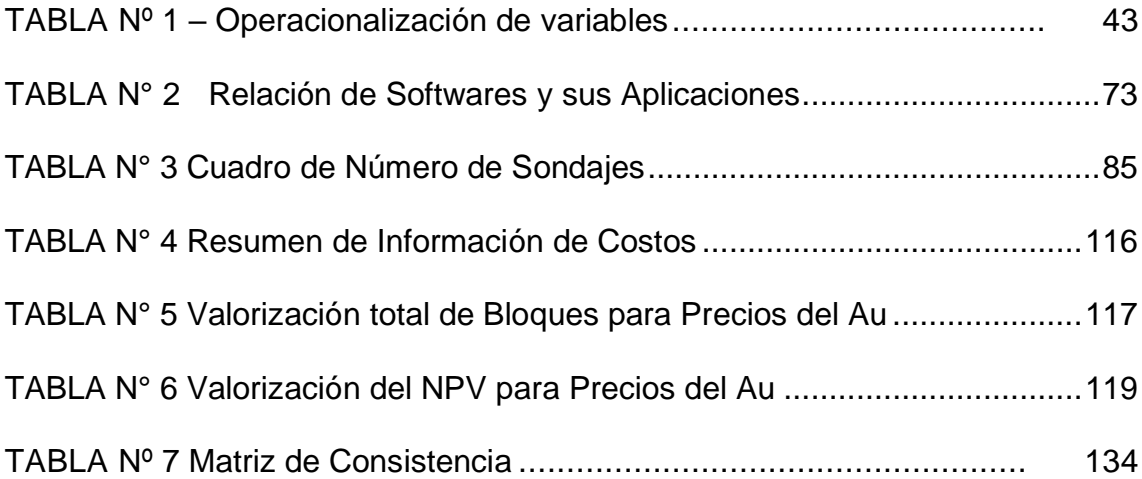

## **TABLAS DE FIGURAS O IMAGENES**

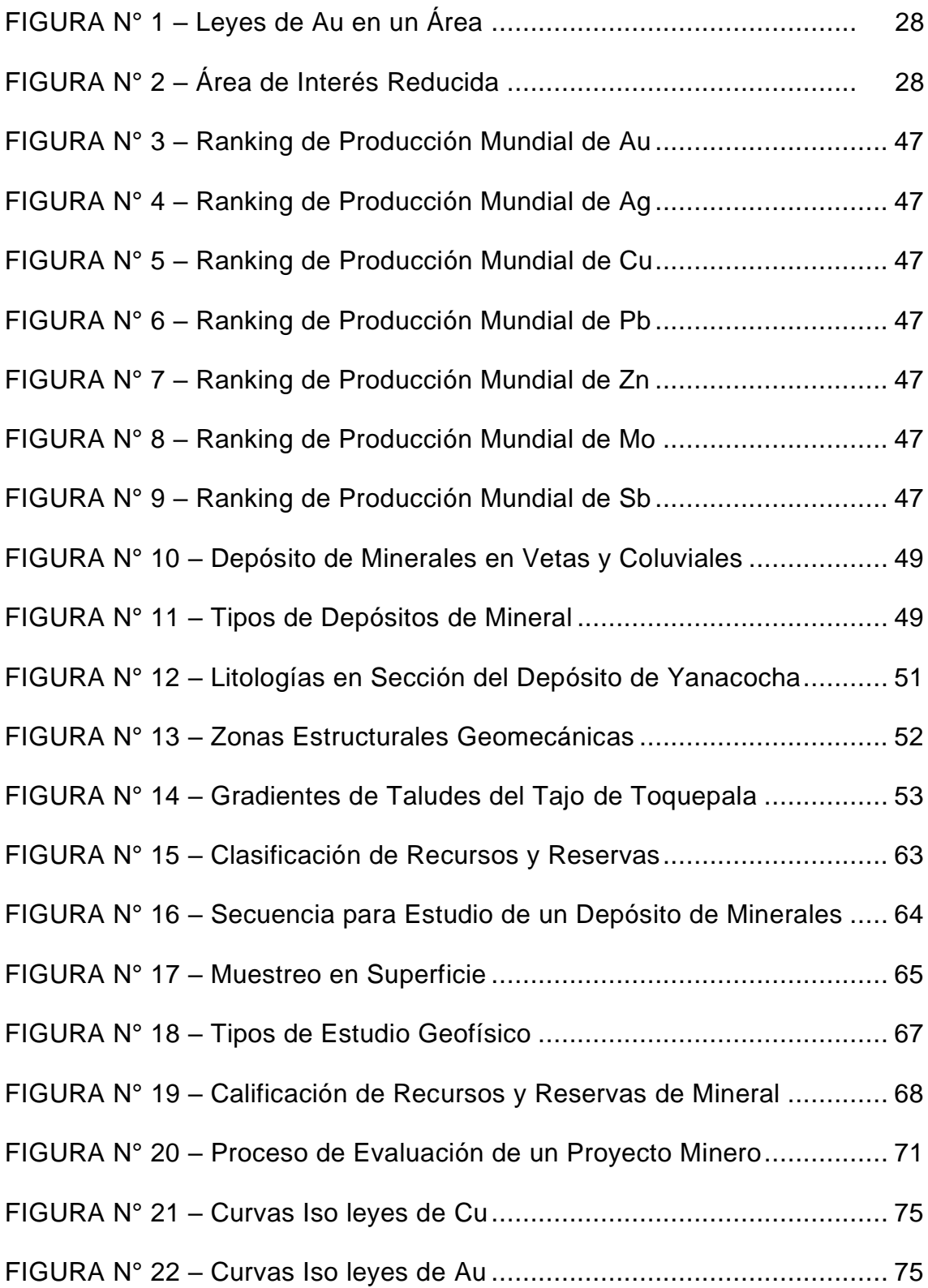

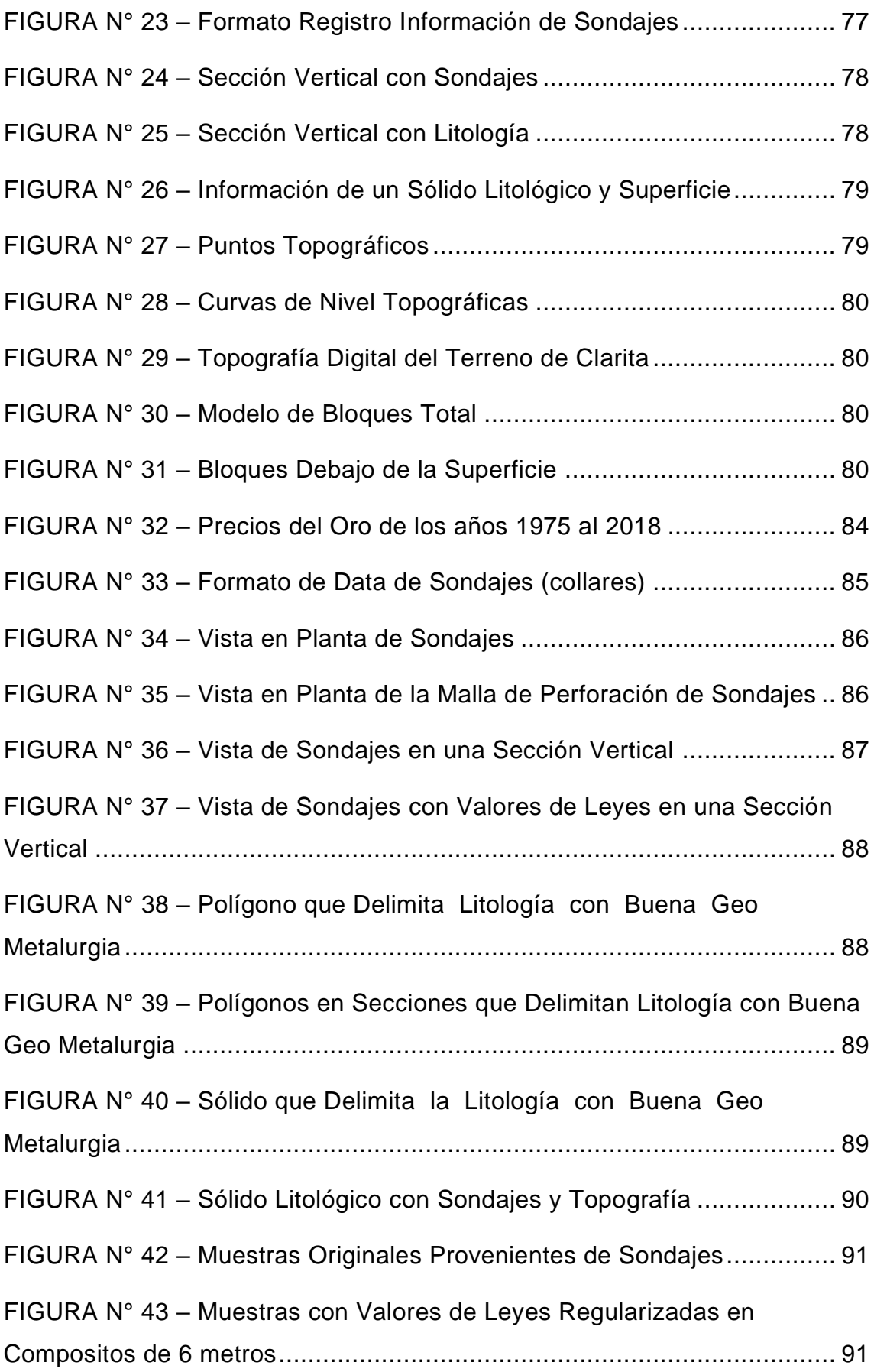

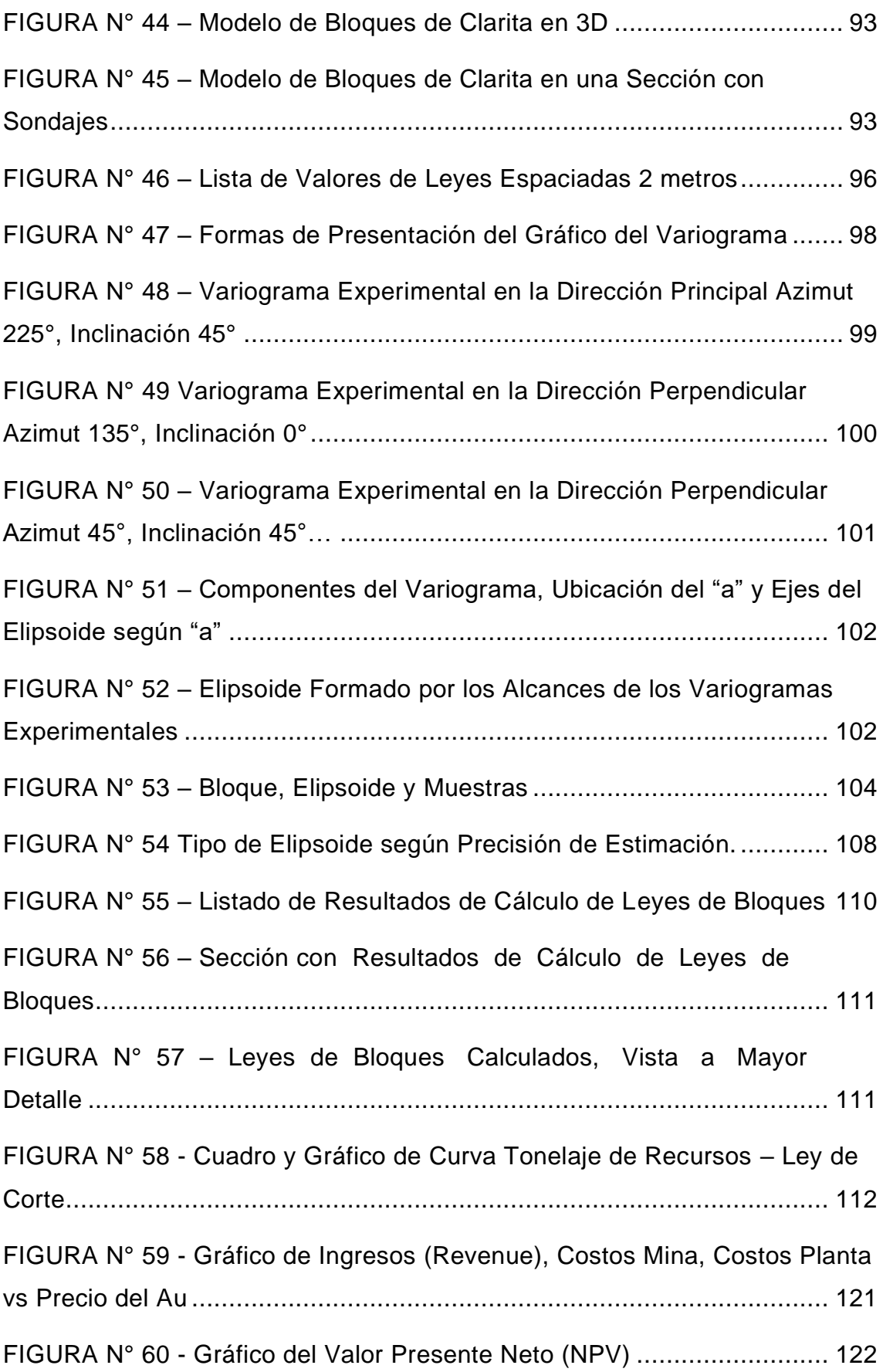

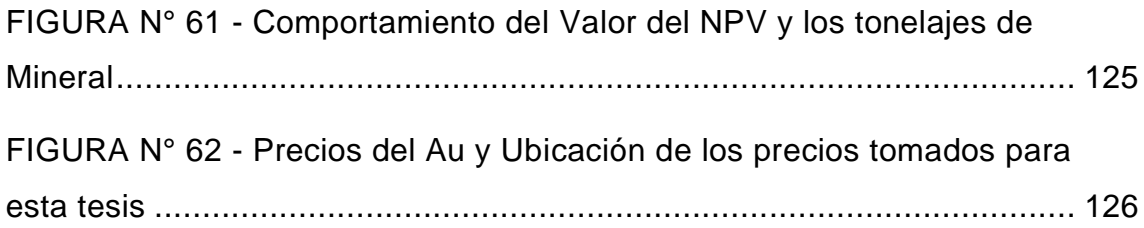

#### **RESUMEN**

<span id="page-13-0"></span>La tecnología de software especializado para minería es un importante instrumento para realizar cálculos de múltiples escenarios económicos para determinar la rentabilidad en la explotación de un depósito de minerales. Esta actividad es cada vez más importante debido a que los depósitos de minerales de buena ley cada vez son más escasos y se presentan con mayor frecuencia depósitos con leyes de bajo contenido metálico cuya evaluación económica debe ser más precisa y oportuna para la toma de decisiones estratégicas de inversión.

Es el caso en el año 2008**,** fecha que se inicia la crisis económica internacional denominada "crisis inmobiliaria", que ocurre un crecimiento inusual del precio del oro, motivo por el cual la empresa decide evaluar la factibilidad económica de un depósito de mineral de baja ley, denominado Clarita, que estuvo abandonado varios años por su bajo contenido metálico, habiéndose construido sobre ella buena infraestructura de alojamiento, servicios y deportes sobre su superficie.

En la presente tesis se realizará el proceso de cálculo, modelamiento del depósito de minerales y la simulación de la producción, para evaluar la rentabilidad económica de este depósito de minerales de baja ley y con ello transmitir en este trabajo la secuencia a seguir en la implementación de aplicación de software de minería especializado para la evaluación económica de depósitos de minerales.

La minería en el Perú desempeña un rol importante en la economía mediante la producción de materiales que inicialmente no reflejan ningún valor hasta que la inversión hace factible su extracción, generando un valor agregado importante. Para hacer factible esta producción se requiere poner en actividad un importante sector de producción de insumos. Esto significa mover la economía nacional en varios sectores productivos que directa e indirectamente forman parte de la cadena productiva en nuestro país.

**Palabras clave:** Depósitos de minerales, estratégicas de inversión, contenido metálico, modelamiento, simulación.

#### **Resumo**

<span id="page-14-0"></span>A tecnologia de software especializada para mineração é um instrumento importante para realizar cálculos de múltiplos cenários econômicos para determinar a lucratividade na exploração de uma jazida mineral. Esta atividade está se tornando cada vez mais importante devido ao fato de que depósitos minerais de bom teor são cada vez mais escassos e depósitos com baixo teor de metais aparecem com mais frequência, cuja avaliação econômica deve ser mais precisa e oportuna para a tomada de decisões estratégicas. investimento.

É o caso em 2008, data em que começou a crise econômica internacional denominada "crise imobiliária", que ocorreu um crescimento atípico do preço do ouro, razão pela qual a empresa decide avaliar a factibilidade econômica de uma jazida de baixo valor mineral. lei, denominada Clarita, que esteve vários anos abandonada devido ao seu baixo teor metálico, tendo sobre ela construída uma boa infraestrutura de alojamento, serviços e esportes na sua superfície.

Na presente tese, será realizado o processo de cálculo, modelagem da jazida mineral e simulação de produção, para avaliar a rentabilidade econômica desta jazida de minerais de baixo teor e assim transmitir neste trabalho a sequência a seguir na implementação de aplicativo de software de mineração especializado para a avaliação econômica de depósitos minerais.

A mineração no Peru desempenha um papel importante na economia ao produzir materiais que inicialmente não refletem nenhum valor até que o investimento seja factível a sua extração, gerando significativo valor agregado. Para ser factível essa produção, é necessário colocar em atividade um importante setor de produção de insumos. Isso significa movimentar a economia nacional nos diversos setores produtivos que fazem parte direta e indiretamente da cadeia produtiva de nosso país.

**Palavras-chave:** Depósitos minerais, estratégias de investimento, conteúdo metálico, modelagem, simulação.

## **INTRODUCCIÓN**

El planeamiento estratégico en el desarrollo de la minería, es el instrumento de soporte principal en la decisión de las inversiones para la puesta en producción de un proyecto minero.

El planeamiento se soporta en el análisis de múltiples variables que intervienen desde la ejecución de un proyecto minero hasta la puesta en producción de la mina.

Entre las principales variables, podemos destacar, el dimensionamiento del depósito de minerales, la calidad de los minerales, la consistencia de la roca mineralizada y no mineralizada, la profundidad del depósito de minerales, la complejidad con que se presenta el mineral acompañado con intrusiones de material contaminante, el nivel de dilución del buen mineral, etc.

Para obtener esta información y poder avanzar en la mejor valoración del depósito de minerales, se requiere de inversión intensiva y sostenida para extraer información del terreno y realizar estudios técnicos de elevada especialización sostenida con adecuada interpretación en base a la experiencia profesional, hasta lograr el conocimiento y dominio de cada una de las variables indicadas en el párrafo anterior. Con la interpretación y el conocimiento más acertado posible de las características del depósito, será necesario desarrollar estudios de alternativas de inversión que resultan del dimensionamiento del tamaño de producción de la mina y de la cantidad de años de vida que se puedan lograr. Este tamaño de la producción y vida de la mina, determinarán el tamaño de la inversión requerida y es en este punto que será determinante el nivel de inversión que constituye una decisión que se soporta en planeamiento estratégico en las inversiones mineras.

En este trabajo se explicará como el uso intensivo de software minero permite obtener mejores resultados de evaluación y cálculo de cada una de las múltiples variables que intervienen en la labor de planificación y de esta manera apoyar a los inversionistas en la elección de mejor decisión estratégica de inversión.

## <span id="page-16-0"></span>**I. PLANTEAMIENTO DEL PROBLEMA**

#### <span id="page-16-1"></span>**1.1. Descripción de la realidad problemática**

El planeamiento estratégico en el desarrollo de la minería, es el instrumento de soporte principal en la decisión de las inversiones para la puesta en producción de un proyecto minero.

El planeamiento se soporta en el análisis de múltiples variables que intervienen desde la ejecución de un proyecto minero hasta la puesta en producción de la mina.

Entre las principales variables, podemos destacar, el dimensionamiento del depósito de minerales, la calidad de los minerales, la consistencia de la roca mineralizada y no mineralizada, la profundidad del depósito de minerales, la complejidad con que se presenta el mineral acompañado con intrusiones de material contaminante, el nivel de dilución del buen mineral, etc.

Para obtener esta información y poder avanzar en la mejor valoración del depósito de minerales, se requiere de inversión intensiva y sostenida para extraer información del terreno y realizar estudios técnicos de elevada especialización sostenida con adecuada interpretación en base a la experiencia profesional, hasta lograr el conocimiento y dominio de cada una de las variables indicadas en el párrafo anterior.

Con la interpretación y el conocimiento más acertado posible de las características del depósito, será necesario desarrollar estudios de alternativas de rentabilidad para cuantificar una inversión que resulta del dimensionamiento del tamaño de producción de la mina y de la cantidad de años de vida que se puedan lograr. Este tamaño de la producción y vida de la mina, determinarán el tamaño de la inversión requerida y es en este punto que será determinante el nivel de inversión, acorde con la rentabilidad, que constituyen un escenario para plantear un plan de minado y tomar una decisión estratégica para una inversión minera.

En este trabajo se explicará como el uso intensivo de software minero permite obtener mejores resultados de evaluación y cálculo de cada una de las múltiples variables que intervienen en la labor de planificación y de esta manera apoyar a los inversionistas en la elección de mejor decisión estratégica de inversión.

## <span id="page-17-1"></span><span id="page-17-0"></span>**1.2. Formulación del problema.**

## **1.2.1. Problema general.**

¿De qué manera con la aplicación del software minero Datamine se puede evaluar económicamente un depósito de minerales y establecer un plan estratégico de inversión minera?

## <span id="page-17-2"></span>**1.2.2. Problema específico.**

a) ¿De qué manera con la aplicación del software Datamine se logra procesar gran volumen de información para establecer un planeamiento estratégico de inversión en minería?

b) ¿De qué manera con la aplicación del software Datamine se logra identificar la oportunidad de precios altos de los metales que permita establecer un plan estratégico para la explotación económica de un depósito de minerales?

## <span id="page-17-4"></span><span id="page-17-3"></span>**1.3. Objetivos.**

## **1.3.1. Objetivo general.**

Determinar de qué manera con la aplicación del software minero Datamine se puede evaluar económicamente un depósito de minerales y establecer un plan estratégico de inversión minera.

## <span id="page-17-5"></span>**1.3.2. Objetivos específicos**

a) Determinar de qué manera con la aplicación del software Datamine se logra procesar gran volumen de información para establecer un planeamiento estratégico de inversión en minería.

b) Determinar de qué manera con la aplicación del software Datamine se logra identificar la oportunidad de precios altos de los metales que permitan establecer un plan estratégico para la explotación económica de un depósito de minerales.

#### <span id="page-18-1"></span><span id="page-18-0"></span>**1.4. Limitantes de la investigación.**

#### **1.4.1. Teórico.**

Las empresas mineras de gran volumen de producción tienden a utilizar software minero para la evaluación de sus proyectos, incluso para la planificación minera mensual. Sin embargo, algunas empresas de menor tamaño de producción aún ven con cierto nivel de inseguridad sobre los resultados que se obtienen con la aplicación del software minero especializado para la planificación estratégica minera.

#### <span id="page-18-2"></span>**1.4.2. Temporal.**

La inseguridad en los resultados, se ha encontrado en algunas empresas mineras de mediano tamaño que, si bien aplican software minero, esta aplicación, pero no de forma consistente por el inadecuado uso del software como resultado del desconocimiento, por parte del profesional que aplica el software, de las bases teóricas que sustentan el plan estratégico soportados sobre software especializado.

La implementación de un plan estratégico depende el éxito del buen uso de un software especializado, que permitirá a la empresa contar con un instrumento importante para la decisión de su inversión, y en la planificación de la producción de mineral a corto, mediano y largo plazo.

## <span id="page-18-3"></span>**1.4.3. Espacial.**

Esta tesis se aplicará a un depósito de minerales de la empresa minera Santa Rosa, ubicado en el departamento de la Libertad,

al norte de Perú. Sin embargo, el campo de aplicación del software Datamine es para todos los depósitos de minerales que requieren ser evaluados económicamente y establecer un plan estratégico de inversión minera para su explotación mediante minado a cielo abierto.

## <span id="page-19-0"></span>**II. MARCO TEÓRICO**

## <span id="page-19-1"></span>**2.1. Antecedentes del estudio.**

La literatura existente sobre software minero se presenta principalmente de aplicaciones que se realizan en proyectos de inversión minera. Considerando que la tecnología de información, tanto en hardware como en software, evoluciona con notable velocidad, cada vez paralelamente los softwares mineros mejoran en velocidad de procesamiento, abarcando mayor solución a problemas cotidianos en la producción minera.

## **Internacional.**

Barry King, Marcos Goycoolea y A.Newmanc. (2017). Optimizing the open pit-to-underground mining transition. 15 setiembre 2020, de ScienceDirect Sitio web: [https://www.sciencedirect.com/science](https://www.sciencedirect.com/science%20/article/abs/pii/)  [/article/abs/pii/S](https://www.sciencedirect.com/science%20/article/abs/pii/)0377221716305586?via%3Dihub

En su estudio indica que inicialmente, se extrae una gran cantidad de depósito de mineral mediante métodos de minado superficial, pero luego se realiza la transición a minado subterráneo sin necesariamente dejar de operar en la superficie. Actualmente, la mayoría de los operadores de minas programan las operaciones a cielos abiertos y subterráneos de forma independiente y luego fusionan las dos, creando una solución de corto alcance. En su estudio presenta una metodología para maximizar el VPN de un depósito de mineral completo mediante la determinación de la expansión espacial y las cantidades de producción tanto de las minas a cielo abierto como subterráneas, a la vez que respeta las limitaciones operativas de producción y procesamiento. Aprovechando un nuevo algoritmo de solución de programación lineal y utilizando un esquema ad-hoc de ramificación y vinculación, resuelve los escenarios del mundo real de nuestro modelo de transición a una casi óptima en unas pocas horas, donde tales escenarios eran completamente inmanejables. La decisión de dónde y cuándo hacer la transición cambia el valor presente neto de la mina en cientos de millones de dólares.

Nevzat Kavakli . (September 2015). Designing an optimal stope layout for underground mining based on a heuristic algorithm. International Journal of Mining Science and Technology, Volume 25, Issue 5, Pages 767-772.

Indica, que un diseño óptimo o una distribución espacial tridimensional de las cámaras de minado garantizan la máxima rentabilidad durante la vida útil de una operación minera subterránea. Por lo tanto, la optimización de cortes es una de las áreas clave en la práctica de planificación de minas subterráneas. Sin embargo, la complejidad computacional en el desarrollo de un diseño de cortes óptimo ha sido una razón para la disponibilidad limitada de los algoritmos que ofrecen una solución a este problema. Este artículo comparte un algoritmo heurístico nuevo y eficiente que considera un modelo tridimensional de yacimientos como punto de partida, maximiza el valor económico y satisface las limitaciones físicas y geotécnicas para generar un diseño de cortes óptimo. Una implementación en un depósito de cobre demuestra la aplicabilidad y robustez del algoritmo. También presenta una modificación basada en el procesamiento paralelo que mejora el rendimiento del algoritmo original en términos de un enorme ahorro de tiempo computacional.

Nevzat K. (25 February 2014). Evaluation of mining investment projects with a new software. Saudi Society for Geosciences, Volumen 1, 11 pages.

Indica que, dado que las actividades mineras dependen de las condiciones naturales, existen más riesgos en los proyectos de inversión minera que en otros proyectos industriales. Por lo tanto, para garantizar que los recursos minerales se utilicen de manera eficiente, se requiere una evaluación de riesgos antes de la implementación de cualquier proyecto minero. La decisión de invertir en un proyecto minero generalmente se toma sobre la base del método clásico; sin embargo, el uso de los parámetros asumidos en estos métodos puede dar resultados de evaluación erróneos. El objetivo principal de este estudio es examinar el nivel de riesgo de los proyectos de inversión minera, basado en el método de Monte Carlo. Para evaluar los riesgos de los proyectos en función de la probabilidad, se ha desarrollado un nuevo programa llamado UnRisk en DELPHI.

Matías S. & Ignacio G. (Marzo de 2019). Valoración de opciones reales de minas a cielo abierto con dos métodos de procesamiento. Revista de mercados de productos básicos, Volumen 13, páginas 30-39.

Propone un modelo de opción real para valorar minas a cielo abierto con dos métodos de procesamiento bajo la incertidumbre de los precios de los productos básicos. El modelo considera la flexibilidad que tienen las minas a cielo abierto para decidir si el mineral que se extrae se procesará o enviará al basurero. Además, permite maximizar el valor presente neto de la mina mediante el uso de la secuencia de extracción y la tasa de extracción como variables de decisión. Se utiliza un ejemplo numérico para ilustrar el modelo y el efecto que tiene la incertidumbre de los precios en el diseño de un proyecto minero. El principal resultado obtenido es que una mina a cielo abierto puede mejorar significativamente su valor bajo un diseño que considera dos métodos de procesamiento en lugar de uno.

Innova Chile. (2009). Resumen Ejecutivo. En el Estudio de Identificación de Oportunidades para la Industria de Tecnologías de Información y Comunicaciones en el Cluster Minero (Página 10). Chile:

Chile Compra.

Indica que la minería en Chile representa un importante componente porcentual del PIB y su impacto se extiende en toda una cadena de proveedores. A nivel mundial el sector de la minería enfrenta una serie de desafíos entre los cuales se mencionan con mayor frecuencia el alza de costos de producción, la seguridad de los trabajadores en las faenas, las exigencias medioambientales, la eficiencia energética y el ciclo de vida incluyendo el cierre de faenas. La innovación y el desarrollo tecnológico aparecen, así como un requisito de la sustentabilidad de la actividad minera. Este estudio corresponde a la identificación de oportunidades para las tecnologías de la información y comunicaciones, que representa un sector tecnológico con grandes potencialidades para generar soluciones de alto valor. El concepto de "tecnologías de la información" es definido como todo procesamiento, transmisión, almacenamiento y adquisición de información por medios electrónicos, por lo que incluye el software, el hardware, sensores, actuadores, control automático. Esta definición se basa en la OECD, para la cual las tecnologías de la información son aquellas que "cumplen la función de procesar y comunicar la información por medios electrónicos, incluyendo la transmisión y despliegue o que usan procesamiento electrónico para detectar, medir y/o almacenar fenómenos físicos o para controlar procesos físicos". Respecto de la minería, se utilizó una definición de subsectores considerando la cadena del proceso: exploración, extracción – a cielo abierto y en minería subterránea – conminución, flotación, lixiviación, fundición, refinación, cierre de faenas. Adicionalmente se incluyó el procesamiento de minerales de baja ley por biolixiviación. La metodología empleada ha sido el análisis de casos en base a entrevistas a informantes calificados, complementado con análisis de fuentes secundarias. Por la naturaleza de los objetivos del estudio se descartaron métodos de inferencia (estadísticos) o de consenso (Delphi). Existe una amplia disponibilidad de información respecto de los procesos mineros y de sus proveedores, así como series estadísticas de mercados, cifras de producción, costos, que no se consideró necesario repetir en este informe. Asimismo, existe una gran cantidad de información, estudios, diagnósticos de los sectores TIC en Chile que tampoco se consideró necesario repetir en este informe. El análisis ha permitido identificar los principales problemas y enunciar conceptualmente los aportes que el sector TIC podría aportar. También se ha considerado entregar elementos para una estimación del beneficio que dichas soluciones podrían aportar al sector minero. El estudio abarca la minería metálica cuprífera y subproductos de ésta.

#### **Nacional.**

Eddy Morris, Jaime Serida, Peter Yamakawa y Néstor U. Salcedo. (2016). Estudio sobre tecnologías de información y telecomunicaciones en el sector minero energético peruano 2014- 2015. Lima, Perú: Esan**.**

Indica que en los próximos años serán de nuevos retos para los gerentes de tecnologías de información (CIO, por sus siglas en inglés), quienes deberán enfocarse en implementar en sus empresas las nuevas tendencias tecnológicas para mantenerlas competitivas en el mercado. Los resultados de la encuesta muestran que el 42% de las empresas del sector minero energético percibe al área de TI como proveedora de soporte al negocio. Se evidencia que el área de TI es ahora percibida como más estratégica y de innovación. Será labor del CIO continuar transformando esta percepción liderando la innovación tecnológica en toda su amplitud y alineando los objetivos de TI con los objetivos del negocio. Asimismo, existe un divorcio entre, por un lado, la prioridad que el negocio otorga a sus áreas funcionales y, por otro, las prioridades de atención que define el área de TI. Sólo coinciden en que la prioridad número uno del negocio es el área de Operaciones. El reto de dar la relevancia debida al área de TI continúa siendo difícil de enfrentar. Al igual que en el estudio anterior, el 29% de las áreas de TI

de las empresas que participaron en el último estudio depende directamente de la gerencia general, el resto de ellas (71%) depende de otras áreas funcionales. Esto podría dificultar la gestión de las empresas del sector dejando sus áreas de TI en un nivel táctico.

Actualmente, el CIO dedica el 31% de su tiempo a la definición de las estrategias del negocio; y el restante, a actividades tácticas y operativas. El CIO debe alcanzar una eficiencia operativa óptima en su área para poder concentrarse en actividades estratégicas, por esto en la distribución ideal se plantea aumentar el tiempo invertido en las actividades estratégicas. Por otro lado, se observa que en el 84% de las empresas las áreas de TI han desarrollado un plan estratégico a mediano y largo plazo. Esta cifra es considerablemente mayor a la recogida en el estudio pasado.

Sin embargo, no necesariamente indica una alineación del área con las estrategias del negocio. Es preocupante que la eficacia del CIO en la definición y ejecución de proyectos recogida en el presente estudio. Solamente el 25% de las empresas culminó con más del 80% de los proyectos planificados para el 2014. Este indicador está relacionado con la falta de líderes que ejecuten los proyectos eficientemente (el segundo principal problema para la innovación tecnológica).

En el campo propiamente tecnológico, se sigue dando la transición entre plataformas tanto en servidores como estaciones de trabajo (upgrade de versiones); del mismo modo, se sigue implementando el Enterprise Resouce Planning (ERP) de clase mundial, siendo SAP el más popular.

#### <span id="page-24-1"></span><span id="page-24-0"></span>**2.2. Bases teóricas.**

### **2.2.1. Bases epistémica.**

Mario Bunge. (1980). Epistemología. Barcelona, España: siglo XXI

editores argentina, s.a.

Indica en su página 17, "…la ciencia se ha convertido en el eje de la cultura contemporánea. Y, por ser el motor de la tecnología, la ciencia ha venido a controlar indirectamente la economía de los países desarrollados. Por consiguiente, si se quiere adquirir una idea adecuada de la sociedad moderna, es menester estudiar el mecanismo de la producción científica, así como la naturaleza de sus productos".

#### <span id="page-25-0"></span>**2.2.2. Base tecnológica**

VM Kreiter. (2009). Prospección y exploración geológica. Mir Publishers, Moscú: Central Books Ltd., Londres.

En la actualidad estamos conscientes de los avances de la tecnología y que todo esto le exige a uno como ser humano respuestas rápidas y duraderas, especialmente en lo que se refiere a la vida y el trabajo.

La bibliografía rusa es algo más específica, llama "Prospección" a la búsqueda de anomalías minerales: se prospecta una región para encontrar yacimientos y se explora un yacimiento para definir su explotabilidad (Kreiter, 1968).

#### <span id="page-25-1"></span>**2.3. Marco conceptual.**

La definición de conceptos que se utilizan en esta tesis, enmarcan en una definición de conceptos y términos que participan en los puntos que se desarrollan en cada una de las etapas del proceso desde la identificación de la información, el tratamiento de la misma y la interpretación de los resultados de valoración económica de un depósito de minerales. A continuación, se detalla los conceptos de mayor relevancia en el presente estudio.

#### **2.3.1. Prospección.**

La prospección es el procedimiento de inicio de la búsqueda y ubicación de un depósito de minerales, parte de uno o varias áreas de concesiones mineras que pueden abarcar miles de hectáreas. Fig. 1 y Fig. 2. El trabajo inicial es tomar la mayor información de superficie mediante la toma de muestras de roca, esta toma de muestras puede ser aleatoria (según criterio y calificación del profesional de geología), o puede ser sistemática a fin de obtener información completa del área de trabajo. Las muestras se codifican, se anotan su ubicación geográfica (coordenadas x, y, z) y son enviadas a un laboratorio químico en donde se realizan los análisis de contenidos metálicos por tonelada de mineral para los elementos metálicos de interés del inversionista.

Esta información del laboratorio se ubica, en las coordenadas geográficas que les corresponde, en medio digital mediante software, luego se analiza y selecciona las zonas de mayor presencia de contenidos metálicos por tonelada del metal o metales de interés de parte del inversionista. Estas áreas seleccionadas al ser localizadas, permiten reducir el área de estudio de miles de hectáreas a algunos cientos de hectáreas. Esta área reducida constituye el resultado de la prospección, destacando como resultados de interés, la cantidad de hectáreas, el contenido metálico por tonelada de mineral, la continuidad de la mineralización en superficie, la tendencia y orientación en profundidad del volumen con mineral de interés.

Un área con resultados de prospección favorables presenta definitivamente un incremento notable de su valor agregado con respecto al terreno original sin estudio.

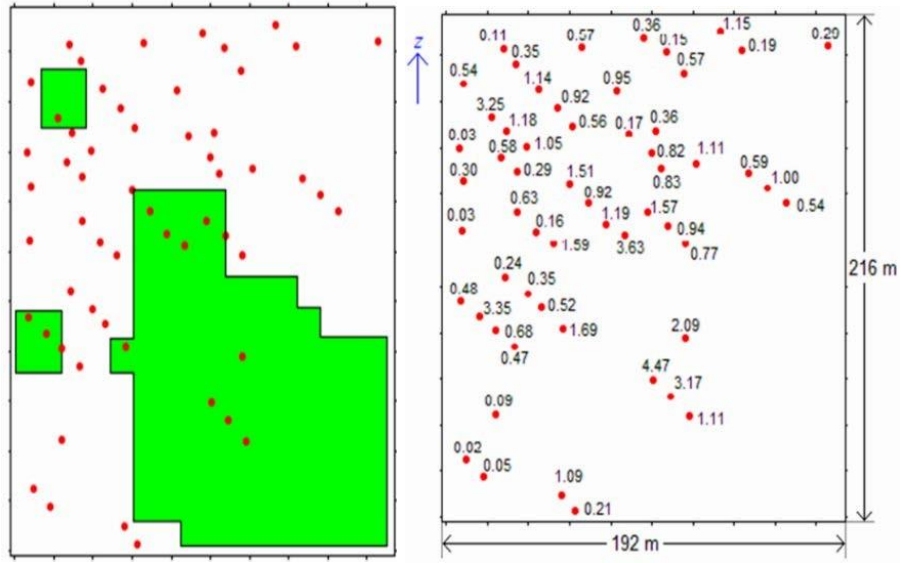

Fig. 1. Leyes de Au en un Área. Fig. 2. Área interés reducida

#### **2.3.2. Exploración.**

Establecidas las posibilidades de la región estudiada, se pasa al estudio sobre el terreno. En esta fase se aplican diversas técnicas disponibles para llevar a cabo de forma lo más completa posible el trabajo, dentro de las posibilidades presupuestarias del mismo. Su objeto final debe ser corroborar o descartar la hipótesis inicial de existencia de mineralizaciones del tipo prospectado. (Exploración Minera extraído de Documento de es.scribd.com – 2015).

Entre las técnicas aplicables en esta etapa, encontramos toda una gama de técnicas muy diversas, tanto en coste como en aplicabilidad a cada caso concreto. La base es siempre la misma: intentar localizar rocas o minerales que presenten una propiedad física que contraste con la de los minerales o rocas englobantes.

Según, Exploración Minera del Documento de "es.scribd.com" año 2015, página 3, 4, 5. Las diversas técnicas aplicables y su campo de aplicación pueden ser las siguientes:

**a. Métodos eléctricos. -** Se basan en el estudio de la conductividad (o su inverso, la resistividad) del terreno, mediante

dispositivos relativamente simples: un sistema de introducción de corriente al terreno, y otro de medida de la resistividad/conductividad. Se utilizan para identificar materiales de diferentes conductividades: por ejemplo, los sulfuros suelen ser muy conductores, al igual que el grafito. También se utilizan mucho para la investigación de agua, debido a que las rocas que contienen agua se hacen algo más conductoras que las que no la contienen, siempre y cuando el agua tenga una cierta salinidad que la haga a su vez conductora.

- **b. Métodos electromagnéticos. -** Tiene su base en el estudio de otras propiedades eléctricas o electromagnéticas del terreno. El más utilizado es el método de la Polarización Inducida, que consiste en mediar la cargabilidad del terreno: se introduce una corriente eléctrica de alto voltaje en el terreno y al interrumpirse ésta**,** se estudia cómo queda cargado el terreno, y cómo se produce el proceso de descarga eléctrica. Muy utilizado para prospección de sulfuros, ya que son los que presentan mayores cargabilidades. Otras técnicas: polarización espontánea, métodos magnetotelúricos, etc.
- **c. Métodos magnéticos. -** Basados en la medida del campo magnético sobre el terreno. Este campo magnético como sabemos es función del campo magnético terrestre, pero puede verse afectado por las rocas existentes en un punto determinado, sobre todo si existen en la misma minerales ferromagnéticos, como la magnetita o la pirrotina. Estos minerales producen una alteración del campo magnético local que es detectable mediante los denominados magnetómetros.
- **d. Métodos gravimétricos. -** se basan en la medida del campo gravitatorio terrestre, que al igual que en el caso anterior, puede estar modificado de sus valores normales por la presencia de rocas específicas, en este caso de densidad distinta a la normal. El gravímetro es el instrumento que se emplea para detectar estas

variaciones, que por su pequeña entidad y por la influencia que presentan las variaciones topográficas requieren correcciones muy detalladas, y por tanto, también muy costosas. Esta técnica ha sido utilizada con gran efectividad en la detección de cuerpos de sulfuros masivos en la Faja Pirítica Ibérica.

- **e. Métodos radiométricos. -** se basan en la detección de radioactividad emitida por el terreno, y se utilizan fundamentalmente para la prospección de yacimientos de uranio, aunque excepcionalmente se pueden utilizar como método indirecto para otros elementos o rocas. Esta radioactividad emitida por el terreno se puede medir o bien sobre el propio terreno, o bien desde el aire, desde aviones o helicópteros. Los instrumentos de medida más usuales son básicamente de dos tipos: Escintilómetros (también llamados contadores de centelleo) o contadores Geiger. No obstante, este instrumento solo mide radioactividad total, sin discriminar la longitud de onda de la radiación emitida. Más útiles son los sensores capaces de discriminar las distintas longitudes de onda, porque éstas son características de cada elemento, lo que permite discriminar el elemento causante de la radioactividad.
- **f. Sísmica. -** La transmisión de las ondas sísmicas por el terreno está sujeta a una serie de postulados en los que intervienen parámetros relacionados con la naturaleza de las rocas que atraviesan. De esta forma, si causamos pequeños movimientos sísmicos, mediante explosiones o caída de objetos pesados y analizamos la distribución de las ondas sísmicas hasta puntos de medida estratégicamente situados, al igual que se hace con las ondas sonoras en las ecografías, podemos establecer conclusiones sobre la naturaleza de las rocas del subsuelo. Se diferencian dos grandes técnicas diferentes: la sísmica de reflexión y la de refracción, que analizan cada uno de estos aspectos de la transmisión de las ondas sísmicas.

Es una de las técnicas más caras, por lo que sólo se utiliza

para investigación de recursos de alto coste, como el petróleo.

En definitiva, la geofísica dispone de toda una gama de herramientas distintas de gran utilidad, pero que hay que saber aplicar a cada caso concreto en función de dos parámetros: su coste, que debe ser proporcional al valor del objeto de la exploración, y la viabilidad técnica, que debe considerarse a la luz del análisis preliminar de las características físicas de este mismo objeto.

#### **2.3.3. Calicatas.**

A menudo, tras la aplicación de las técnicas anteriores seguimos teniendo dudas razonadas sobre si lo que estamos investigando es o no algo con interés minero. Por ejemplo, podemos tener una anomalía geoquímica de plomo y una anomalía de geofísica eléctrica, pero ¿será una mineralización de galena o una tubería antigua enterrada? En estos casos, para verificar a bajo coste nuestras interpretaciones sobre alineaciones de posible interés minero se pueden hacer zanjas en el terreno mediante pala retroexcavadora, que permitan visualizar las rocas situadas justo debajo del suelo analizado o reconocido. Además, estas calicatas permitirán obtener muestras más representativas de lo que exista en el subsuelo, aunque no hay que olvidar que por su pequeña profundidad de trabajo (1- 3 metros, a lo sumo) siguen sin ser comparables a lo que pueda existir por debajo del nivel de alteración meteórica, dado que, como vimos en el apartado correspondiente, precisamente las mineralizaciones suelen favorecer la alteración supergénica.

### **2.3.4. Sondeos mecánicos.**

Los sondeos son una herramienta vital la investigación minera, que nos permite confirmar o desmentir nuestras interpretaciones, ya que esta técnica permite obtener muestras del subsuelo a profundidades variables. Su principal problema deriva de su representatividad, pues no hay que olvidar que estas muestras constituyen, en el mejor de los casos (sondeos con recuperación de testigo continuo) un cilindro de roca de algunos centímetros de diámetro, que puede no haberse recuperado completamente (ha podido haber pérdidas durante la perforación o la extracción), y que puede haber cortado la mineralización en un punto excepcionalmente pobre o excepcionalmente rico. No obstante, son la información más valiosa de que se dispone sobre la mineralización mientras no se llegue hasta ella mediante labores mineras.

Los sondeos mecánicos son un mundo muy complejo, en el que existe toda una gama de posibilidades, tanto en cuanto al método de perforación (percusión, rotación, rotopercusión), como en lo que se refiere al diámetro de trabajo (desde diámetros métricos a milimétricos), en cuanto al rango de profundidades alcanzables (que puede llegar a ser de miles de metros en los sondeos petrolíferos), en cuanto al sistema de extracción del material cortado (recuperación de testigo continuo, arrastre por el agua de perforación, o por aire comprimido). Todo ello hace que la realización de sondeos mecánicos sea una etapa especialmente importante dentro del proceso de investigación minera, y requiera la toma de decisiones más detallada y problemática.

Es en base a la información de estos sondeos que se obtienen las muestras y leyes de contenidos metálicos debajo de la superficie, que servirán de fuente de alimentación de información a los softwares mineros para el proceso de evaluación económica de los depósitos de minerales.

#### **2.3.5. Concesión minera.**

En Perú, la concesión minera, no es una propiedad privada sino un derecho que otorga el estado a un tercero para el aprovechamiento de los recursos. El titular minero para realizar sus actividades productivas, tiene que cumplir la Ley General de Minería y sus Reglamentos, pagar los impuestos, respetar el medio ambiente y necesariamente tiene que entrar en negociaciones con el propietario del terreno superficial (titulares del predio, comunidades y el estado). En caso no se obtenga la autorización de la superficie, una Empresa no puede proseguir con sus operaciones Mineras y para eso ya existe un Reglamento del Procedimiento para la aplicación del Derecho de Consulta a los Pueblos Indígenas para las Actividades Minero Energéticas, D.S. Nº 023-2011-EM, que debe ser aplicada.

La concesión minera concedida por resolución, es inscrita en registros públicos con lo cual se obtiene todos los derechos de un concesionario y el estado no puede romper fácilmente este contrato, ya que de lo contrario nos hacemos acreedores a penalidades en el sistema financiero internacional o a pagar una indemnización por daños y perjuicios (Según publicación en "es.scribd.com" página 1).

El incumplimiento reiterativo, por parte del concesionario, del pago de derechos al estado para mantener vigente la concesión minera, ocasiona la pérdida de la concesión.

La mínima cantidad de área que una empresa puede solicitar va desde una hectárea para pequeños mineros, hasta un máximo de 1000 hectáreas por concesión minera para empresas no calificadas como pequeños mineros, estas 1000 hectáreas están conformadas por múltiplos de cuadrículas de 1 km2 (100 hectáreas). Una empresa no tiene limitación para solicitar la cantidad de concesiones mineras, salvo las extranjeras que no pueden solicitar concesiones a menos de 50 km de distancia de la frontera territorial. El Estado a través del Instituto Geológico Minero y Metalúrgico tiene la función de cautelar el cumplimiento de las obligaciones de los concesionarios.

#### **2.3.6. Depósito de minerales.**

Se denomina depósito de minerales cuando cierto volumen de roca presenta las siguientes características: Tiene un volumen grande, alto contenido metálico (leyes altas), accesible para su extracción. Un depósito de minerales no tiene un concepto económico, sólo presenta una realidad de existencia de mineral. Adquirirá valor cuando las condiciones de su entorno sean adecuadas y motive el interés de un inversionista para realizar inversión para cuantificar el valor económico del depósito bajo ciertas condiciones de inversión, costos y precios del metal.

## **2.3.7. Exploración y perforación de sondajes.**

La exploración minera consiste en una serie de estudios que van desde estudios geoquímicos del terreno, estudios geofísicos y perforación de sondajes.

La etapa de mayor inversión para identificar con certeza el tamaño y ubicación de un depósito de minerales corresponde a la perforación de sondajes, la misma que se ejecuta luego que los estudios de geoquímica y geofísica dieron resultados que lo sustentan.

La perforación de sondajes se realiza siguiendo las recomendaciones del profesional geólogo, luego de haber sustentado una adecuada y consistente interpretación del posible comportamiento de las estructuras mineralizadas. En base a esta sustentación se plantea un espaciamiento de la malla de

perforación de sondajes, así como la profundidad que debe tener cada uno de los sondajes. La malla de perforación puede ser cuadrada o rectangular, y puede tener dimensiones que van desde 20m x 20m para depósitos con alta variabilidad en su comportamiento litológico, hasta 100m x 100m o más cuando el depósito presenta un mineral de baja variabilidad.

Los sondajes proporcionan la obtención de muestras (tramos de roca con aproximadamente una pulgada de diámetro), los que se estudian en su comportamiento litológico, mineralógico, y se fraccionan adecuadamente para que una parte sea enviada al laboratorio para su análisis químico y obtener el contenido metálico por tonelada de mineral (ley) en cada tramo. Cada tramo tiene un registro de las coordenadas (x, y, z) de su ubicación, los códigos litológicos y mineralógicos asignados por el geólogo, las leyes de los metales analizados en el laboratorio químico. Toda esta información, debe ser sistematizada para ser ingresada al software minero.

#### **2.3.8. Modelamiento geológico.**

El modelamiento geológico, se realiza aplicando el módulo de geología del software minero, el modelamiento se realiza en secciones verticales que siguen la ubicación de la malla de sondajes. En cada sección se toma la información de sondajes que contienen los estudios e interpretación de los tipos de litología y mineralogía de cada tramo de muestra.

El modelamiento consiste en definir mediante polígonos, en cada sección vertical, la forma y tamaño del comportamiento de la roca que presenta cierta característica litológica de interés por su contenido metálico. Una vez que se realiza esta definición de los contornos litológicos (mediante polígonos) en todas las secciones paralelas, se procede a construir una superficie envolvente a todos los polígonos construidos, que darán lugar a la conformación de un sólido litológico que sería la forma del cuerpo mineralizado de interés económico.

#### **2.3.9. Recuperación metalúrgica.**

El concepto de recuperación metalúrgica significa que el mineral que se envía a la planta de tratamiento contiene cierta cantidad de contenido metálico. En el proceso metalúrgico se requiere realizar un tratamiento al mineral de acuerdo al tipo de mineral. Entre los tratamientos de mineral más frecuentes se tiene el de Lixiviación y el de Concentración.

El proceso metalúrgico de lixiviación consiste en la percolación de solución en la roca para que diluya el metal que se encuentra al interior de los fragmentos de roca, este tratamiento ocasiona que el metal sea disuelto por la solución y lo transporte a puntos de recolección para continuar con el tratamiento de metal disuelto en la solución hasta obtener el metal en sólido. En este proceso de lixiviación no se logra extraer todo el metal requerido de la roca, sólo se extrae un porcentaje, a este porcentaje se le denomina Recuperación Metalúrgica.

Similarmente, en el proceso metalúrgico de concentración, el mineral sufre mayores transformaciones, entre las más frecuentes se tienen: Chancado, molienda y flotación. El chancado permite reducir el tamaño de la roca proveniente de la mina, mejora los costos del siguiente proceso que es el de molienda. En la molienda se busca lograr un mineral casi pulverizado, para que puede ser tratado mediante el proceso de flotación que consiste en un proceso físico químico que busca flotar el metal mediante burbujas de aire ayudado por sustancias químicas que permiten la adhesión del metal a las paredes de las burbujas. La recolección del metal que flota con las burbujas corresponde al producto denominado concentrado que contiene el metal en alto contenido metálico, el cual se entrega para venta. En este proceso de concentración, la
parte que no corresponde al concentrado se denomina relave que también contiene el metal de interés pero que no se puede extraer. El porcentaje de metal que se logra extraer en el concentrado constituye el valor de la Recuperación Metalúrgica.

#### **2.3.10.Modelo de bloques.**

El modelo de bloques es una matriz de bloques de igual tamaño que encierra todo el terreno que se encuentra debajo de la topografía y comprende en su integridad a los modelos geológicos.

Los bloques pueden tener dimensiones diferentes en sus tres ejes, pero todos los bloques que conforman el modelo de bloques deben tener igual forma y tamaño.

Los bloques se identifican por las coordenadas de su punto central, contienen un volumen en m3 y un tonelaje en función de la densidad de la roca a donde pertenece. Cada bloque adquiere una identidad del tipo de toca que contiene dependiendo del modelo geológico a donde pertenece. El tamaño del modelo de bloques es función del tamaño o tonelaje de producción mensual de mineral, del tamaño de los equipos y de la variabilidad como se presentan las intercalaciones de las litologías de un depósito.

A partir de la información de los contenidos metálicos (leyes) de los sondajes, se deberá calcular mediante un proceso de interpolación y estimación, las leyes del punto central de cada bloque, generando con ello un modelo de leyes que servirán para los procesos de valorización del depósito y diseño de mina.

### **2.3.11.Geoestadística.**

La es la ciencia que establece el procedimiento de cálculo y estimación de las leyes de los bloques mediante una interpolación, se sustenta en la teoría de las variables regionalizadas.

Con la geoestadística se logra calcular el variograma, que permite

determinar el comportamiento de la correlación espacial entre las leyes de determinado metal, luego en base a la construcción de un modelo matemático de este comportamiento de correlación se realiza un procedimiento de cálculo de pesos de cada una de las muestras de los sondajes para el cálculo de la ley del bloque. El procedimiento de cálculo de estos pesos de las muestras se realiza en base al planteamiento de la fórmula de Lagrange para determinar el valor de los pesos de las muestras, de tal forma que estos pesos permitan obtener el mínimo error posible en estimación de la ley del bloque, es decir que la ley estimada se acerque lo mejor posible a la realidad del terreno.

## **2.3.12.Valorización del mineral.**

La valorización del mineral se realiza para cada bloque, se toma en cuenta calculando un primer valor que resulta del producto del: volumen\* densidad \* ley \* recuperación metalúrgica \* precio de venta del metal.

En el caso que este primer valor resultante sea mayor que la suma del costo de minado y costo de planta, el valor del bloque será la resta de estos costos al primer valor.

En el caso que este primer valor resultante no sea mayor a la suma de los costos, entonces el valor del bloque será igual únicamente al costo de minado. En este caso el valor del bloque será el valor negativo del costo de minado.

#### **2.3.13.Diseño óptimo de minas.**

El diseño óptimo de una mina consiste en encontrar los límites finales del depósito al final de la extracción de todo el mineral que se pueda extraer o explotar de manera económica y rentable.

El diseño de la mina permite cuantificar el volumen y tonelaje de mineral que se puede extraer del depósito y de esta manera cuantificar el total de mineral que constituyen las reservas de mineral cuantificables y valorizables de un proyecto minero.

Existen varios algoritmos que se encuentran plasmados en la programación del software minero para este fin. Para operación del software se requiere ingresar como información el modelo de bloques que incluya: El valor de leyes de cada bloque, el tipo de roca, el valor de la recuperación metalúrgica según el tipo de roca, el costo de minado, costo de procesamiento, costo de ventas.

#### **2.3.14.Plan o secuencia de producción.**

El plan o secuencia de producción es la segmentación o fraccionamiento del cuerpo mineralizado al interior del diseño de la mina, identificado con su volumen, tonelaje y secuencia de extracción.

Esta secuencia de extracción constituye el plan de minado que inicialmente se establece a largo plazo para establecer el marco de referencia para los siguientes planes de minado táctico y operativo.

El software de diseño de mina, presenta la opción de calcular y suministrar la secuencia de producción, en base a la localización, cantidad de producción anual, contenido de metal y precio del metal. El principio de secuencia de extracción que aplica el software, es la de extraer el mineral con mejor contenido metálico a fin de extraer el mineral inicialmente con la parte más rica en metal y conseguir con menor volumen y costo el mayor contenido metálico en el mineral para la venta y pronto pago de posibles costos financieros.

#### **2.3.15.Valor presente neto.**

El software permite proponer un costo de capital anual en %, este valor puede cambiar de valor acorde a la evaluación económica

que se realiza. El Valor Presente Neto se realiza para todos los valores de los bloques que resultan ser seleccionados en el diseño de la mina. Tratando de volúmenes que se pueden extraer en secuencia de tiempo establecida por el software, el software calcula el VPN para cada volumen de estas secuencias de extracción. Así mismo también determina el VPN total del mineral del proyecto.

En esta tesis, este VPN servirá de indicador de medición comparativa de la rentabilidad del proyecto para diferentes escenarios de estudio que se presentarán más adelante.

## **2.4. Definición de términos básicos:**

- **1.** Sondajes. Perforaciones de pequeño diámetro y gran longitud que se efectúa para alcanzar zonas inaccesibles desde la superficie o desde el interior de labores mineras.
- **2.** Exploración. Acción y efecto de explorar, estudiar la superficie y debajo de la superficie para determinar la presencia de contenido metálico del mineral que resulte de interés para el inversionista minero.
- **3.** Prospección. Acción y efecto de explorar, estudiar la superficie para determinar la presencia de contenido metálico del mineral que resulte de interés para el inversionista minero.
- **4.** Concesión minera. Es el derecho que adquiere una persona sobre el contenido metálico o no metálico para su exploración y explotación. La concesión minera, no asigna derecho sobre la superficie que pueda ser afectada.
- **5.** Depósito de minerales. Conjunto de minerales o rocas que forman parte o fracción de la corteza terrestre donde por procesos geológicos se acumularon sustancias minerales útiles, que pueden ser explotados con beneficio económico mediante técnicas disponibles.
- **6.** Roca. Fracción de material que se encuentra en la superficie y que se manipula durante una producción minera.
- **7.** Contenido metálico. Se le denomina a la cantidad de metal existente al interior de una unidad de volumen o peso, por ejemplo, el oro se mide el contenido metálico en gramos de oro metálico por tonelada de mineral, el cobre se mide en porcentaje de cobre metálico presente en una tonelada de mineral.
- **8.** Recuperación metalúrgica. Es una unidad de medida en porcentaje, de la eficiencia de la planta metalúrgica en el procesamiento del mineral para extraer el metal de la roca que proviene de mina.
- **9.** Bloque de mineral. Unidad de medida en que se divide el terreno debajo de la superficie en estudio, un bloque es de dimensiones pequeñas que forman una matriz en tres dimensiones. Los bloques pueden ser de 6x6x6 metros cúbicos o de 15x15x15 metros cúbicos, dependiendo de la magnitud y características del depósito de minerales en estudio.

# **III. HIPÓTESIS Y VARIABLES**

### **3.1. Hipótesis general y específicas.**

#### **3.1.1. Hipótesis general.**

Con la Implementación y aplicación de un software minero del tipo Datamine, se puede evaluar económicamente un depósito de minerales y establecer un plan estratégico de inversión minera.

### **3.1.2. Hipótesis específicas.**

- a) Con la aplicación del software Datamine se logra procesar gran volumen de información para establecer un planeamiento estratégico de inversión en minería.
- b) Con la aplicación del software Datamine se logra identificar la

oportunidad de precios altos de los metales que permita establecer un plan estratégico para la explotación económica de un depósito de minerales.

# **3.2. Definición conceptual de variables.**

**Variable Independiente.**

Aplicación del Software Datamine.

**Variable Dependiente.**

Planeamiento Estratégico de Inversión Minera.

# **3.2.1. Operacionalización de variables (Dimensiones, indicadores, índices, método y técnica).**

# **TABLA 1**

# **OPERACIONALIZACION DE LAS VARIABLES**

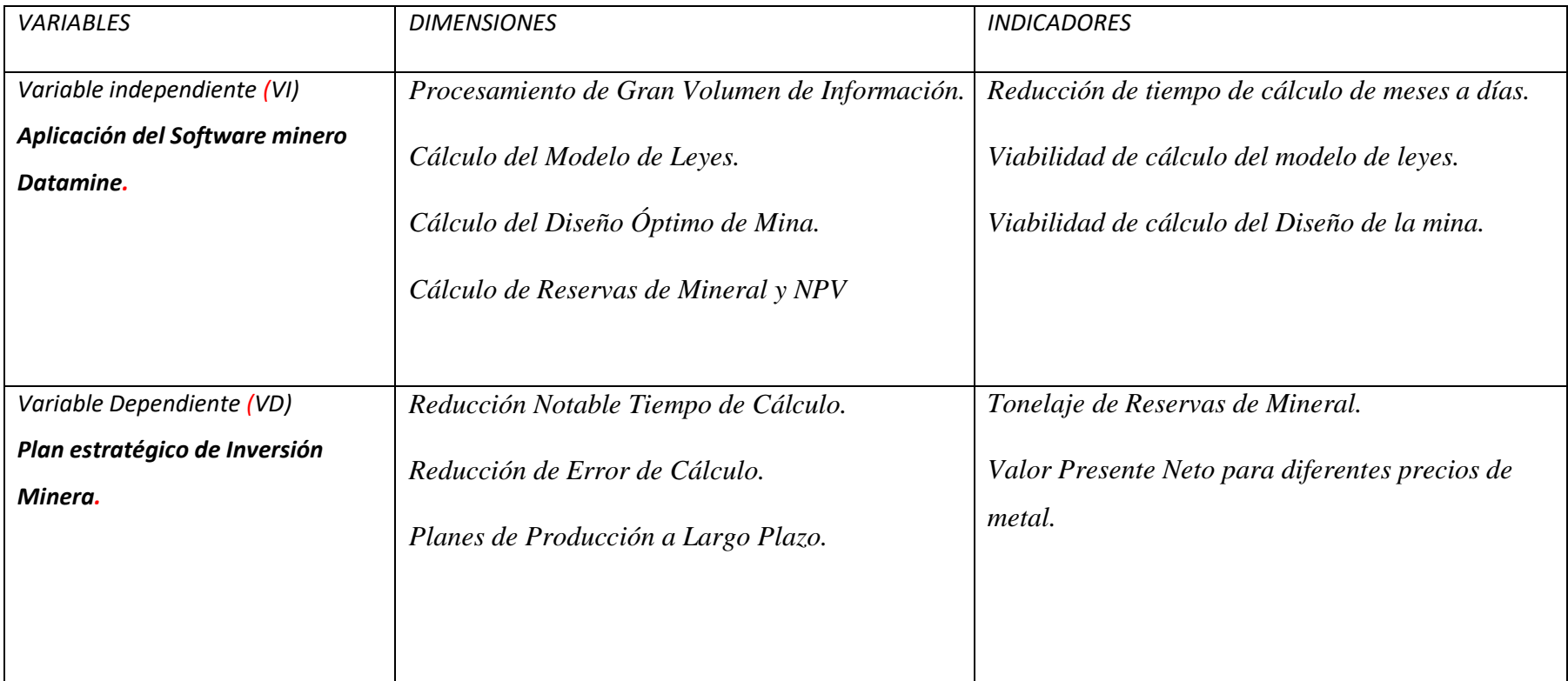

Fuente: Elaboración propia.

# **IV. DISEÑO METODOLÓGICO**

### **4.1. Tipo y diseño de investigación.**

En el desarrollo de la tesis hemos usado el tipo Investigación Tecnológica, porque responde a problemas técnicos, está orientado a demostrar la validez de la aplicación del software minero a la evaluación económica de proyectos mineros, con el fin de tomar decisiones estratégicas de oportunidad y monto de inversión.

### **4.2. Método de investigación.**

El método de investigación descriptivo y experimental, se realizará mediante la aplicación de software especializado utilizando la información de un depósito de minerales explorado mediante sondajes, para la elaboración de un plan de producción de mineral que resulte económico y cuyos resultados permitan decisiones estratégicas de inversión.

### **4.3. Población y muestra.**

La población corresponde a un depósito de minerales de una empresa minera en la sierra norte del país que operó cinco minas de oro a cielo abierto, siendo uno de ellos casi descartada de su explotación. Este depósito descartado es el que se desarrollará en la presente tesis. Este depósito consta de 315 sondajes perforados, que hacen un total de 50,594 metros de perforación, de las cuales se extrajeron 34,000 muestras aproximadamente.

La aplicación experimental del software minero Datamine, para establecer un planeamiento estratégico de inversión minera, desarrollada en esta tesis, se puede aplicar a todos los depósitos de minerales metálicos, sin distinción, que cuenten con información de sondajes de exploración y sean susceptibles de ser explotadas mediante el método de minado a cielo abierto.

# **4.4. Lugar de estudio y periodo desarrollado.**

El depósito se encuentra ubicado en la provincia de Santiago de Chuco, departamento de La Libertad.

# **4.5. Técnicas e instrumentos para la recolección de la información.**

Los datos corresponden al depósito de minerales conocido como "Clarita", los mismos que corresponden a las muestras obtenidas de las campañas de perforación de sondajes desarrolladas desde 1992 hasta el año 2008, las mismas que se encontraban debidamente registradas en las bases de datos geológicas de la empresa. La accesibilidad a esta información solo era autorizada al personal de geología y planeamiento, en las cuales tuve oportunidad de participar durante varios años.

Esta información de 34,000 muestras, se sistematizó con la finalidad de facilitar la aplicación de software minero en sus distintos módulos de aplicación, que van desde análisis estadístico hasta la creación de los distintos modelos que representan el comportamiento del mineral debajo de la superficie.

Los costos de operación mina se obtuvieron de la información existente en la empresa en el año 2008 y los precios de las cotizaciones internacionales, con los cuales se realizó un análisis del comportamiento histórico de las crisis económicas internacionales, a fin de determinar en la crisis iniciada en el 2008, las causas, consecuencias y posible duración.

# **4.6. Análisis y procesamiento de datos**

Las variables más importantes en la valorización de un proyecto minero, se identifican las siguientes:

- Volumen y tonelaje de recursos de mineral.
- Calidad del mineral medido en contenidos metálicos por tonelada.
- Geometría y ubicación del depósito de minerales.
- Geometría y ubicación de las litologías presentes.
- Calidad geo mecánica de la roca que contiene el mineral.
- Recuperación Metalúrgica al interior de la geometría litológica.
- Volumen o tonelaje de producción de mineral, mensual o anual.
- Costos de Operación Minera.
- Costos de fundición o ventas.
- Inversión, Costos financieros.
- Precios en el mercado de los metales presentes.
- Carga Impositiva y Rentabilidad.
- Volumen y Tonelaje de Reservas de Mineral.

Cada una de estas variables se define como se describe a continuación:

### **4.6.1. Volumen y tonelaje de recursos de mineral.**

El volumen de recursos de mineral está representado por la geometría que encierra el mineral que contiene el metal de interés para el inversionista, este metal, por lo general de manera más frecuente y abundante en nuestro medio corresponde al cobre (Cu), plomo (Pb), zinc (Zn), oro (Au), plata (Ag).

Es por este motivo que la mayoría de las minas existentes y proyectos mineros en proceso de evaluación se orientan a descubrir y explotar estos metales, que colocan al Perú en puestos o ranking notables de producción mundial.

En los gráficos siguientes se aprecia el puesto o ranking que le corresponde al Perú en cada uno de los metales indicados, correspondiente al año 2018 (extraído de la página web [http://www.exploradores.org.pe/mineria/mineria-y-](http://www.exploradores.org.pe/mineria/mineria-y-economia.html)

[economia.html,](http://www.exploradores.org.pe/mineria/mineria-y-economia.html) de la Sociedad Nacional de Geología y Minería). Habiendo en algunos años anteriores ocupado el primer puesto en producción de estaño y plata.

Estos cuadros confirman la frecuencia de presencia de minas en

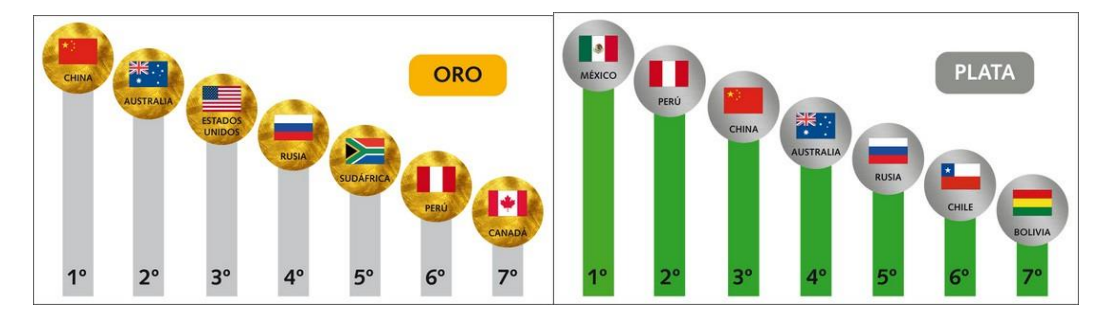

producción y en exploración en nuestro país.

Fig.3.Ranking de Producción Mundial de Au Fig. 4. Ranking de Producción Mundial de Ag

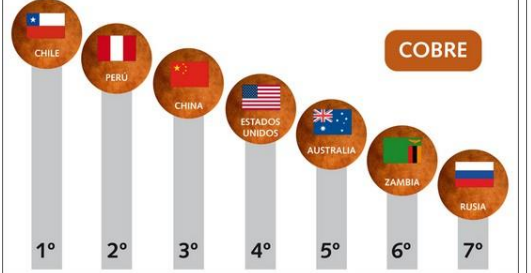

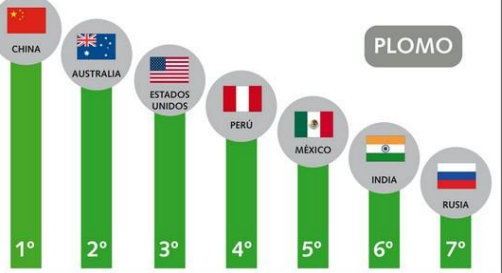

Fig. 5. Ranking de producción mundial de Cu Fig. 6. Ranking de producción mundial de Pb

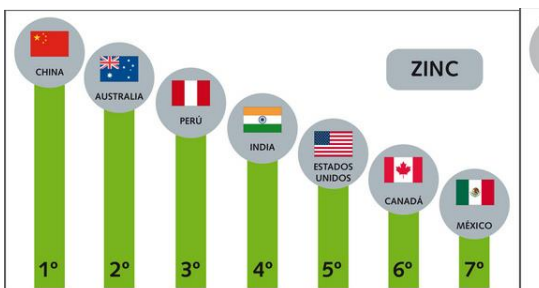

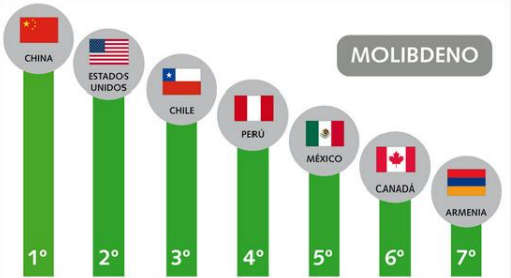

Fig. 7. Ranking de producción mundial de Zn Fig. 8. Ranking de producción mundial de Mo

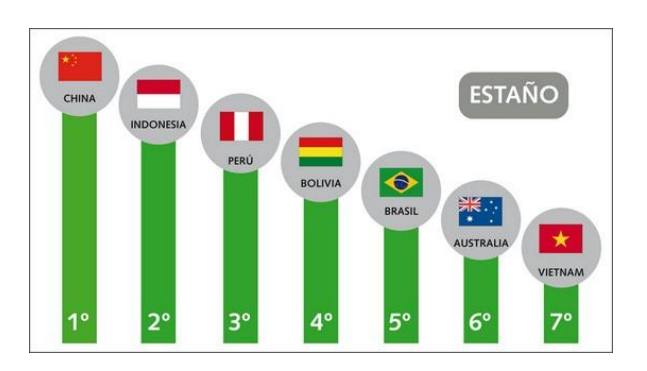

Fig. 9. Ranking de producción mundial de estaño

## **4.6.2. Calidad del mineral medido en contenidos metálicos por tonelada (Ley).**

La calidad del mineral corresponde a la cantidad de metal presente en el mineral medido en gramos por tonelada o porcentaje. En términos mineros se denomina "ley" del mineral, que significa la cantidad de gramos por tonelada de un determinado metal, también puede ser expresado en porcentajes. Por ejemplo, en las operaciones mineras, el término gramos por tonelada se aplica para metales valiosos como el oro, plata, molibdeno, mientras el término porcentaje se aplica para el cobre, plomo, zinc, etc.

El calificativo de buena calidad del mineral indica, que el mineral presenta un buen contenido metálico, por lo tanto, este mineral puede ser explotado y con su venta se puede pagar todos los costos desde la extracción del mineral de la mina, procesarlo en una planta metalúrgica, y venderlo a un intermediario o fundición.

Un mineral con mala calidad de mineral indica que el mineral presenta bajo contenido metálico y no puede pagar los costos totales, menos dejar un beneficio económico (Fuente: Definida en la página web [https://es.wikipedia.org/wiki/Ley](https://es.wikipedia.org/wiki/Ley%20_(miner%C3%ADa))  [\\_\(miner%C3%ADa\).](https://es.wikipedia.org/wiki/Ley%20_(miner%C3%ADa))

### **4.6.3. Geometría y ubicación del depósito de minerales.**

Los depósitos de minerales presentan una geometría aleatoria, por lo general, amorfa, cuya forma en 3 dimensiones se la conoce luego de haber realizado en ella sondajes de investigación.

Por lo general mediante estos sondajes se determina la forma y tamaño del depósito que en su interior presenta leyes o contenidos metálicos suficientes para continuar estudios que demuestren que se puede construir una mina en base a este depósito de minerales.

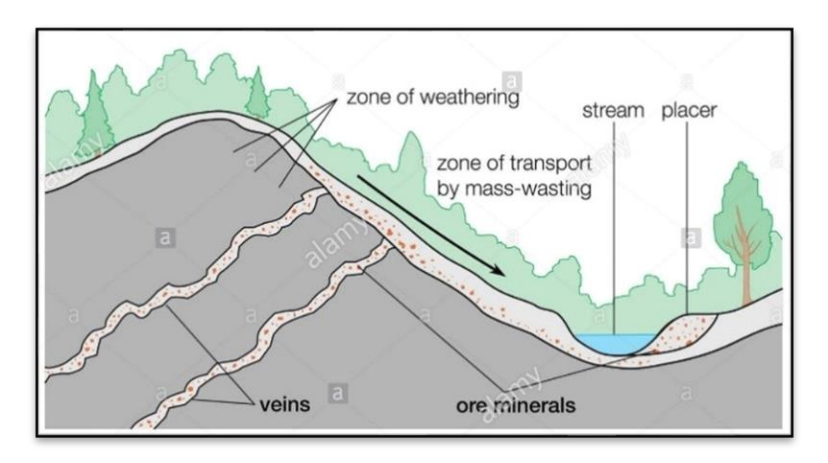

Fig.10. Depósitos de mineral en vetas y coluviales

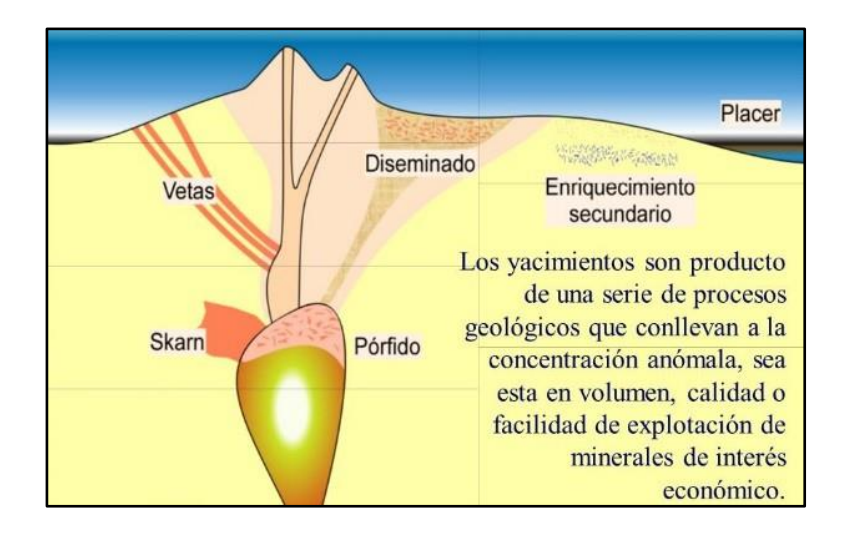

Fig. 11. Tipos de depósitos de mineral

Según la Fig. 10, (Fuente: Encyclopedia Britannica Pág.Web[:https://www.illustrationsource.com/stock/image/50678](https://www.illustrationsource.com/stock/image/506782/weathering-frees-) [2/weathering-frees-](https://www.illustrationsource.com/stock/image/506782/weathering-frees-)[heavy-minerals-from-their-matrix-washing](https://www.illustrationsource.com/stock/image/506782/weathering-frees-heavy-minerals-from-their-matrix-washing-them-down-slope-where-flowing-water-forms-them-into-placer-deposits/?&results_per_%20page=1&detail=TRUE&page=10)[them-down-slope-where-flowing-water-forms-them-into](https://www.illustrationsource.com/stock/image/506782/weathering-frees-heavy-minerals-from-their-matrix-washing-them-down-slope-where-flowing-water-forms-them-into-placer-deposits/?&results_per_%20page=1&detail=TRUE&page=10)[placerdeposits/?&results\\_per\\_page=1&detail=TRUE&](https://www.illustrationsource.com/stock/image/506782/weathering-frees-heavy-minerals-from-their-matrix-washing-them-down-slope-where-flowing-water-forms-them-into-placer-deposits/?&results_per_%20page=1&detail=TRUE&page=10) [page=10\)](https://www.illustrationsource.com/stock/image/506782/weathering-frees-heavy-minerals-from-their-matrix-washing-them-down-slope-where-flowing-water-forms-them-into-placer-deposits/?&results_per_%20page=1&detail=TRUE&page=10), identificamos depósitos tipo vetas (veins), la zona de arrastre de mineral proveniente de las vetas que afloran en la superficie de laderas o pendientes formando un depósito de tipo coluvial.

Según Fig. 11, (Fuente: [https://lh3.googleusercontent.com/m2Q](https://lh3.googleusercontent.com/m2Q%20LL4Q8kS3NQn0mNw0wTWyoh7AW1tQkQGYfAO4pwRazRD_eeC2sPN7v49IW7kdCOERgVNc%3Ds135) [LL4Q8kS3NQn0mNw0wTWyoh7AW1tQkQGYfAO4pwRazRD\\_](https://lh3.googleusercontent.com/m2Q%20LL4Q8kS3NQn0mNw0wTWyoh7AW1tQkQGYfAO4pwRazRD_eeC2sPN7v49IW7kdCOERgVNc%3Ds135)

[eeC2sPN7](https://lh3.googleusercontent.com/m2Q%20LL4Q8kS3NQn0mNw0wTWyoh7AW1tQkQGYfAO4pwRazRD_eeC2sPN7v49IW7kdCOERgVNc%3Ds135) [v49IW7kdCOERgVNc=s135\)](https://lh3.googleusercontent.com/m2Q%20LL4Q8kS3NQn0mNw0wTWyoh7AW1tQkQGYfAO4pwRazRD_eeC2sPN7v49IW7kdCOERgVNc%3Ds135), en la parte cerca de la superficie se presentan afloramiento de vetas, depósitos diseminados, y en la parte central inferior se presentan columnas mineralizadas que varían en forma y tamaño cuyos anchos geométricos pueden variar de unos 20 metros a 400 metros.

En la zona que se describe como pórfido se presentan mineralizaciones originadas a profundidad, pero que con el tiempo y debido a la erosión de la superficie tectónica, hoy se encuentran muy cerca de la superficie.

La ubicación del depósito de minerales requerirá la definición del método de explotación que se deberá aplicar para extracción más económica y rentable.

#### **4.6.4. Geometría y ubicación de las litologías presentes.**

Una vez identificado el depósito de minerales, principalmente en base a la calidad del mineral, es decir, en base a la cantidad presente de contenido metálico por tonelada, se observa a más detalle los tipos de litologías o tipos de roca que contienen este mineral.

En un depósito de minerales identificado plenamente en su forma y ubicación, se presenta en su interior diversos tipos de roca propios del grado de interacción entre cada roca y sus colindantes, o también a la influencia meteorológica de superficie recibida a través del tiempo, adoptando características de alteración distintas a otros tipos de roca.

La identificación de la forma y ubicación de cada una de las litologías presentes, es fundamental para estimar la complejidad que pueda presentarse en la recuperación del metal que se realizará en el tratamiento del mineral en la planta metalúrgica.

En la figura siguiente (Fuente[:https://lh3.googleuser](https://lh3.googleuser/)

content.com/QCRyXgJjNTpejz1ufb78wBmmURsOhzd7WUZR9 6wqkfi32J Tx6fDIB9r7zeGFvdp5QWhYMw=s170), se observan las geometrías y características de las litologías presentes en una sección 27450AA del depósito de Yanacocha.

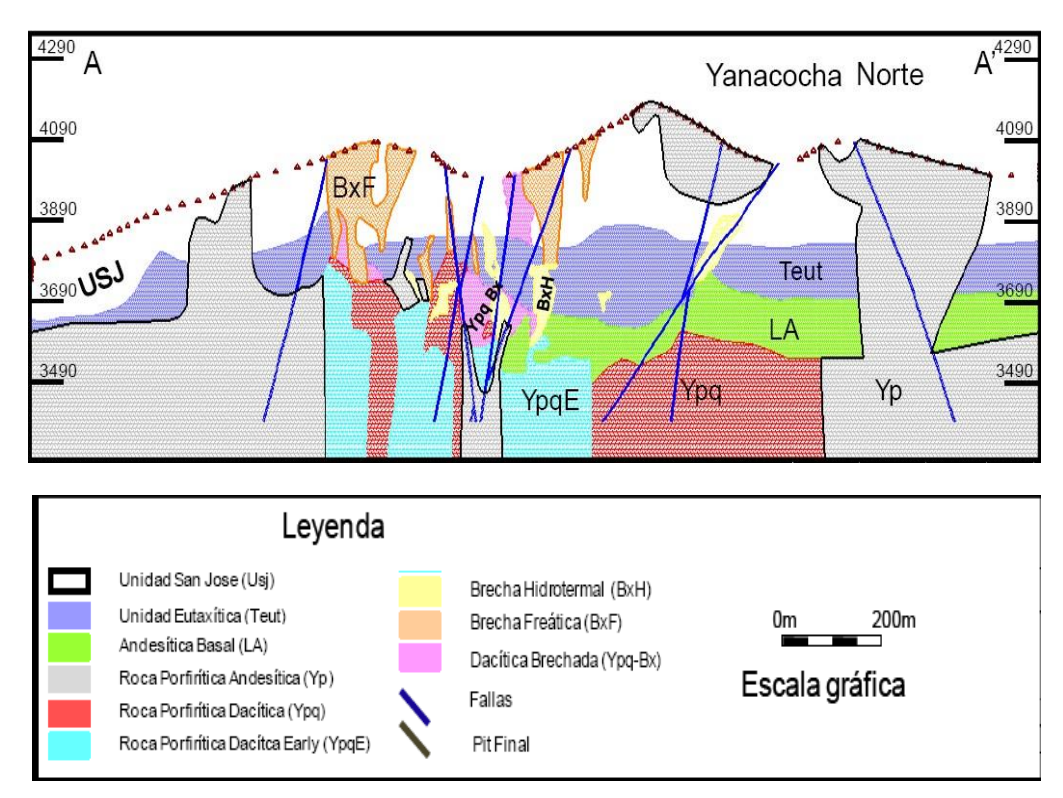

Fig. 12. Litologías en la sección 27450AA del Depósito de Minerales de Yanacocha.

# **4.6.5. Calidad geo mecánica de la roca con mineral.**

La geo mecánica que consiste en el estudio del comportamiento de la resistencia de la roca a la compresión, es una variable muy importante que contribuye al conocimiento del grado de estabilidad de la roca durante la explotación.

Con el conocimiento del comportamiento de esta variable en los distintos puntos del depósito de minerales, será posible determinar el método de explotación y en el caso de explotación con minado superficial, se podrá determinar la inclinación de las paredes de los límites finales de una mina a cielo abierto cuando se culmina su producción.

Entre las restricciones más importantes de un estudio de geo mecánica para un proyecto minero resulta de la escala de la muestra para las pruebas de laboratorio, que indica que no es posible tener acceso a los puntos de trabajo que se encuentran a grandes profundidades para realizar un estudio geo mecánico cercano a la realidad. Por lo general se realiza en base a estudios comparativos de eventos en otras minas y apoyándose en la información de los sondajes diamantinos.

En el gráfico siguiente se presenta, como muestra descriptiva sobre la forma de un modelo geomecánico, la ubicación de zonas con diferentes comportamientos geomecánicos en el depósito de Toquepala.

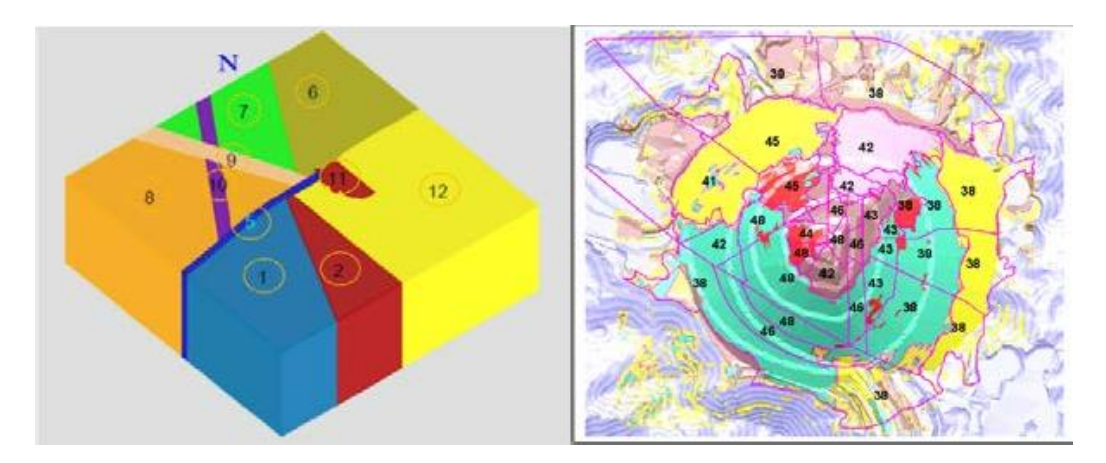

Zonas estructurales definidos con código geo mecánicas.

- (3) Este (Sur) (4) Este (Centro) (5) Zona Local
- 
- (9) Zona Horsental (10)Zona Micalao (11)Dacita Porfirítica
- (12)Este (Norte)

(6) Nor-Oeste (7) Nor Oeste Gr (8) Oeste

Fig. 13. Zonas Estructurales con Geomecánica (Tomado de fuente ilustrativa de la Mina Toquepala)

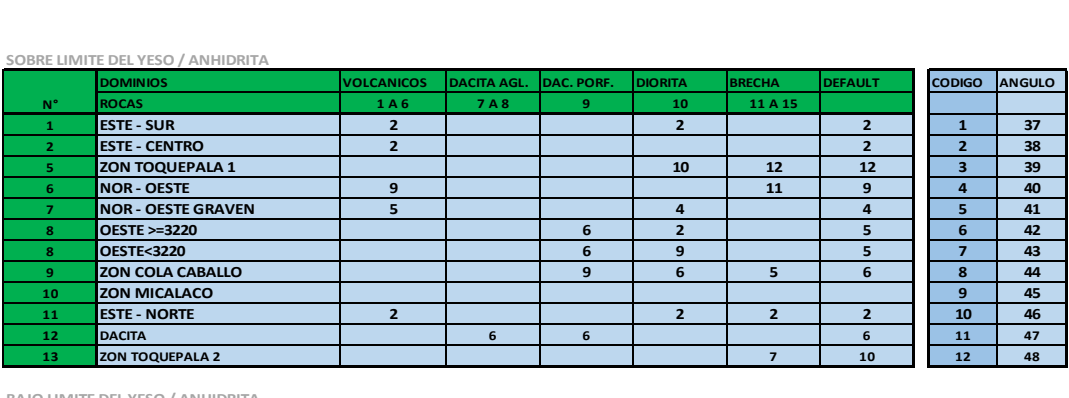

| 13                                      | <b>ZON TOQUEPALA 2</b>                                                                  |                   |                              |                |                | $\overline{7}$  | 10             |
|-----------------------------------------|-----------------------------------------------------------------------------------------|-------------------|------------------------------|----------------|----------------|-----------------|----------------|
| <b>BAJO LIMITE DEL YESO / ANHIDRITA</b> |                                                                                         |                   |                              |                |                |                 |                |
|                                         | <b>DOMINIOS</b>                                                                         | <b>VOLCANICOS</b> | <b>DACITA AGL DAC. PORF.</b> |                | <b>DIORITA</b> | <b>BRECHA</b>   | <b>DEFAULT</b> |
| $N^{\circ}$                             | <b>ROCAS</b>                                                                            | 1A6               | <b>7A8</b>                   | 9              | 10             | 11 A 15         |                |
|                                         | <b>ESTE - SUR</b>                                                                       |                   |                              |                | $\overline{7}$ |                 | 7              |
| $\mathbf{2}$                            | <b>ESTE - CENTRO</b>                                                                    |                   |                              |                | $\overline{ }$ |                 | $\overline{ }$ |
| 5.                                      | <b>ZON TOQUEPALA 1</b>                                                                  |                   |                              |                | 10             | 12              | 12             |
| 6.                                      | <b>NOR - OESTE</b>                                                                      |                   |                              |                |                | 12 <sup>2</sup> | 12             |
| $\mathbf{z}$                            | <b>NOR - OESTE GRAVEN</b>                                                               |                   |                              |                | 12             |                 | 9              |
| 8                                       | <b>OESTE</b>                                                                            |                   |                              | 8              | 12             |                 | 6              |
| 9                                       | <b>ZON COLA CABALLO</b>                                                                 |                   |                              | 9              | 12             | 5               | 9              |
| 10                                      | <b>ZON MICALACO</b>                                                                     |                   |                              |                | 12             |                 | 12             |
| 11                                      | <b>ESTE - NORTE</b>                                                                     | $\overline{7}$    |                              | $\overline{ }$ | $\overline{7}$ |                 | 7              |
| 12 <sub>1</sub>                         | <b>DACITA</b>                                                                           |                   | 6                            |                |                |                 | 6              |
| 13                                      | <b>ZON TOQUEPALA 2</b>                                                                  |                   |                              |                | 10             | 9               | 10             |
|                                         | Etad di Dadalla da anadtanda a da Tabriba dal Tata Tannana da /Tanzania da Arranda thra |                   |                              |                |                |                 |                |

Fig14. Detalle de gradientes de Taludes del Tajo Toquepala (Tomado de fuente ilustrativa de la MinaToquepala).

### **4.6.6. Recuperación metalúrgica.**

La recuperación metalúrgica es una variable expresado en porcentajes, que se debe determinar en todo proyecto minero parar conocer la eficiencia de recuperación del metal del mineral al ser procesado en la planta metalúrgica.

El valor de recuperación metalúrgica varía según el tipo de roca o litología, siendo necesario para ello aplicar pruebas en laboratorios metalúrgicos, en donde se realizan pruebas de recuperación sobre toneladas de mineral extraídas del depósito exclusivamente para realizar pruebas sobre volúmenes o toneladas cercanos a la producción industrial continua de un proceso minero metalúrgico.

Por ejemplo 22 toneladas de mineral con una ley de cobre de 0.95% contiene 0.209 toneladas de cobre. Si la recuperación metalúrgica es 92% indica que la planta obtendrá para venta 0.1923 toneladas de metal cobre, si este tonelaje lo produce en 1 tonelada de concentrado, indica el concentrado tendrá una ley de cobre 19.23%, la parte de metal cobre no recuperable (0.209 t – 0.1923 t) 0.01672 toneladas contenido en 21 toneladas, será desechada y enviada al relave.

### **4.6.7. Volumen o tonelaje de producción de mineral por mes o año.**

El volumen o tonelaje de producción de mineral es una variable que determina la escala de producción. El tonelaje de producción se mide en toneladas de producción por mes o por año. El tonelaje de producción es un factor que influye en el dimensionamiento de los equipos de minado como equipos de perforación para la voladura, equipos de carguío y transporte de mineral, y en el tamaño de la planta de procesamiento metalúrgico.

Definitivamente el tamaño de producción mensual influye en el número y capacidad de carguío de los equipos, en el tamaño y ubicación de la planta metalúrgica, en el número y capacidad de los volquetes, en el tamaño y cantidad de equipos para perforar y los taladros de voladura. Para la elección del tamaño y cantidad de estos equipos se requiere de un análisis de sensibilidad de inversión y costos de operación, que el equipamiento mencionado requiere de la mayor cantidad de inversión en capital. Así mismo la operación de estos equipos constituye por lo general más del 80% de los costos de la operación mina.

**a)** Costos de operación mina. - Los costos de operación corresponden a todos los costos que intervienen de manera directa en la operación minera, se le identifica como aquel costo que en el caso que no se realice peligra la producción de mineral.

Es por ello importante definir e identificar cada uno de los costos directos e indirectos que pueden intervenir en la producción del mineral. Aquellos montos que no pertenecen a los costos directos o indirectos de producción, pero que se realizan en el campamento, pueden ser considerados como gastos.

Se requiere cierta especialización y criterio para la diferenciación entre costos, gastos e inversión, que también están relacionados de manera coherente y coincidente con las obligaciones de impuestos o tributos al estado.

**b)** Costos de fundición y ventas. - Una vez culminada la labor de la planta metalúrgica que produce metal o concentrados de mineral, este sigue el camino de entrega a la fundición que se soporta en un previo contrato de compra y venta de metal o concentrados.

En el caso de concentrados, desde la puerta de salida de la planta hasta el puerto de embarque, en donde se tiene que almacenar el concentrado hasta su embarque y salida ocurren costos de transporte, almacenamiento, ensayes, trámites aduaneros y embarque. Durante este transporte de concentrados y su almacenamiento ocurren mermas o pérdidas de peso por manipulación y pérdidas de peso por reducción de la humedad.

Durante el transporte de concentrados de puerto a puerto, se incurre en costos de transporte y seguro, costo de desembarque y transporte a la fundición.

En la fundición, el contenido de metal se recupera menos del 100% del metal que se entrega en los concentrados, que puede variar según el tipo de metal y tipo de fundición. Los metales que contribuyen positivamente en la valorización de los concentrados como presencia de oro, plata, molibdeno son calculados a favor del vendedor del concentrado, pero con cierto castigo que indica reconocer la presencia de estos elementos a partir de un límite de contenido metálico de presencia. Por

ejemplo, si el concentrado contiene 20 gr. de plata por tonelada, la fundición puede reconocer que sólo pagará el contenido de plata superior a 10 gr indicando que no puede recuperar más en su proceso.

Por lo tanto, los costos de fundición o venta resultan, de la suma o acumulación de todos los costos identificables desde la salida del concentrado de la planta metalúrgica hasta que el vendedor reciba el monto de liquidación que deduce la fundición.

Para el caso de minas que producen metales valiosos como oro, plata, estaño, estos por lo general se tratan en la misma planta metalúrgica, produciendo metal con al menos 99% de pureza. Por lo tanto, este metal sale de la mina en vehículos de transporte valorado hasta el aeropuerto más cercano que lo lleve a un aeropuerto internacional, desde donde sale con destino definitivo al cliente comprador. El cliente lo entrega a refinerías especialmente equipadas y certificadas para darle mayor pureza al metal valioso que en el caso de oro puede llegar a 99.999%. El cliente comprador pagará al productor sólo la cantidad recibida en metal descontando los costos de refinación.

**c)** Inversión y costos financieros. - Una vez identificado el volumen de producción minera, el inversionista cuenta con el monto requerido para iniciar la construcción de la mina y el monto requerido para el equipamiento y construcción de instalaciones, así mismo cuenta con el monto de costo de operación minera e imprevista.

A partir del conocimiento del monto de inversión requerido para construir una mina, se inicia la búsqueda del capital vía medio préstamo bancario con sustento certificadoras internacionales que dan fe de la rentabilidad del proyecto con aval de propiedades o con aval del mismo proyecto minero. También el inversionista busca sociedad o alianza con otros inversionistas

o compañías mineras, llegando en estos casos a compartir la propiedad de la empresa.

En todos los casos se establece un compromiso de pagos de recuperación de capital, de tal forma que garantice en el corto tiempo la recuperación de la inversión. No es posible establecer una regla de plazos de recuperación, pero si es importante destacar que mucho interviene la estabilidad de las reglas de juego del país anfitrión y de los candados que se establezcan en los contratos de estabilidad tributaria, así como en mantener el respeto a las reglas existentes de fomento de la inversión.

Sólo así**,** con estos compromisos de ambas partes inversionista y estado normativo, se puede asegurar que la rentabilidad calculada en el proyecto minero no cambiará a través del tiempo por inestabilidad en las políticas de estado del país anfitrión o receptor de inversiones.

El capital puede provenir de sus ahorros, de un préstamo bancario o de socios accionistas. En cualquiera de estos casos el capital en dinero debe generar una ganancia esperada (rentabilidad) superior a otras opciones buscando en esta inversión la opción de mayor seguridad en la continuidad de la operación de producción a fin de garantizar el retorno de su capital y de sus utilidades.

#### **4.6.8. Precios de los metales en el mercado internacional.**

El precio de los metales sigue tradicionalmente a lo indicado por las principales y tradicionales entidades que miden el ritmo de la oferta y demanda día a día. Como todo producto que se oferta en el mercado internacional los precios de los metales se soportan en la continuidad de la producción y demanda advirtiendo de inmediato los problemas que se puedan presentar

en las principales minas que mantienen un porcentaje importante de participación en suministro del metal en el mercado internacional.

Sin embargo, también es importante destacar los stocks acumulados de los consumidores que pueden suavizar alguna variación temporal en el suministro de minerales.

El precio de los metales en el mercado es la variable de menor control para el inversionista, su expectativa de utilidad en la inversión se sustenta que ante la presencia de algún tipo de crisis internacional que afecten los precios de los metales, debido a la fuerte reducción de la demanda, los valores de los metales deberán retornar a sus niveles históricos cuando culmine la crisis.

Por lo general los inversionistas tienen claro el concepto que las crisis que afectan los precios de los metales es circunstancial puede comprender de uno a tres años de presión, pero luego por la necesidad de la población la actividad industrial recupera gradualmente su ritmo hasta llegar a la misma o mayor escala de producción, acorde al ritmo de recuperación de la demanda.

Es por ello que los analistas de precios de los metales mantienen un sistema de información actualizado en línea sobre el estado de las variables que pueden afectar a los productores y consumidores de materias primas.

#### **4.6.9. Carga impositiva y rentabilidad.**

**a)** Sobre carga impositiva: Según publicación de Erns &Young (Fuente: [https://www.ey.com/pe/es/newsroom/newsroom-am-batalla](https://www.ey.com/pe/es/newsroom/newsroom-am-batalla-impuestos-mineros)[impuestos-](https://www.ey.com/pe/es/newsroom/newsroom-am-batalla-impuestos-mineros) [mineros\)](https://www.ey.com/pe/es/newsroom/newsroom-am-batalla-impuestos-mineros), La carga fiscal minera se ve fuertemente influenciada por la rentabilidad de la mina, variando de país en país. El rango en la región fluctúa entre 38% y 51% de la utilidad operativa, con una mediana de 45%.

Colombia aparece como el país más oneroso. Decimos eso porque los productores mineros soportan una carga impositiva de entre 46% y 200% dado que sus regalías se aplican ciegamente sobre los ingresos brutos. Su esquema tributario es, además, de lejos el más regresivo de todos. Esto significa que las mineras menos rentables, pagan un mayor porcentaje de impuestos que las más rentables. Le sigue México donde la presión fiscal a las empresas del sector varía entre 48% y 53%.

En tanto, la carga fiscal en el Perú (que incluye Impuesto a la Renta, retención a los dividendos, regalías e Impuesto Especial a la Minería) va de 42% hasta 52%; aunque las empresas con contratos de estabilidad pueden llegar a pagar más del 55%. Estas cifras están por encima del promedio regional.

Unos peldaños más abajo se ubican Argentina, donde se paga entre 34% y 60% de la utilidad y Brasil, donde dicho indicador es de entre 35% y 53%. En ambos casos la tasa media es menor que la peruana.

Chile también nos lleva la delantera. Nuestro competidor más cercano ofrece el régimen tributario más progresivo de todos, con una carga escalonada que sube en función del margen operativo, fluctuando entre 31% y 49%. De esta forma, la carga efectiva total del vecino país sigue siendo la más baja de la región.

**b)** Sobre rentabilidad: El inversionista basa su decisión de inversión en la rentabilidad que le producirá su decisión de invertir, esta evaluación pasa por una comparación con otras inversiones e incluso lo compara con el simple depósito bancario a la mejor tasa de rentabilidad del mercado.

Por ejemplo, si el capital requerido para la construcción de una

mina y sus instalaciones, así como el costo de operación es Cmi, el inversionista deberá prever devolver este Cmi en cierta cantidad de meses o años, con un costo del capital Cc (prestado de sus ahorros, del banco o de sus socios accionistas) que podría ser 20% o más al año (que incluye depreciación del capital más utilidad). De acuerdo al monto de sus ventas y costos el productor debe cumplir con obligaciones de pago Ci que puede llegar al 50% que incluye pago de impuestos, regalías, otros tributos y contribuciones.

### **4.6.10.Volumen y tonelaje de reservas de mineral.**

Las reservas de mineral se identifican a la cantidad de volumen y toneladas de mineral total que puede ser extraído del depósito de minerales con la principal condición de presentar rentabilidad requerida por el inversionista.

Por lo tanto, el volumen o tonelaje de reservas es inferior en cantidad a la que presenta el tonelaje o volumen de recursos del depósito de minerales. Esto también indica que puede encontrarse en la naturaleza grandes volúmenes de mineral atractivo, pero si no se encuentra la forma de obtener rentabilidad requerida, estos grandes volúmenes o tonelajes no podrán explotarse por lo tanto no podrá definirse un tonelaje o volumen de reservas.

Para la evaluación y clasificación de los tonelajes de recursos y reservas, se requieren aplicar normativas internacionales que establecen estándares y procedimientos de cálculo e identificación de tonelajes de recursos y reservas, así como la utilización adecuada de términos y definiciones en toda publicidad sobre las actividades de exploración y evaluación de proyectos de inversión minera que desarrolle una empresa exploradora o minera.

Esto con la finalidad de proteger a los inversionistas o accionistas e impedir publicidad irreal o inexacta en documentos oficiales de la empresa exploradora o explotadora de mineral que mal informen y puedan generar falsas expectativas que perjudiquen al accionista inversor.

Actualmente se cuenta con la normativa Jorc y la normativa NI43101 desarrolladas en la década de 1990 y exige su aplicación a todas las empresas exploradoras y explotadoras de mineral que coticen en la bolsa.

# **4.6.11.Estándares y normas internacionales para las reservas de mineral.**

**a)** Normativa Jorc: Según publicación en la página web oficial [http://www.jorc.org/.](http://www.jorc.org/) En septiembre de 1994 en el 15 Congreso del CMMI (Council of Mining and Metallurgical Institutions) celebrado en Sudáfrica, se organizó una reunión con el objetivo específico de discutir los estándares internacionales, esto resultó ser el primer encuentro de lo que posteriormente fue llamado el Grupo CMMI (International Resource/Reserve definitions group).

El Grupo CMMI, compuesto por representantes de Australia (AusIMM), África del Sur (SAIMM), Estados Unidos (SME), Reino Unido (IMM) y Canadá (CIM), tenía como objetivo desarrollar un conjunto de definiciones internacionales relacionadas con los recursos minerales y las reservas de Mena (mineral económico).

De la misma forma en 1992 las Naciones Unidas creó una comisión para desarrollar un sistema internacional de clasificación de recursos y reservas, el cual salió a la luz en 1996 bajo el nombre de Marco Internacional de las Naciones Unidas para la clasificación de reservas/recursos – Combustibles sólidos y sustancias minerales («United Nations International Framework Classification for reserve / resource-Solid fuels and mineral Commodity»).

El primer gran avance ocurrió en octubre de 1997 en el encuentro del grupo CMMI en Denver Colorado y la aprobación del llamado acuerdo de Denver donde se logró un consenso sobre un conjunto de definiciones de recursos y reservas. En 1998 en Ginebra, Suiza se llevó a cabo un encuentro entre el grupo CMMI y la comisión de Naciones Unidas, donde las definiciones y patrones del CMMI fueron incorporados, con pequeñas modificaciones, al sistema de clasificación de las Naciones Unidas, dándole un carácter verdaderamente internacional a las definiciones del CMMI.

Después de encuentro Australia, África del Sur y Estados Unidos iniciaron la actualización de sus sistemas nacionales de clasificación.

En noviembre de 1999 hubo un nuevo encuentro entre el Grupo CMMI y la comisión de Naciones Unidas para continuar el proceso de

desarrollo de normas y definiciones internacionales. Con pequeñas e insignificantes diferencias entre los países los siguientes términos han sido aceptados (fig. 15):

El Código JORC con la revisión más reciente se publicó a finales de 2012, se ha incorporado en el Reglamento de Cotización de las Bolsas de Valores de Australia y Nueva Zelanda stock, por lo que el cumplimiento obligatorio para listados de empresas públicas en Australia y Nueva Zelanda.

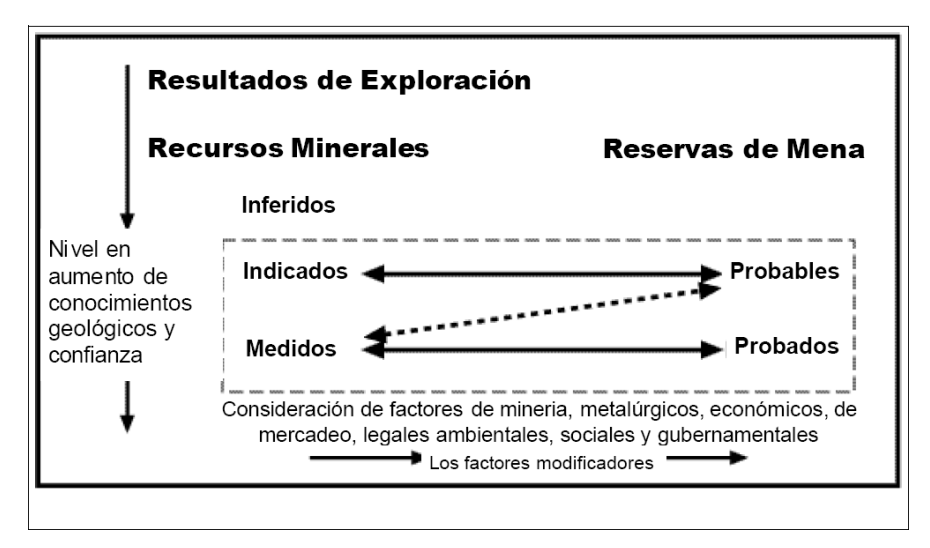

Fig. 15. Clasificación de Recursos y Reservas. Página web oficial http://www.jorc.org/docs/JORC Code 2012 Spanish translation Mar [ch\\_2018.](http://www.jorc.org/docs/JORC_Code_2012_Spanish_translation_March_2018.pdf) [pdf](http://www.jorc.org/docs/JORC_Code_2012_Spanish_translation_March_2018.pdf)

**b)** Normativa NI 43-101: Según publicación en https://www.osc.gov.on.ca/en/15019.htm, El NI 43-101 (43-101 - Standards of Disclosure for Mineral Projects) es una regla estándar a nivel internacional, de obligatoria aplicación para todas las empresas inscritas en bolsa de valores que emitan documentos de valor (acciones) para venta al público en general, esta normativa indica que toda presentación de informes y la visualización de información al público debe ser a través de documentos o medios oficiales de la empresa y la información debe reflejar la expresión mas cercana a la realidad, referidas principalmente a la propiedad minera, recursos y reservas de mineral en un determinado yacimiento.

Un Informe de dominio público referente a los Recursos Minerales y/o Reservas de Mena de una compañía es de responsabilidad de la compañía, la cual actúa a través de su Directorio. Cualquier informe sobre éste debe basarse en las estimaciones de Recursos Minerales y/o Reservas de Mena y otra documentación de respaldo preparada por una Persona Calificada o Personas Calificadas.

#### **4.6.12.Procesamiento de datos.**

El procesamiento de la información se realiza en varias etapas de desarrollo de evaluación de un proyecto minero (Fig. 16), desde que se inicia la inversión para ubicar el depósito de mineral hasta la producción de mina y cierre de mina pueden transcurrir entre 15 y 50 años. Es el caso en Perú en donde aún existen minas en producción desde hace 90 años como la mina superficial y subterránea de Cerro de Pasco, o la de Toquepala que ya pasa los 50 años.

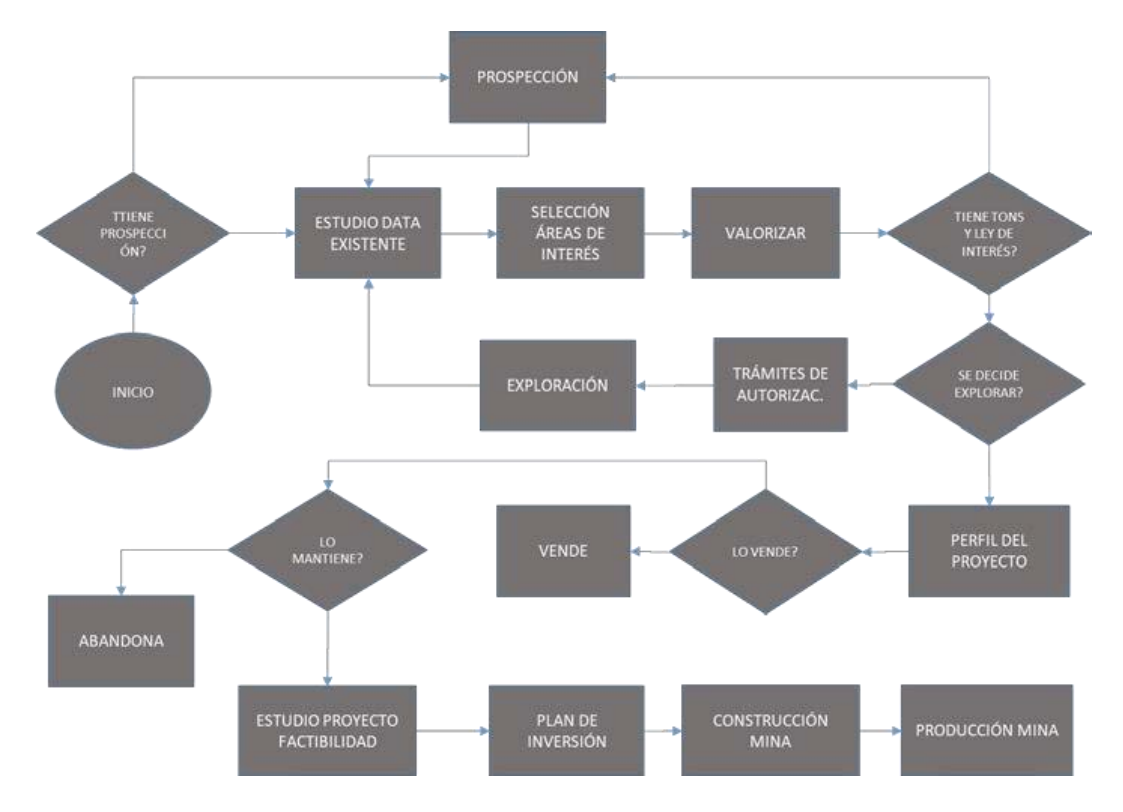

Fig. 16. Secuencia para estudiar un Depósito de Minerales (Fuente propia)

**a)** Primera etapa - prospección. - La búsqueda de un depósito de minerales se denomina prospección y da origen a su primera evaluación de calidad y cantidad de mineral mediante la elaboración de un informe corto denominado Informe de un Prospecto.

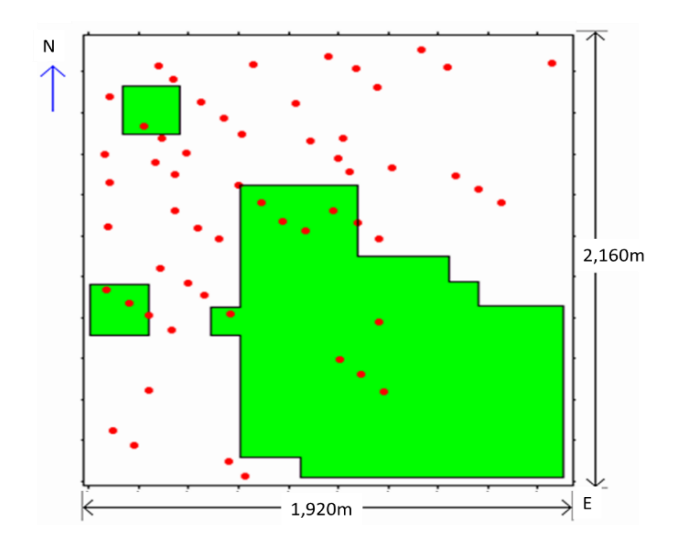

Fig. 17. Puntos de muestreo en superficie (fuente propia)

Los estudios de prospección se basan sobre análisis de muestras tomadas de superficie (Fig. 17) y analizadas en laboratorios químicos. Se realiza una investigación sobre tendencias de la mineralización en superficie utilizando información de geoquímica.

**b)** Segunda Etapa – Geofísica. -Si el informe de la primera etapa de prospección presenta expectativas de presencia de buena de la calidad y cantidad de mineral, se pasa a la siguiente etapa de inversión a mayor escala que consiste en estudios de geofísica, que proporcionan información referencial pero importante sobre la forma y profundidad y calidad de las estructuras de roca, aquí se define las propiedades receptivas de contenidos de metal. Algunos métodos de estudio geofísico del terreno son los siguientes:

- Métodos Magnéticos**.**
- Métodos Eléctricos y Electromagnéticos**.**
- Métodos Gravimétricos**.**
- Métodos Radiométricos**.**
- Métodos Sísmicos**.**
- Acústico.

• Georadar**.**

En la figura 18 se observan los distintos métodos de estudios geofísicos existentes.

**c)** Tercera etapa – exploración. -Con los resultados de los estudios anteriores y con un estudio al detalle de la topografía de la superficie del terreno, se procede con la exploración del subsuelo mediante perforación de sondajes a profundidad. Las perforaciones pueden ser realizadas desde cientos a miles de metros distribuidos adecuadamente en el área de estudio y a profundidad de sondajes que permita identificar la mayor cantidad posible de toneladas de mineral con buena calidad de contenido metálico o ley. En la Fig. 19 se observan tres tipos de distanciamiento de sondajes para la ubicación de cuerpos mineralizado debajo de la superficie.

**d)** Cuarta etapa – perfil del proyecto. -Con los resultados de la exploración se elabora un estudio denominado "Perfil del Proyecto", con el cual se conoce si el depósito de minerales continúa siendo atractivo para una inversión minera. En este estudio de perfil del proyecto, se debe haber calculado al menos el volumen, toneladas y ley de recursos de mineral, describiendo de manera real y aproximada las características geomorfológicas de la superficie, el origen de las fuentes de suministro o captación de agua, energía, suministros, ubicación de planta de tratamiento del mineral, botaderos para el desmonte, rutas de acceso, impacto al medio ambiente, receptividad de las comunidades vecinas.

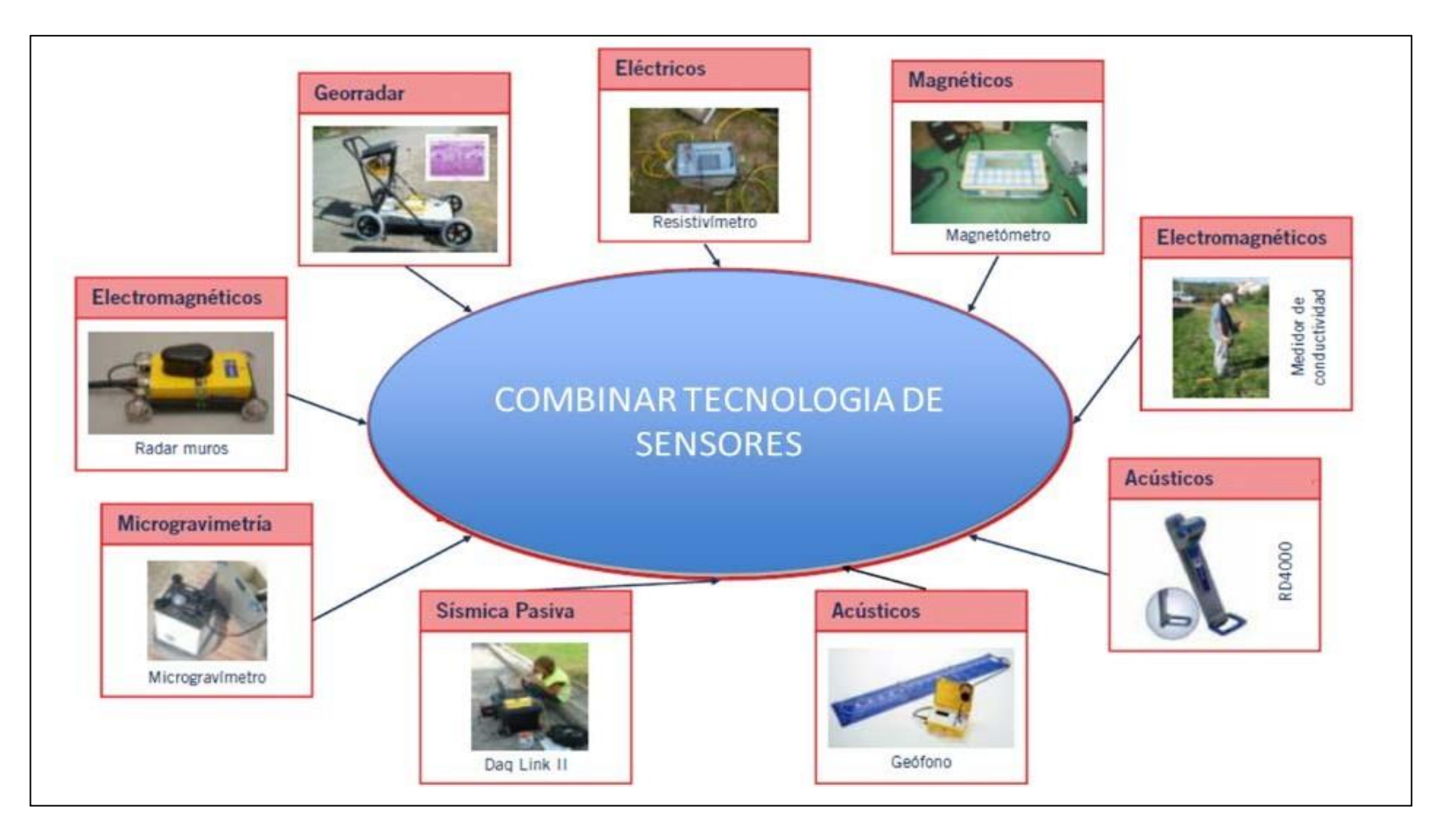

Fig. 18. Tipos de Estudio Geofísico (Imagen construida con diferentes fuentes de imágenes)

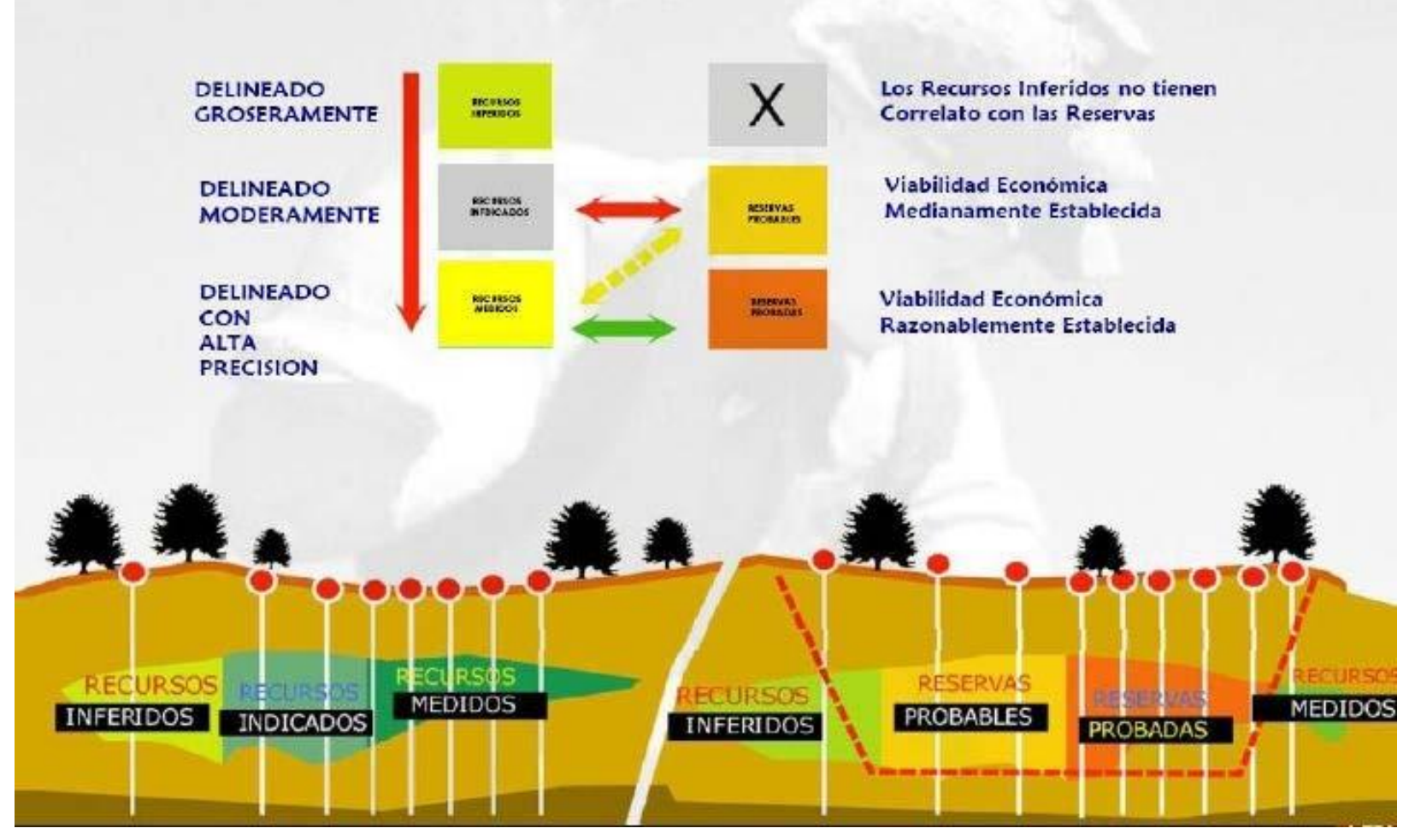

Fig. 19. Calificación de Recursos y Reservas de Mineral - Fuente: [https://iadem.com.ar/publicaciones](https://iadem.com.ar/publicaciones/webinar-) [/webinar-c](https://iadem.com.ar/publicaciones/webinar-)onceptos-sobre-geologia-y-economia-minera-lic-daniel-jerez-lic-tay-such-primera-parte/

**e)** Quinta etapa – estudio de prefactibilidad del proyecto.- Si los resultados hasta la cuarta etapa son suficientes para mantener atractivo a la inversión minera, se continúa con la ejecución de más perforación de sondajes con la finalidad de confirmar, ampliar o mejorar los resultados de los estudios realizados, esta vez de manera más amplia y a mayor detalle y profundidad de estudio, con la finalidad de mejorar la precisión de los resultados, reducir la incertidumbre de los resultados logrados hasta la fecha y precisar la cantidad de inversión para convertir el depósito de minerales en una mina económica y rentable.

**f)** Sexta etapa – estudio de factibilidad del proyecto. -El estudio de factibilidad se realiza una vez que se acepta que la presencia del mineral se encuentra en cantidad y calidad requerida para una inversión atractiva. Constituye la etapa final para justificar ante el estado el inicio de pedido de autorizaciones de licencias para la etapa de construcción.

El estudio de factibilidad es el compendio que describe al máximo detalle posible cada una de las etapas del proyecto desde la etapa de exploración hasta el momento de inicio de las operaciones de producción.

Entre los puntos que deben ser indicados en un estudio de factibilidad se tiene las siguientes:

Geología: Cuantificación de las reservas de mineral, localización al detalle de estas reservas**.**

Mina: Tamaño de la mina geográficamente, tanto en extensión superficial como en profundidad, volumen de producción mensual, anual y total**.**

Planta: Ubicación de la planta, tipo de proceso, tamaño de planta, tonelaje de producción de metal o concentrado, ruta de los relaves o desechos, ubicación de los depósitos de relaves o desechos**.**

Fuentes de abastecimiento: Identificación y rutas de captación de fuentes de suministro de agua, energía, logística, recursos humanos.

Medio Ambiente: Estudio de línea base de medio ambiente que incluye descripción del estado ambiental natural. Impacto de las operaciones de construcción y minado sobre el entorno geográfico, identificación de rutas y formas de transporte de los productos de la mina, estudio socio económico de las comunidades vecinas y su nivel de aprobación al desarrollo del proyecto y construcción de la mina.

Inversión: Secuencia cronológica de montos de inversión en la construcción y operación de la mina, monto proyectado de pago de impuestos al estado, plan cronológico de obtención de permisos y autorizaciones del estado acorde a las normativas vigentes para cada una de las actividades e inversiones a desarrollar.

En la figura 20 se describe, de manera simplificada, la secuencia de estudios que pueden ser desarrollados entre 5 a 15 años hasta la toma de decisión de invertir. Así tenemos:

En este mismo gráfico se observa como a medida que avanzan los estudios, se reduce la incertidumbre de las principales variables de un proyecto minero. Del mismo modo a medida que avanzan los estudios se incrementa el flujo de caja o monto de inversión.

La ejecución de estos estudios, debidamente sustentados y auditados, genera un mayor valor agregado al depósito de minerales, hasta el inicio de inversión.

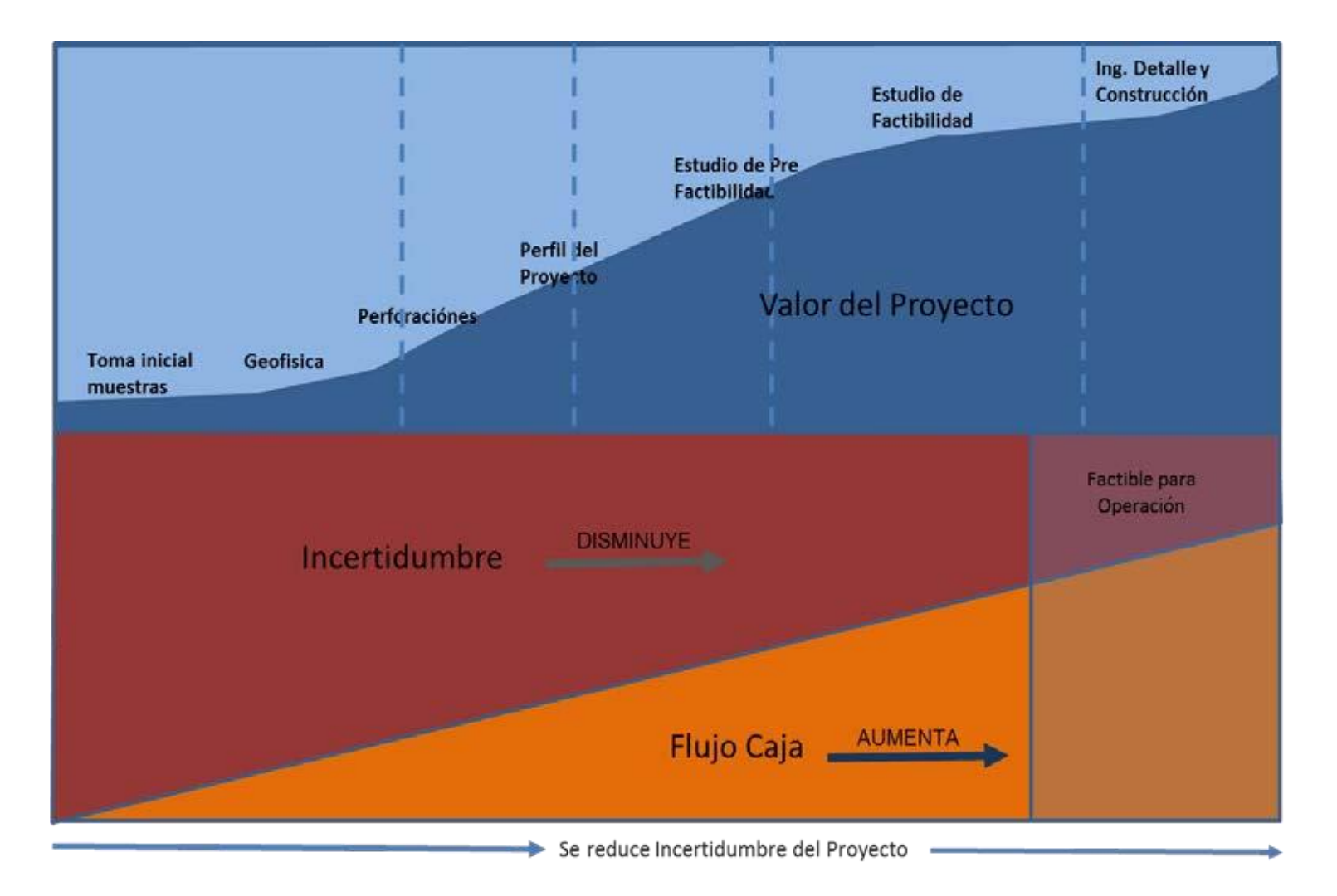

Fig. 20. Proceso de Evaluación de un Proyecto Minero (Fuente Propia)

#### **4.6.13.Identificación del software con aplicación en minería.**

El software es una herramienta tecnológica que está ampliamente difundida y utilizada en la sociedad actual y la minería no es la excepción. Hoy se usa software en su definición más genérica en todos los procesos, tanto en presentación y manejo de información (Office) como en la toma de decisiones en toda la cadena de valor, desde la exploración, diseño y planificación de minas, hasta la simulación de procesos minerometalúrgicos, y control de gestión de una compañía.

Un software minero es un sistema experto que apoya el trabajo o actividad de un profesional minero especializado de manera ágil y simplificada. Con el software minero se simplifican cálculos en forma puntual y particular en cada proceso de trabajo o actividad minera.

Según Ronald Guzmán, profesor del Departamento de Ingeniería de Minería de la Pontificia Universidad Católica de Chile, "El software permite manejar gran volumen de información y procesos que conlleva operar un proyecto minero. Además, es fundamental para la toma de decisiones que, para el caso de esta industria, es de altos montos, plazos y riesgos".

Los softwares mineros disponibles en el mercado internacional para especialidades en minería (Tabla N° 3), están representados por empresas que siguen vigentes comercialmente, gracias a la potencialidad del desarrollo de sus aplicativos, a la cobertura de clientes ganados en el tiempo y a la credibilidad ganada ante las empresas mineras.

Los softwares aún vigentes a la fecha, también han logrado cautivar la confianza de las empresas consultoras o auditoras reconocidas en el ámbito minero internacional que prestan servicios de certificación de los procedimientos y cálculos aplicados en el desarrollo de un proyecto minero.
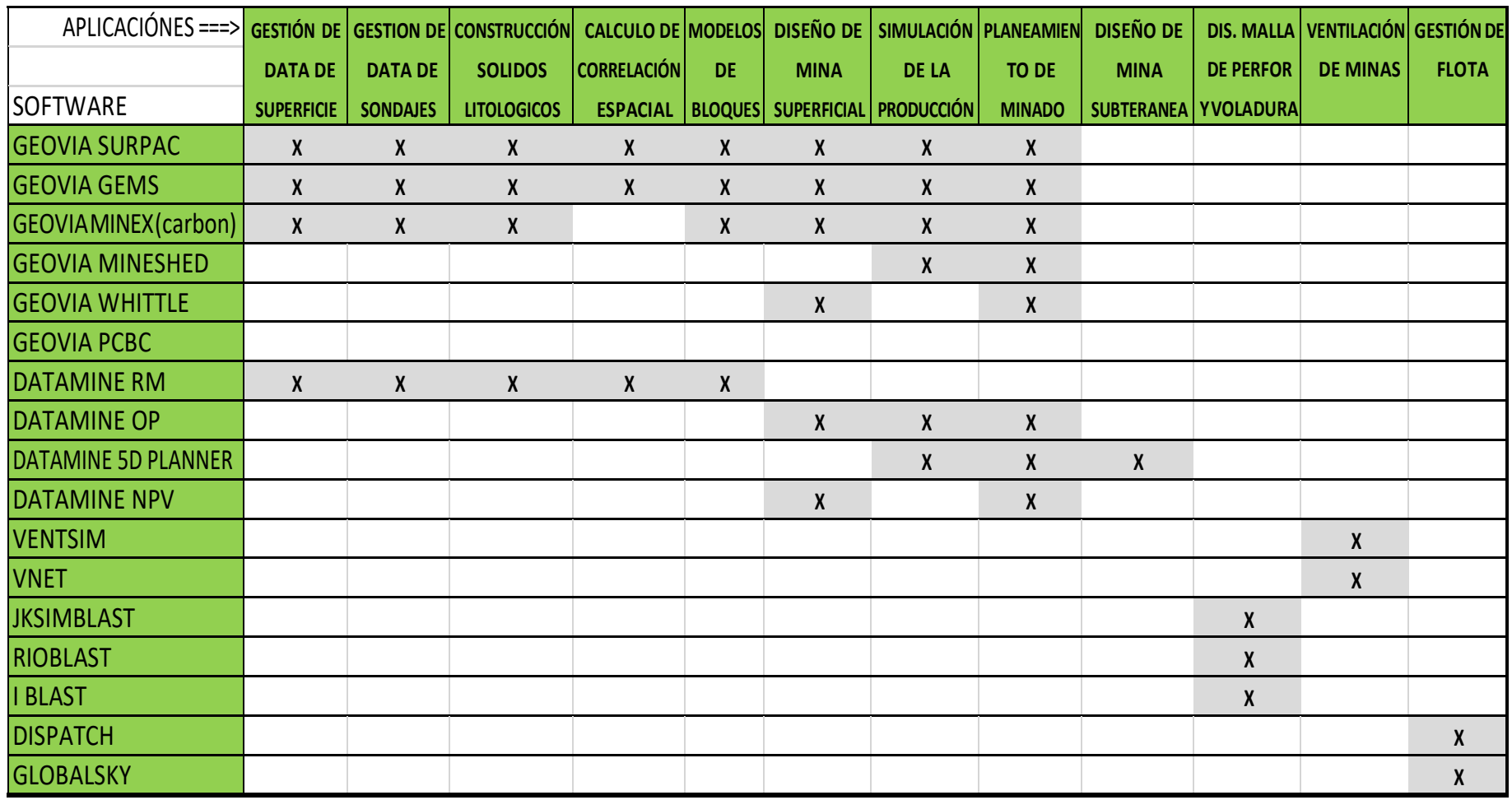

Tabla N° 2. Relación de Softwares y sus Aplicaciones (Fuente propia)

Por lo general la labor de revisión o auditoría de las consultoras se realizan mediante softwares mineros vigentes y son reconocidas por la banca internacional para aprobar préstamos financieros que los inversionistas o empresarios mineros requieren para la construcción de una mina.

# **4.6.14.Aplicaciones del software de minería en evaluación de proyectos mineros.**

Las actividades con mayor frecuencia que se aplican software en el estudio de un proyecto minero se orientan a:

- •Gestión de información Geoquímica de superficie.
- •Gestión de la información de sondajes.
- •Construcción de límites litológicos (roca) en secciones y a grandes profundidades.
- •Construcción y visualización de sólidos litológicos a tres dimensiones.
- •Cálculo de correlación espacial entre las leyes de muestras.
- •Cálculo del modelo de bloques, del modelo de leyes, del modelo de recuperación metalúrgica, del modelo geotécnico, del modelo de costos.
- •Diseño óptimo de una mina.
- •Simulación de la producción.
- •Planeamiento de minado a corto, mediano y largo plazo.

A continuación, se realizará una descripción de cada una de

estas aplicaciones.

## **4.6.15.Aplicación con información de datos geoquímicos.**

Graficar la ubicación y el valor de las leyes de metal distribuidos en una superficie. Calcular curvas iso valóricas que permitan interpretar la ubicación de zonas de baja y alta ley. Determina la continuidad y tendencia de a mineralización en superficie. Graficar el comportamiento de cocientes metálicos en el área superficial de estudio, Fig. 21 y 22. (Fuente: De Elsa Poquis, 2012, UNI, Estudio Geoquímico y Modeloo Geológico del Proyecto Cañariaco Tipo Pórfido de Cobre). Descartar áreas de estudio más profundo y reducir la inversión a áreas más pequeñas. Estadística y Geo estadística de la información de superficie.

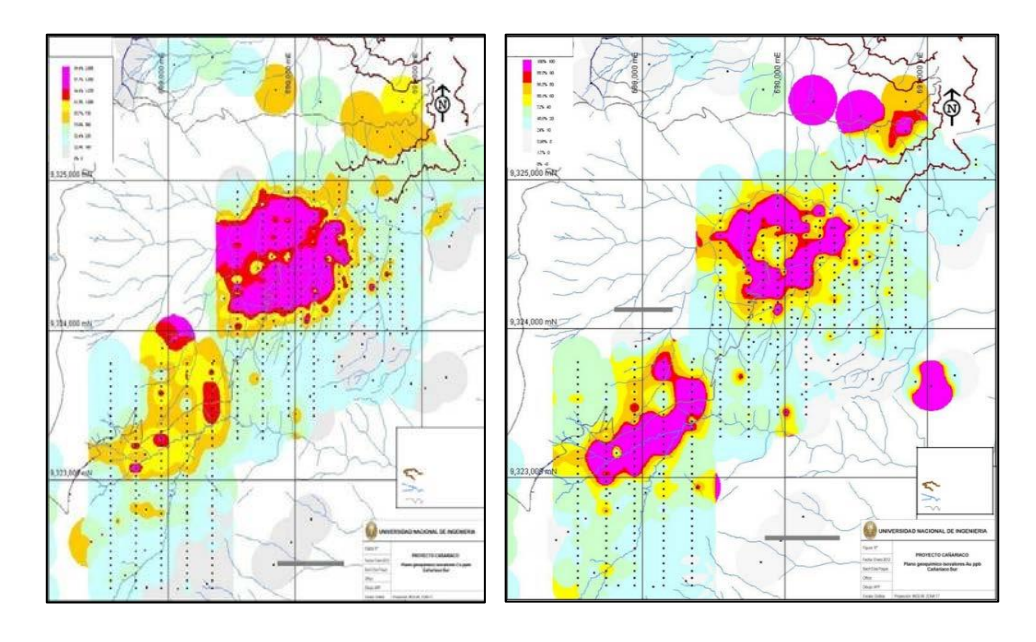

Fig. 21. Curvas iso leyes de Cu Fig. 22. Curvas iso leyes de Au

#### **4.6.16.Aplicación con información de datos de sondajes.**

Registro de información de datos de leyes, datos de tipos de mineral, alteraciones, dureza de cada una de las muestras obtenidas, uno de los formatos que se elabora para cada mina es el que se presenta en la Fig. 23.

Control de calidad del registro de información mediante filtros de validación de información en cada muestra.

Regularización de las longitudes de las muestras (compositación de leyes) para reducir errores de cálculos posteriores con la información de leyes de sondajes.

Gráfico de distribución de sondajes a tres dimensiones, Fig. 24 y 25, () con capacidad para mostrar sus múltiples valores con diferentes colores para mejor valoración de los resultados de la información de exploración.

Construcción de curvas iso-valores de leyes por secciones verticales y horizontales como se presentan en las figuras 21 y 22, que servirán para mejor inferir las tendencias de mineralización debajo de la superficie.

Construcción de áreas de polígonos por secciones para identificar la forma y ubicación de las litologías existentes en un depósito de minerales.

Construcción de sólidos litológicos como se presenta en la figura 26 para dimensionar el volumen y tonelaje de los distintos tipos de roca presentes debajo de la superficie y para valorar la calidad del depósito de minerales.

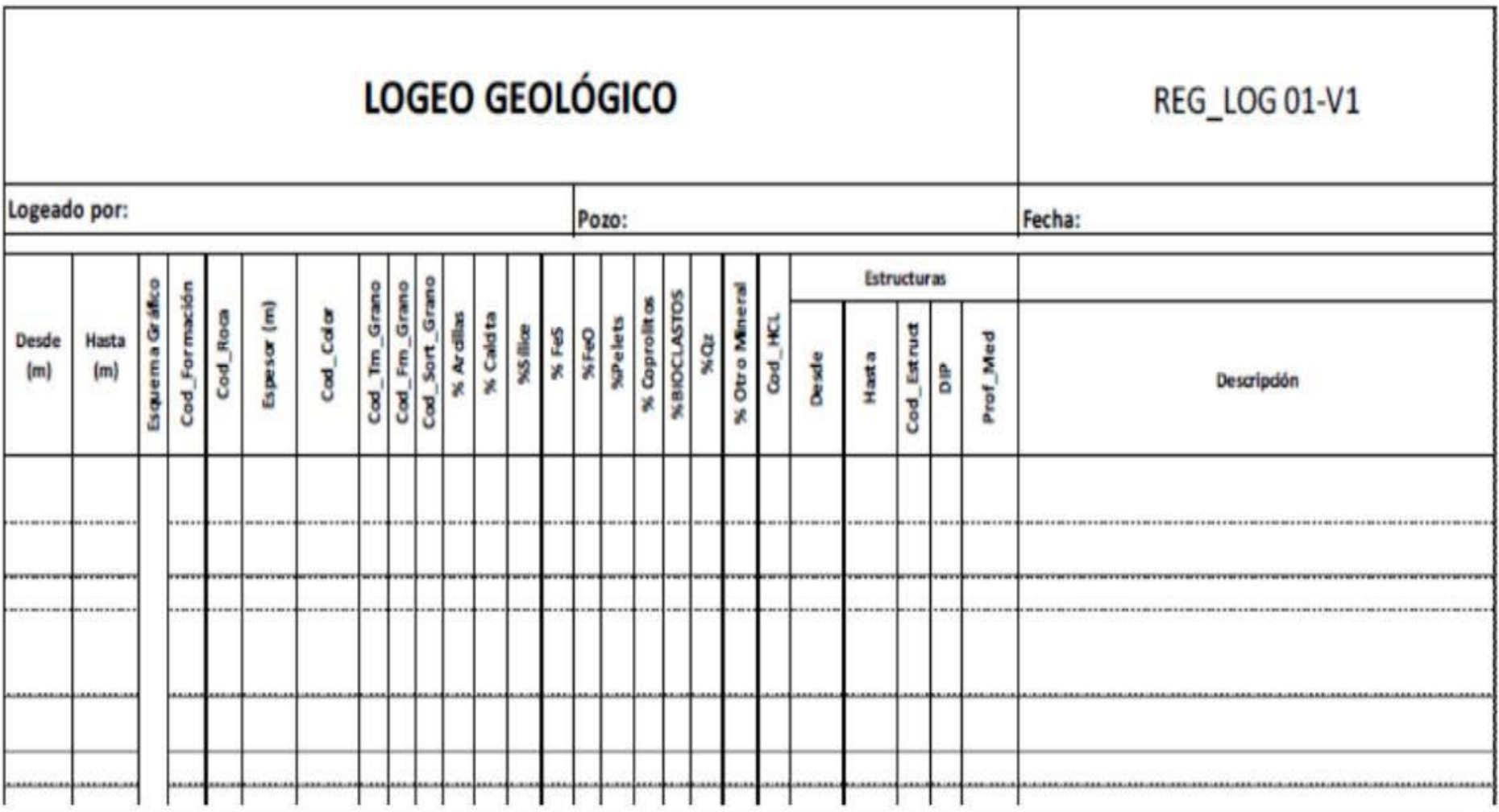

Fig. 23. Formato de Registro de Información Litológica de Sondajes:(Fuente: Gran Nacional Minera – Procedimiento de Logueo)

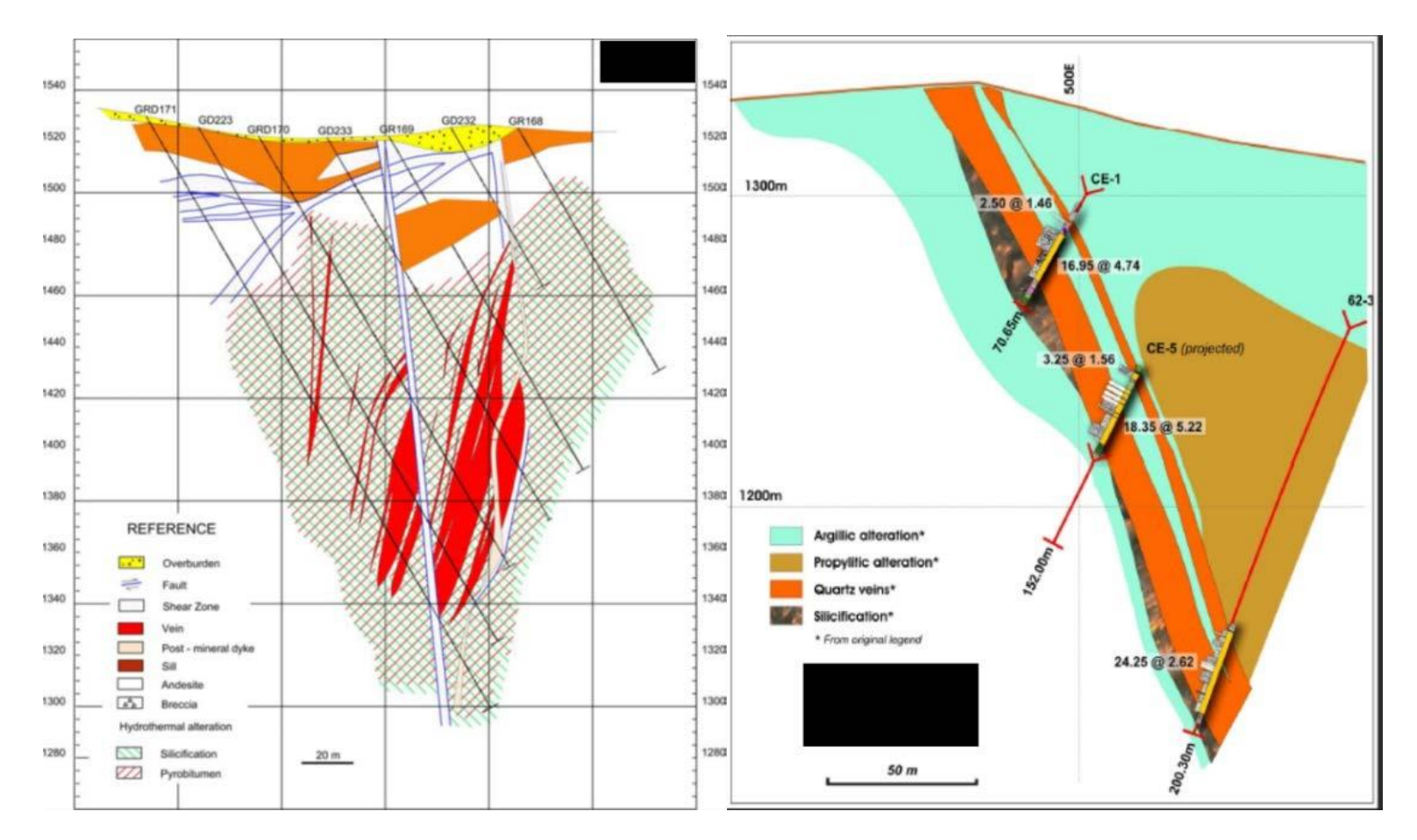

Fig. 24. Sección Vertical con Sondajes<br>Fuente: Estudios internos de Datamine<br>Fuente: Estudios internos de Datam

Fuente: Estudios internos de Datamine

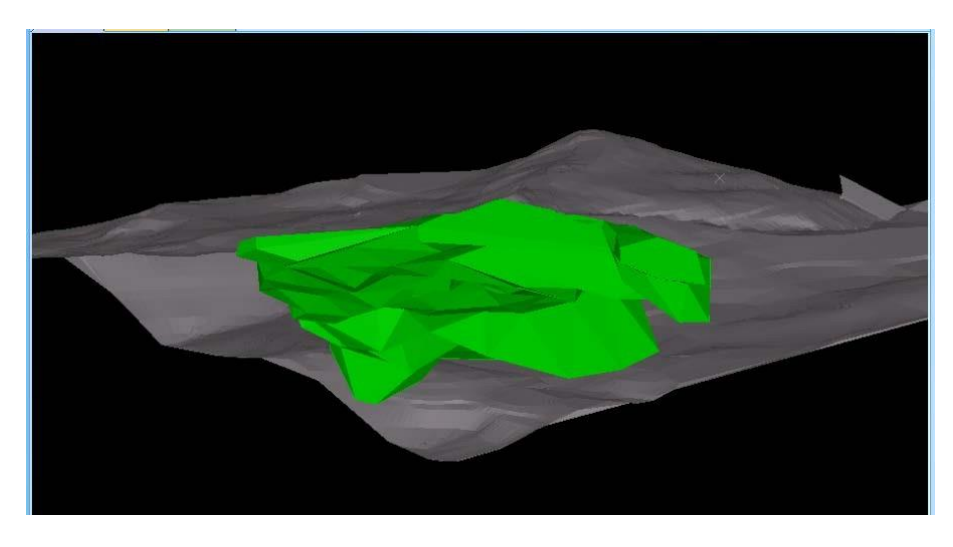

Fig. 26. Información de un Sólido litológico debajo de Superficie (fuente propia)

Con información de sondajes se construyen modelos de correlación espacial entre las leyes analizadas, con la finalidad de determinar las direcciones aniso trópicas para mejor interpretación de la formación del depósito de minerales.

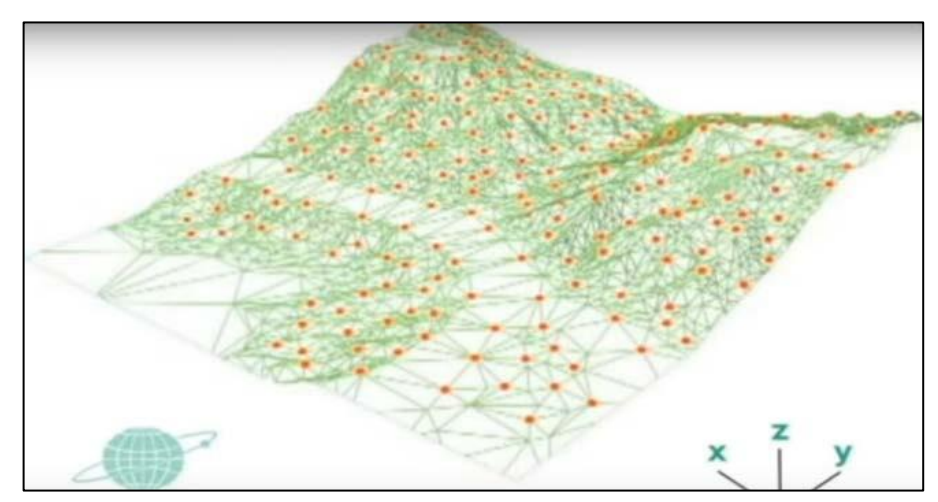

Fig. 27. Puntos Topográficos

# **4.6.17.Aplicación con información topográfica y litológica.**

Con información de mediciones topográficas, se construyen curvas de nivel y el modelo de triángulos para conocer al detalle en tres dimensiones la morfología digital de la superficie del terreno, Fig. 27, 28, 29, (Fuente Propia).

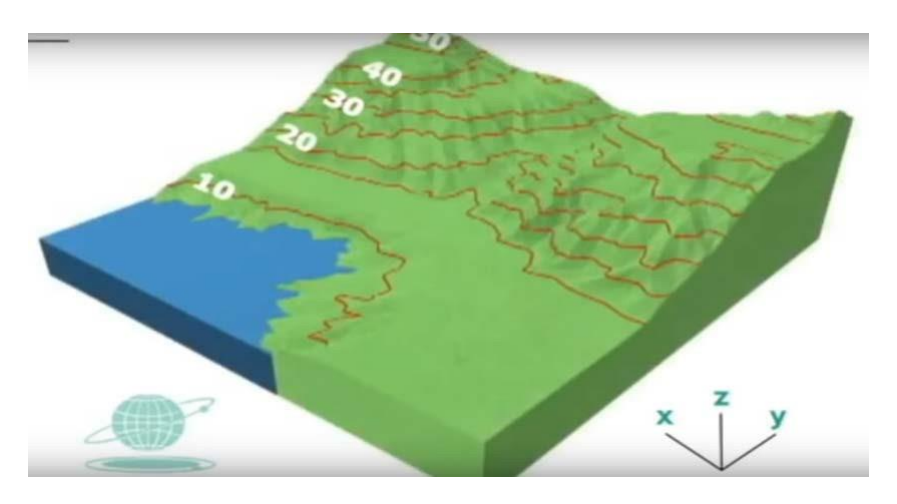

Fig. 28. Curvas de Nivel Topográficas

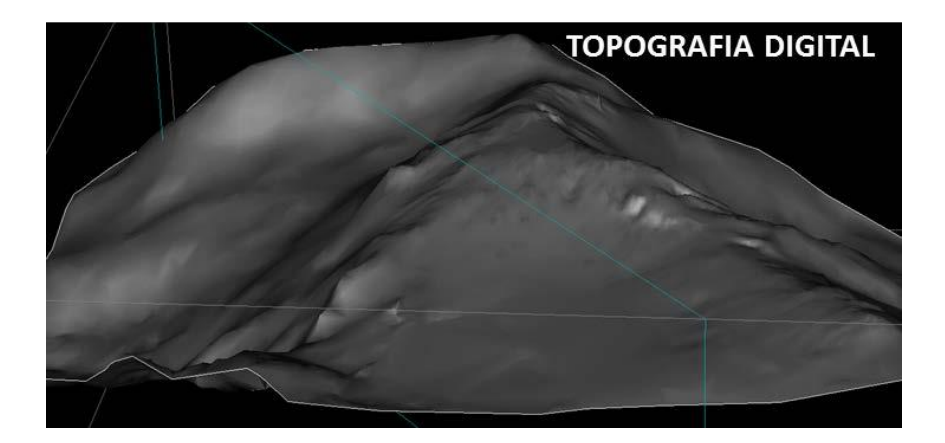

Fig. 29. Topografía digital del terreno de Clarita

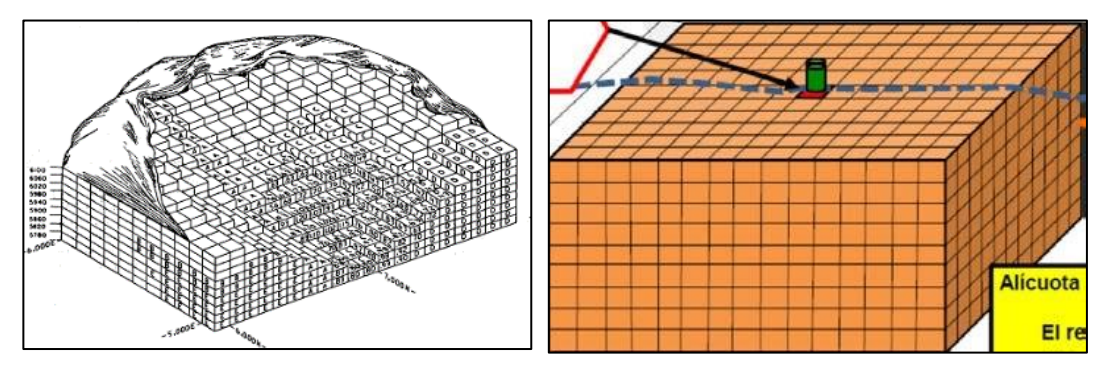

Fig. 30. Modelo Bloques Total Fig. 31. Bloques debajo de la superficie

Con la topografía digital y la información digital de los sólidos de litologías, visto en el punto anterior, se construye un modelo de bloques (matriz de bloques en 3 dimensiones), Fig. 30 y 31 (Fuente: Sevim y Lei [1998 \)](https://link.springer.com/article/10.1007/s11081-020-09545-4#ref-CR23), que cubre la integridad de la geometría del depósito de minerales. La construcción de este modelo de bloques permite asignar a cada bloque el valor y calidad de cada una de las propiedades necesarias que permiten valorizar el mineral del interior de cada bloque.

Con el valor de las leyes de los sondajes y el modelo de bloques, se calcularán al interior de cada bloque, valores de leyes y de otras variables de interés, de tal forma de conocer en la integridad del depósito el valor de todas las variables posibles que intervienen en la valorización económica de cada bloque de mineral.

## **4.6.18.Aplicación con información del modelo de bloques.**

Conociendo las coordenadas (este, norte, cota) de los puntos centrales de cada bloque, se podrán determinar mediante la aplicación de diversos tipos de interpoladores, el valor de cada una de las siguientes variables para cada punto central de cada bloque.

Se calcularán y determinarán en cada punto central de los bloques los valores de la variable: tonelaje de mineral, ubicación del mineral, costo de minado, costo de planta, contenidos metálicos o ley (expresado en ppm, %), valor económico, recuperación metalúrgica, indicadores geomecánicos.

Los modelos de bloques con todos los valores indicados servirán de guía para conocer la cantidad de metal existente debajo de la superficie, su viabilidad técnica para ser extraído, así como su contribución económica en el caso de ser extraído.

#### **4.6.19.Aplicación de la simulación de la producción de mineral.**

Con los valores calculados en cada bloque, como se indica en el punto anterior, se realiza una secuencia de extracción de mineral (de manera virtual), se extraen los bloques que contribuyan económicamente y de manera positiva al valor total del mineral extraído.

Al final de la extracción (minado) de los bloques que contribuyen de manera positiva quedará un espacio vacío sin mineral que constituye el "diseño de la mina" al final de su explotación. Todo el mineral que se pudo extraer (virtualmente) constituirá el tonelaje, volumen y cantidad de metal calificado como reservas de mineral.

Con información del "diseño de la mina" y valor de los bloques se realizan múltiples secuencias de extracción de mineral, constituyéndose en un análisis de sensibilidad de forma y secuencia de extracción del mineral, es decir se realizan varias secuencias de simulación de la producción, estableciendo varios planeamientos de minado a mediano y largo plazo.

Con la simulación de la producción y el establecimiento de secuencias de producción de mineral se establecen múltiples opciones de minado que dan lugar a la construcción de un análisis de sensibilidad económica y de rentabilidad de la producción del mineral a lo largo de la vida de la mina.

Es en base a estos resultados de análisis de sensibilidad

económica, que se toma decisiones sobre el volumen de inversión en un proyecto minero.

# **4.6.20.Aplicación del software minero al depósito de minerales Clarita.**

**a)** Antecedentes del proyecto Clarita. - El depósito de minerales Clarita forma parte del grupo de depósitos de minerales explotados por la Compañía Minera Aurífera Santa Rosa, ubicado en la provincia de Santiago de Chuco, departamento de La Libertad.

El depósito de Clarita fue uno de los depósitos de menor calidad de mineral o menor ley comparados con los otros cuatro depósitos explotados por la empresa.

Por esta baja ley, este depósito no tuvo atracción económica para la empresa hasta el inicio de la crisis del 2008 en donde el precio del Au subió imprevistamente a niveles no esperados y por corto tiempo.

En el gráfico 32 (Fuente: Lista de Precios de Kitco.com) de precios de Au por onza se observa que antes del año 2008 los precios del Au eran inferiores a 600 US\$/onz. Sin embargo a partir del año 2008 el precio del Au inició su ascenso hasta alcanzar cotizaciones superiores a los 1800 US\$/onz.

Sin embargo, posteriormente algunos años después, las cotizaciones del Au se redujeron en valor ocasionando que el proyecto nuevamente ya no sea rentable como antes del año 2008.

El estado de evaluación permanente, sujeto a las variaciones de precios y costos, permitieron tomar decisiones estratégicas de oportunidad para invertir en el desarrollo de este nuevo proyecto Clarita, aplicando un plan de minado agresivo como para acabar con la extracción total del mineral, previniendo la posibilidad (que sí ocurrió) que el precio del Au retorno a niveles cercanos al año 2008.

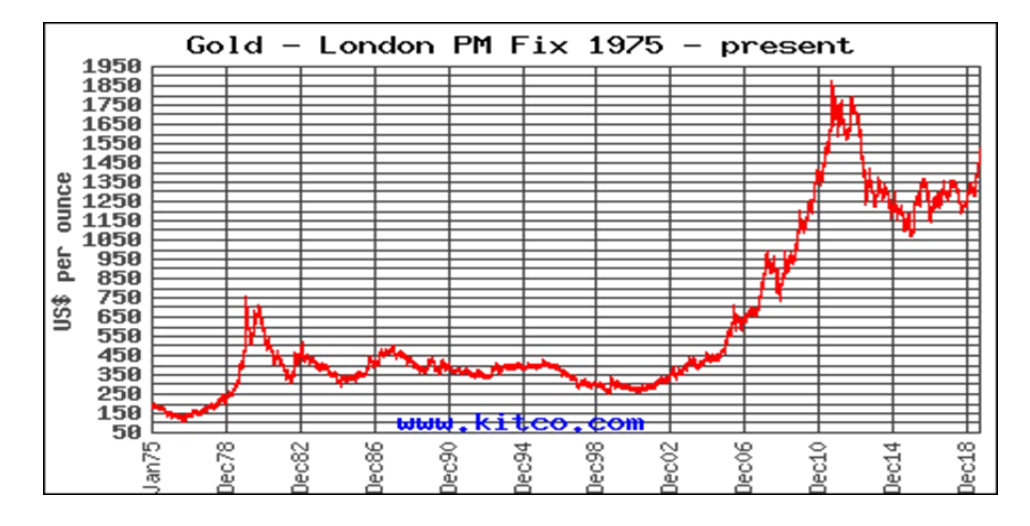

Fig.32. Precios del Oro de los años 1975 al 2018

En esta aplicación se demostrará como el uso intensivo de software minero, permitió determinar, con suficiente seguridad, el momento de inversión en el depósito de minerales Clarita, para el inicio de explotación, el volumen de producción mensual, el número de años de producción con rentabilidad.

**b)** Información de data de sondajes. -El proyecto Clarita fue explorado mediante sondajes en los años 2002 a 2005 (como se indica en la Fig. 33, de fuente propia), esta información fue incrementándose mediante sondajes de manera muy gradual a través de los años pero sin mucha expectativa por contener baja ley del Au.

| <b>HOLE</b> | <b>LOCATIONX</b> | <b>LOCATIONY</b> | <b>LOCATIONZ</b> | <b>LENGTH</b> | <b>F_INICIO</b> | <b>F_TERMINO</b> |
|-------------|------------------|------------------|------------------|---------------|-----------------|------------------|
| RC-001      | 827646.919       | 9103572.342      | 3508.988         | 104.50        | 11/07/2002      | 12/07/2002       |
| RC-002      | 827788.750       | 9103614.300      | 3513.780         | 85.00         | 10/09/2002      | 11/09/2002       |
| RC-003      | 827770.226       | 9103488.266      | 3478.975         | 33.50         | 18/08/2004      | 21/08/2004       |
| RC-004      | 827845.990       | 9103420.805      | 3472.616         | 51.00         | 21/08/2004      | 24/08/2004       |
| RC-005      | 827748.814       | 9103523.421      | 3481.173         | 88.00         | 24/08/2004      | 28/08/2004       |
| RC-006      | 827797.571       | 9103447.542      | 3478.555         | 114.50        | 18/10/2004      | 18/10/2004       |
| RC-007      | 827738.322       | 9103685.656      | 3519.848         | 137.00        | 18/10/2004      | 19/10/2004       |
| RC-008      | 827808.481       | 9103390.063      | 3461.805         | 64.00         | 20/01/2005      | 22/01/2005       |
| RC-009      | 827825.941       | 9103382.715      | 3460.686         | 69.50         | 22/01/2005      | 24/01/2005       |
| RC-010      | 827789.305       | 9103397.532      | 3462.768         | 86.00         | 24/01/2005      | 27/01/2005       |
| RC-011      | 827825.323       | 9103334.725      | 3447.763         | 84.50         | 28/01/2005      | 30/01/2005       |
| RC-012      | 827847.128       | 9103372.936      | 3459.595         | 111.00        | 31/01/2005      | 02/02/2005       |
| RC-013      | 827877.230       | 9103420.850      | 3480.250         | 132.00        | 04/02/2005      | 07/02/2005       |
| RC-014      | 827852.090       | 9103434.170      | 3478.460         | 131.50        | 08/02/2005      | 10/02/2005       |
| RC-015      | 827836.050       | 9103443.000      | 3480.480         | 89.50         | 10/02/2005      | 14/02/2005       |
| RC-016      | 827855.333       | 9103986.775      | 3543.393         | 78.50         | 12/02/2005      | 18/02/2005       |
| RC-018      | 827974.093       | 9103577.823      | 3539.426         | 97.00         | 16/05/2005      | 18/05/2005       |
| RC-019      | 827921.534       | 9103676.446      | 3540.545         | 138.50        | 18/05/2005      | 19/05/2005       |
| RC-020      | 827908.655       | 9103477.131      | 3491.936         | 170.00        | 20/05/2005      | 22/05/2005       |

Fig. 33. Formato de Data de Sondajes (collares)

La totalidad de sondajes perforados en el depósito de Clarita fue como se indica a continuación:

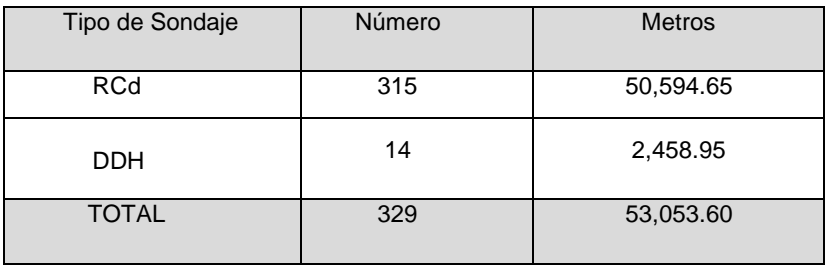

Tabla N° 3. Cuadro de Número de Sondajes

La vista en planta de la totalidad de estos sondajes se presenta a continuación en la Fig. 34 (Fuente propia).

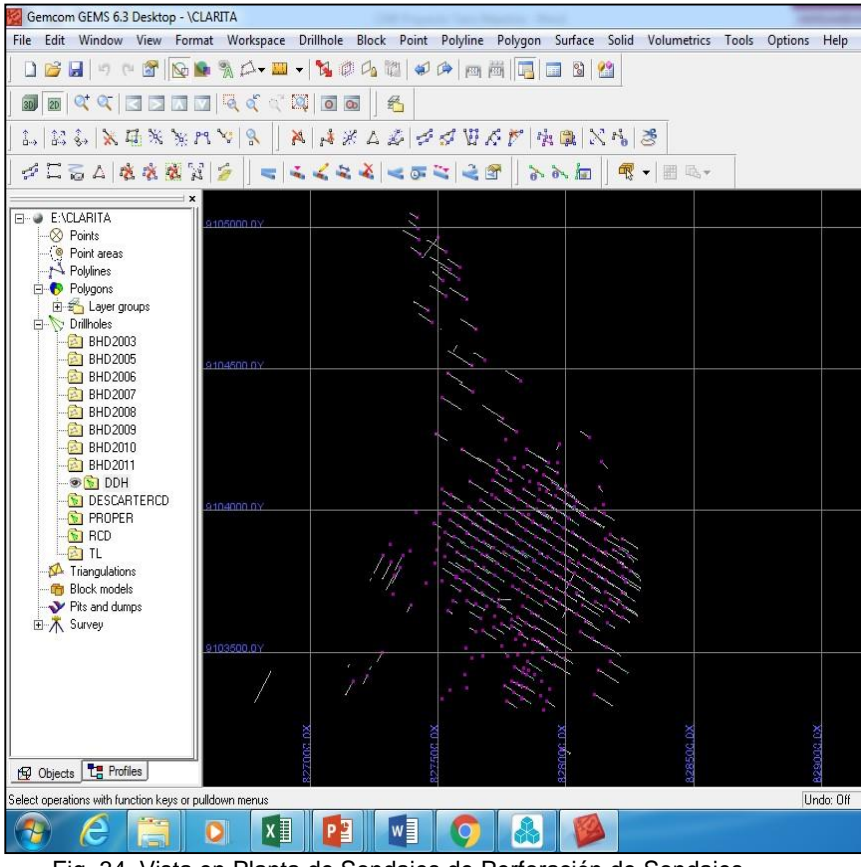

Fig. 34. Vista en Planta de Sondajes de Perforación de Sondajes

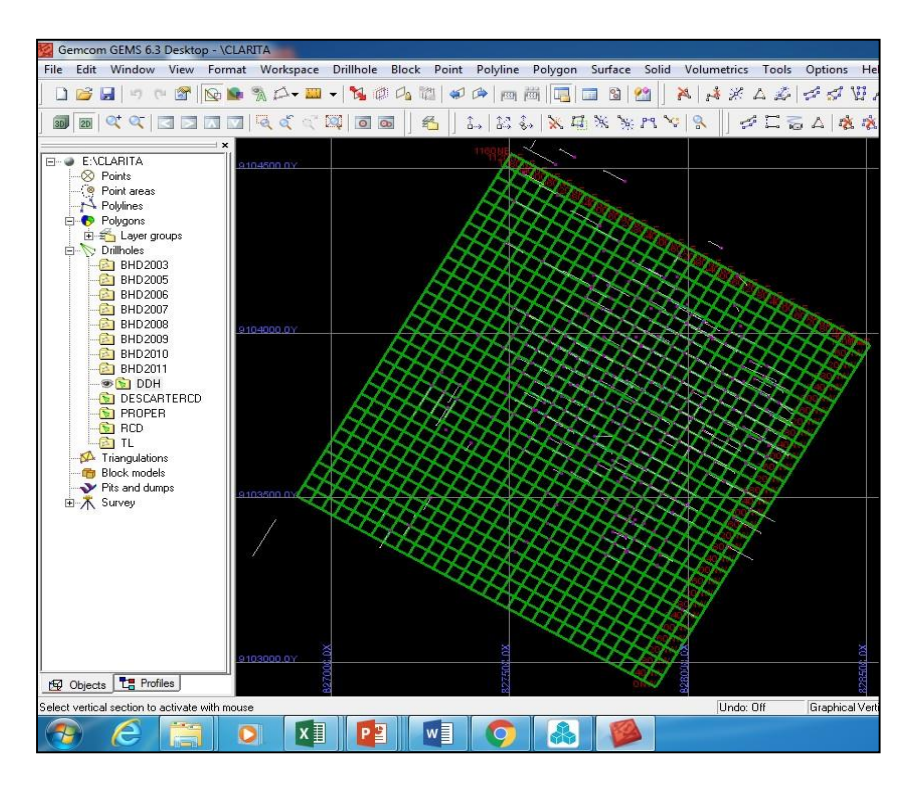

Fig. 35. Vista en Planta de la Malla

Se observa que los sondajes tienen inclinación y siguen una malla de perforación entre 35 y 40 metros, Fig. 35 (de fuente propia), que significa que los sondajes se encuentran separados a esta distancia.

En el siguiente gráfico 36 (fuente propia) se presenta una de las secciones verticales con sondajes que parten de la superficie topográfica que en el gráfico se observa como una línea azul.

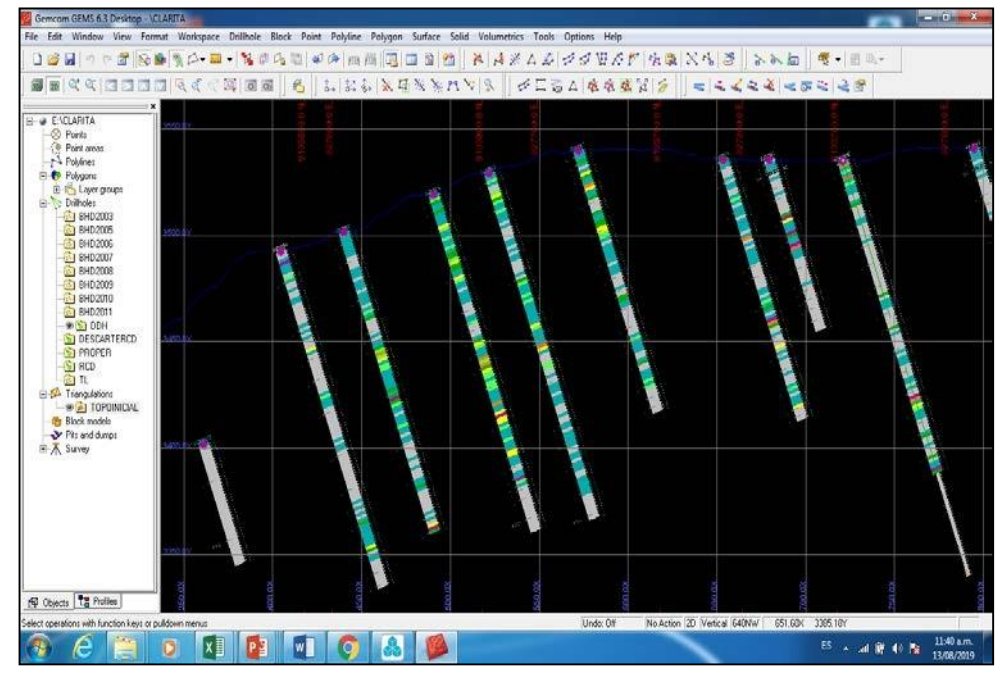

Fig. 36. Vista de Sondajes en una Sección Vertical

En el siguiente gráfico 37 (fuente propia) se presentan la misma sección anterior con colores según un rango de valores de presencia de Au y sus respectivos valores en lado derecho de cada sondaje. En lado izquierdo se observan los códigos de tipo de roca encontrados tramos de los sondajes.

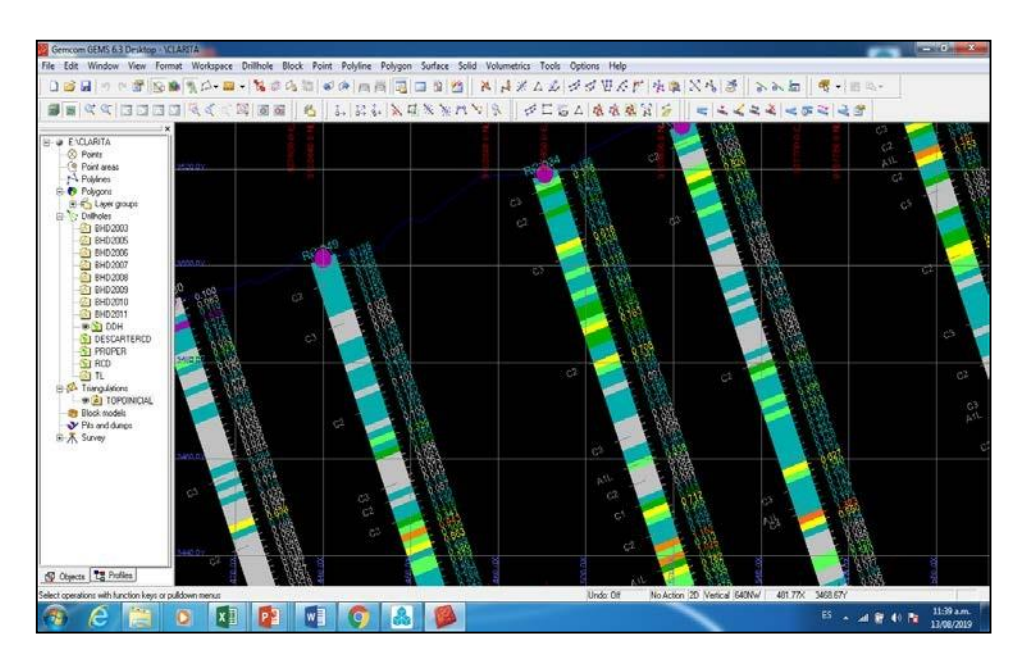

Fig. 37. Vista de Sondajes con Valores de Leyes de Au en una Sección Vertical

**c)** Modelamiento litológico. -El modelamiento litológico consiste en la creación de sólidos litológicos en tres dimensiones que representen la forma y ubicación de cada tipo de roca. Para su construcción, mediante polígonos cerrado, Fig. 38 (fuente propia), se toma de la información de litología de los sondajes sección por sección. En cada sección se construyen contornos para cada litología siguiendo una interpretación estructural que la realiza el geólogo de la empresa.

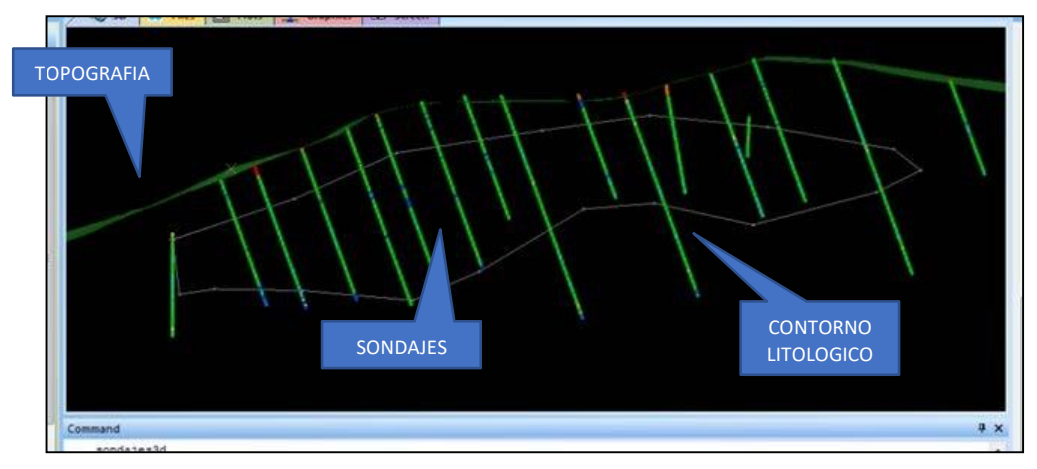

Fig. 38. Polígono que Delimita Litología con Buena Geo metalurgia

Para un conjunto de secciones, desde un punto de vista en 3D

las secciones se presentan como se indica a continuación en la Fig. 39 (fuente propia):

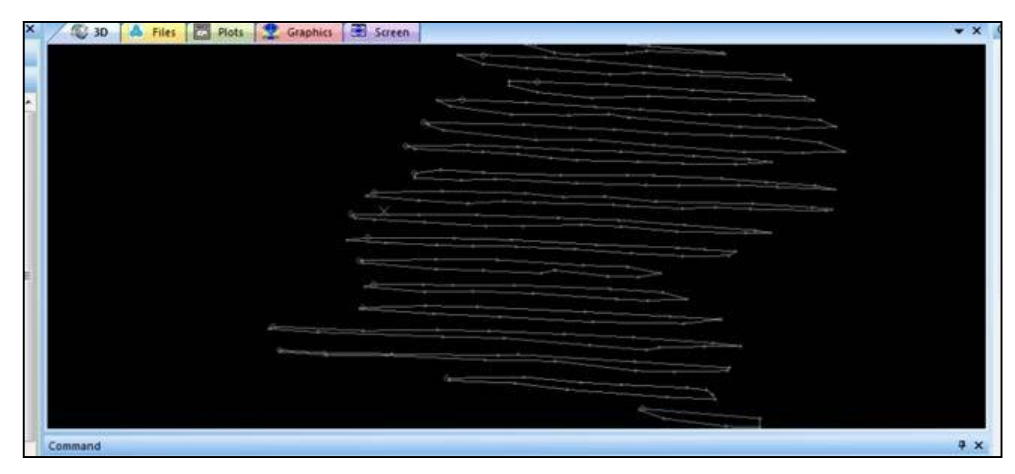

Fig. 39. Polígonos en secciones que delimitan litología con buena geo metalurgia

Una vez que se tienen polígonos que delimitan las litologías en cada sección se procede a unir estos polígonos mediante superficies envolventes que formarán un sólido, como se indica en la Fig. 40 (fuente propia).

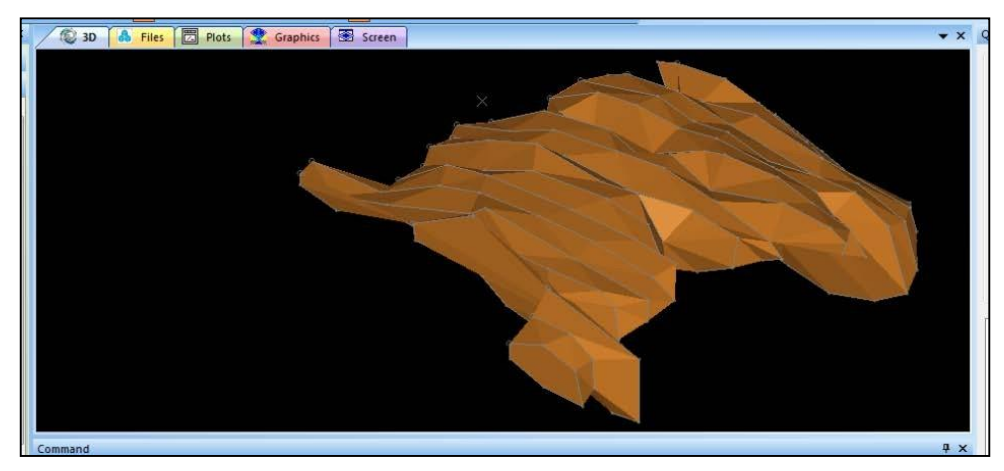

Fig. 40. Sólido que delimita la litología con buena geo metalurgia

Este sólido representa la forma y profundidad del material que contiene el metal en cantidad de gramos por tonelada (ley) que la hace atractiva para el inversionista, así mismo este sólido encierra una litología (tipo de roca) que presenta características adecuadas para lograr una buena recuperación metalúrgica del metal mediante el proceso que se aplica en la planta

metalúrgica, es decir debe tener buenas características geológicas y buena metalurgia (geo metalurgia).

Es por ello que es importante destacar que la evaluación de un proyecto minero requiere en esta esta etapa cuantificar el volumen y tonelaje, con la máxima precisión posible que se obtenga de la información de sondajes. El sólido con los sondajes y la topografía se presenta en el siguiente gráfico 41 (fuente propia).

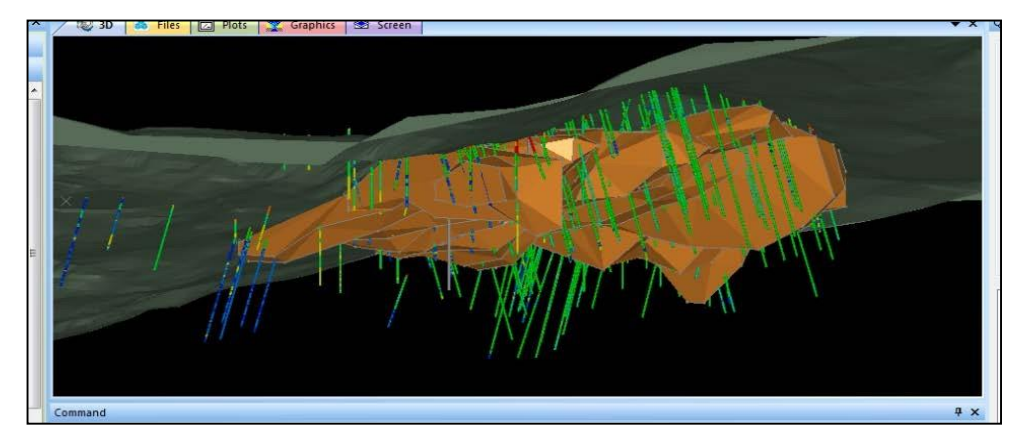

Fig. 41. Sólido litológico con sondajes y topografía

**d)** Regularización de la información de sondajes – cálculo de compositos.-La información de leyes de Au que se presentan en las muestras de los sondajes, por lo general tienen longitudes diferentes. Considerando que estos valores se utilizarán para el cálculo de proyección de valores de leyes, las longitudes de las muestras deben ser de igual longitud caso contrario los valores de las leyes tendrían pesos distintos y afectar el valor de la estimación de recursos y reservas. Por lo tanto, se debe realizar un proceso de cálculo de leyes para obtener igual longitud de muestra, este cálculo se denomina cálculo de compositos.

En la siguiente figura 42 (fuente propia) se presenta la información original de las muestras con leyes de Au para cada una de sus longitudes (Length) de muestras.

| Sondajes - Datamine Table Editor                                                         |                |                 |                                  |               |                         |        |                 |                |                 |       |        |        |          |  |
|------------------------------------------------------------------------------------------|----------------|-----------------|----------------------------------|---------------|-------------------------|--------|-----------------|----------------|-----------------|-------|--------|--------|----------|--|
| Help<br>H.<br>Window<br>File<br>Tools<br>Edit<br>Add<br><b>View</b><br>Insert            |                |                 |                                  |               |                         |        |                 |                |                 |       |        |        |          |  |
| ░DGB D⊜ @' Ω⊆ ;& @ @ Z ;×;xx ¨;\\`\{<br>$\rightarrow$ $\rightarrow$ $\rightarrow$<br>? . |                |                 |                                  |               |                         |        |                 |                |                 |       |        |        |          |  |
| <b>RECORD</b>                                                                            | BHID (A8)      | X(N)            | Y (N)                            | Z(M)          | LENGTH (N)              | A0 (N) | <b>BO (N)</b>   | CO (N)         | FROM (N)        | TO(N) | AU (N) | AG (N) | ROCK (N) |  |
|                                                                                          | RCD-083        | 827221.41674245 | 9103416, 1908514                 | 3388.48623053 | 1.5                     | 210    | 70              | 0              | $\mathbf{0}$    | 1.5   | 0.097  | 0.86   |          |  |
| $\vert$ <sub>2</sub>                                                                     | <b>RCD-083</b> | 827221.16022734 | 9103415.7465542                  | 3387.0766916  | 1.5                     | 210    | 70              | $\bullet$      | 1.5             |       | 0.114  | 0.57   |          |  |
| $\vert$ <sub>3</sub>                                                                     | <b>RCD-083</b> |                 | 827220.90371223 9103415.30225701 | 3385.66715267 | 1.5                     | 210    | 70              | $\mathbf{0}$   | $\mathbf{3}$    | 4.5   | 0.214  | 0.81   |          |  |
| $\parallel$ 4                                                                            | <b>RCD-083</b> |                 | 827220.64719712 9103414.8579598  | 3384.25761374 | 1.5                     | 210    | 70              | $\mathbf{0}$   | 4.5             |       | 0.134  | 0.86   |          |  |
| 15                                                                                       | <b>RCD-083</b> |                 | 827220.39068202 9103414.41366261 | 3382.84807481 | 1.5                     | 210    | 70              | $\mathbf{0}$   | 6 <sup>1</sup>  | 7.5   | 0.054  | 0.65   |          |  |
| 16                                                                                       | <b>RCD-083</b> |                 | 827220.13416691 9103413.9693654  | 3381.43853588 | 1.5                     | 210    | 70              | $\mathbf{0}$   | 7.5             |       | 0.073  | 0.91   |          |  |
| 17                                                                                       | <b>RCD-083</b> |                 | 827219.8776518 9103413.52506821  | 3380.02899695 | 1.5                     | 210    | 70              | $\overline{0}$ | 9               | 10.5  | 0.062  | 0.91   |          |  |
| II 8                                                                                     | <b>RCD-083</b> |                 | 827219.62113669 9103413.08077101 | 3378.61945802 | 1.5                     | 210    | 70 <sup>1</sup> | $\mathbf{0}$   | 10.5            | 12    | 0.046  | 0.64   |          |  |
| ll 9                                                                                     | <b>RCD-083</b> |                 | 827219.32186907 9103412.56242428 | 3376.97499593 | $\overline{2}$          | 210    | 70              | $\mathbf{0}$   | 12              | 14    | 0.038  | 0.43   |          |  |
| 10                                                                                       | <b>RCD-083</b> |                 | 827218.89434389 9103411.82192894 | 3374.62576438 | $\overline{\mathbf{3}}$ | 210    | 70              | $\mathbf{0}$   | 14              | 17    | 0.014  | 0.14   |          |  |
| $\parallel$ 11                                                                           | <b>RCD-083</b> |                 | 827218.50957123 9103411.15548315 | 3372.51145598 | 1.5                     | 210    | 70              | $\mathbf{0}$   | 17              | 18.5  | 0.021  | 0.14   |          |  |
| 12                                                                                       | <b>RCD-083</b> |                 | 827218.25305612 9103410.71118594 | 3371.10191705 | 1.5                     | 210    | 70              | $\mathbf{0}$   | 18.5            | 20    | 0.027  | 0.51   |          |  |
| $\parallel$ 13                                                                           | <b>RCD-083</b> |                 | 827217.99654101 9103410.26688875 | 3369.69237812 | 1.5                     | 210    | 70              | $\mathbf{0}$   | 20 <sup>1</sup> | 21.5  | 0.097  | 0.51   |          |  |

Fig. 42. Muestras originales en el Datamine provenientes de sondajes perforados

| Compositos - Datamine Table Editor |                    |                 |             | <b>BE SERVE CONNECT CREW</b>                                                                                                    |                                              |       |                                              |            |              |                                             |       |            |            |    |
|------------------------------------|--------------------|-----------------|-------------|----------------------------------------------------------------------------------------------------|----------------------------------------------|-------|----------------------------------------------|------------|--------------|---------------------------------------------|-------|------------|------------|----|
| File<br>Edit                       | Add<br><b>View</b> | Tools<br>Insert | Window      | Help                                                                                                    |                                              |       |                                              |            |              |                                             |       |            |            |    |
| 1:DG BI DA 28 12 2 1 %             |                    |                 |             | $E\left[\begin{array}{c c c c c} \mathbf{0} & \mathbf{0} & \mathbf{0}$ |                                              |       |                                              |            |              | ा ନିଆ D ਨ ® <mark>୭</mark> । ? <sub>न</sub> |       |            |            |    |
| <b>RECORD</b>                      | BHID (A8)          | FROM (N)        | TO (N)      | ROCK (N)                                                                                                    | X(N)                                         | Y (N) | Z(M)                                         | LENGTH (N) | A0 (N)       | <b>BO</b> (N)                               | CO(N) | AU (N)     | AG (N)     | LE |
|                                    | <b>RCD-083</b>     | 1.26743573      | 4.5         |                                                                                                    | 20 27221.0518552 3415.55884816 3386.4811916  |       |                                              | 3.232564   | 210.00000053 | 70.0000012                                  |       | 0.15917974 | 0.70223052 |    |
|                                    | <b>RCD-083</b>     | 10.5            | 14.037569   |                                                                                                    |                                              |       | 30 7219.44691428 3412.77900894 3377.66211374 | 3.53756    | 210.00000055 | 70.00000121                                 |       | 0.04113728 | 0.5159644  |    |
| ll 3                               | <b>RCD-083</b>     | 14.037569       | 20.42263563 |                                                                                                    | 30 7218.59847897 3411.30947587               |       | 3373                                         | 6.385066   | 210.00000052 | 70.0000012                                  |       | 0.02419234 | 0.25141234 |    |
|                                    | <b>RCD-083</b>     | 23              | 26.80770227 |                                                                                                    | 20 7217.28619063 13409.0365258 3365.78903486 |       |                                              | 3.8077022  | 210.00000051 | 70.00000119                                 |       | 0.07033332 | 0.31757569 |    |
|                                    | <b>RCD-083</b>     | 26.80770227     | 33.1927689  |                                                                                                    | 20 7216.41465756 3407.52698624               |       | 3361                                         | 6.3850666  | 210.00000052 | 70.0000012                                  |       | 0.04714389 | 0.21952305 |    |
| ll 6                               | <b>RCD-083</b>     | 33, 1927689     | 39.57783554 |                                                                                                    | 20 7215.32274686 3405.63574142               |       | 3355                                         | 6.3850666  | 210.0000005  | 70.00000119                                 |       | 0.03804319 | 0.78925611 |    |
|                                    | <b>RCD-083</b>     | 39.57783554     | 45.96290217 |                                                                                                    | 20 7214.23083616 3403.74449661               |       | 3349                                         | 6.385066   | 210.00000052 | 70.0000012                                  |       | 0.10003082 | 0.84857987 |    |
| ∥8                                 | <b>RCD-083</b>     | 45.96290217     | 52.34796881 |                                                                                                    | 20 7213, 13892545 13401, 8532518             |       | 3343                                         | 6.3850666  | 210.0000005  | 70.00000119                                 |       | 0.11582156 | 0.58328417 |    |
| و ا                                | <b>RCD-083</b>     | 52.34796881     | 58.73303544 |                                                                                                    | 20 7212.04701475 3399.96200698               |       | 3337                                         | 6.3850666  | 210.00000052 | 70.0000012                                  |       | 0.1446318  | 0.2975719  |    |
| 10                                 | <b>RCD-083</b>     | 58.73303544     | 65.11810208 |                                                                                                    | 20 7210.95510405 3398.07076217               |       | 3331                                         | 6.3850666  | 210.00000052 | 70.0000012                                  |       | 0.18507057 | 0.4702206  |    |
| 11                                 | <b>RCD-083</b>     | 65.11810208     | 71.50316871 |                                                                                                    | 20 7209.86319335 3396.17951735               |       | 3325                                         | 6.3850666  | 210.0000005  | 70.00000119                                 |       | 0.22354858 | 0.70048904 |    |
| 12                                 | RCD-083            | 71.50316871     | 77.88823535 |                                                                                                    | 20 7208.77128264 3394.28827254               |       | 3319                                         | 6.3850666  | 210.00000052 | 70,0000012                                  |       | 0.00806973 | 0.69005097 |    |
| 13                                 | <b>RCD-083</b>     | 77.88823535     | 84.27330198 |                                                                                                    | 20 7207.67937194 3392.39702772               |       | 3313                                         | 6.3850666  | 210.0000005  | 70.00000119                                 |       | 0.02964489 | 2.34090671 |    |
| $\parallel$ 14                     | <b>RCD-083</b>     | 84.27330198     | 90.65836861 |                                                                                                    | 20 7206.58746124 3390.50578291               |       | 3307                                         | 6.3850666  | 210,0000005  | 70.00000119                                 |       | 0.01267399 | 0.51790302 |    |
| $\parallel$ 15                     | <b>RCD-083</b>     | 90.65836861     | 97.04343525 |                                                                                                    | 20 7205.49555053 3388.61453809               |       | 3301                                         | 6.385066   | 210.00000055 | 70.00000121                                 |       | 0.04500168 | 0.73787504 |    |
|                                    |                    |                 |             |                                                                                                    |                                              |       |                                              |            |              |                                             |       |            |            |    |

Fig. 43. Muestras con valores de leyes regularizados (compositos) de 6 metros

A esta información de muestras de sondajes, se aplicó el cálculo de compositos para obtener tramos iguales a la longitud de la altura de los niveles de bancos de producción, la altura de cada banco de producción es de 6 metros. Por lo general una mina se tiene que dividir en bancos o niveles de trabajo o producción. La altura del banco de producción se determina en base a la evaluación del tamaño de los equipos de carguío y transporte de mineral que se utilizará en la producción, también es importante en la fluctuación de la presencia de los tipos de litologías que puedan interferir en la selección de la roca durante la producción.

En el gráfico 43 (fuente propia) se presenta los resultados de las leyes calculadas de compositos, se observa que no tienen 6 metros (altura del banco), tienen un valor ligeramente mayor debido a que los sondajes fueron perforados inclinados, con un buzamiento o inclinación (B0) en este caso de 70°.

**e)** Creación del modelo de bloques. -El modelo de bloques consiste en la definición de una matriz de bloques en tres dimensiones que encierra el depósito de minerales, tiene como límites horizontales y en profundidad las coordenadas mínimas y máximas de los sólidos litológicos creados previamente, en la parte superior está limitado por la topografía.

La matriz de bloques, Fig. 44 (fuente propia), está conformado por un conjunto de bloques de igual tamaño, que por lo general tiene dimensiones iguales en los ejes horizontales, en el eje vertical tiene

la altura del banco de explotación minera. Para este depósito de Clarita utilizaremos bloques de 6 x 6 x 6 m3 y aplicaremos las opciones que permite el software para la definición del modelo de bloques.

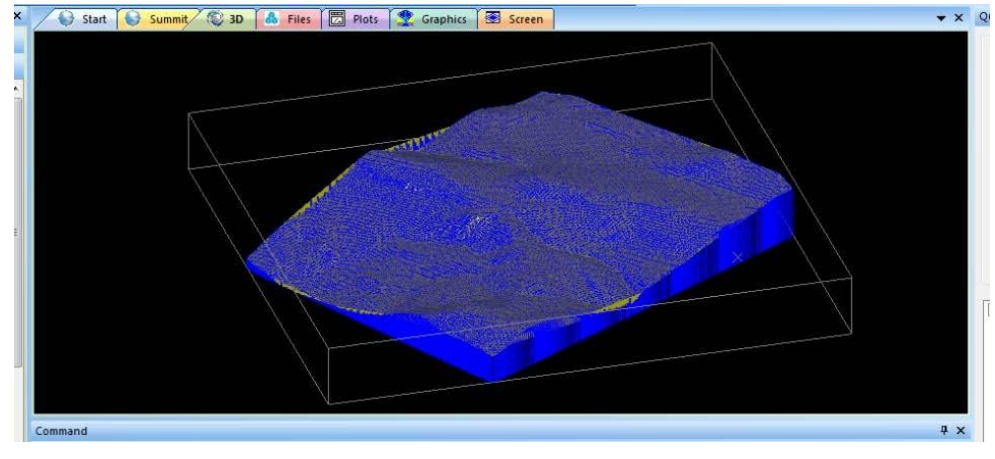

Fig. 44. Modelo de Bloques de Clarita en 3D

En el siguiente gráfico 45 (fuente propia) se presenta una sección vertical que corta la topografía y el sólido litológico,

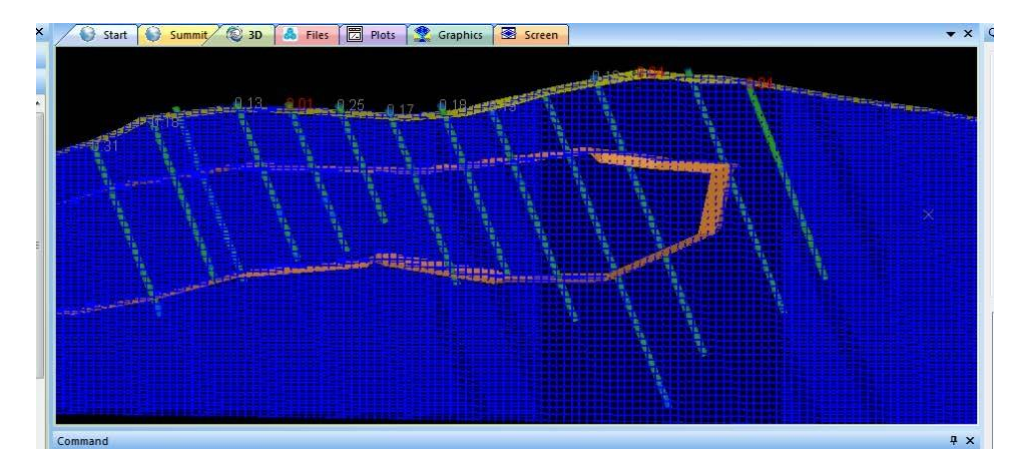

Fig. 45. Modelo de bloques de Clarita en una sección con sondajes

Al interior del sólido se encuentran bloques identificados con el código litológico 30 (o código de roca con buena calidad de mineral) y a los bloques exteriores al sólido litológico se le asignaron el código 10 (estério o desmonte). Cada uno de estos bloques (que forman el reticulado como se observa en el gráfico anterior), tiene una coordenada central (x,y,z).

Uno de los siguientes pasos importantes es realizar la estimación de los valores de leyes (contenidos metálicos) en cada uno de los puntos centrales de cada bloque, utilizando como información los valores de las leyes de los sondajes y los pesos que se deben asignar a cada ley del sondaje que intervenga en la fórmula de estimación.

#### **4.6.21.Aplicación de la geoestadística.**

El Dr. George Matheron, en base a la información de cálculos numéricos realizados por el Dr. Krige, logró crear la ciencia de la Geoestadística en el Centro de Geoestadística de Fontainebleau de la Escuela Superior de Minas de París, creando la teoría de las variables regionalizadas para lograr medir la correlación espacial entre las muestras de sondajes y establecer nuevas formas de interpolación de valores de leyes de un metal en los espacios sin información, alrededor de los sondajes, en todo el espacio debajo de la superficie.

La especialidad de esta ciencia se encuentra definido por la Geoestadística, que asume que los valores de las leyes obtenidas mediante la toma de muestras con sondajes, representan una ocurrencia de la variable aleatoria ley (por ejemplo, de la ley de Au), esta ocurrencia es la variable aleatoria regionalizada de leyes de Au en el depósito de minerales, asimismo esta variable regionalizada representa una ocurrencia de la función aleatoria.

Un ejemplo que podría aproximarse a esta interpretación, serían

las olas del mar que se presentan cerca a la orilla. Sabemos que estas olas se generan por un comportamiento de la naturaleza, estas olas son una corriente marina que avanza permanentemente hacía la orilla del mar, estas olas se generan continuamente una tras otra. Podríamos afirmar que las olas son una función aleatoria de generación de olas, sin embargo, podríamos tomar una foto desde lo alto y captar el comportamiento de estado de las olas, esta foto estática de las olas representaría una realización de las múltiples olas que se generan.

Ahora podríamos imaginar que habríamos podido tomar muestra de mediciones en varios puntos de la altura de las olas, estas mediciones se definirían como una ocurrencia de un estado de la altura de las olas.

# **4.6.22.Definición y cálculo del variograma.**

El variograma expresa mediante modelos o funciones matemáticas el comportamiento de la correlación entre las leyes de un elemento. Las leyes de las muestras proveniente de los sondajes y luego regularizadas a compositos, se encuentran distribuidas en el espacio interior debajo de la superficie topográfica de manera aleatoria. Así mismo la ocurrencia de los valores de las leyes o contenidos metálicos también se presentan de una forma cuasi aleatoria, sin embargo este comportamiento de las leyes es posible determinar la tendencia o direcciones de mejor correlación espacial entre las leyes.

Haciendo un paralelismo de la descripción de las olas del mar con las leyes de contenidos metálicos tomada mediante sondajes, podríamos decir que estas muestras constituyen una ocurrencia de las leyes de Au, así mismo podemos interpretar

que la ocurrencia o presencia de las leyes de Au son una ocurrencia de las olas magmáticas o gases de magma que ocurren en zonas volcánicas producto de movimientos tectónicos que dan origen a los depósitos de minerales. Estas oleadas de tufos o gases magmáticos constituirían la función aleatoria.

De manera simplificada, la fórmula del variograma siguiente, es un indicador del comportamiento de la correlación espacial entre los valores de los contenidos metálicos de muestras en función de "h" (separación entre las muestras), se calcula con la siguiente expresión:

$$
\gamma(h) = \frac{1}{2N(h)} \sum_{i=1}^{i=N} [Z(x_i + h) - Z(x_i)]^2
$$

Donde:

N es el número de muestras en el espacio, h es la separación entre las muestras,  $Z(x_i)$  es la posición de una muestra,  $Z(x_i+h)$  es la posición de una muestra h metros separada de  $x_i$ 

Para ejemplo de aplicación de esta expresión, en una línea con valores de leyes, tendríamos la siguiente representación gráfica, Fig. 46 (Fuente propia):

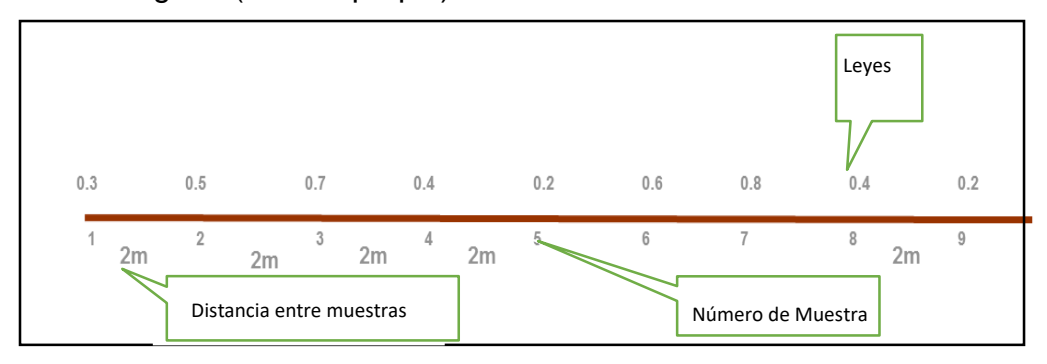

Fig. 46. Lista de valores de leyes espaciadas 2 metros

Aplicando cálculos con esta fórmula del variograma, se obtiene los siguientes resultados:

$$
\gamma(h = 2) = (0.3 - 0.5)^2 + (0.5 - 0.7)^2 + (0.7 - 0.4)^2 + (0.4 - 0.2)^2 + (0.2 - 0.6)^2 + \dots = \frac{0.61}{2 * 8} = 0.038
$$
  
\n
$$
\gamma(h = 4) = (0.3 - 0.7)^2 + (0.5 - 0.4)^2 + (0.7 - 0.2)^2 + (0.4 - 0.6)^2 + (0.2 - 0.8)^2 + \dots = \frac{1.22}{2 * 7} = 0.087
$$
  
\n
$$
\gamma(h = 6) = (0.3 - 0.4)^2 + (0.5 - 0.2)^2 + (0.7 - 0.6)^2 + (0.4 - 0.8)^2 + (0.2 - 0.4)^2 + \dots = \frac{0.47}{2 * 6} = 0.039
$$
  
\n
$$
\gamma(h = 8) = (0.3 - 0.2)^2 + (0.5 - 0.6)^2 + (0.7 - 0.8)^2 + (0.4 - 0.4)^2 + (0.2 - 0.2)^2 + \dots = \frac{0.03}{2 * 5} = 0.003
$$
  
\n
$$
\gamma(h = 10) = (0.3 - 0.6)^2 + (0.5 - 0.8)^2 + (0.7 - 0.4)^2 + (0.4 - 0.2)^2 = \frac{0.31}{2 * 4} = 0.039
$$
  
\n
$$
\gamma(h = 12) = (0.3 - 0.8)^2 + (0.5 - 0.4)^2 + (0.7 - 0.2)^2 = \frac{0.51}{2 * 3} = 0.085
$$

Estos resultados pueden ser representados en un gráfico, en el eje vertical la función  $(h)$  y en el eje horizontal la distancia h. Sin embargo, es necesario imaginar la forma de cálculo cuando las leyes se encuentran en la realidad del terreno distribuidas en el espacio interior debajo de la topografía, en donde se requiere utilizar las leyes con sus respectivas coordenadas (x, y, z).

El cálculo del variograma es necesario que sean realizados en todos los depósitos que se requieren determinar el volumen, tonelaje y ley, este cálculo debe ser realizado en todas las direcciones vectoriales que puede atravesar el depósito de minerales que contengan leyes de sondajes (o compositos).

Este cálculo del variograma en varias direcciones es con la finalidad de conocer la dirección de mejor correlación espacial entre las leyes. Entre los variogramas obtenidos de diferentes direcciones se elige aquel que tiene un comportamiento de crecimiento del variograma muy gradual en función del crecimiento del valor de "h". Por ejemplo, en el gráfico N° 47 adjunto (fuente propia), el variograma N° 6 es el que expresa una correlación espacial mejor que los otros variogramas.

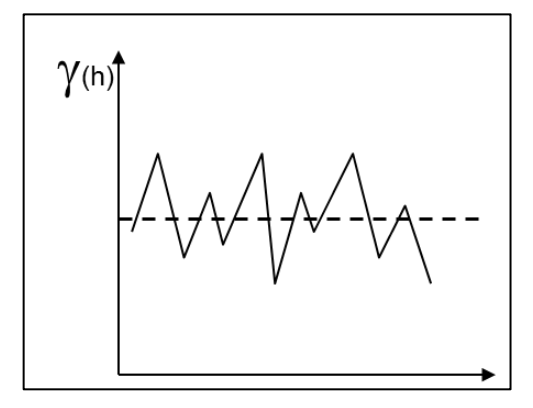

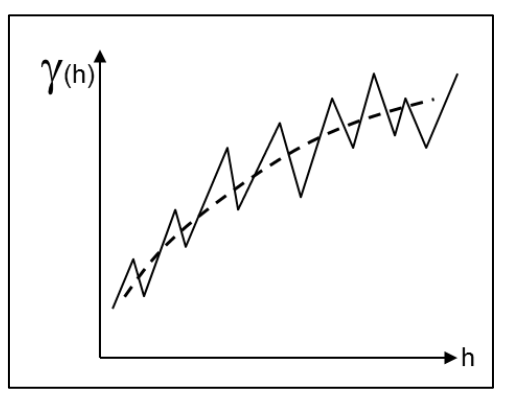

1.- Alta Aleatoriedad sin estructura mineralizada 2.- Alta Aleatoriedad con estructura

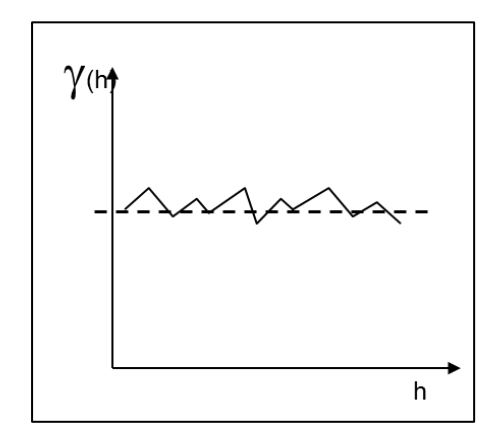

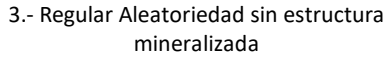

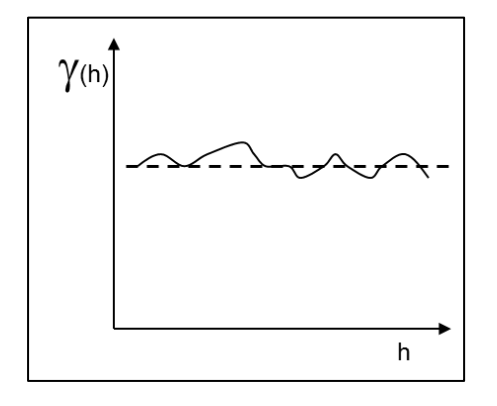

5.- Baja Aleatoriedad sin estructura mineralizada

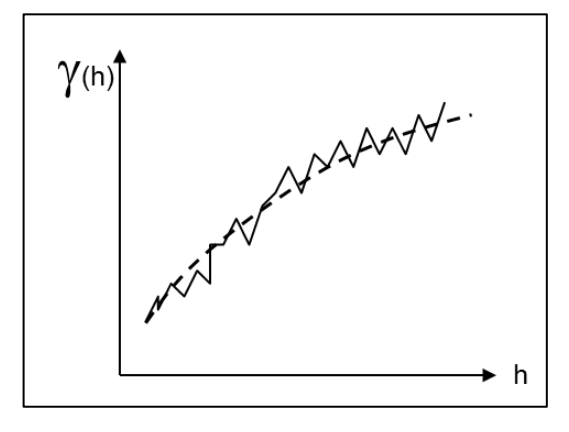

4.- Regular Aleatoriedad con estructura mineralizada

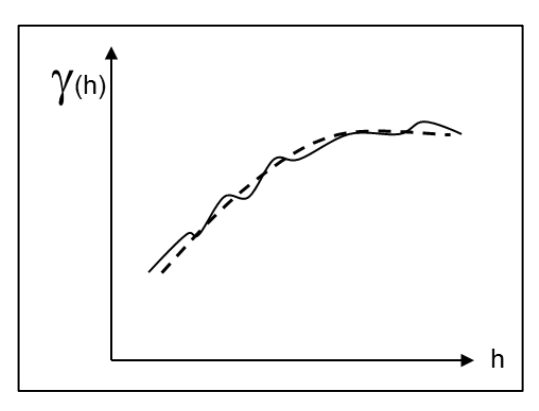

6.- Baja Aleatoriedad con estructura mineralizada

Fig. 47. Formas de presentación del gráfico del variograma

En este depósito de minerales de Clarita, para el cálculo de los variogramas se utilizaron las leyes de los compositos, los cálculos se realizaron para 16 direcciones, cada dirección esta separada en 45 grados, tanto en las direcciones de azimuth como de buzamiento o inclinación.

En la siguiente figura N° 48 se presenta el variograma experimental mediante lineas y puntos, que se obtiene en la dirección 225° de azimut y 45° de inclinación. Comparando con los demás variogramas, se encuentra que en esta dirección se presenta la mejor correlación espacial entre las muestras.

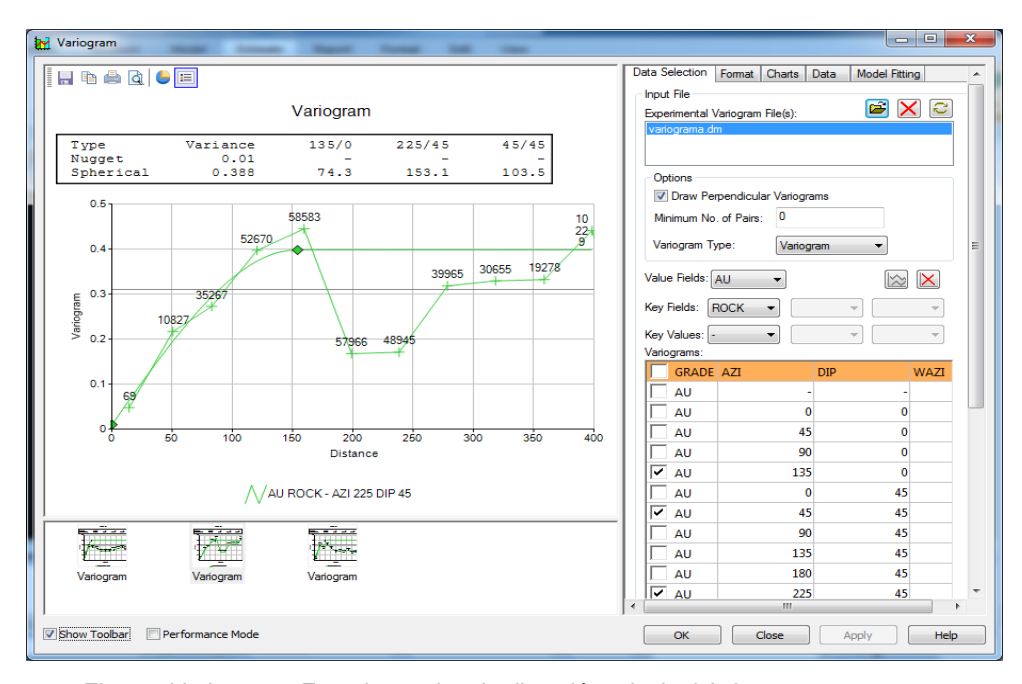

Fig. 48. Variograma Experimental en la dirección principal Azimut=225°, Inclinación=45°

También en el mismo gráfico N° 48 (fuente propia) se presenta el modelo matemático del variograma ajustado (en una línea curva ascendente). Según los parámetros que se observan en el gráfico, Nugget =  $CO = 0.0$ , Meseta=C1=0.4, Alcance =  $a =$ 153.1, se trata de un modelo matemático denominado "Esférico", expresado por la siguiente fórmula:

$$
\gamma(h) = C_0 + C_1 \left[ \frac{3}{2} \left( \frac{h}{a} \right) - \frac{1}{2} \left( \frac{h}{a} \right)^3 \right] = 0 + 0.4 \left[ \frac{3}{2} \left( \frac{h}{153.1} \right) - \frac{1}{2} \left( \frac{h}{153.1} \right)^3 \right]
$$

Luego de obtener el variograma con mejor correlación y su dirección vectorial, se procede a determinar los variogramas perpendiculares a esta dirección principal. En el siguiente gráfico N° 49 (fuente propia) se presenta el variograma experimental (líneas y puntos) en una dirección perpendicular a la dirección principal, se presenta en la dirección 135° de azimut y 0° de inclinación.

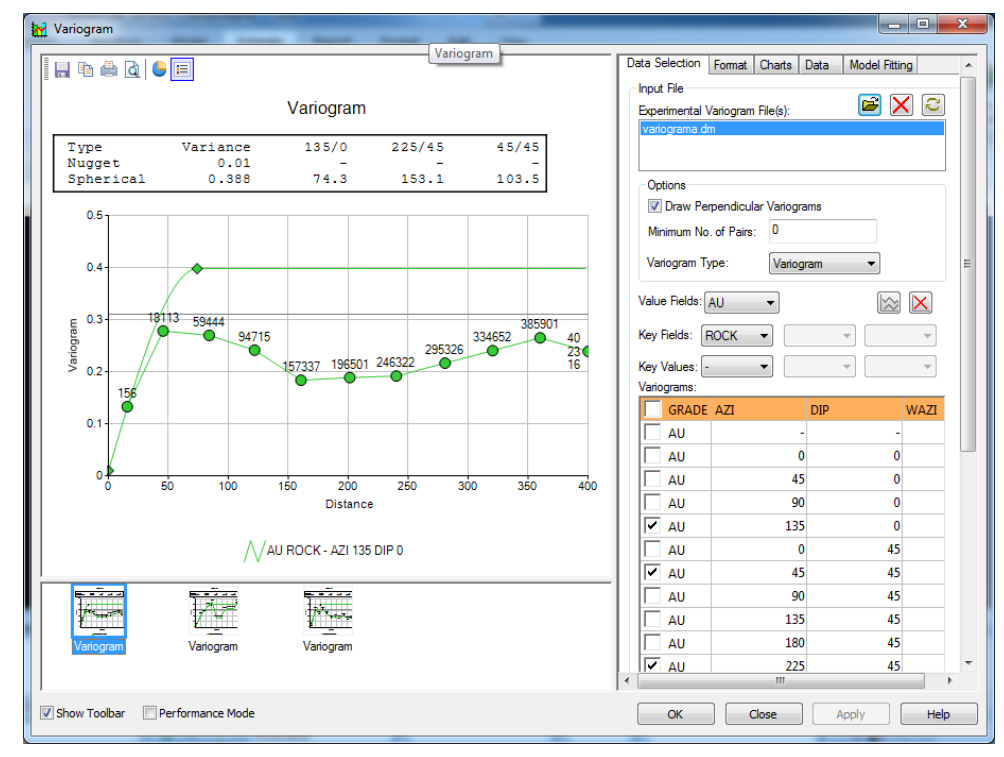

Fig. 49. Variograma Experimental en una dirección perpendicular Azimut=135°, Inclinación=0°

Los parámetros que se obtienen del gráfico 49 y definen el modelo matemático de este variograma son Nugget = C0 = 0.0, Meseta=C1=0.28, Alcance =  $a = 74.3$ , se trata de un modelo matemático denominado "Esférico", expresado por la siguiente

fórmula:

$$
\gamma(h) = C_0 + C_1 \left[ \frac{3}{2} \left( \frac{h}{a} \right) - \frac{1}{2} \left( \frac{h}{a} \right)^3 \right] = 0 + 0.28 \left[ \frac{3}{2} \left( \frac{h}{74.3} \right) - \frac{1}{2} \left( \frac{h}{74.3} \right)^3 \right]
$$

En el siguiente gráfico 50 (fuente propia) se presenta el variograma experimental (líneas y puntos) en la otra dirección perpendicular a la dirección principal, se presenta en la dirección 45° de azimut y 45° de inclinación.

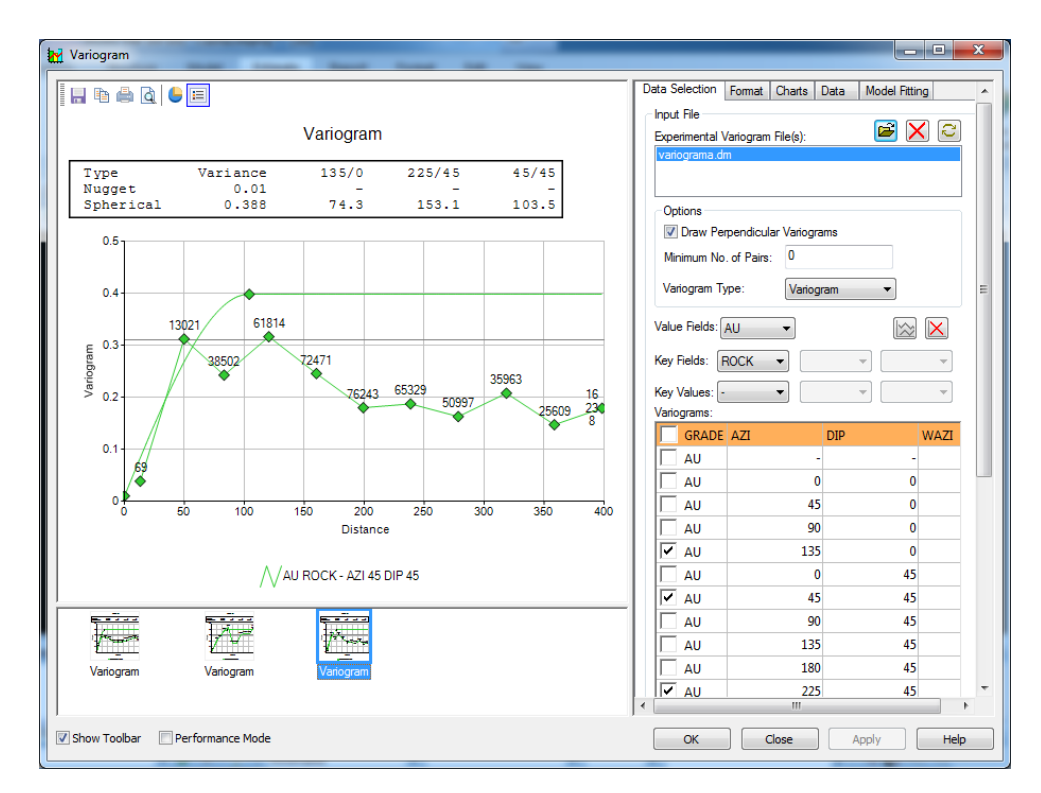

Fig. 50. Variograma Experimental en una dirección perpendicular Azimut=45°, Inclinación=45°

Los parámetros que se obtienen del gráfico 50 y definen el modelo matemático de este variograma son Nugget = C0 = 0.0, Meseta=C1=0.30, Alcance =  $a = 103.5$ , se trata de un modelo matemático denominado "Esférico", expresado por la siguiente fórmula:

$$
\gamma(h) = C_0 + C_1 \left[ \frac{3}{2} \left( \frac{h}{a} \right) - \frac{1}{2} \left( \frac{h}{a} \right)^3 \right] = 0 + 0.30 \left[ \frac{3}{2} \left( \frac{h}{103.5} \right) - \frac{1}{2} \left( \frac{h}{103.5} \right)^3 \right]
$$

Los tres variogramas experimentales tienen cada uno sus propios modelos matemáticos con sus propios parámetros del variograma. La parte importante de estos parámetros constituyen los valores de "a" en el eje horizontal h, cuando la curva del variograma alcanza a ser horizontal (meseta), a este punto se le denomina alcance "a" en donde se interpreta que a partir de esta distancia "a" de separación entre las muestras, se pierde o deja de existir correlación espacial entre las muestras. Es con estos "a" de cada variograma que se forman los ejes del elipsoide. Gráfico 51 y 52 (fuente propia).

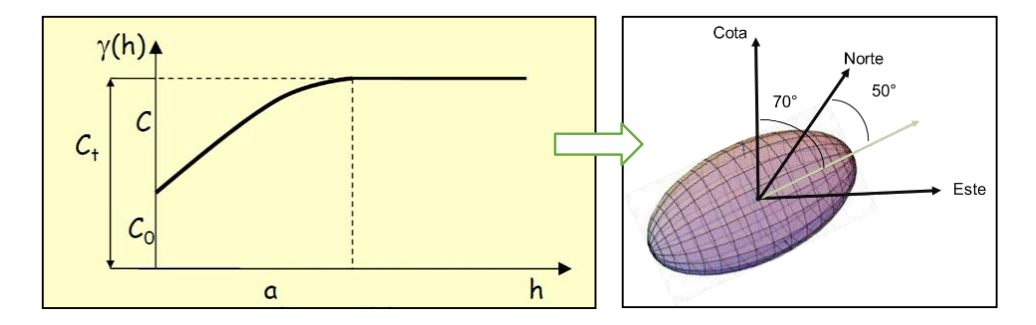

Fig. 51. Componentes del Variograma, Ubicación del "a" y Ejes del Elipsoide según valores de "a"

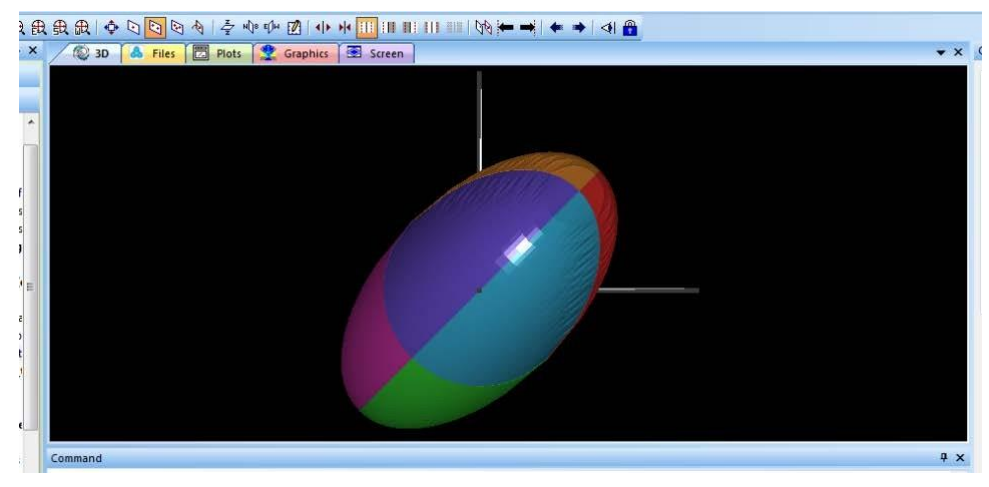

Fig. 52. Elipsoide formado por los alcances de los variogramas experimentales

A Cada uno de estos valores se denomina "alcance", para la

dirección principal a=155.1 metros, para una dirección perpendicular a la principal a=74.3 metros, para la otra dirección perpendicular a las dos direcciones anteriores a=103.5 metros. Estos alcances corresponden a los ejes o radios de un elipsoide. Este elipsoide es el volumen de selección de muestras que se utilizará más adelante para la estimación de valores de leyes en los espacios que no contamos con información de sondajes.

**4.6.23.**Definición de interpolación de leyes y aplicación del kriging.

Considerando que el depósito de minerales solo cuenta con información de leyes de metal de muestras de sondajes, es necesario conocer los valores de leyes de metal en los espacios sin información que se presentan entre los sondajes y en los bordes del depósito de minerales.

**a)** Interpolación de leyes. -La interpolación de valores de leyes para los puntos centrales de cada bloque (x,y,z), se realiza aplicando la siguiente expresión:

$$
\boldsymbol{Z}_{\boldsymbol{\mathcal{X}},\boldsymbol{\mathcal{Y}},\boldsymbol{Z}} = \sum_{i=1}^{i=N} \boldsymbol{Z}_i * \boldsymbol{\lambda}_i
$$

En donde zi es el valor de la ley de un sondaje y  $\lambda \lambda ii$  es el peso que se asigna a cada zi, la parte importante de la aplicación de esta fórmula se refiere en la forma de cálculo de los pesos y en la identificación de las muestras de sondajes que intervienen en la fórmula de cálculo.

Para calcular la ley de un punto central de un bloque, debemos identificar cuáles son las muestras de los sondajes que se requieren utilizar. Si recordamos que los tamaños de los ejes del elipsoide fueron creados en base a los alcances "a" de los gráficos de variogramas obtenidos, podemos deducir que el tamaño y orientación del elipsoide constituye un volumen que se

extiende hasta una distancia en donde existe correlación espacial entre las muestras.

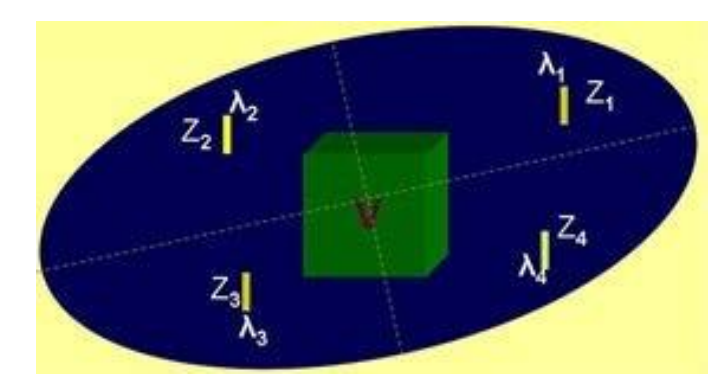

Fig. 53. Bloque, elipsoide y muestras

Por lo tanto, observando el gráfico N° 53 (fuente propia), al ubicar el centro del elipsoide en el punto central de un bloque que se desea interpolar, el elipsoide servirá para ubicar y seleccionar aquellas muestras que caen en su interior, estas muestras servirán para calcular la interpolación y determinar el valor de la ley en el centro del bloque.

**b)** Aplicación del kriging.- Para la interpolación de la ley del bloque, se requiere aplicar un método de interpolación que presente el menor error de estimación de la ley. Tradicionalmente en la minería se han presentado varios métodos de interpolación, sin embargo durante los últimos 30 años se ha desarrollado una ciencia especializada en el tratamiento de la información de muestras, denominada Geoestadística, creada por George Matheron en el Centro de Geoestadística y Morfología Matemática de Fontainebleau de la Escuela de Minas de Paris, ciencia sustentada científicamente, aceptado universalmente e implementado en todos los software de minería que requieren realizar interpolación de leyes para la estimación de recursos y reservas de mineral.

La geoestadística formula el método del Kriging sustentando su desarrollo en minimizar el error de interpolación y estimación de las leyes del depósito, utilizando la correlación espacial entre las leyes conocidas del depósito de minerales, que se encuentra claramente expresado en los variogramas experimentales calculados y en los modelos matemáticos de variogramas.

No se realizará el procedimiento de deducción del sistema de ecuaciones lineales que se utiliza para el cálculo de los pesos  $\lambda \lambda ii$  que se requiere durante la aplicación del kriging, pero esta deducción se encuentra difundida en la literatura científica para este fin, y también en la página web: [www.geoestadística.com,](http://www.geoestadística.com,) que pertenece a uno de los autores de esta tesis.

Para el caso de realizar la estimación de la ley Zx,y,z de un bloque con 4 muestras, la ley de un bloque se determinará con:

$$
Z_{x,y,z} = \sum_{i=1}^{i=4} z_i * \lambda_i = z_1 * \lambda_1 + z_2 * \lambda_2 + z_3 * \lambda_3 + z_4 * \lambda_4
$$

En donde  $\lambda_i$  son los pesos que se aplican a cada muestra, y  $Z_i$ son los valores de las leyes de muestras de los sondajes.

Para el cálculo de los pesos se deben desarrollar las siguientes expresiones lineales:

$$
\sum_{i=1}^{i=4} \sum_{j=1}^{j=4} \lambda_j * \gamma_{i,j} - \mu = \gamma_{i,\nu}
$$

$$
\sum_{j=1}^{j=4} \lambda_j = 1
$$

Desarrollando para 4 muestras de información, se tiene:

$$
\lambda_1 \gamma_{1,1} + \lambda_2 \gamma_{1,2} + \lambda_3 \gamma_{1,3} + \lambda_4 \gamma_{1,4} - \mu = \gamma_{1,v}
$$
  
\n
$$
\lambda_1 \gamma_{2,1} + \lambda_2 \gamma_{2,2} + \lambda_3 \gamma_{2,3} + \lambda_4 \gamma_{2,4} - \mu = \gamma_{2,v}
$$
  
\n
$$
\lambda_1 \gamma_{3,1} + \lambda_2 \gamma_{3,2} + \lambda_3 \gamma_{3,3} + \lambda_4 \gamma_{3,4} - \mu = \gamma_{3,v}
$$
  
\n
$$
\lambda_1 \gamma_{4,1} + \lambda_2 \gamma_{4,2} + \lambda_3 \gamma_{4,3} + \lambda_4 \gamma_{4,4} - \mu = \gamma_{4,v}
$$
  
\n
$$
\lambda_1 + \lambda_2 + \lambda_3 + \lambda_4 = 1
$$

En donde los  $\gamma_{i,j}$ , corresponden a los valores promedio que se obtienen de la aplicación de las distancias "h", que separan las muestras z<sub>i</sub> y las muestras z<sub>i</sub>, a la función  $\gamma$  (h) del variograma.

Los  $\gamma_{i,v}$ , corresponden a los valores promedio que se obtienen de la aplicación de las distancias "h", que separan las muestras  $z_i$  y los puntos interiores del bloque "v", a la función  $\gamma$  (h) del variograma.

Resuelto el sistema de ecuaciones lineales, se obtendrán los valores de los pesos  $\lambda_i$  y como las leyes  $z_i$  de los sondajes son conocidos, entonces se podrá determinar el valor de la ley  $Z_{x,y,z}$ del bloque.

De esta forma, se calcularán las leyes de todos los bloques cuyo elipsoide, ubicado en su centro, encuentre muestras al interior del elipsoide.

## **4.6.24.Cálculo y clasificación de recursos de mineral.**

Con los tres variogramas obtenidos en direcciones perpendiculares entre sí, se tienen tres valores de alcances (valor en el eje h) en donde el modelo de cada variograma alcanza su máximo valor y estabilidad. Los valores obtenidos son: En la dirección principal a=155.1 metros, para una dirección perpendicular a la principal a=74.3 metros, para la otra dirección perpendicular a las dos direcciones anteriores a=103.5 metros. Estos alcances corresponden a la dimensión de los ejes o radios de un elipsoide.

Cada vez que se requiere calcular la ley de un bloque, se posiciona el centro del elipsoide en el centro del bloque, desde allí se busca muestras que caen al interior del elipsoide. Las muestras seleccionadas de esta forma por el elipsoide se utilizarán para la interpolación o cálculo de la ley del bloque.

En este punto, luego de explicar la procedencia de las longitudes de los ejes del elipsoide y el uso que se da al elipsoide en la selección de las muestras de sondajes, es muy importante destacar que se requieren definir tres tamaños de elipsoide. (Fig. 54 de fuente propia):

Elipsoide para el cálculo de recursos medidos, con ejes iguales a la mitad de cada uno de los valores obtenidos con los variogramas, es decir: En la dirección principal a=76 metros, para una dirección perpendicular a la principal a=37 metros, para la otra dirección perpendicular a las dos direcciones anteriores a=52 metros. Las leyes y tonelajes que se obtienen con este elipsoide corresponden a los recursos de mineral calificados con la máxima precisión y por lo tanto se les considera de mayor confianza en los valores obtenidos.

Elipsoide para el cálculo de recursos medidos, con ejes iguales a los valores obtenidos con los variogramas, es decir: En la dirección principal a=155.1 metros, para una dirección perpendicular a la principal a=74.3 metros, para la otra dirección perpendicular a las dos direcciones anteriores a=103.5 metros. Las leyes y tonelajes que se obtienen con este elipsoide corresponden a los recursos de mineral calificados con aceptable precisión y por lo tanto se les considera de aceptable confianza en los valores obtenidos.

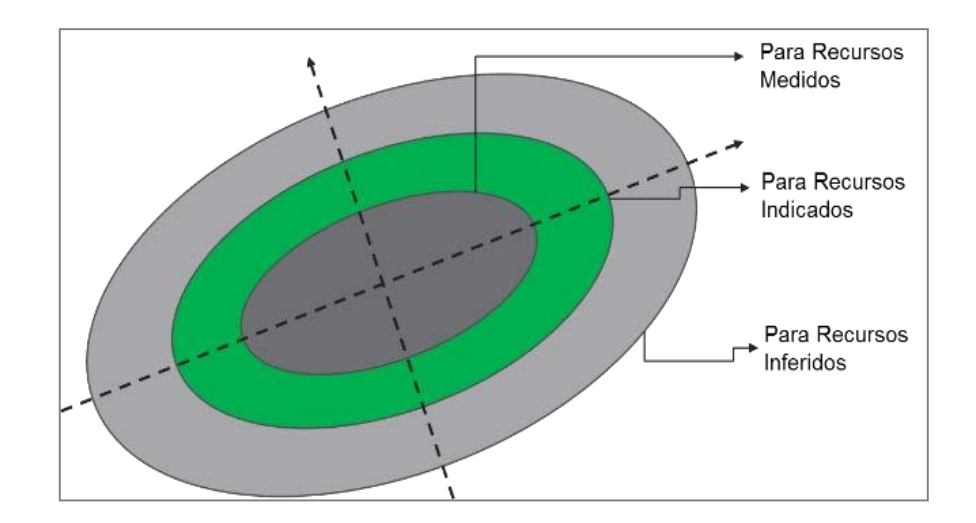

Fig.54. Tipo de elipsoide según precisión de estimación

Elipsoide para el cálculo de recursos inferidos, con ejes iguales a la mitad de cada eje obtenido con los variogramas, es decir: En la dirección principal a=232 metros, para una dirección perpendicular a la principal a=111 metros, para la otra dirección perpendicular a las dos direcciones anteriores a=155 metros. Las leyes y tonelajes que se obtienen con este elipsoide corresponden a los recursos de mineral calificados referenciales y no deben ser considerados para evaluación económica alguna en el proyecto minero.

Todos los bloques cuyas leyes son estimadas con muestras seleccionadas con el elipsoide pequeño formarán parte del tonelaje de mineral calculado con la mejor precisión, a los resultados de esta suma de tonelajes de estos bloques se le denominará "tonelaje de recursos medidos". Tonelaje reconocido con esta calificación en base a las normativas internacionales NI43101 y Jorc.
Todos los bloques cuyas leyes son estimadas con muestras seleccionadas con el elipsoide de tamaño intermedio formarán parte del tonelaje de mineral calculado con aceptable precisión, a los resultados de esta suma de tonelajes de estos bloques se le denominará "tonelaje de recursos indicados". Tonelaje reconocido con esta calificación en base a las normativas internacionales NI43101 y Jorc.Todos los bloques cuyas leyes son estimadas con muestras seleccionadas con el elipsoide de tamaño más grande que los anteriores, formarán parte del tonelaje de mineral calculado con baja precisión, a los resultados de esta suma de tonelajes de estos bloques se le denominará "tonelaje de recursos inferidos". Tonelaje reconocido con esta calificación en base a las normativas internacionales NI43101 y Jorc, en el cual se indica que los tonelajes son referenciales y no se podrá utilizar para evaluaciones económicas para un proyecto minero.

El software de Datamine nos permite calcular las leyes de los bloques que se encuentran en el interior del sólido litológico, el cálculo realizado nos indica 192,514 bloques estimados con el método del kriging, en la Fig. 55 (de fuente propia), se encuentra la columna de Au con los valores de las leyes interpoladas, NSAM indica el número de muestras utilizadas para interpolación, en lado derecho las coordenadas de cada bloque.

En el gráfico 56 (de fuente propia) siguiente se encuentra una sección vertical con valores de leyes calculadas para cada bloque. También se observan los sondajes en esta sección.

A mayor detalle se presenta el siguiente gráfico 57 (de fuente propia) de leyes de bloques y sondajes.

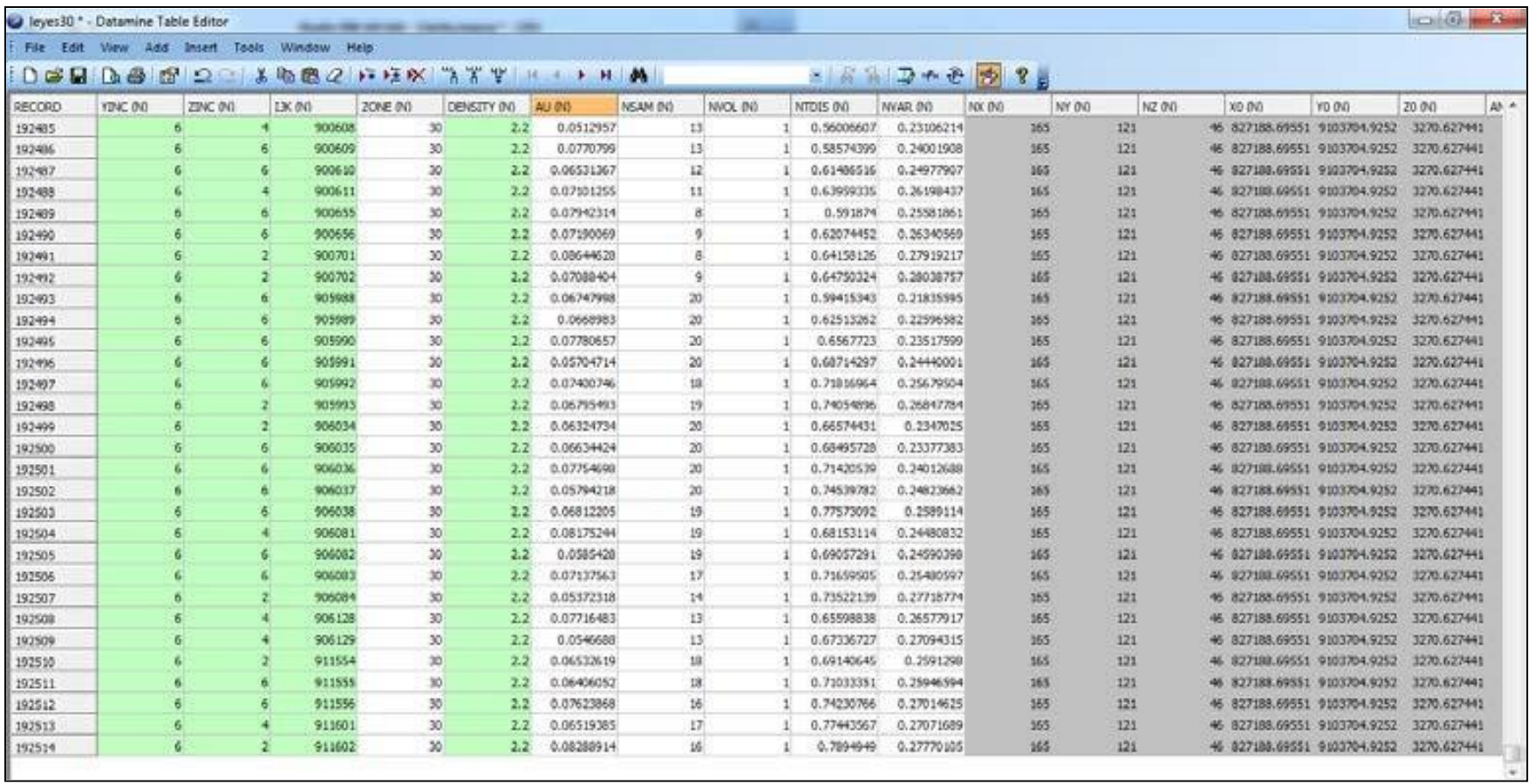

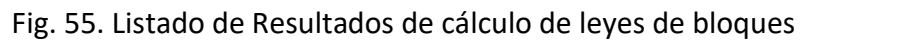

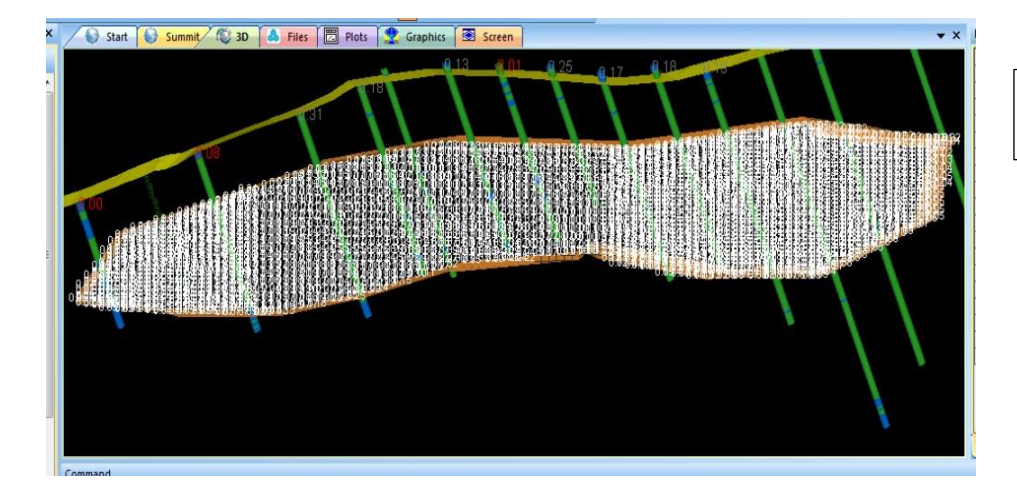

Fig. 56. Sección con Resultados de cálculo de leyes de bloques

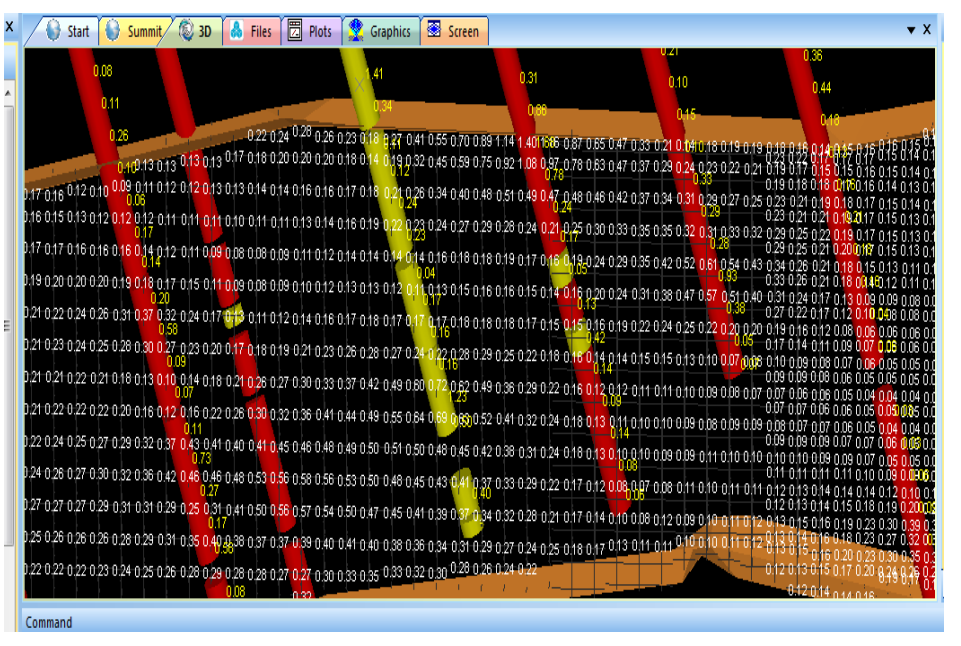

Fig. 57. Leyes de Bloques Calculados, Vista a Mayor Detalle.

Un resumen importante de estos cálculos se detalla en el cuadro y gráfico N° 58 (fuente propia):

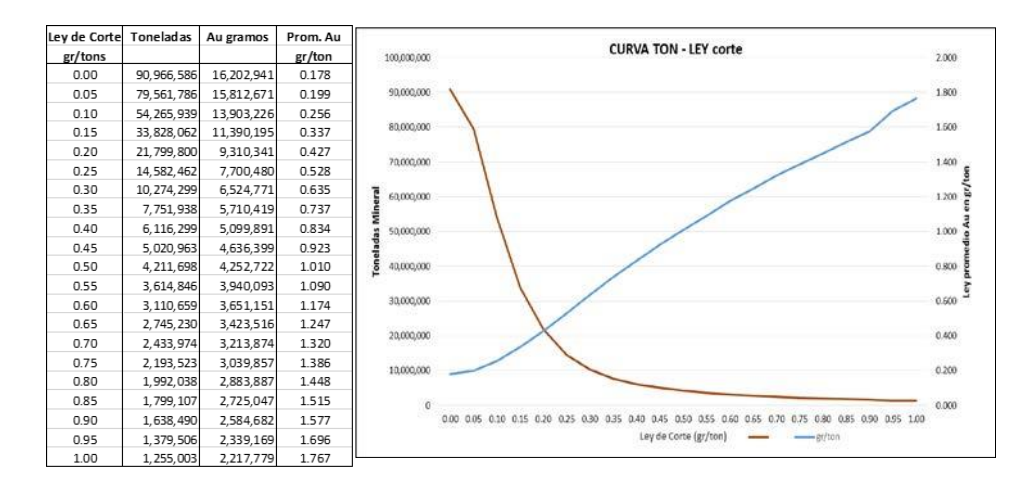

Fig. 58. Cuadro y Gráfico de Curva Tonelaje de Recursos– Ley de Corte

En el cuadro del gráfico N° 58, en la primera columna se indica la "ley de corte" que significa que los tonelajes de mineral que presenta corresponden a la suma de los tonelajes de los bloques cuyas leyes son igual o superior a este valor de ley de corte. Similarmente los gramos de Au que se indican corresponden al valor promedio de todas las leyes de los bloques que superan la ley de corte. Con respecto a la columna de valor Promedio de Au indica el valor promedio de todas las leyes de bloques que se encuentran con valor superior a la ley de corte.

El gráfico que acompaña al cuadro es la representación de los datos del cuadro para mejor apreciación del comportamiento de las toneladas de mineral con respecto a la ley de corte y también cómo evoluciona (en ascenso) el valor de la ley promedio de Au en gr/ton.

#### **4.6.25.Cálculo del valor de los bloques de mineral.**

El software NPV Scheduler al igual que otros, requiere conocer

previamente los parámetros económicos para la valorización de cada uno de los bloques de mineral perteneciente al modelo de bloques. La expresión numérica para el cálculo del valor económico de mineral de cada uno de los bloques es:

B = Ingresos - Egresos

 $B = Lev * T * R * P - Cm * T - Cp * T$ 

Donde:

B = Beneficio económico por la extracción del bloque de mineral.

Ley = Ley o contenido metálico (gr/ton) del mineral.

- $Pe$  = Peso específico (del mineral 2.2 ton/m3, del desmonte 2.0 ton/m3)
- $T =$  Toneladas de mineral al interior de un bloque (6\*6\*6 m3 \*Pe)
- $R = Recuperación Metalúraica, que la planta puede recuperar.$
- $P =$  Precio cotización del metal, menos gastos de venta y fundición.  $Cm = Costo$  de Minado.
- Cp = Costo de procesamiento metalúrgico del mineral (costo deplanta)
- V = Volumen del bloque (6x6x6 metros cúbicos)

En esta expresión se debe tener en cuenta que su aplicación es válida solo si se cumple que los ingresos por venta (lado izquierdo de la siguiente desigualdad) son mayores a la suma de los costos de mina y costos de planta, como se indica a continuación.

$$
Ley * T * R * P
$$
 (Cm \* T + Cp \* T)

En el caso que no se cumpla esta desigualdad, quiere decir que el mineral que se extrae no deberá pasar al proceso de planta, no generando entonces el costo de planta (Cp \* T), pero si generará el costo de minado (Cm \* T).

Por lo tanto, la ley mínima del metal para que pueda ser explotado debe cumplir con la siguiente expresión:

$$
Ley > \frac{C_m * T + C_p * T}{P * R * T}
$$

Que significa el procedimiento de cálculo de la ley mínima de explotación (ley de corte, contenido metálico mínimo, en gramos de metal por tonelada).

#### **4.6.26.Algoritmos de diseño de minas a cielo abierto.**

El algoritmo de diseño de minas es un procedimiento lógico numérico con la finalidad de lograr extraer el mineral de un modelo de bloques que encierra a los sólidos litológicos de mineral. Este diseño debe tomar en cuenta el valor económico de cada bloque y las condiciones técnicas de recuperación metalúrgica y estabilidad de los taludes del tajo.

Para obtener un diseño de mina, es necesario realizar una simulación de la producción de mineral y encontrar el "diseño final de la mina" que indique cuales son los límites geométricos hasta donde se puede extraer el mineral de manera económica. Para el caso de minería a cielo abierto, que corresponden a las minas de mayor tamaño, generan mayor beneficio y tienen un gran impacto en la economía, se han desarrollado en las últimas décadas distintos algoritmos de diseño de mina que se encuentran implementados en las diversas marcas de software minero, tales como los siguientes algoritmos (Fuente: Tesis de Grado de Ingeniero de Carlos Neira Rivera-1982):

- El Cono Flotante
- Korobov
- Learch y Grossmann (a 2D y 3D).
- Teoría de Grafos (Le foret sub compacté)

#### • Parametrización de Reservas

Para esta tesis se aplicará el software NPV Scheduler de Datamine, que soporta su desarrollo en el algoritmo de Learch y Grossmann.

#### **4.6.27.Diseño de mina – Cálculo de reservas y evaluación económica.**

**a) Diseño de mina:** Para el diseño de mina al depósito de minerales de Clarita, en esta tesis se aplicará el software "NPV de Datamine" que aplica el algoritmo de Learch y Grossmann. Para esta aplicación hemos descrito la secuencia de trabajo desde la exploración del terreno con sondajes, construyendo los sólidos litológicos, definiendo la topografía del terreno, definiendo el modelo de bloques, calculando las leyes de cada bloque, y otras variables para el modelo de bloques.

Estos valores del modelo de bloques se ingresan al software para realizar el diseño de la mina que proporcione la máxima rentabilidad, este cálculo estará sujeto a ciertas condiciones técnicas y económicas, tales como precio del Au, Recuperación Metalúrgica, Dilución del mineral, Inclinación de las paredes del tajo, Tonelaje de producción requerido, Costo de minado, Costo de Procesamiento Metalúrgico.

**b)** Información de costos: En el cuadro 61 siguiente (de fuente propia) se presentan las variables de costos que se utilizarán durante el proceso de diseño económico del tajo.

| <b>CLARITA</b>     |         |                     |                        |  |  |  |  |  |  |  |
|--------------------|---------|---------------------|------------------------|--|--|--|--|--|--|--|
|                    |         |                     |                        |  |  |  |  |  |  |  |
| Costo mina         |         |                     | 1.208 US\$/ton roca    |  |  |  |  |  |  |  |
| Costo planta       |         |                     | 1.549 US\$/ton mineral |  |  |  |  |  |  |  |
| G&A                |         |                     | 1.115 US\$/ton mineral |  |  |  |  |  |  |  |
| Selling            |         |                     | 0.660 US\$/oz          |  |  |  |  |  |  |  |
| A Whittle 4X       |         |                     |                        |  |  |  |  |  |  |  |
| Costo Mina         |         | 1.208 US\$/ton.rock |                        |  |  |  |  |  |  |  |
| Costo de Proceso   |         | 2.664 US\$/ton.min  |                        |  |  |  |  |  |  |  |
| Selling            |         | $0.660$ US\$/gr     |                        |  |  |  |  |  |  |  |
| Recuperación %     | 60.00 % |                     |                        |  |  |  |  |  |  |  |
|                    |         |                     |                        |  |  |  |  |  |  |  |
| Costo Planta       |         |                     |                        |  |  |  |  |  |  |  |
| C.P.sinTransp.Min. |         |                     | 1.100 US\$/ton mineral |  |  |  |  |  |  |  |
| Trans.Mineral      |         | 0.449               |                        |  |  |  |  |  |  |  |
| Tot.Cos.Planta     |         | 1.549               |                        |  |  |  |  |  |  |  |

Tabla N° 4. Resumen de Información de Costos

Para fines comparativos de toma de decisiones de inversión en el tajo Clarita, se realizará la evaluación del Valor Presente Neto que proporciona el proyecto Clarita para distintos precios del metal Au y con un costo de capital de 10%.

Se mantendrá sin variación en cada uno de los distintos escenarios de cálculo: Los costos de minado, costo de procesamiento metalúrgico, costo de ventas. Así mismo se mantendrá los mismos valores para las variables técnicas: Número de Sondajes, valores de leyes de las muestras, porcentaje de Recuperación Metalúrgica, porcentaje de Dilución en la explotación del mineral, se mantendrá la misma inclinación de lasparedes del tajo para el diseño de la mina, finalmente igual requerimiento de producción de roca.

**c)** Valorización de bloques de mineral: En el Anexo 2 se presentan capturas de pantalla del ingreso de datos para calcular el valor de cada bloque (VB) del modelo de bloques.

 $VB = (P-f) * R * T * (1- %d) - Cmr * T - Cmd * T - Cp * T$ 

Esta formula utiliza el software para valorizar cada bloque, las variables indicadas son como sigue:

- P: Precio del Au (P) y Costo de Venta (f)
- f: Costo fundición y refinación
- Cmr Costo de minado de roca.
- %d Dilución del mineral en %.
- Cmm Costo de minado de mineral.
- Cp Costo procesamiento metalúrgico.
- R Recuperación metalúrgica.
- Cmd Costo de minado del desmonte.

Estas variables se ingresaron para 7 valores distintos de precios del Au, que van desde 622 US\$/onz (20 US\$/gr) hasta 1399.5 US\$/onz (45 US\$/gr).

Los resultados de la valorización de bloques se presentan en el Anexo 3, la valorización se expresa por niveles (bancos de producción) que tienen 6 metros de altura, igual a la altura de cada bloque.

En la tabla 5 (de fuente propia), se presenta un resumen del anexo 3, en donde la columna Rock Tons indica el total de material que incluye la suma de las columnas Ore (mineral con ley que paga los costos), Rock 30w mineral con ley que no paga los costos, Rock 10 es el material que no tiene ley.

| Precio Au | Precio Au | <b>Rock Tons</b> | Revenue       | Processing | Mining      | ORE       | Rock 30 (w) | Rock 10   | AU onz  | AU R onz |
|-----------|-----------|------------------|---------------|------------|-------------|-----------|-------------|-----------|---------|----------|
| US\$/onz  | US\$/gr   | x 1M             | $S \times 1M$ | Cost \$x1M | Cost S x 1M | tons x 1M | tons x 1M   | tons x 1M | x 1,000 | x 1,000  |
| 622       | 20        | 1.417.2          | 174.7         | 79.5       | 2.074.9     | 28.5      | 63.3        | 1.325.4   | 341.7   | 290.5    |
| 777.5     | 25        | 1.417.2          | 264.0         | 113.1      | 2.074.9     | 40.5      | 51.3        | 1.325.4   | 399.5   | 339.6    |
| 901.9     | 29        | 1.417.2          | 328.3         | 133.5      | 2.074.9     | 47.8      | 44.0        | 1.325.4   | 428.2   | 364.0    |
| 1088.5    | 35        | 1.417.2          | 425.6         | 160.2      | 2.074.9     | 57.3      | 34.4        | 1.325.4   | 460.0   | 391.0    |
| 1212.9    | 39        | 1.417.2          | 479.4         | 172.8      | 2.074.9     | 61.9      | 29.9        | 1.325.4   | 473.0   | 402.0    |
| 1306.2    | 42        | 1.417.2          | 537.6         | 184.6      | 2.074.9     | 66.1      | 25.7        | 1.325.4   | 484.2   | 411.5    |
| 1399.5    | 45        | 1.417.2          | 584.5         | 192.9      | 2.074.9     | 69.1      | 22.7        | 1,325.4   | 491.3   | 417.6    |

Tabla N° 5. Valorización total de Bloques para Precios del Au

En sentido inverso, el tonelaje de mineral Rock 30w se reduce a medida que se incrementa el precio del Au, debido a mayor precio del Au el mineral de baja ley se convierte en económico y pasa a integrarse al mineral Ore.

Se destaca que para cualquiera de los precios utilizados del Au el total de material se mantiene igual, pero las variaciones de tonelaje se aprecian en la columna de Ore que se incrementa a medida que sube el precio del Au.

La última columna Au R onz corresponde a la presencia del metal Au en el mineral económico Ore, destaca la letra R por tratarse de cantidad de metal Au recuperado por planta, es decir vendible.

**d)** Diseño óptimo económico de la mina: La siguiente etapa consiste en realizar el diseño óptimo económico de la mina, que consiste en utilizar el modelo de bloques valorizado que dieron origen a este cuadro y aplicar el algoritmo de optimización económica.

En el Anexo 4, se indican para cada precio del Au la descripción de las variables técnicas y económicas que se utilizaron para los cálculos del diseño de la mina a cielo abierto, se presenta para precios del Au que van desde 20 US\$/GR (622 US\$/onz) hasta 45 US\$/gr (1399.5 US\$/onz). El detalle de estas variables de indican a continuación:

- Tasa Interna de Retorno.
- Tonelaje Anual de Minado.
- N° Dias/año de producción.
- Tipo de Algoritmo de Optimización.
- Optimización Económica Maximizando NPV.
- Gradientes de Taludes.

En el Anexo 5, se presentan los cuadros obtenidos del diseño óptimo de la mina para cada uno de los precios del Au que van desde 622 US\$/onz hasta 1399.5 US\$/onz. En ella se indica como varía el valor del NPV producto de la extracción del mineral en una secuencia de tajadas de mineral, cada una de estas tajadas corresponde a la numeración de cada Pit describiendo en cada línea el tonelaje de mineral que le corresponde, así como los ingresos y costos por la producción de cada tajada de mineral, y por lo venta del metal Au que se obtiene de este mineral.

Un resumen del anexo 5, se presenta en la tabla 6 (de fuente propia), donde se observa que, para una producción anual de 6 millones de toneladas de material, que incluye mineral con ley (ore), roca con baja ley (rock 30), roca desmonte (rock 10), el diseño de la mina genera un total de mineral que va desde 6.4 millones de toneladas para un precio del Au 622 US\$/onz, hasta 109.5 millones de toneladas para un precio del Au de 1399.5 US\$/onz.

| Precio Au | Precio  | Rock  | N°   |               | Revenu Processi Mining Capita |                  | <b>NPV</b> | ORE    |        | Rock 30 Rock 10 | AU    | <b>AUR</b>  |
|-----------|---------|-------|------|---------------|-------------------------------|------------------|------------|--------|--------|-----------------|-------|-------------|
|           | Au      | Tons  | Años | e             | ng                            |                  |            |        | (w)    |                 | onz   | onz         |
| US\$/onz  | US\$/gr | x 1M  |      | 6M/añ \$ x 1M | Cost \$x                      | Cost \$x   Costo | Śχ         | tons x | tons x | tons x          | x     |             |
|           |         |       |      |               | 1M                            | 1M               | 1M         | 1M     | 1M     | 1M              | 1.000 | 1.000       |
| 622       | 20      | 6.4   | 1.1  | 24.6          | 4.4                           | 9.3              | 10.7       | 1.6    | 0.6    | 4.1             | 48.0  | 40.8        |
| 777.5     | 25      | 45.6  | 7.6  | 143.8         | 50.6                          | 66.7             | 16.2       | 18.1   | 6.2    | 21.3            | 217.6 | 185.0       |
| 901.9     | 29      | 57.3  | 9.5  | 203.4         | 67.3                          | 83.8             | 44.2       | 24.1   | 7.6    | 25.5            |       | 265.3 225.5 |
| 1088.5    | 35      | 82.0  | 13.7 | 314.9         | 96.0                          | 120.0            | 80.8       | 34.4   | 10.9   | 36.8            | 340.4 | 289.3       |
| 1212.9    | 39      | 88.2  | 14.7 | 368.4         | 109.1                         | 129.2            | 103.9      | 39.1   | 10.5   | 38.7            | 363.5 | 309.0       |
| 1306.2    | 42      | 100.3 | 16.7 | 446.5         | 132.7                         | 146.8            | 129.8      | 47.5   | 10.3   | 42.5            | 402.1 | 341.8       |
| 1399.5    | 45      | 109.5 | 18.2 | 509.5         | 149.2                         | 160.3            | 152.3      | 53.4   | 10.9   | 45.2            | 428.3 | 364.0       |

Tabla N° 6. Valorización del NPV para Precios del Au

También destaca que la columna Revenue (ingresos totales) para los precios de Au que se indican en la primera columna, van desde 24.6 hasta 509.5 millones de US\$, que corresponden a una producción de mineral (Ore) que va desde 1.6 a 53.4 millones de toneladas respectivamente.

Se observa también que la producción de Au R (oro recuperable) va desde 40.8 mil onzas para un precio de 622 US\$/onz hasta 364 mil onzas de Au para un precio 1399.5 US\$/onz. Se debe indicar que no se consideró costo de capital, toda vez que corresponde a montos manejados por la alta dirección de la empresa, sin embargo, se destacan en esta empresa el aprovechamiento los costos hundidos de las instalaciones existentes de alguno de los otros tajos próximos que estuvieron en extinción.

En el Anexo 6 se observa la evolución en amplitud y profundidad de la topográfica del tajo a medida que se incrementa el valor del precio del Au.

En este punto se debe mencionar que la variación del precio hasta niveles altos permitieron la continuidad de la producción del tajo Clarita, sin embargo debido a que parte del área de este tajo Clarita era arrendado a otra persona externa a la empresa, y considerando que el contrato de alquiler del área era renovable cada año, el arrendador incrementó de manera muy significativa el monto del alquiler, obligando a generar nuevos cálculos de diseño del tajo con fuerte incremento del tonelaje de producción mensual, a fin de culminar a la brevedad posible la extracción de la totalidad de la producción del mineral, logrando con ello que la empresa subiera al tercer puesto de producción de oro en el país.

Con decisiones, tomadas al más alto nivel jerárquico de la empresa, de incrementar el tonelaje de producción mensual, se enfrentó también la proyectada disminución del precio del Au el incremento sostenido de los costos de los suministros de mina, y reducir el número de años de pago por alquiler de la concesión minera que contenía en parte a la mina Clarita.

#### **V. RESULTADOS**

#### **5.1. Resultados descriptivos**

En el resumen del anexo 5, que se presenta en la tabla 6, se observa para una condición de producción anual de 6 millones de toneladas de material (mineral más desmonte), el diseño de la mina indica para precios (primera columna) de Au 622 US\$/onz hasta 1399.5 US\$/onz, los tonelajes totales a producir van desde 6.4 Mt hasta 109.5 Mt.

Para esta misma variación de precios también indica en la columna de Revenue (ingresos totales) los valores van desde 24.6 M\$ (millones de US\$) hasta 509.5 M\$. En la Fig.59 (fuente propia) se observa la magnitud de diferencia que existe entre los ingresos (Revenue) vs los costos (minas + planta), diferencia que se hace más importante a medida que se incrementa el precio del Au.

Se observa también para esta misma variación de precios que la producción de Au R (oro metálico recuperable para venta) va desde 40.8 mil onzas hasta 364 mil onzas de Au

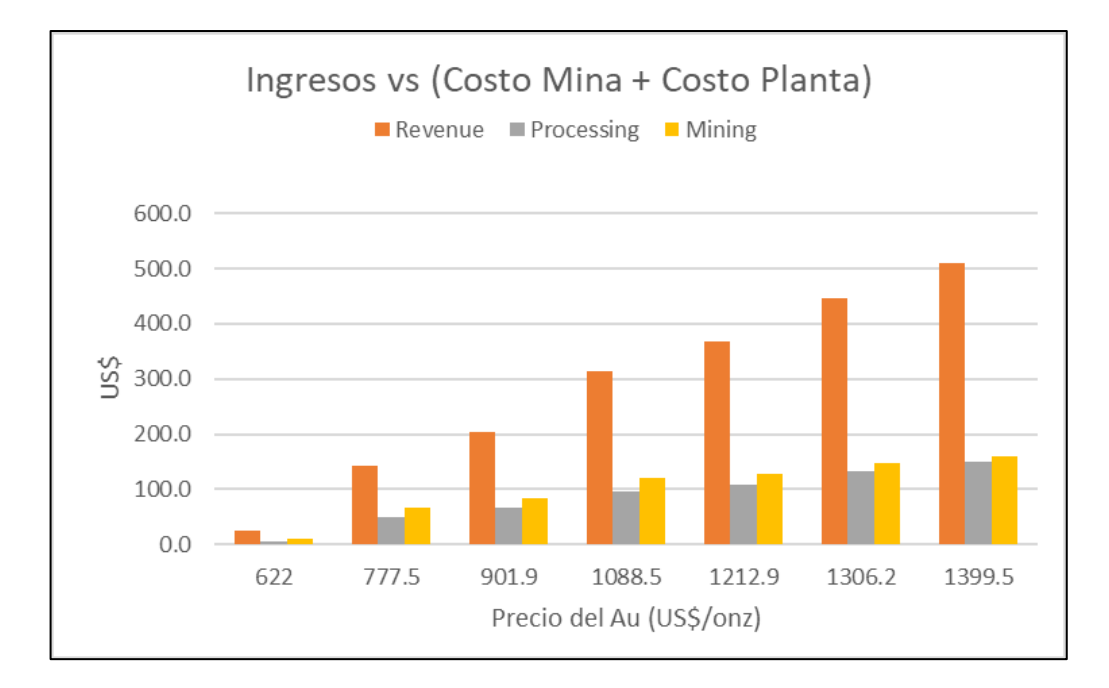

Fig. 59. Gráfico de Ingresos (Revenue), Costos Mina, Costos Planta vs Precio del Au

Se observa también que la producción de Au R (oro recuperable) va desde 40.8 mil onzas para un precio de 622 US\$/onz hasta 364 mil onzas de Au para un precio 1399.5 US\$/onz. En el gráfico 60 (fuente propia), se observa el crecimiento del NPV de manera importante ante el incremento del precio del metal Au.

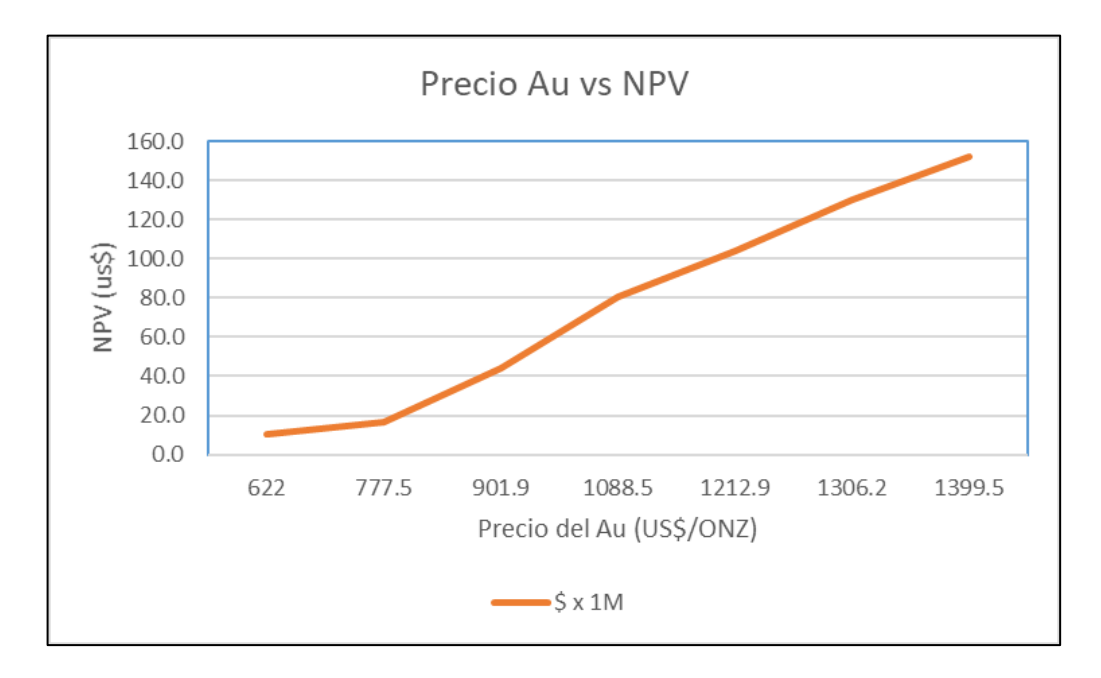

Fig. 60. Gráfico del Valor Presente Neto (NPV)

Se debe indicar, en estos cálculos no se consideró costo de capital, toda vez que corresponde a montos manejados por la alta dirección de la empresa, sin embargo, se destacan en esta empresa el aprovechamiento los costos hundidos de las instalaciones existentes que hubieron de alguno de los otros tajos próximos a estar en extinción.

#### **VI. DISCUCIÓN DE RESULTADOS**

### **6.1. Contrastación y demostración de la hipótesis con los resultados. Hipótesis general.**

*Con la Implementación y aplicación de un software minero, del tipo* 

*Datamine, se puede evaluar económicamente un depósito de minerales y establecer un plan estratégico de inversión minera.*

De la descripción de la aplicación desarrollada con datos reales y con el software Datamine, se demuestra que la:

- Versatilidad para la gestión de abundante información de muestras de mineral.
- Aplicación secuencial de búsqueda de interpretación del comportamiento de la naturaleza, siguiendo un orden claramente definido y similar a la aplicación práctica que debe desarrollar un profesional minero en un depósito de minerales.
- Aplicación de software que contienen procedimientos de modelamiento virtual de las rocas mineralizadas, algoritmos de simulación de la producción de mineral, se consiguen distintos escenarios económicos para mejor elección y decisión oportuna de inversión para el uso y aprovechamiento de los depósitos de minerales.

Por lo tanto, se cumple la hipótesis general que indica: *Con la Implementación y aplicación de un software minero, del tipo Datamine, se puede evaluar económicamente un depósito de minerales y establecer un plan estratégico de inversión minera.*

#### **Hipótesis específicas**

*a) Con la aplicación del software Datamine se logra procesar gran volumen de información para establecer un planeamiento estratégico de inversión en minería.*

Considerando que la información base de partida, contiene información de cientos de miles de muestras de sondajes de perforación, contiene miles de puntos de topografía de la superficie del terreno, y además se requiere con ello desarrollar sistemas de ecuaciones lineales de gran tamaño para evaluar el contenido metálico de cada uno de los millones de puntos ubicado debajo de la superficie, se requiere además aplicar el algoritmo de Learchs y Grossman para determinar la combinatoria de bloques de mineral a ser explotados y que dan resultado al diseño óptimo económico de la mina, nos confirma la versatilidad que debe tener el software para procesar grandes volúmenes de información que serían imposibles de ser realizados a mano para las necesidades del inversionista.

Estos resultados sirven de base para determinar los valores económicos de los bloques de explotación del depósito de minerales, que se muestran en el gráfico 62. Con esta información de valorización del mineral se logra determinar el comportamiento del Valor Presente Neto (NPV) para distintos precios del metal Au como se indica en el gráfico 66. Como se indica en este gráfico, en el inicio el precio del Au parte con una cotización de alrededor de 620 US\$/onz el NPV presenta un valor cerca de diez millones de dólares, monto que no es atractivo para su explotación debido a los requerimientos de inversión en equipos de minado, capital de trabajo, construcción de infraestructura.

Sin embargo, a partir del año 2008, el precio del Au inició su crecimiento de manera sostenida por algunos años, periodo aprovechado por la empresa para explotar totalmente este depósito de Clarita, antes que el precio internacional del Au retome su nivel normal de precio acorde a la tendencia histórica de crecimiento de su precio.

En la figura 61 (de fuente propia), se observa como la línea del NPV mantiene un crecimiento notable, incluso cuando los tonelajes de mineral (Ore tons) mantienen un crecimiento muy débil, esto debido a la mayor cotización del Au.

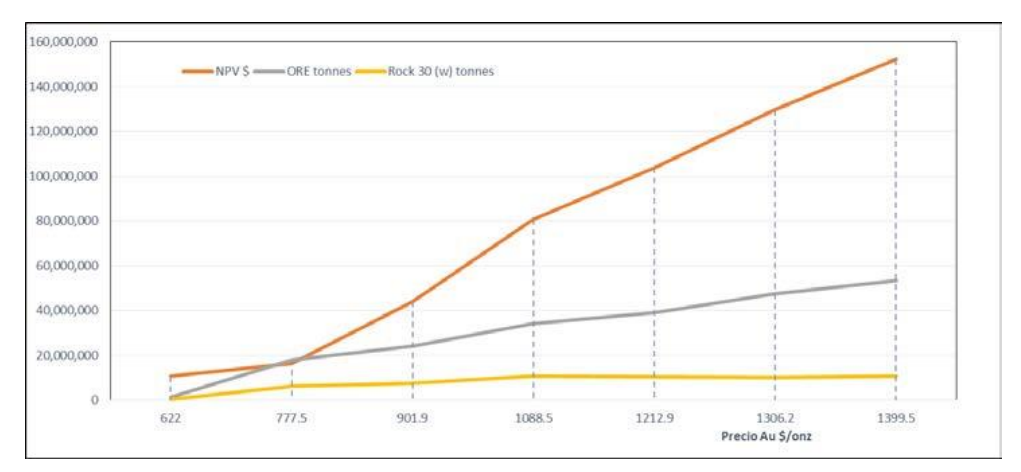

Fig. 61. Comportamiento del Valor del NPV y los tonelajes de Mineral.

Por lo tanto: *Con la aplicación del software Datamine se logra procesar gran volumen de información para establecer un planeamiento estratégico de inversión en minería*

*b) Con la aplicación del software Datamine se logra identificar la oportunidad de precios altos de los metales que permita establecer un plan estratégico para la explotación económica de un depósito de minerales.*

Según el gráfico 62 adjunto (fuente: lista de precios de metales de kitco.com), en enero del 2007 el precio del Au se encontraba alrededor de 622 US\$/onza, aproximadamente en 20 US\$/gr. En esta fecha y antes, el depósito Clarita no era atractivo para convertirse en mina por el bajo contenido metálico de Au por tonelada de mineral, este depósito fue explorado con abundantes sondajes en fechas muy anteriores, en forma similar a los otros depósitos del mismo metal, que si fueron explotados con anterioridad.

La crisis económica que se inició a fines del año 2008, llamada en Estados Unidos de Norteamérica "Crisis Inmobiliaria" generó un crecimiento del valor del Au como se indica en el gráfico adjunto

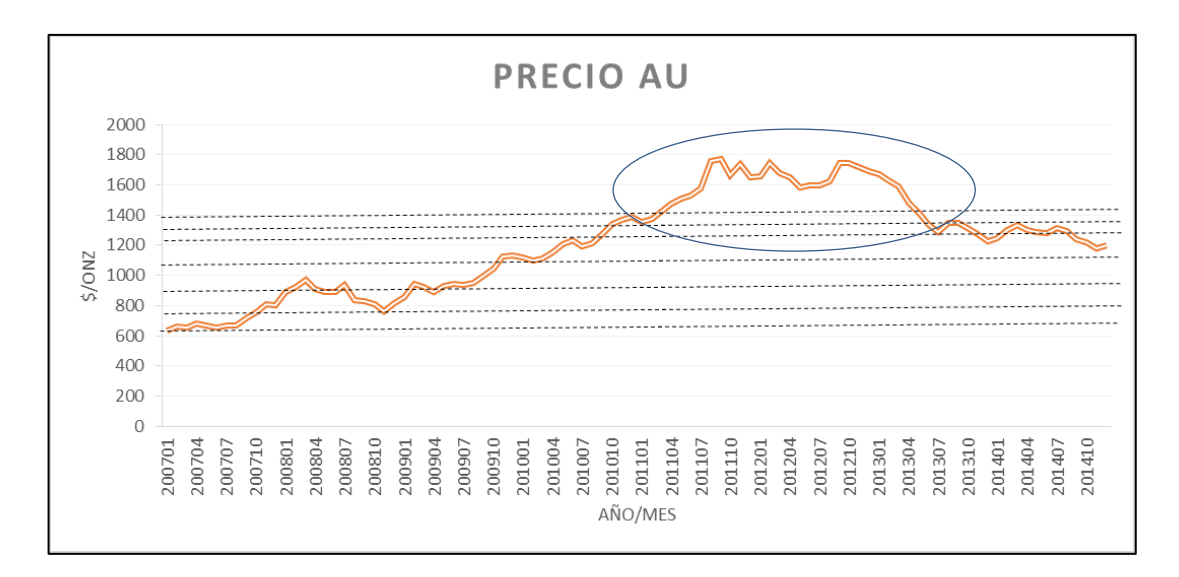

Fig. 62. Precios del Au y Ubicación de los precios tomados para esta tesis.

La cotización internacional del Au estuvo en el orden de 500 a 600 US\$/onz durante 10 años antes del año 2007. Sin embargo como se indica en la figura 67 (zona marcada con una elipse) estos años fueron de oportunidad para tomar la decisión estratégica de explotar el depósito de Clarita y apurar su explotación total antes que el precio del Au recupere su tendencia hacia valores históricos.

Considerando que entre las variables técnicas condicionantes planteada se indica que la extracción de material en cada año (mineral más desmonte) debe ser de seis millones de toneladas, se observa en el cuadro que, para diferentes precios del Au, la producción se extendería a mas años si el precio se mantiene en alza. Generando una situación de permanente necesidad de evaluación de la rentabilidad para decidir sobre la continuidad o paralización de la producción de la mina.

Por lo tanto, se observa que la versatilidad, agilidad, mejor certeza en los resultados de valoración económica de un proyecto minero, mediante la aplicación intensiva de software minero, permite tomar decisiones estratégicas de inversión, en los momentos con cierta incertidumbre, más aún cuando los depósitos presentan bajos contenidos de metal.

Por lo tanto: Con la aplicación del software Datamine se logra identificar la oportunidad de precios altos de los metales que permita establecer un plan estratégico para la explotación económica de un depósito de minerales.

#### **6.2. Contrastación de los resultados con otros estudios similares**

En el estudio similar de Colquehuanca 2016, tesis Planeamiento de minado a largo plazo haciendo uso del software Whittle 4.4, Cia. Minera Aurífera Santa Rosa – Comarsa S.A.-Unsa, plantea la hipótesis:

"Con el aprovechamiento de la tecnología moderna como es la utilización de un software minero se logrará mejorar la toma de decisiones para realizar un mejor planeamiento a largo plazo y la mejor opción para un plan minero"

En su estudio tiene como objetivo el diseño de una mina a cielo abierto utilizando como software optimizador de diseño de mina al software Whittle y utilizando como variable económica de variación los costos de oportunidad de minado (pág. 20).

Este estudio también se orienta a obtener el diseño de mina con mejor valor presente neto mediante "una envolvente final que satisfaga de la mejor forma posible todos los requerimientos técnico-económicos involucrados en el estudio y que además sea capaz de ser sustentable en el tiempo ante cualquier evento futuro provocado por las variables que controlarán el sistema, dentro de un rango de variaciones racionalmente aceptables" (pág 65). Orientación similar al presente estudio con el software Datamine que también busca encontrar la mejor envolvente final (mejor diseño de mina).

Por lo tanto, los objetivos de selección del diseño de mina (pit) de acuerdo al procesamiento de datos con el software Whittel. Colquehuanca indica:

El objetivo de encontrar el pit final será establecer la envolvente que limitará todo material que es técnica y económicamente conveniente extraer, de acuerdo a las variables que envuelve el negocio minero, considerando todas las posibles contingencias y observando el comportamiento de las variables", son similares al presente estudio de encontrar un diseño de mina que proporcione el mejor valor económico expresado en el valor presente neto aplicando el software Datamine.

Es importante adicionar, que el presente estudio, a diferencia del estudio de Colquehuanca, se indica una descripción detallada desde la creación de la cuantificación de la calidad de los contenidos metálicos en todo el depósito de minerales, para lo cual se requirió aplicar y describir la metodología geoestadística para la obtención del modelo geológico, modelo de bloques, modelo de leyes y aplicación del modelo geotécnico, que constituyen variables condicionante básicas para la obtención del mejor diseño de mina, y con ello establecer un procedimiento completo posible para su aplicación a otros proyectos mineros similares.

#### **CONCLUSIONES**

- 1. La evaluación de proyectos de inversión minera, requiere gestionar abundante información, celeridad en los cálculos, precisión y certeza en los resultados, los que se deben obtener en cada oportunidad que se requiera para la toma de decisiones de inversión.
- 2. Por ello una empresa minera debe contar con TI que cuente con habilidades de sistemas expertos que reproduzcan aplicaciones de procedimientos lógicos aplicados en el que hacer de la geología y minería para procesar y generar modelos digitales que representen la realidad del terreno y algoritmos que permitan simular la producción de mineral.
- 3. La construcción de modelos que representen los más real de la realidad del terreno o de la naturaleza, permitirá aplicar procedimientos de simulación de la producción de mineral, de la forma más cercana a la realidad, estableciendo secuencias de minado, tonelajes de reservas de mineral a producir y tiempos de ejecución a corto, mediano y largo plazo.
- 4. Consideramos que este mismo orden y secuencia de trabajo aplicado debe ser aplicado para todo tipo de depósito que contenga mineral con uno o más metales de interés para su explotación. De esta manera la estimación de la rentabilidad para una inversión u operación minera tendrá mejor sustento y precisión para las decisiones estratégicas de inversión.
- 5. Los softwares mencionados y utilizados en esta tesis cuentan con una trayectoria de varios años de vigencia y uso en la industria minera internacional, que constituye reconocimiento a los resultados verificados y aceptados por empresas auditoras y evaluadoras de proyectos mineros.

#### **RECOMENDACIONES**

- 1. Toda empresa minera que cuenta con depósitos explorados, se recomienda el uso del tipo de software aplicado en esta tesis, adecuando su información desde el inicio de los trabajos de prospección y exploración.
- 2. Las empresas mineras deben invertir en la adquisición de software del tipo datamine y capacitar a su personal en el buen uso, con buena calidad de data para obtener buenos resultados.
- 3. La aplicación de software especializado del tipo Datamine, permitirá a las empresas agilidad y mayor certeza en sus cálculos y resultados, que les permitirá tomar decisiones de oportunidad en sus inversiones, respaldo técnico en sus estudios ante fiscalizaciones.
- 4. Se recomienda aplicar la secuencia descrita en esta tesis con el tipo de software aplicado, a toda evaluación económica de depósitos de minerales, antes de tomar una decisión de inversión.
- 5. Al ser un software reconocido por empresas auditoras y consultoras internacionales, las universidades con carrera de Ingeniería de Sistemas pueden impulsar en el uso e interpretación de los modelos numéricos existentes al interior de estos softwares, considerando a Perú como país tradicionalmente minero.

#### **REFERENCIAS BIBLIOGRÁFICAS**

- **1.** King, B.; Goycoolea, M. y Newman, A. (2017). Optimizing the open pit-to-underground mining transition. European Journal of Operational Research, Volume (257), 297-309
- **2.** Sandanayake, D.; Topal, E. y Asad M. W. A. (2015). Designing an optimal stope layout for underground mining based on a heuristic algorithm. International of Mining Science and Technology, Volume (25), 767- 772
- **3.** Kavaklyo, N. (2014). Evaluation de inve mineríastment prse expulsa con un new softwarmi. Arabiam Journal of Geosciences, Volume (8), 1-11. DOI: 10.1007/s12517-014-1530-8
- **4.** Siña, M. y Guzmán, J. I. (2019). Real option valuation of open pit mines with two processing methods. Journal of Commodity Markets, Volume (13), 30-39
- **5.** Licitación Pública N°4293-11024-LE08 Innova Chile, Comite Innova Chile, Chile.
- **6.** Goméz,O.Exploración Minera.Recuperado [https://es.scribd.com/](https://es.scribd.com/%20document/260582305/Exploracion-Minera)  [document/260582305/Exploracion-Minera](https://es.scribd.com/%20document/260582305/Exploracion-Minera)
- **7.** Mamani, A.; ¿Qué es una concesión Minera?. Perú. Recuperado [https://es.scribd.com/document/60306373/QUE -ES-UNA-](https://es.scribd.com/document/60306373/QUE%20-ES-UNA-CONCESION-)[CONCESION-](https://es.scribd.com/document/60306373/QUE%20-ES-UNA-CONCESION-) [MINERA](https://es.scribd.com/document/60306373/QUE-ES-UNA-CONCESION-MINERA)
- **8.** Y 10. Minería y Economía. Sociedad Nacional de Minería Petróleo y Energía. Lima, Perú. Recuperado de: http://www.exploradores. org.pe/mineria/mineria- [y-economia.html](http://www.exploradores.org.pe/mineria/mineria-y-economia.html)
- **9.** Ley (Mineria). En Wikipedia. Recuperado el 22 de octubre de 2019 de: [https://es.wikipedia.org/wiki/Ley\\_\(miner%C3%ADa\)](https://es.wikipedia.org/wiki/Ley_(miner%C3%ADa))
- **10.** Ernst & Young. (2017). La batalla de los Impuestos Mineros. Recuperado de: [https://www.ey.com/pe/es/newsroom/newsroom](https://www.ey.com/pe/es/newsroom/newsroom-am-batalla-impuestos-mineros)[am-batalla-impuestos-mineros](https://www.ey.com/pe/es/newsroom/newsroom-am-batalla-impuestos-mineros)
- **11.** JORC, 2012. Australasian Code for Reporting of Exploration Results, Mineral Resources and Ore Reserves (The JORC Code)
- **12.** Normativa 43-101F1. STANDARDS OF DISCLOSURE FOR MINERAL PROJECTS. Technical Report and Related Consequential Amendments.
- **13.** CODELCO Corporación Nacional del Cobre (2016) Recursos y Reservas Minerales. Recuperado de: [https://www.codelco.com/memoria2016/pdf/mem2016codelco](https://www.codelco.com/memoria2016/pdf/mem2016codelco-recursos-reservas.pdf)[recursos-](https://www.codelco.com/memoria2016/pdf/mem2016codelco-recursos-reservas.pdf) [reservas.pdf](https://www.codelco.com/memoria2016/pdf/mem2016codelco-recursos-reservas.pdf)
- **14.** Guzmán R. (2014) Estudio sobre definición de software de minería. Departamento de Ingeniería de Minería de la Pontificia Universidad Católica de Chile. Chile.
- **15.** Geoestadística. Definición teoría y práctica de la aplicación de la geoestadística. Lima, Perú. Recuperado de[:www.geoestadistica.com](http://www.geoestadistica.com/)
- **16.** Neira, C. (2016). Algoritmo de Diseño de Minas a Cielo Abierto. Geoestadística, Lima

# **ANEXOS**

#### **ANEXO 01: MATRIZ DECONSISTENCIA.**

#### **Título: "APLICACIÓN DEL DATAMINE PARA EL PLANEAMIENTO ESTRATÉGICO DE INVERSIÓN EN MINERÍA"**

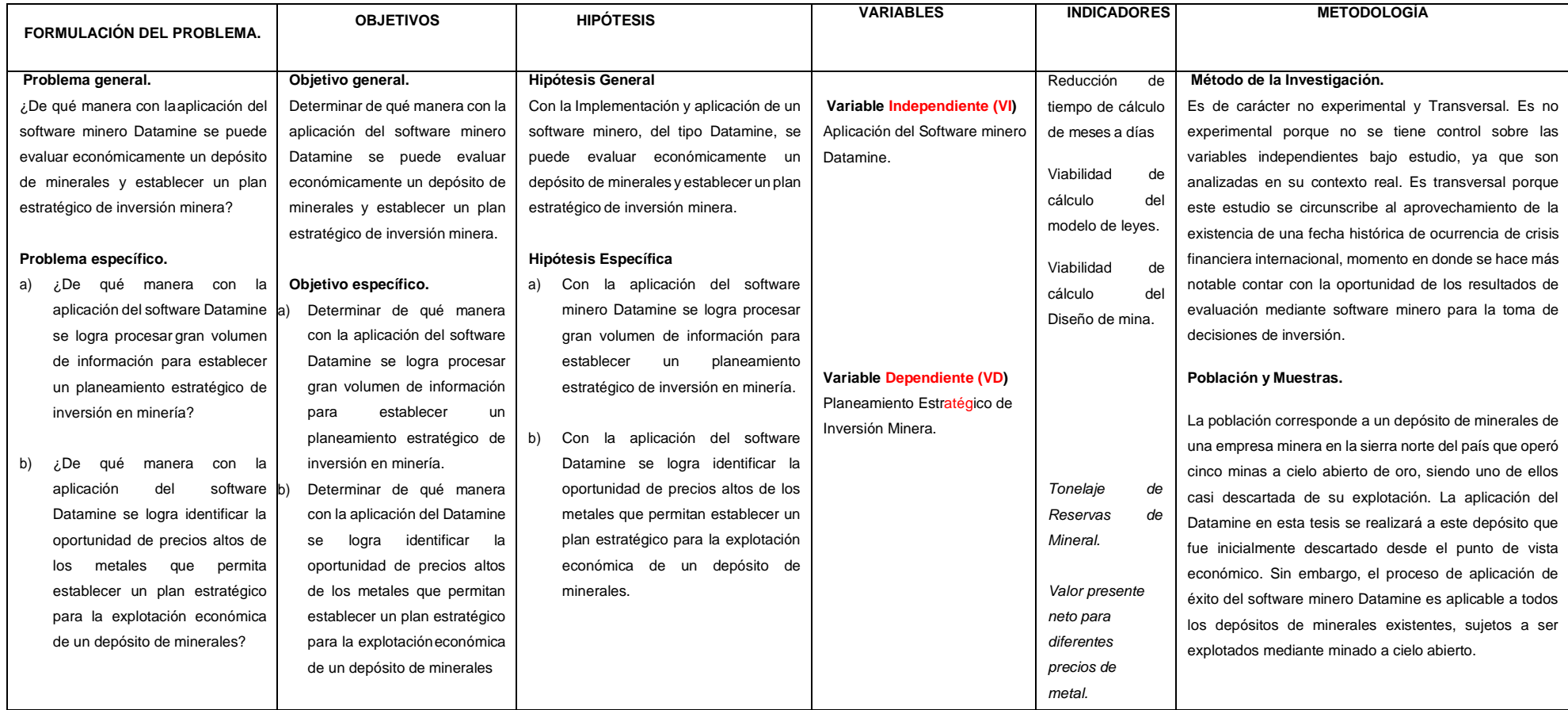

Fuente: Elaboracion propia.

### **ANEXO 02: PARÁMETROS PARA EVALUACIÓN ECONÓMICA DE**

#### **BLOQUES DE MINERAL.**

#### **OPCIÓN PRECIO AU 20 \$/GR**

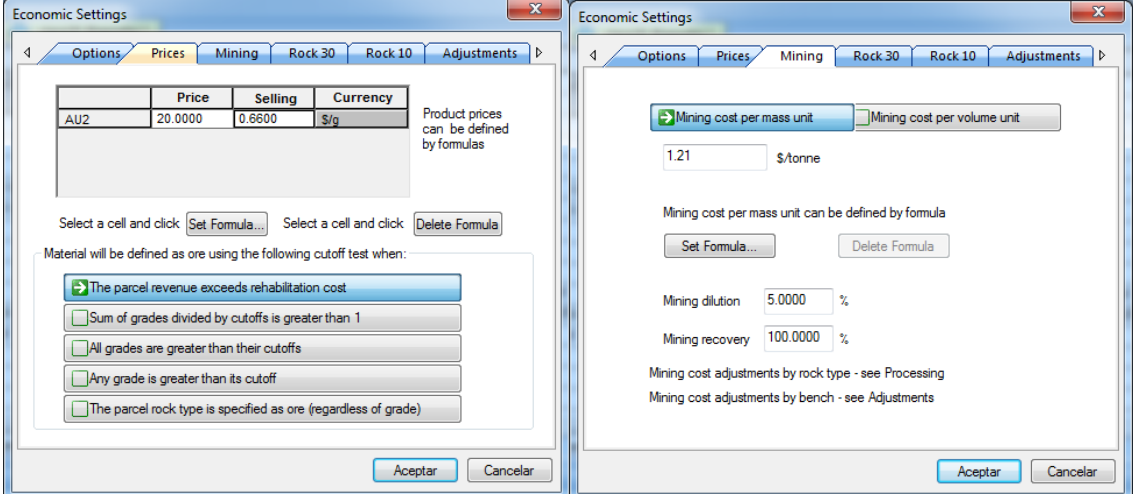

#### **Precio del Au y Costo de Venta Costo de Minado de Roca y %Dilución Mineral**

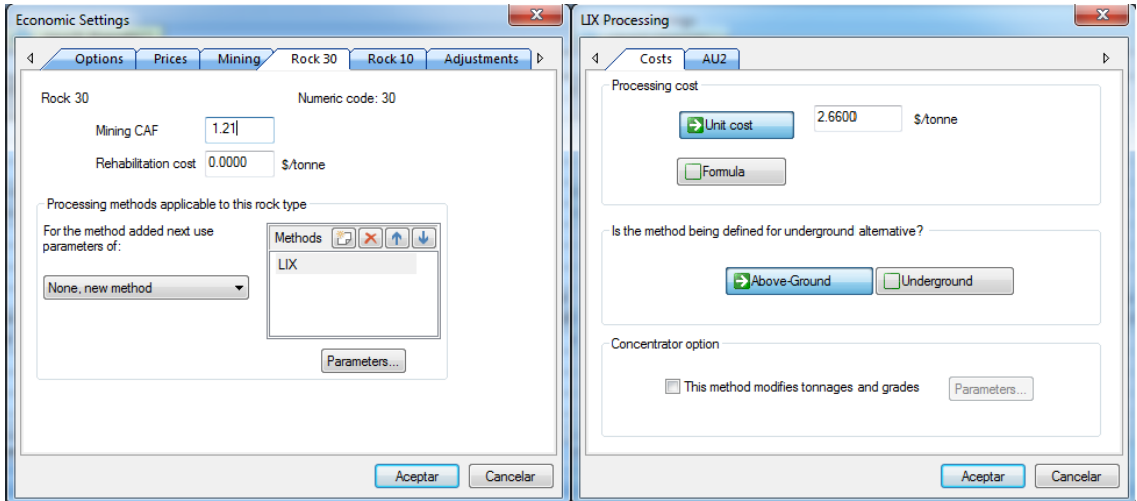

**Costo Minado Mineral – Proceso de Lixiviación Costo de Proceso Metalúrgico**

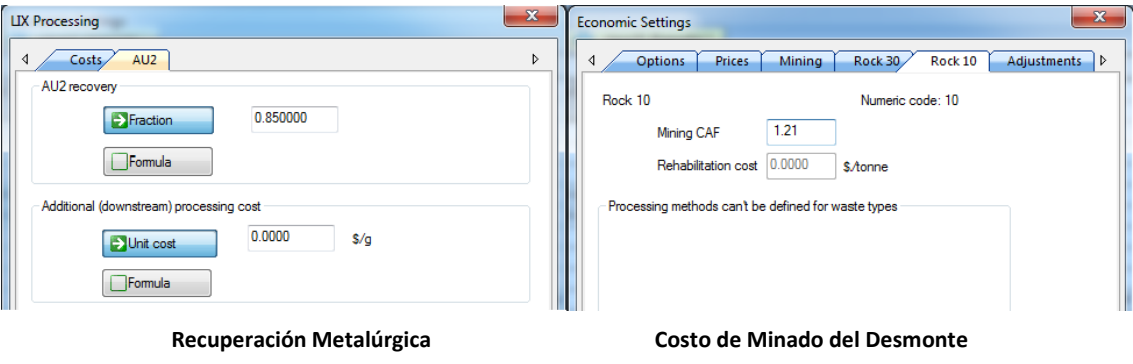

### **Opción Precio Au 25 \$/gr**

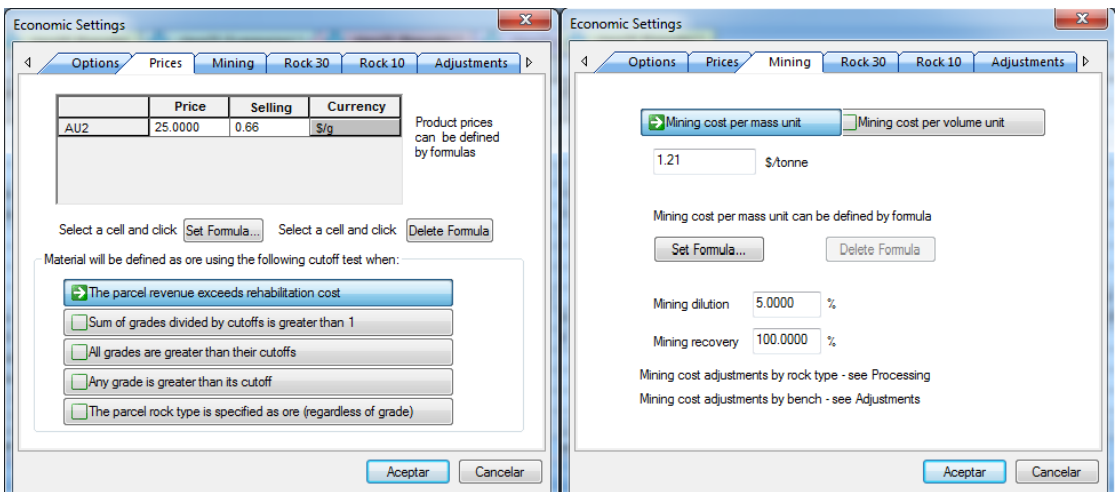

**Precio del Au y Costo de Venta Costo de Minado de Roca y %Dilución Mineral**

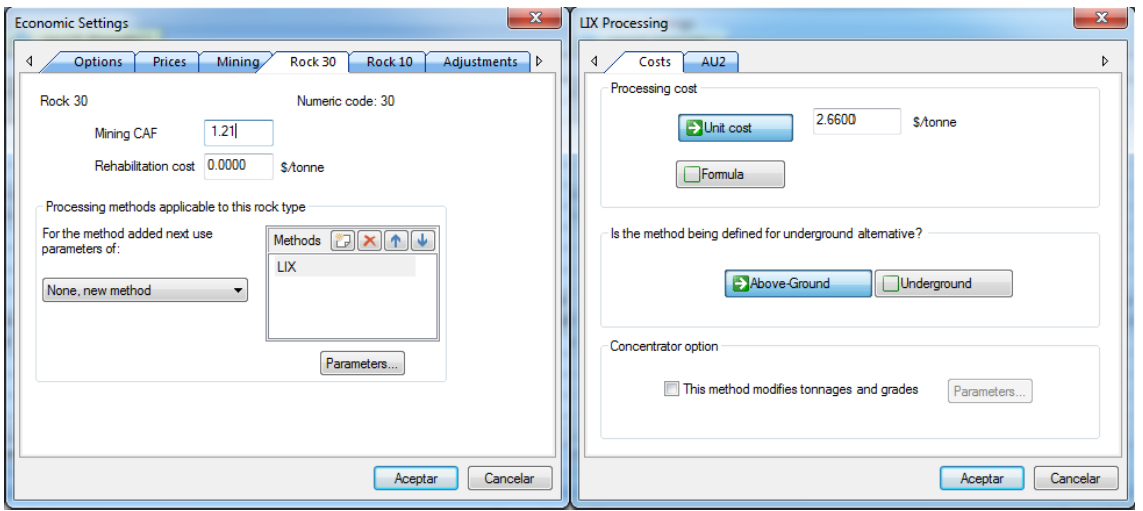

**Costo Minado Mineral – Proceso de Lixiviación Costo de Proceso Metalúrgico**

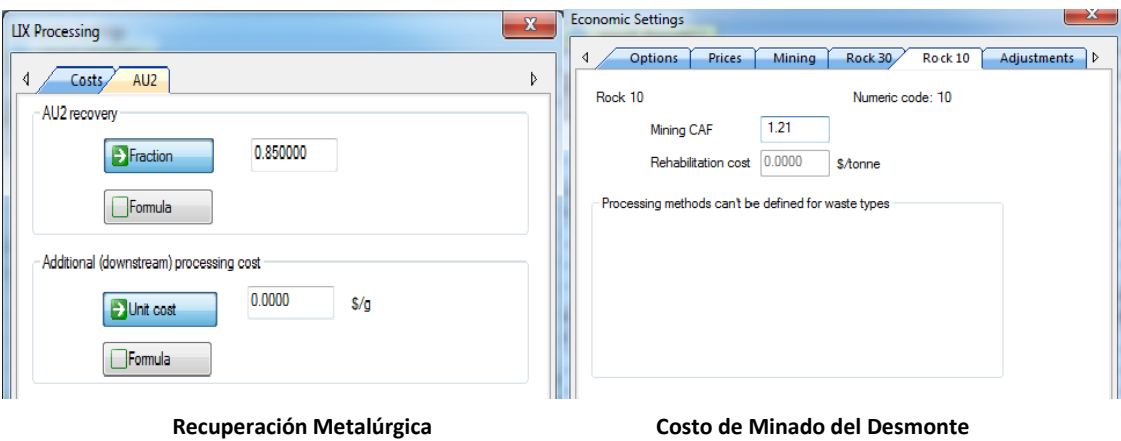

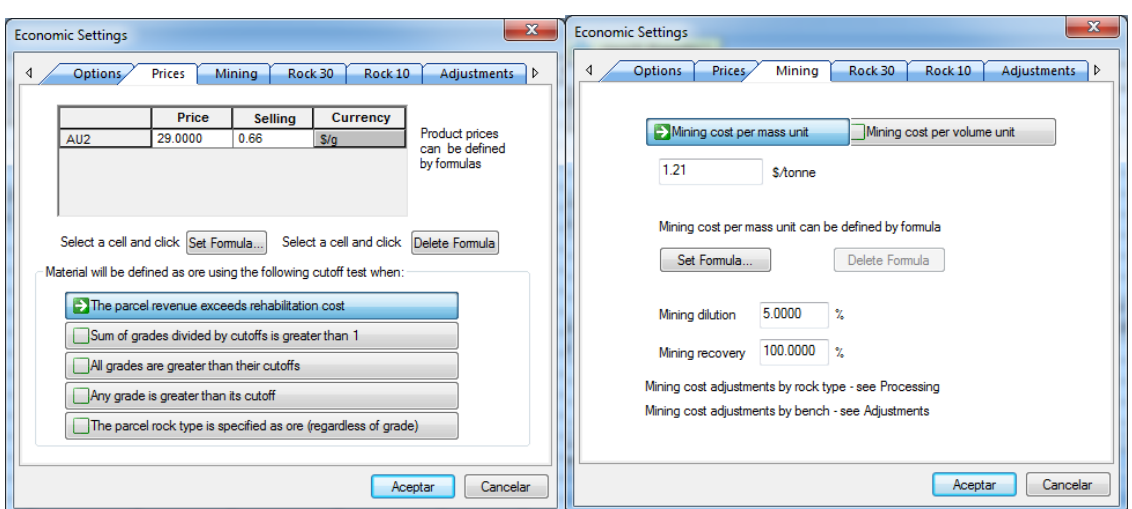

### **Opción Precio Au 29 \$/gr**

**Precio del Au y Costo de Venta Costo de Minado de Roca y %Dilución Mineral**

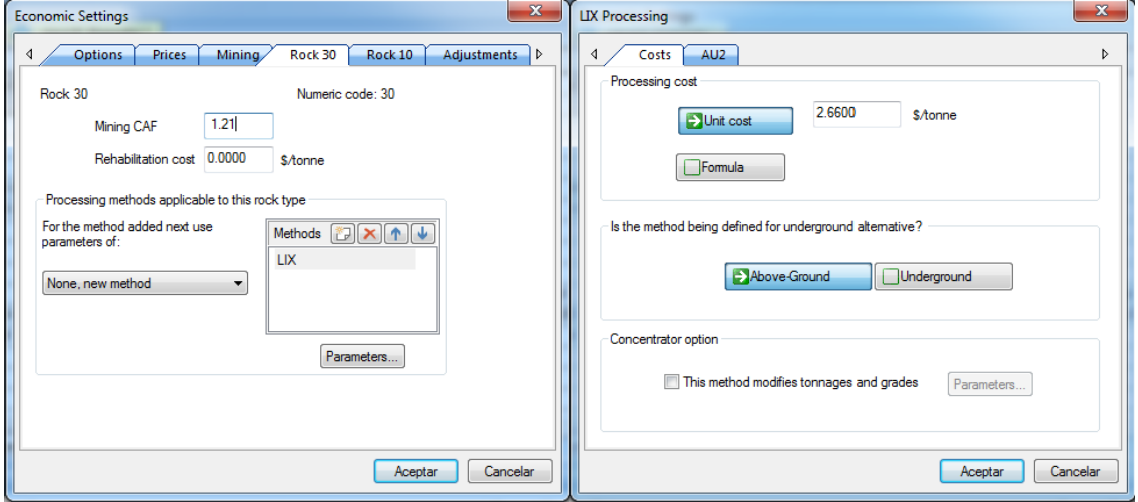

**Costo Minado Mineral – Proceso de Lixiviación Costo de Proceso Metalúrgico**

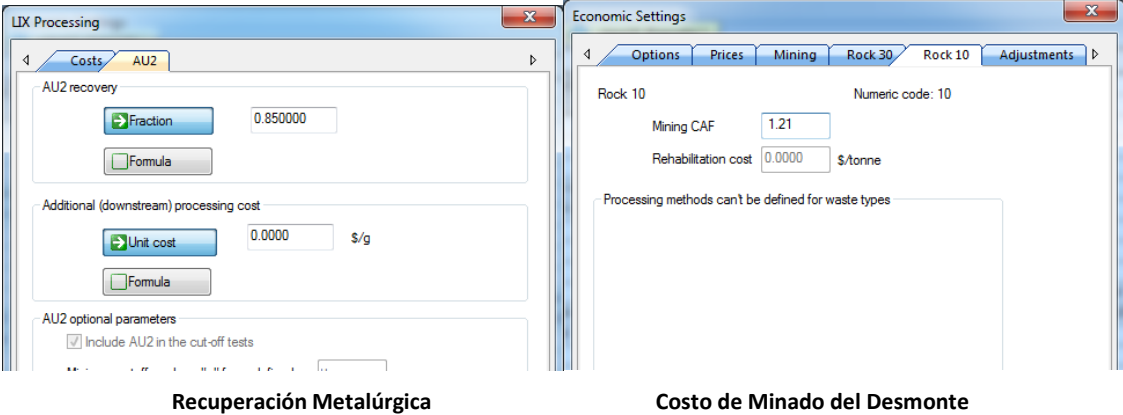

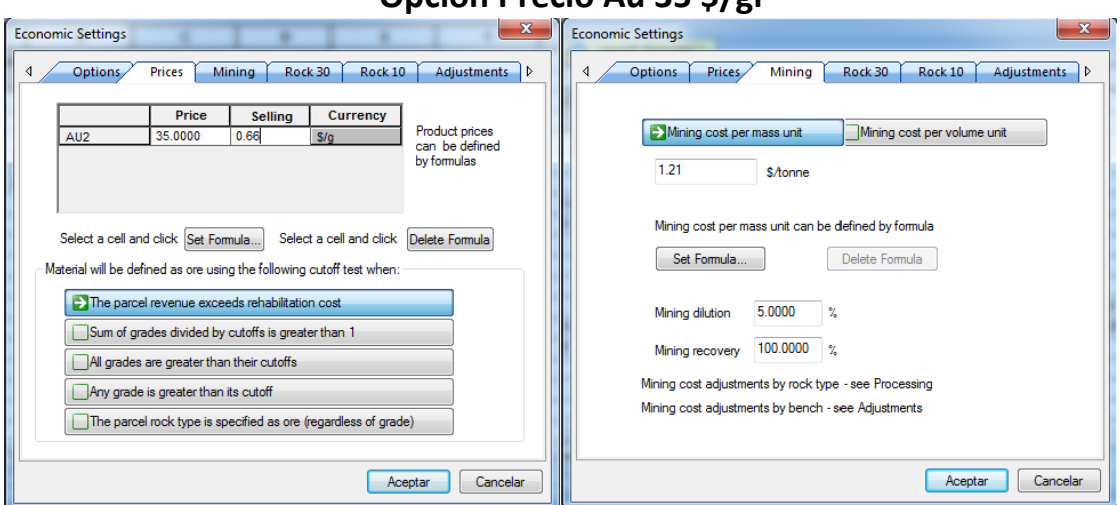

### **Opción Precio Au 35 \$/gr**

**Precio del Au y Costo de Venta Costo de Minado de Roca y %Dilución Mineral**

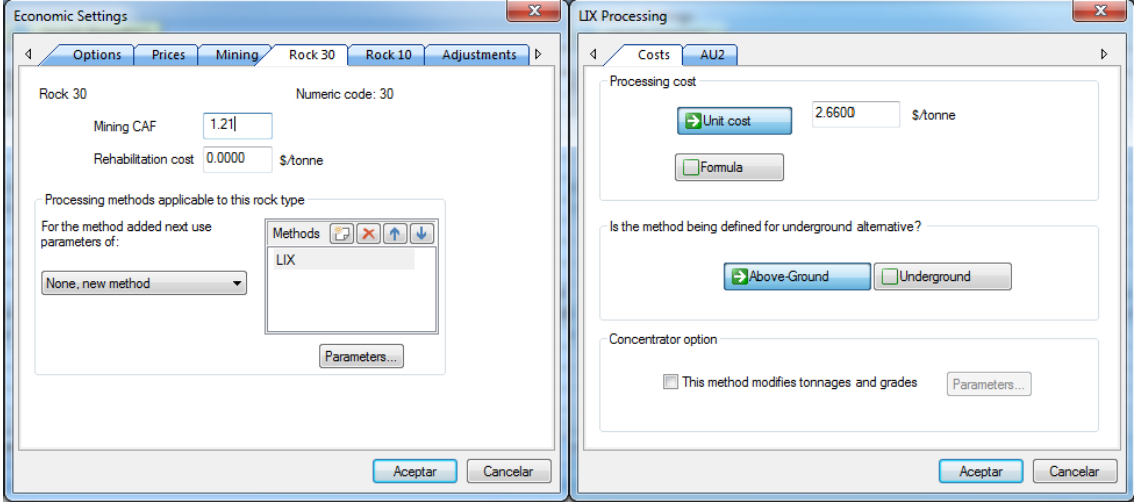

#### **Costo Minado Mineral – Proceso de Lixiviación**<br> **Example 2018** Economic Settings<br> **Costo de Proceso Metalúrgico**  $\mathbf{x}$ Economic Settings  $4 \sqrt{Costs / AU2}$ 4 Options Prices Mining Rock 30 Rock 10 Adjustments D  $\bar{\triangleright}$ AU2 recovery Rock 10 Numeric code: 10 Fraction 0.850000  $\boxed{1.21}$ Mining CAF  $\Box$ Formula Rehabilitation cost 0.0000 \$/tonne - Additional (downstream) processing cost Processing methods can't be defined for waste types Unit cost  $0.0000$  $\overline{\phantom{a}}$  s/g  $\Box$ Formula - AU2 optional parameters  $\sqrt{}$  Include AU2 in the cut-off tests Minimum cutoff grade or "u" for undefined g/tonne Maximum cutoff grade or "u" for undefined Aceptar Cancelar Aceptar Cancelar

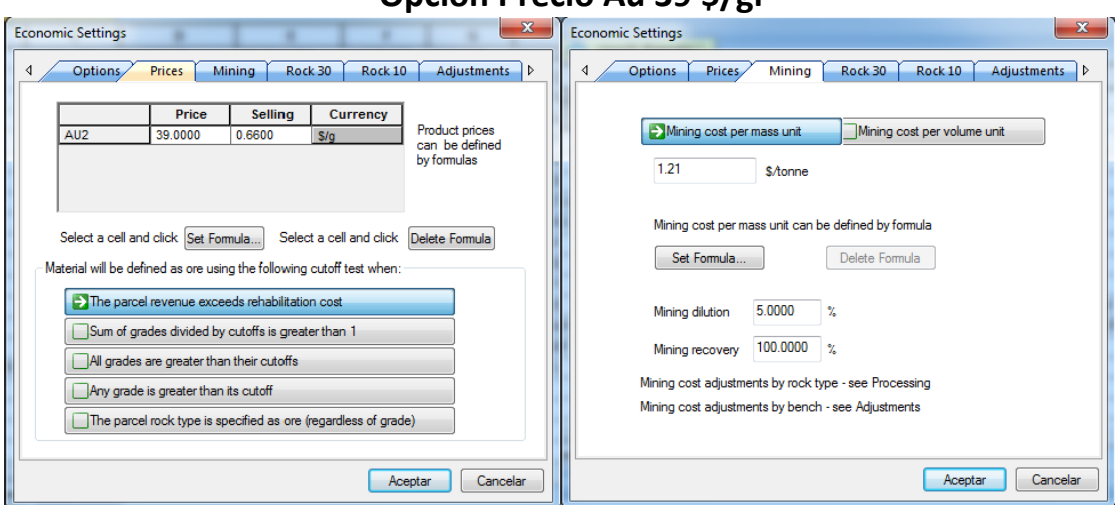

### **Opción Precio Au 39 \$/gr**

**Precio del Au y Costo de Venta Costo de Minado de Roca y %Dilución Mineral**

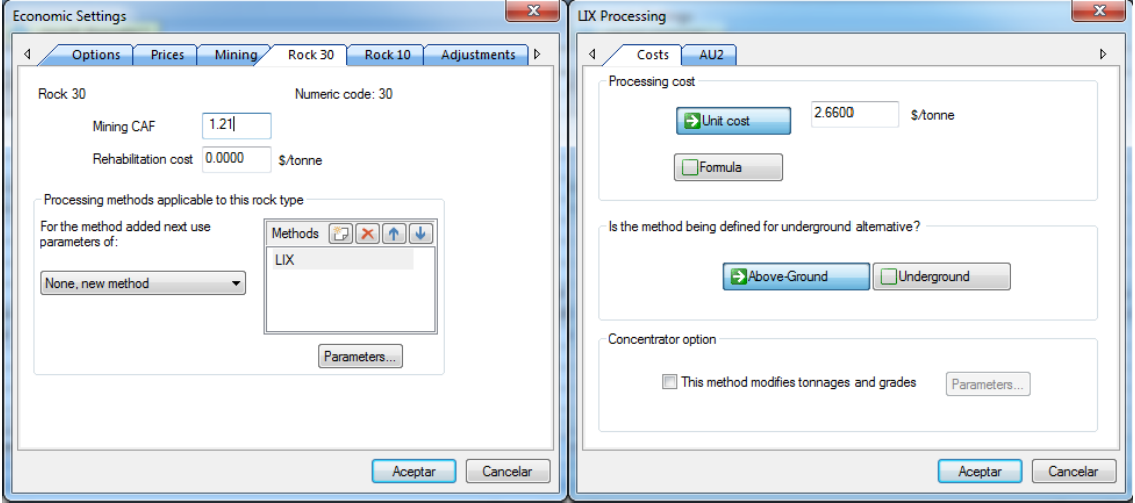

#### **Costo Minado Mineral – Proceso de Lixiviación**<br> **EX Costo de Proceso Metalúrgico**<br> **EX Conomic Settings**  $\mathbf{x}$ Economic Settings  $\sqrt{ \frac{1}{10}}$ 4 Options Prices Mining Rock 30 Rock 10 Adjustments D  $\bar{D}$ AU2 recovery Rock 10 Numeric code: 10 Fraction 0.850000  $\boxed{1.21}$ Mining CAF  $\Box$ Formula Rehabilitation cost 0.0000 \$/tonne - Additional (downstream) processing cost Processing methods can't be defined for waste types Unit cost  $0.0000$  $\overline{\phantom{a}}$  s/g  $\Box$ Formula - AU2 optional parameters  $\sqrt{}$  Include AU2 in the cut-off tests Minimum cutoff grade or "u" for undefined g/tonne Maximum cutoff grade or "u" for undefined Aceptar Cancelar Aceptar Cancelar

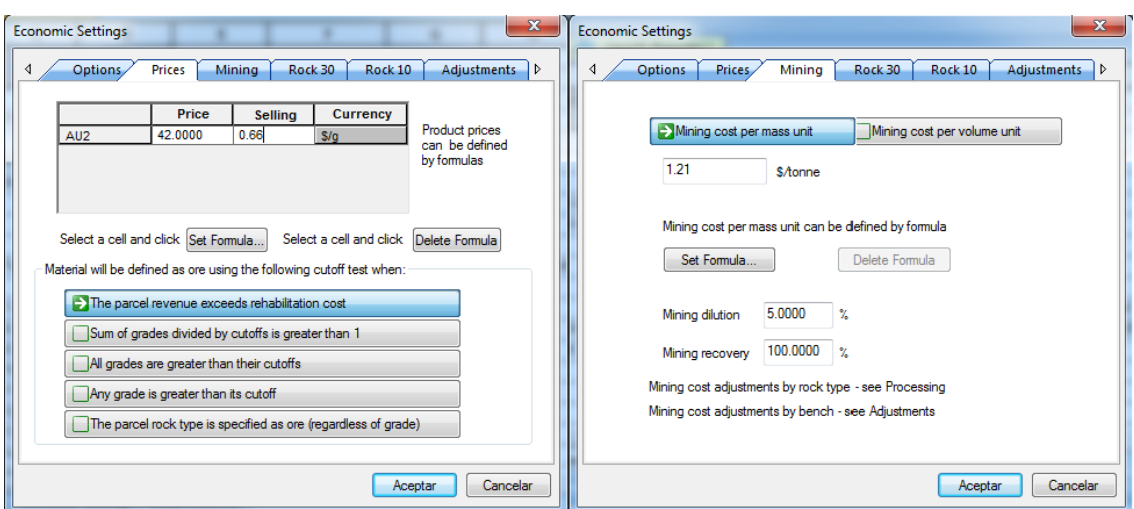

### **Opción Precio Au 42 \$/gr**

**Precio del Au y Costo de Venta Costo de Minado de Roca y %Dilución Mineral**

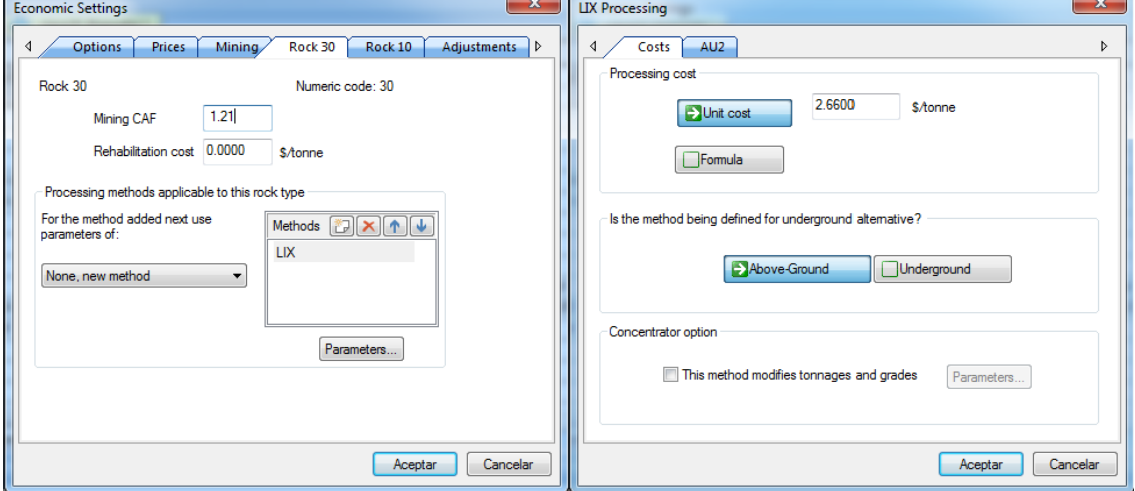

**Costo Minado Mineral – Proceso de Lixiviación Costo de Proceso Metalúrgico**

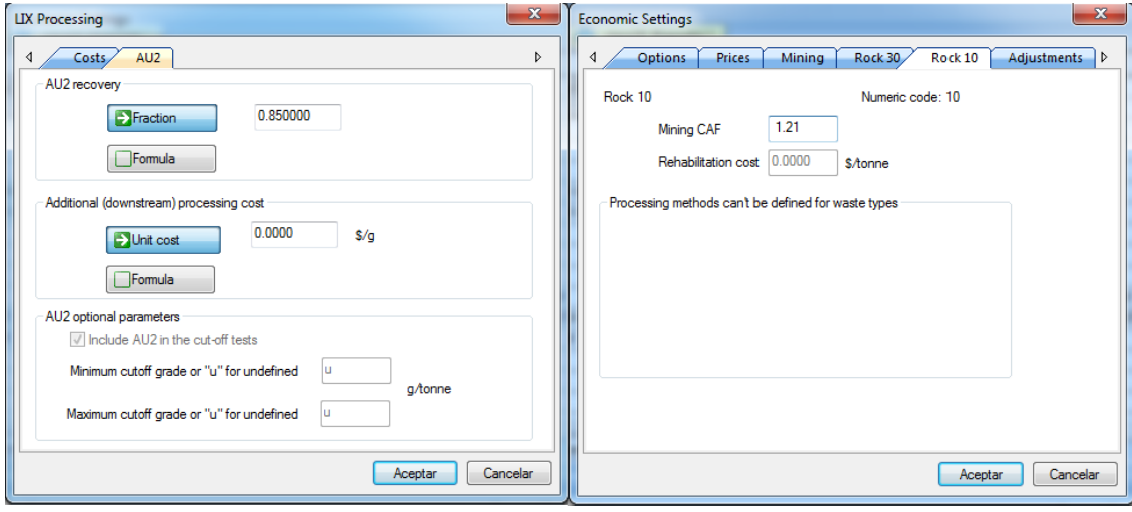

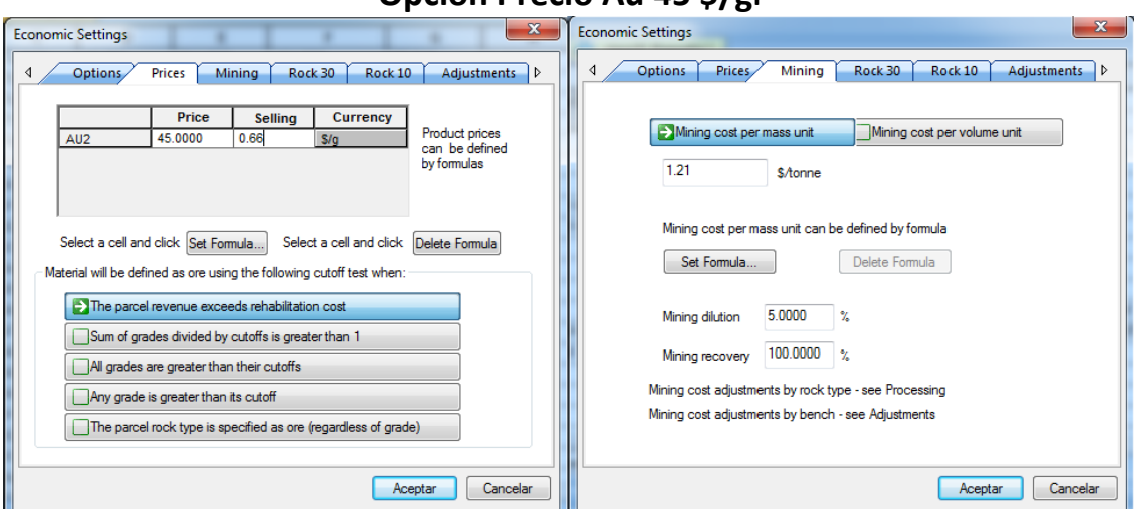

### **Opción Precio Au 45 \$/gr**

**Precio del Au y Costo de Venta Costo de Minado de Roca y %Dilución Mineral**

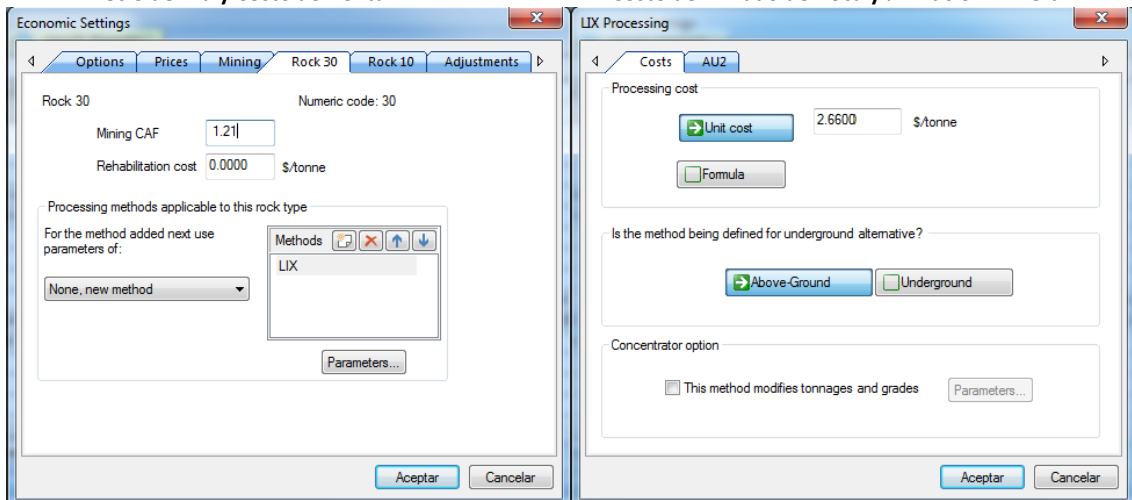

**Costo Minado Mineral – Proceso de Lixiviación Costo de Proceso Metalúrgico**

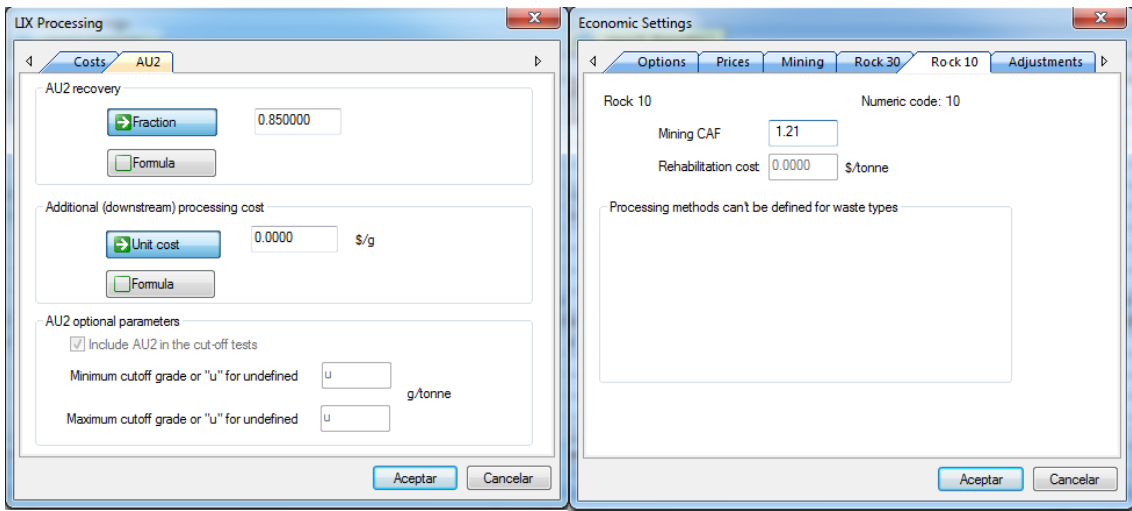

# **ANEXO 03: VALOR ECONÓMICO DE RESERVAS POR NIVELES OPCIÓN PRECIO AU 20\$/ONZ**

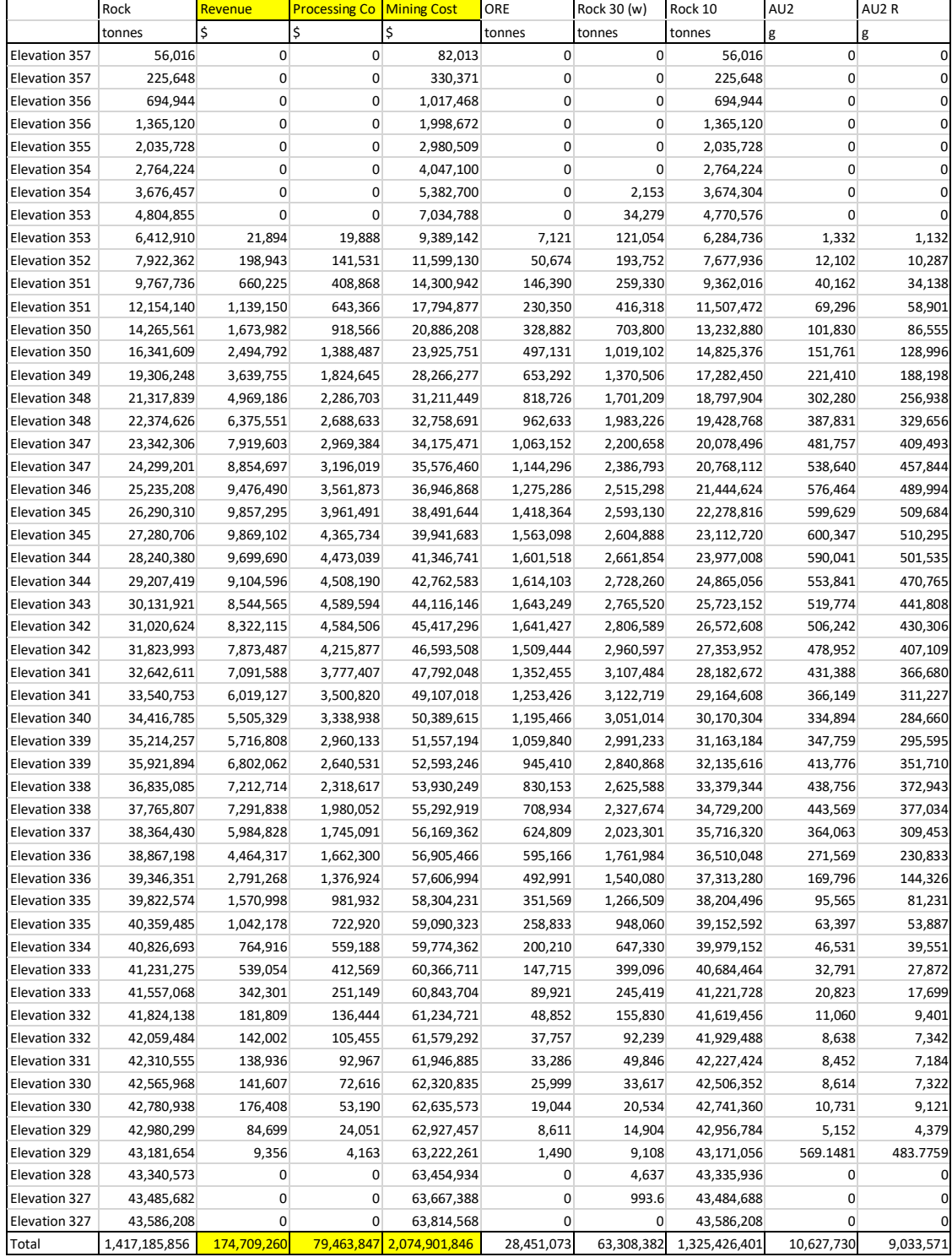

## **Opción Precio Au 25\$/onz**

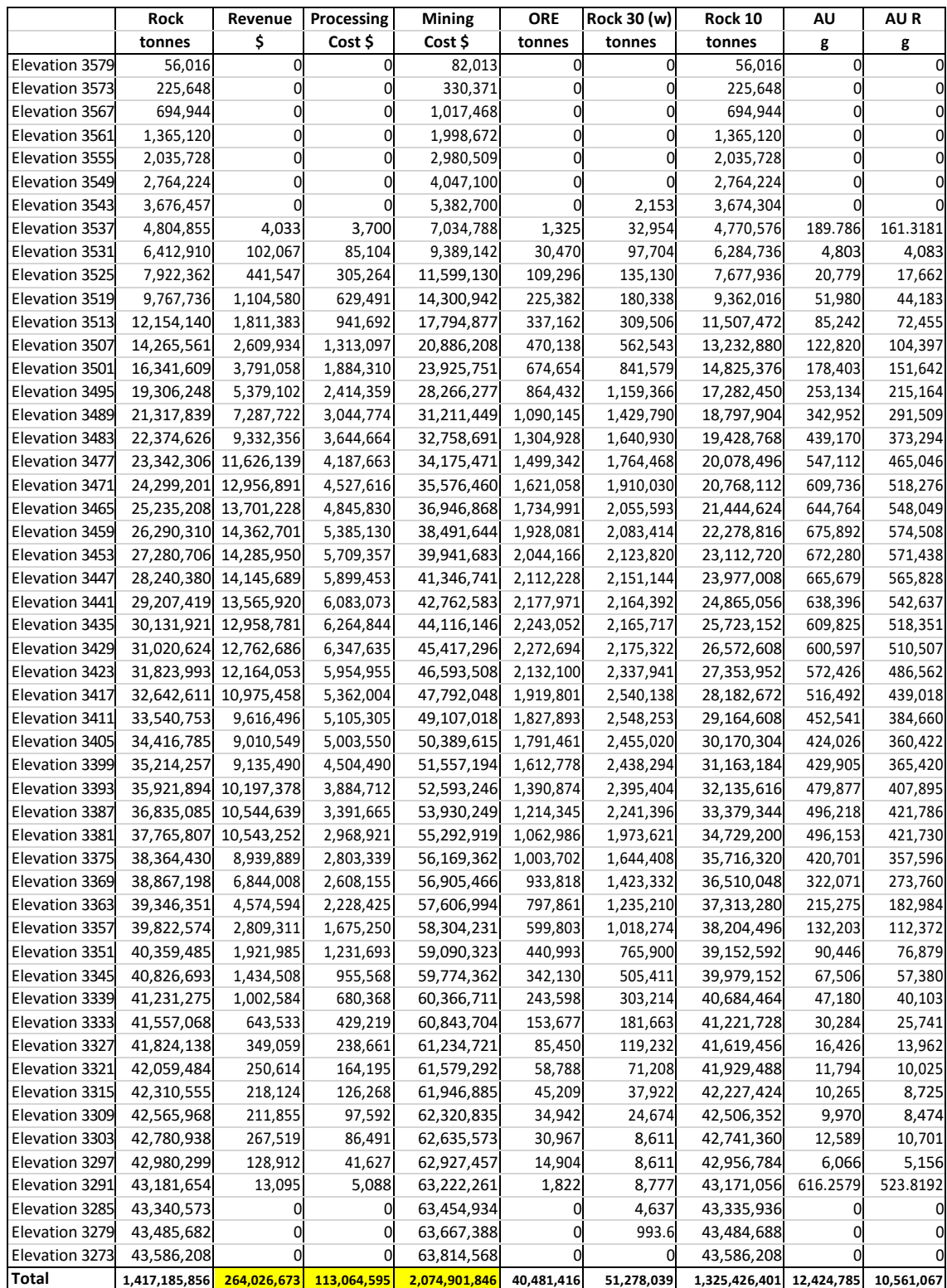

## **Opción Precio Au 29\$/onz**

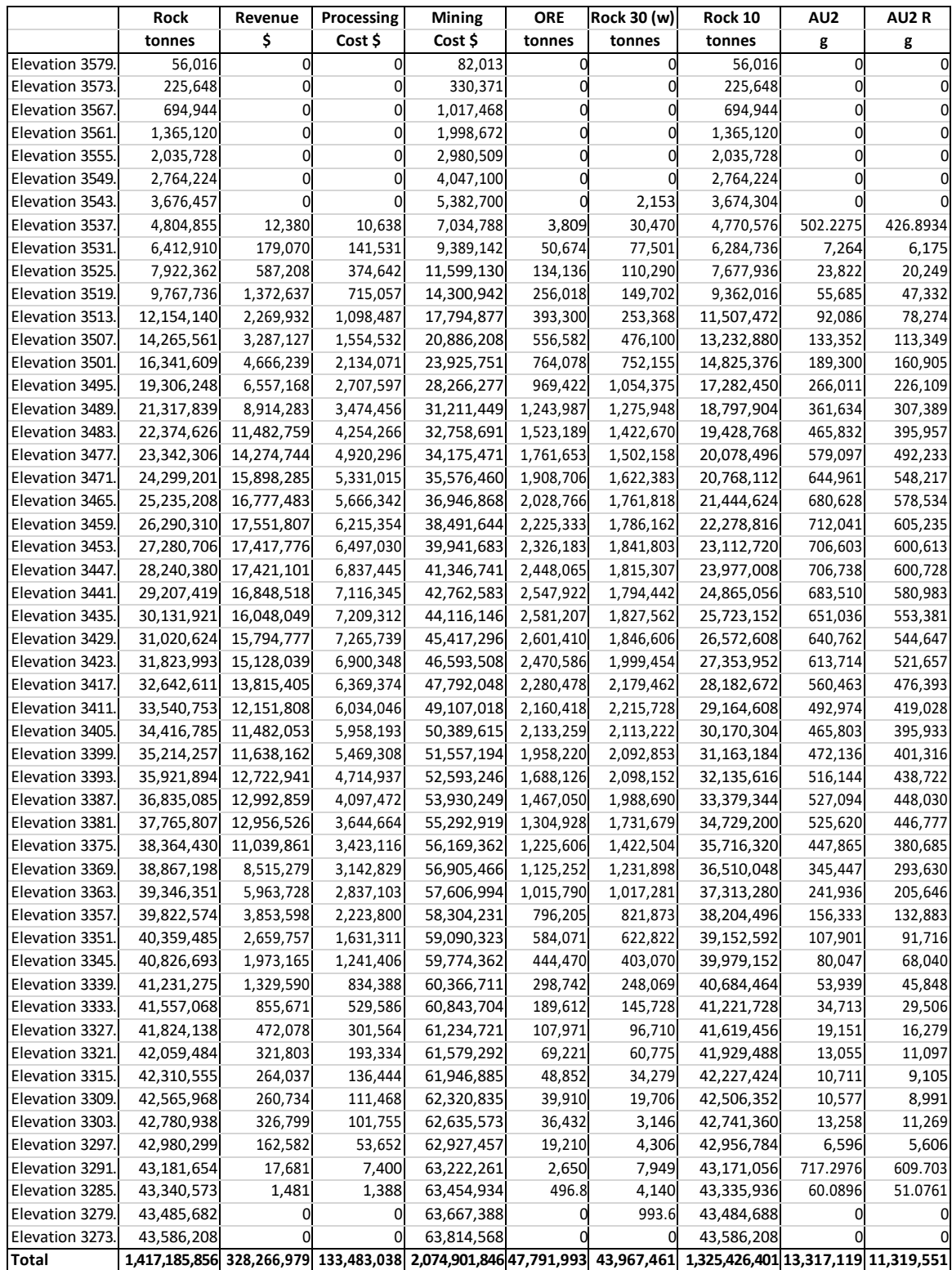
# **Opción Precio Au 35\$/onz**

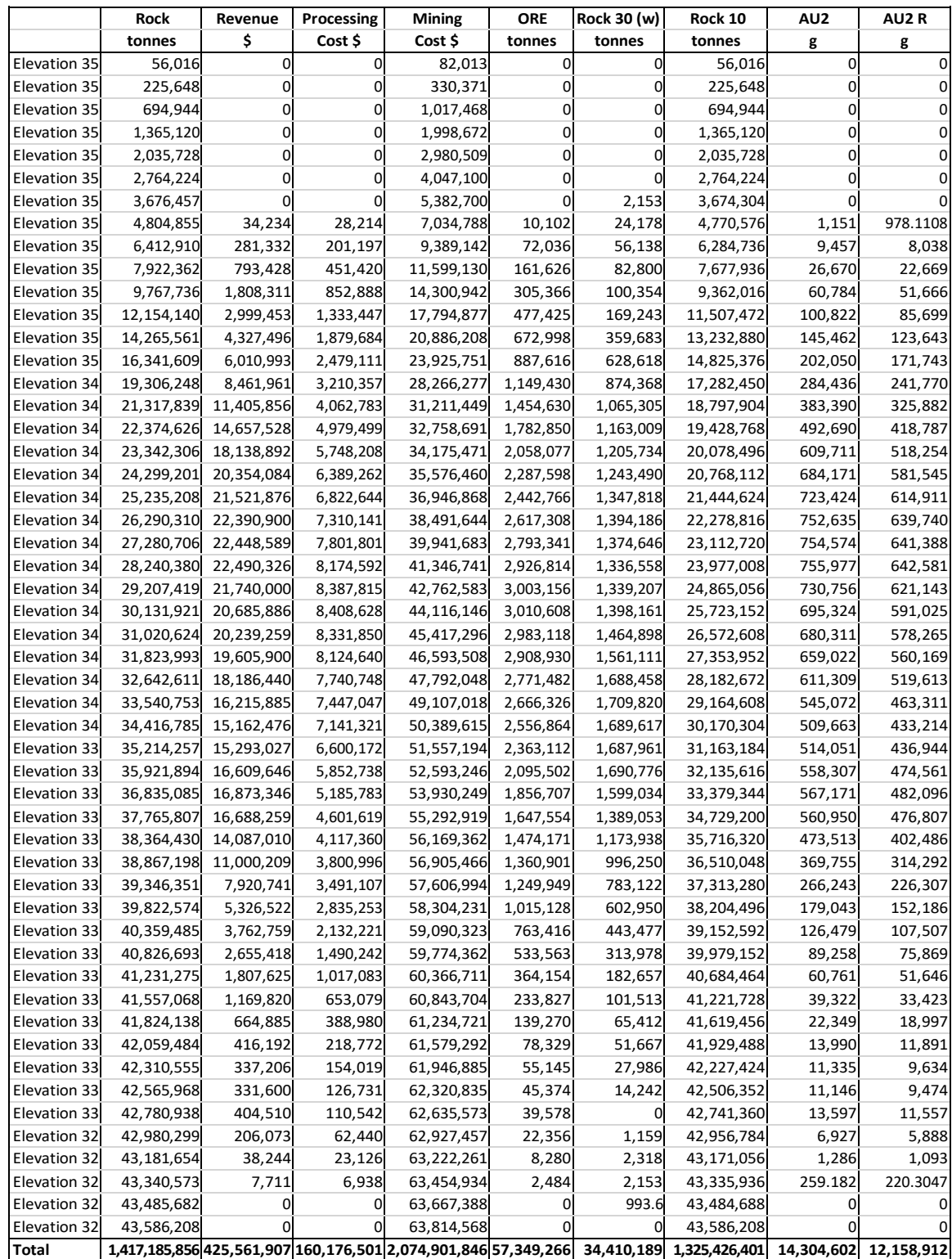

# **Opción Precio Au 39\$/onz**

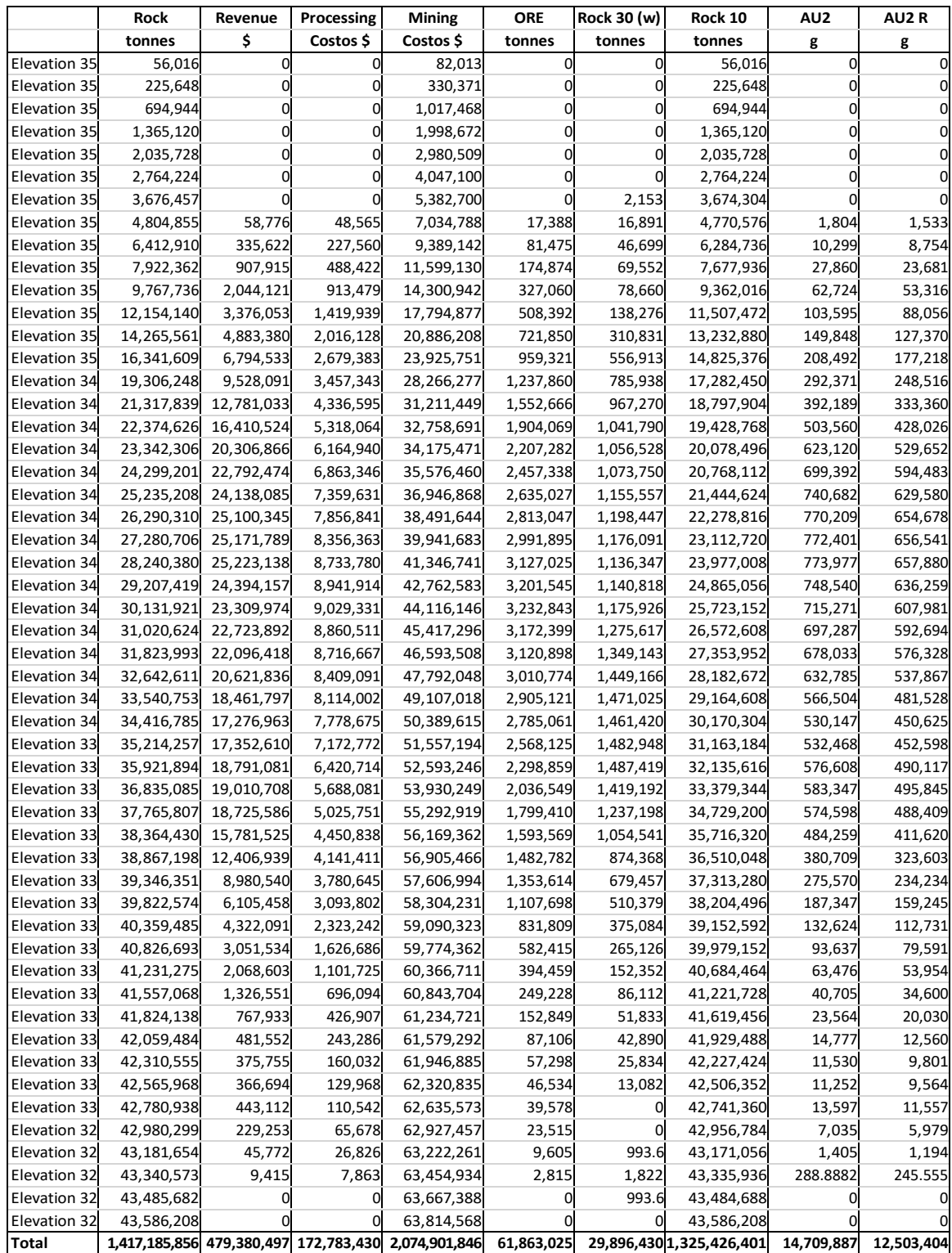

# **Opción Precio Au 42\$/onz**

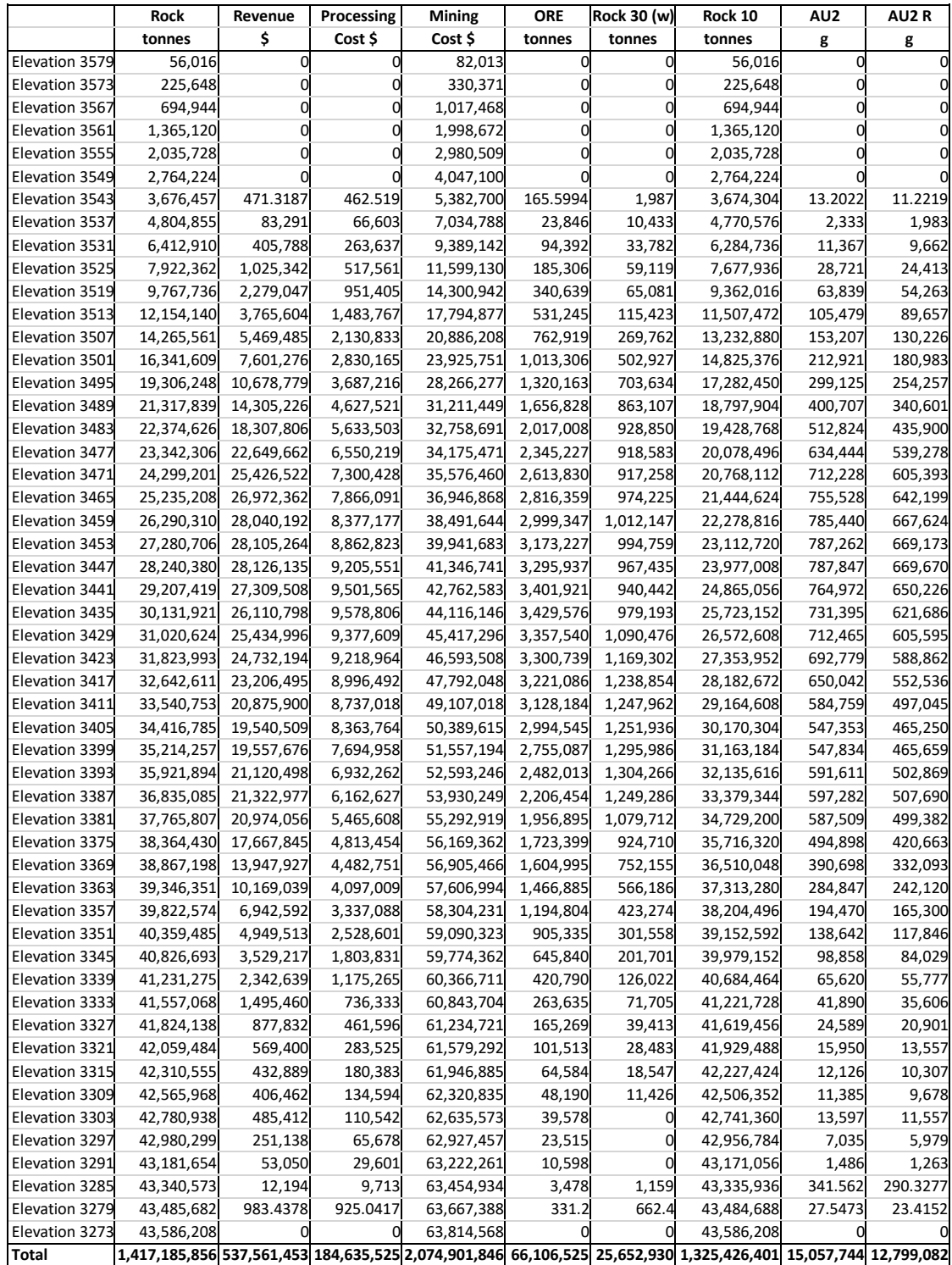

# **Opción Precio Au 45\$/onz**

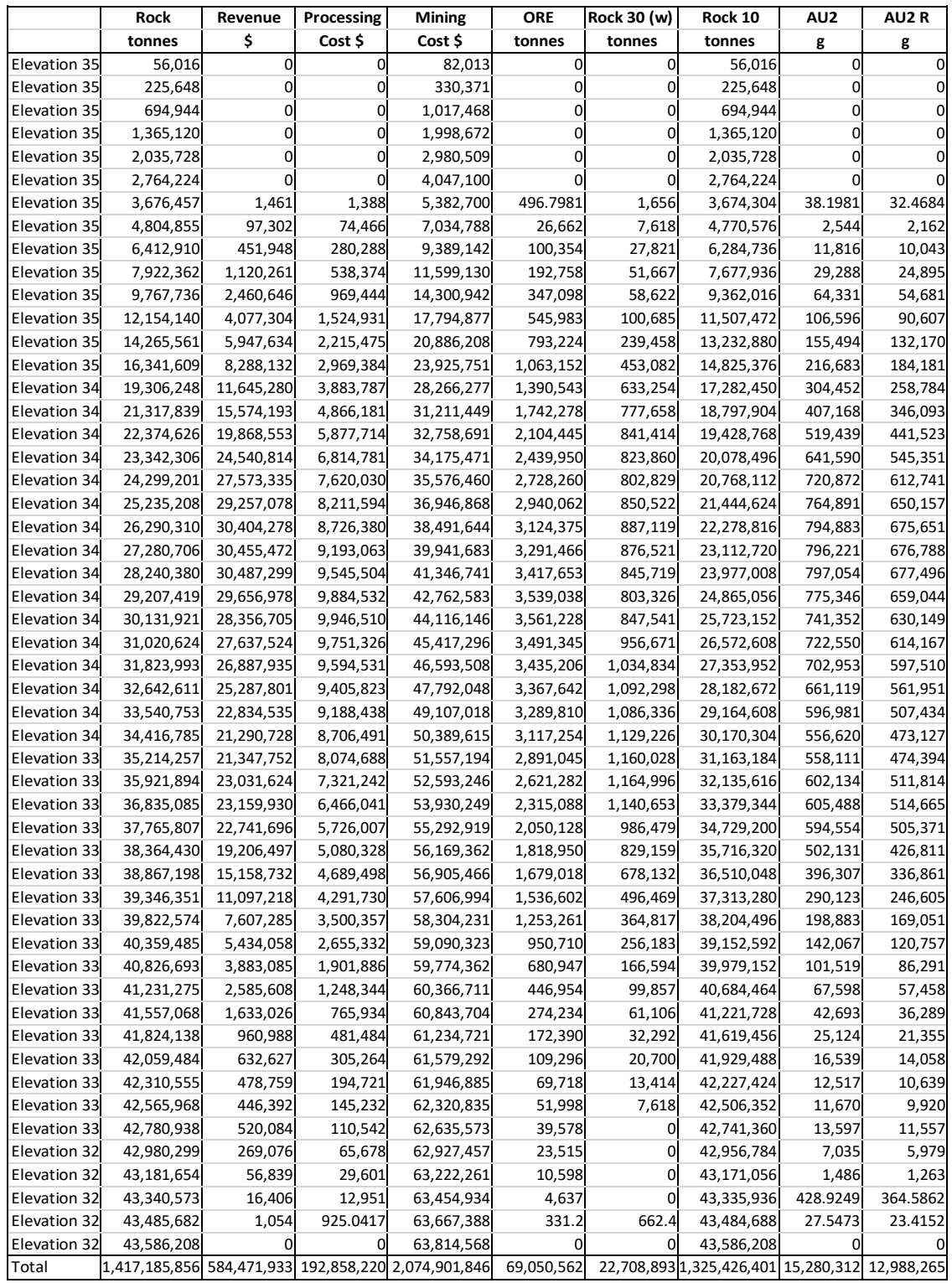

#### ANEXO 04: PARÁMETROS PARA EL DISEÑO FINAL ÓPTIMO **ECONÓMICO.**

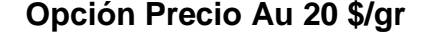

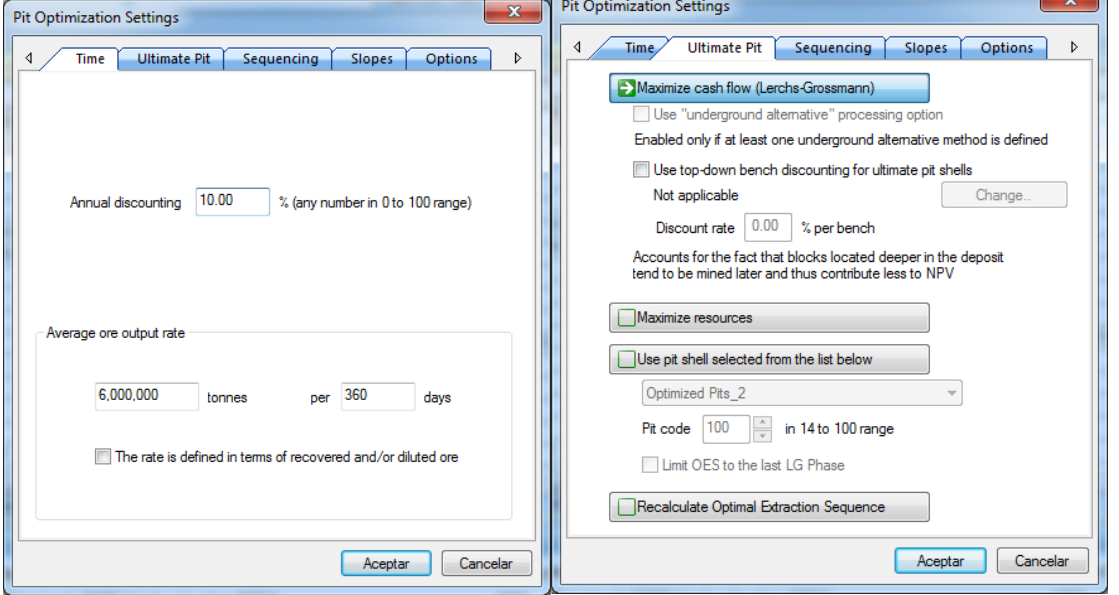

TIR - Tonelaje Anual de Minado - N° Días/año

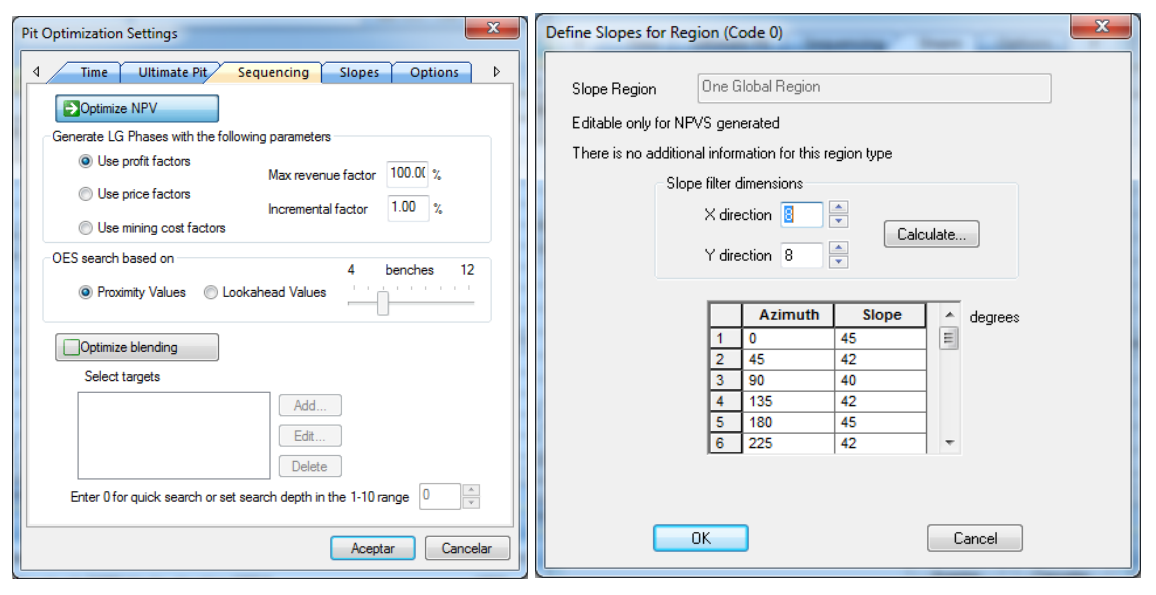

**Optimización Económica Maximizando NPV** 

**Gradientes de Taludes** 

Tipo de Algoritmo de Optimización

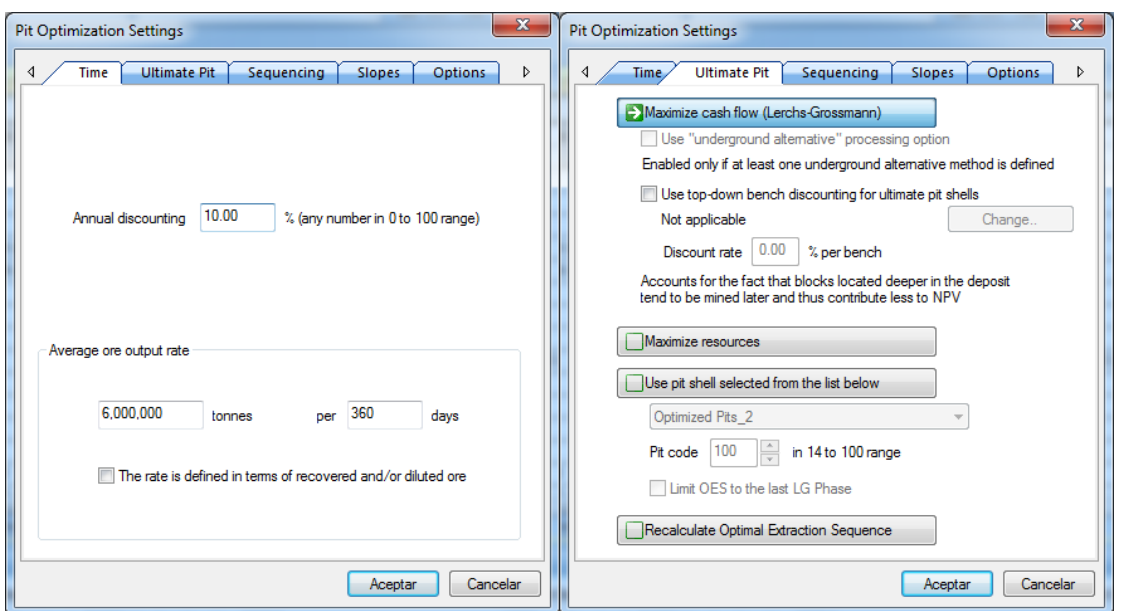

Opción Precio Au 25 \$/gr

TIR - Tonelaje Anual de Minado - N° Días/año

#### Tipo de Algoritmo de Optimización

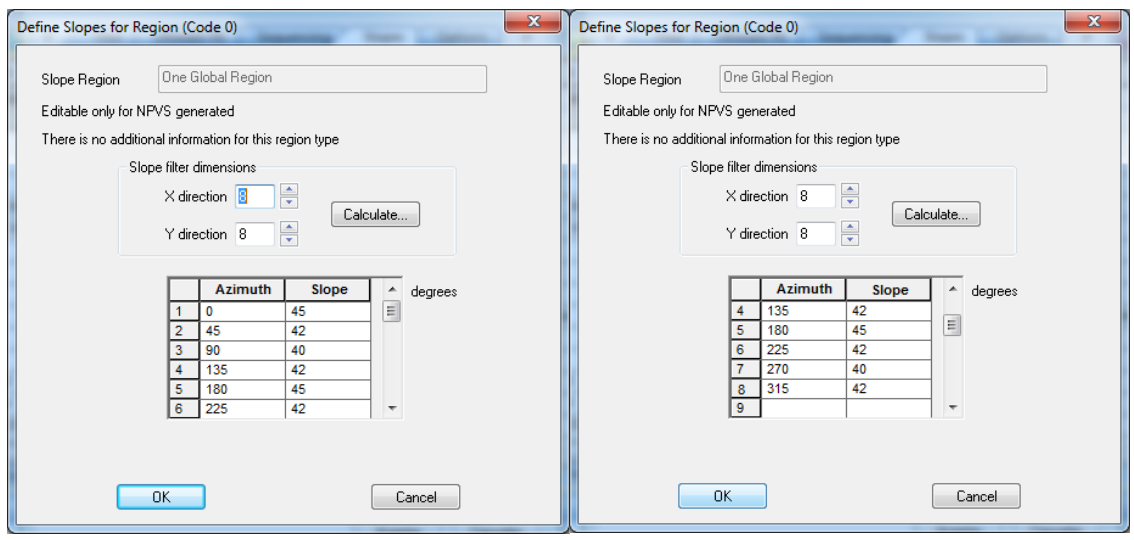

**Gradientes de Taludes** 

**Gradientes de Taludes** 

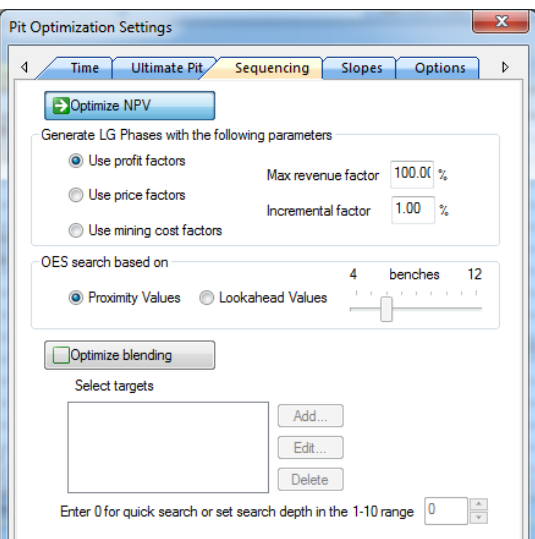

Optimización Económica Maximizando NPV

# Opción Precio Au 29 \$/gr

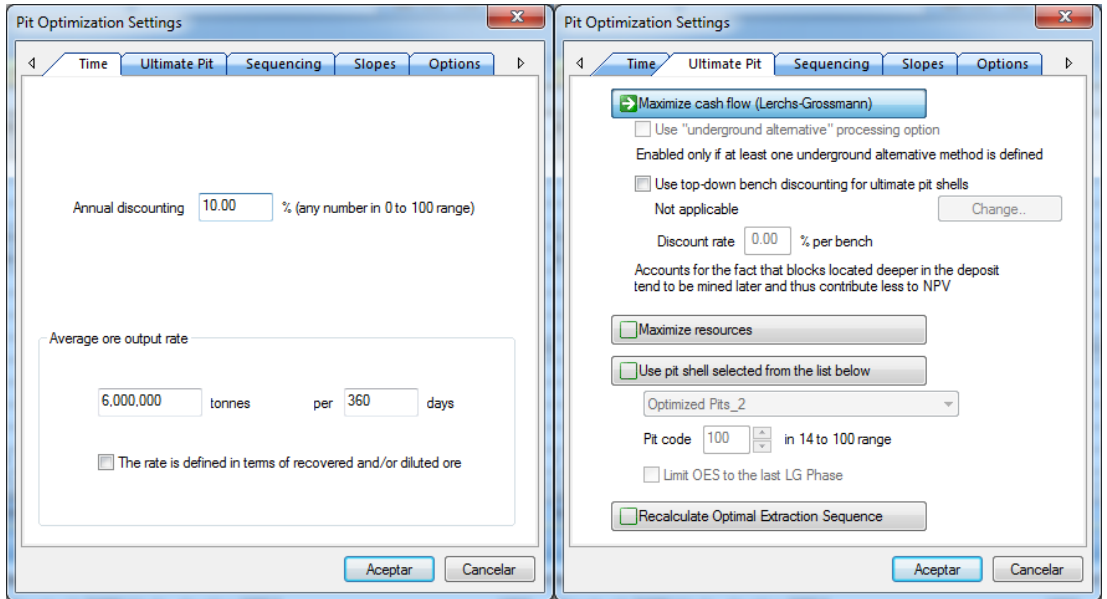

TIR - Tonelaje Anual de Minado - Nº Días/año

Tipo de Algoritmo de Optimización

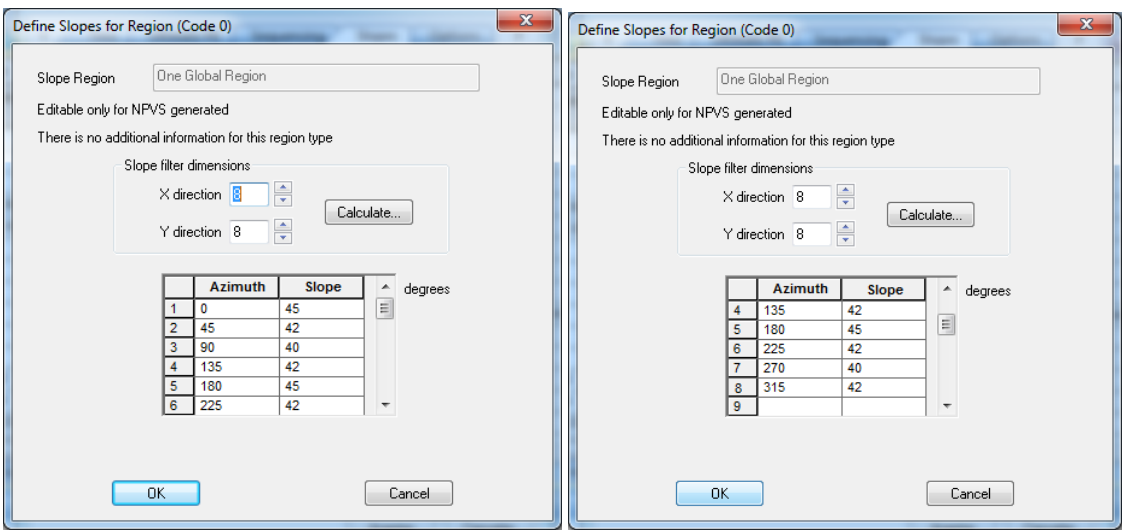

**Gradientes de Taludes Gradientes de Taludes**

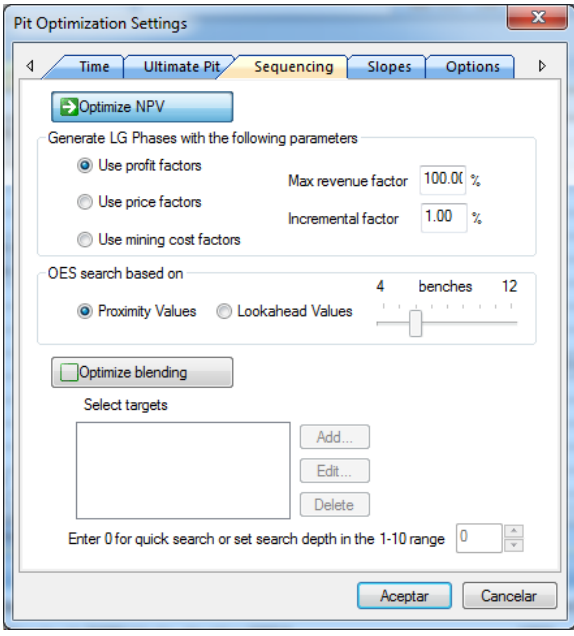

**Optimización Económica Maximizando NPV**

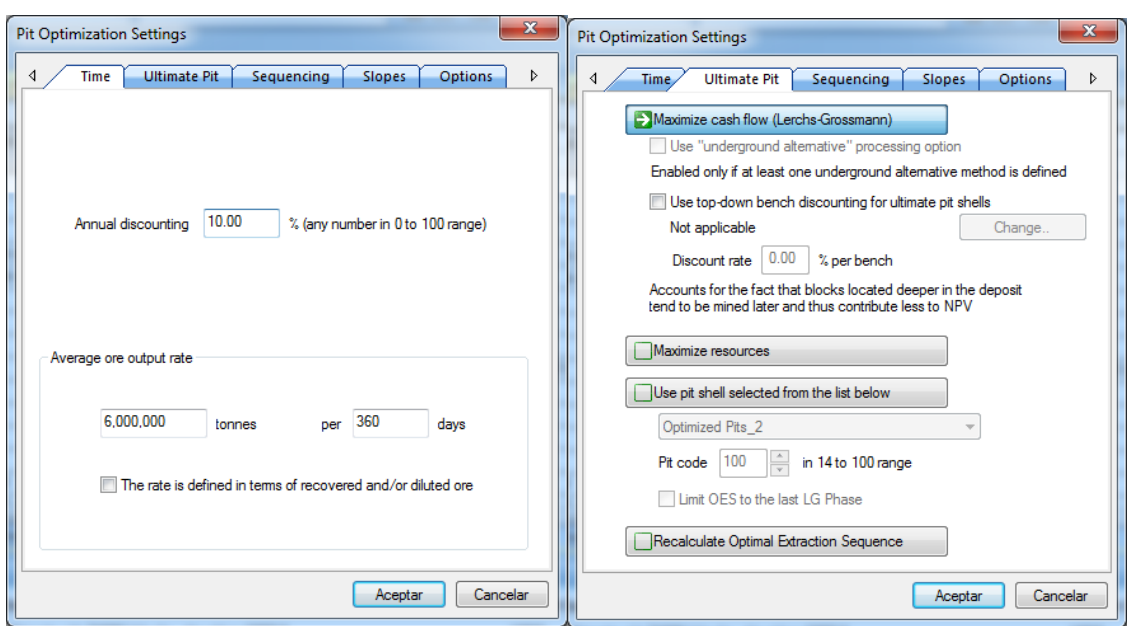

# Opción Precio Au 35 \$/gr

TIR - Tonelaje Anual de Minado - N° Días/año

Tipo de Algoritmo de Optimización

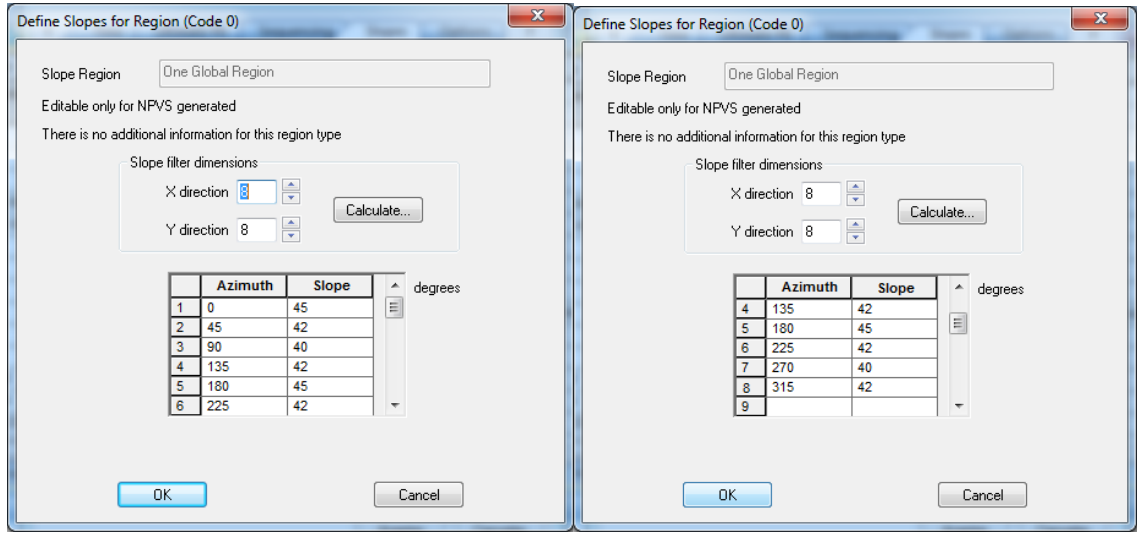

**Gradientes de Taludes** 

**Gradientes de Taludes** 

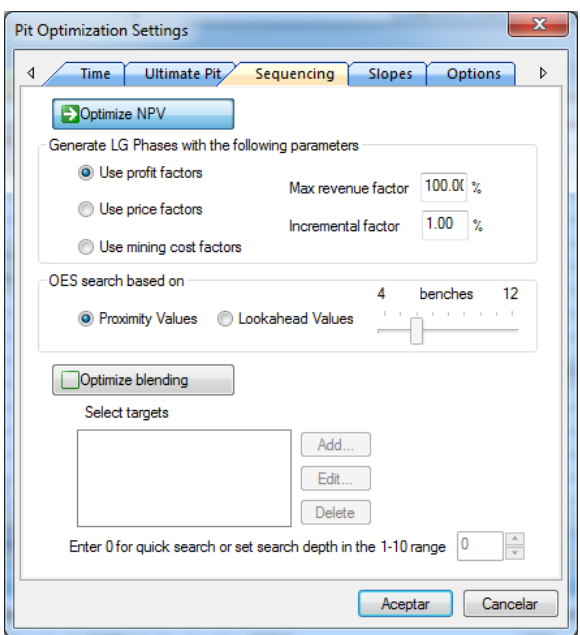

**Optimización Económica Maximizando NPV** 

# Opción Precio Au 39 \$/gr

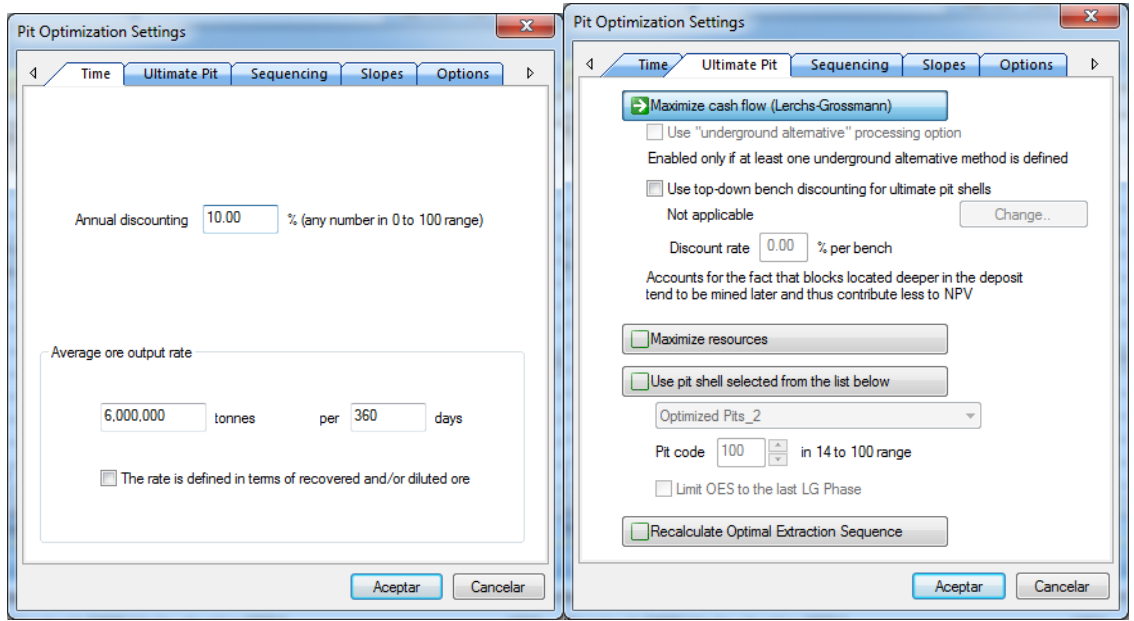

TIR - Tonelaje Anual de Minado - N° Días/año

Tipo de Algoritmo de Optimización

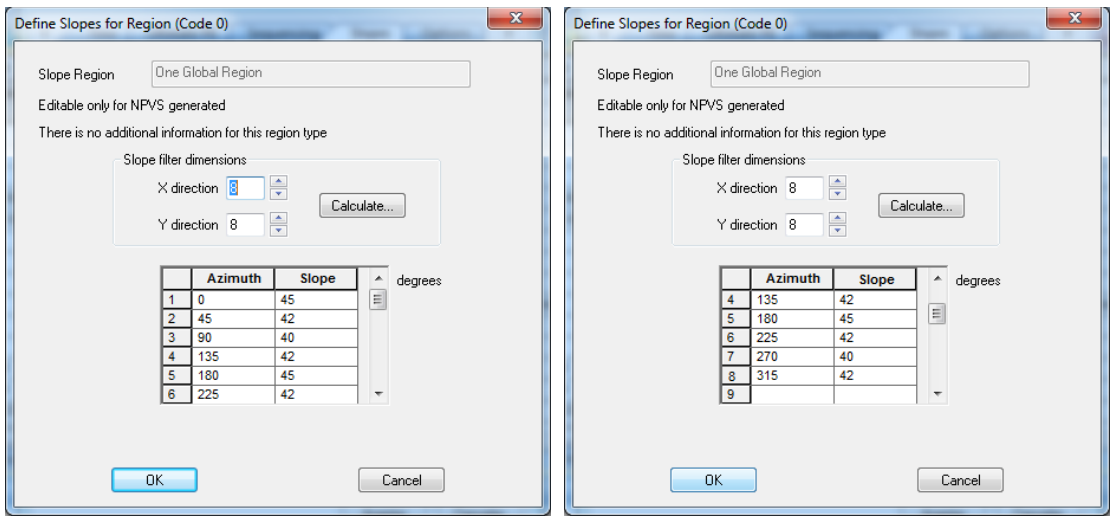

**Gradientes de Taludes Gradientes de Taludes**

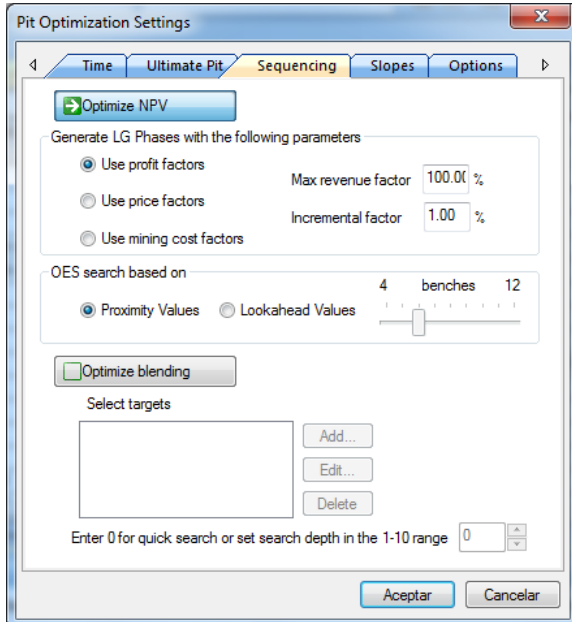

**Optimización Económica Maximizando NPV**

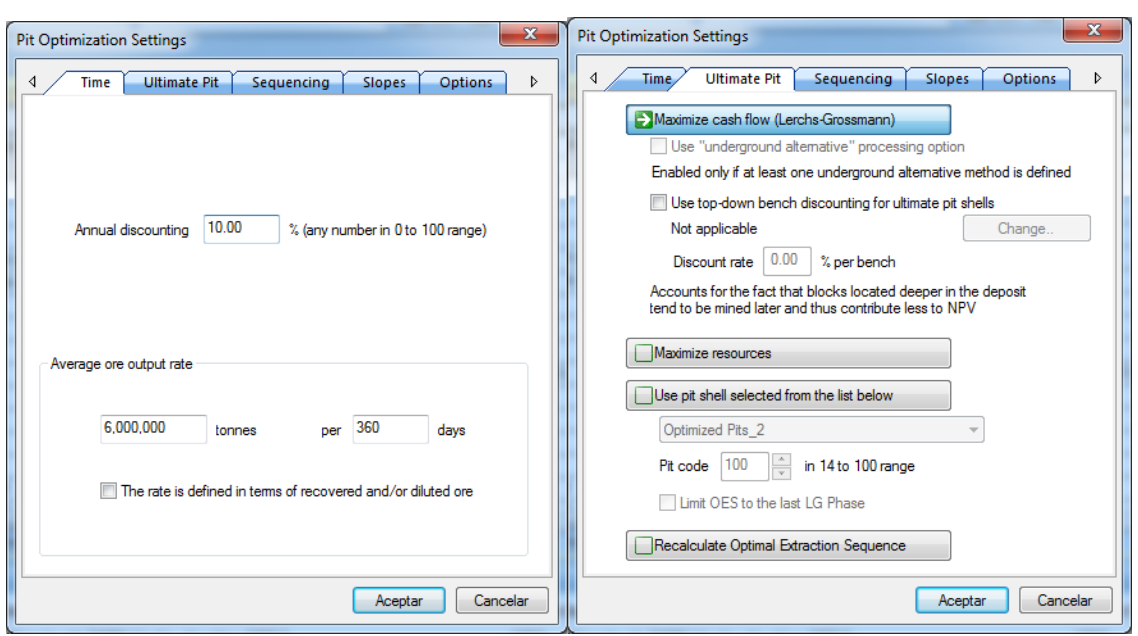

# Opción Precio Au 42 \$/gr

TIR - Tonelaje Anual de Minado - N° Días/año

Tipo de Algoritmo de Optimización

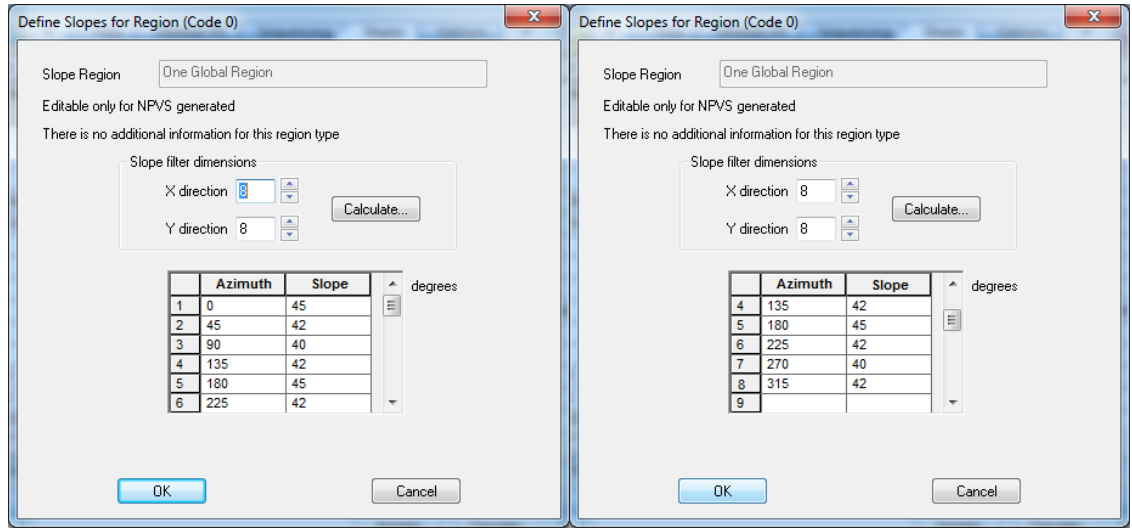

**Gradientes de Taludes** 

**Gradientes de Taludes** 

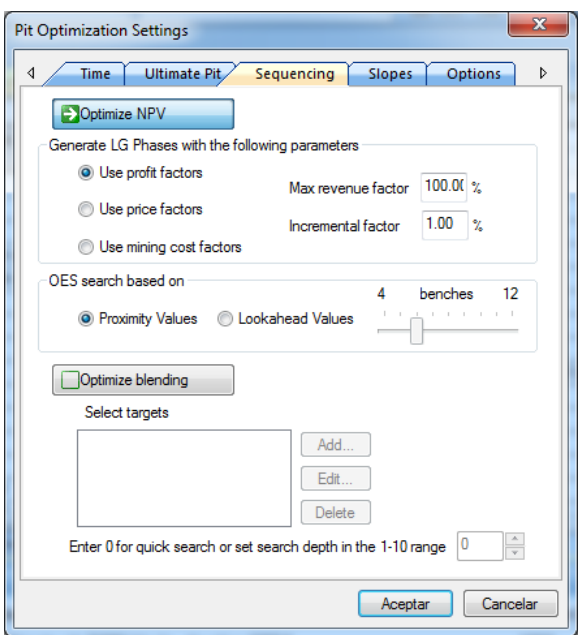

**Optimización Económica Maximizando NPV**

# **Opción Precio Au 45 \$/gr**

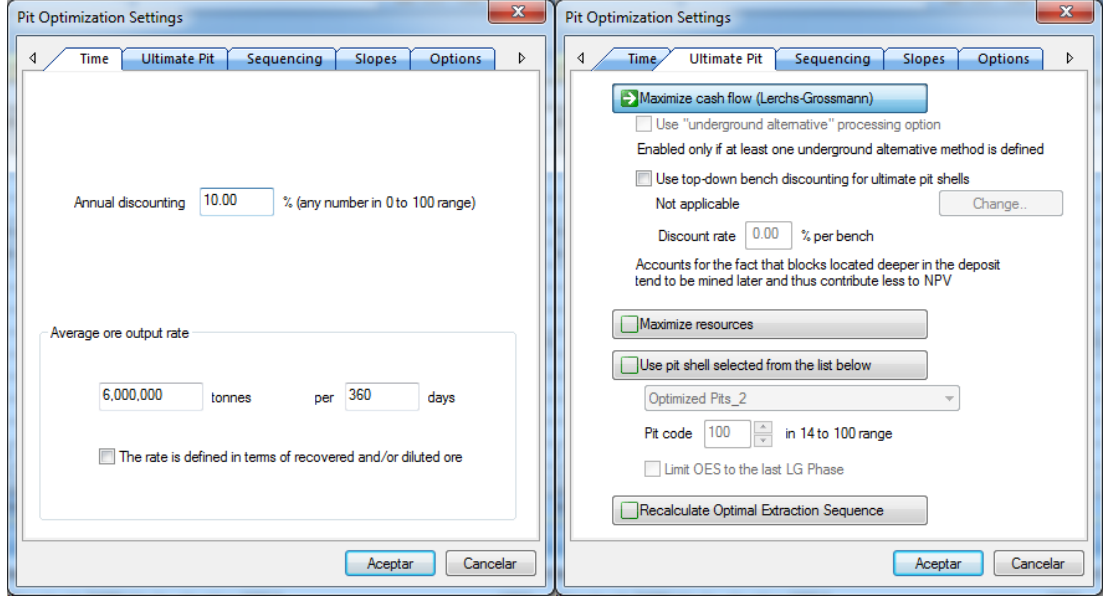

 **TIR – Tonelaje Anual de Minado –N° Días/año Tipo de Algoritmo de Optimización**

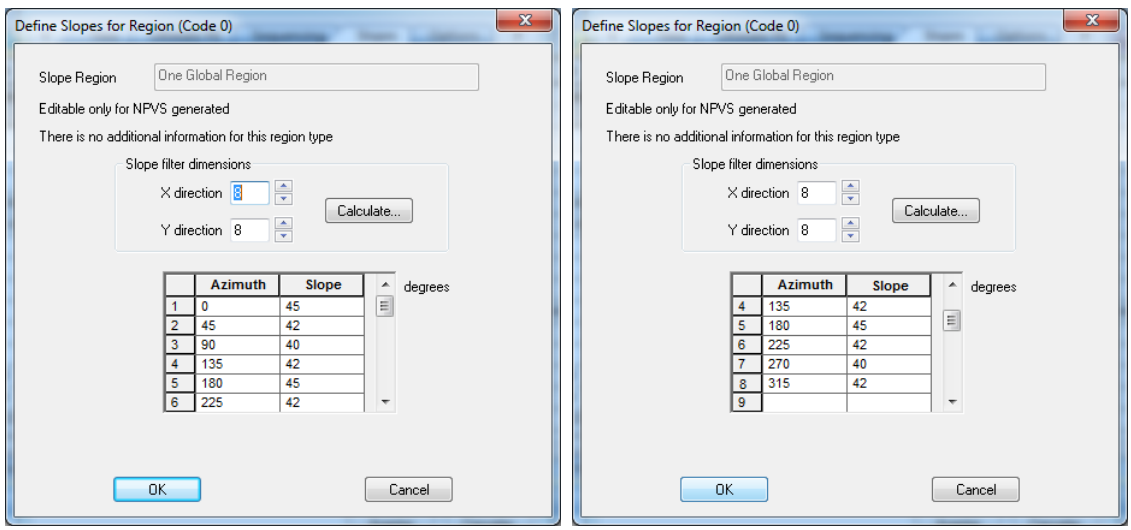

**Gradientes de Taludes Gradientes de Taludes**

h

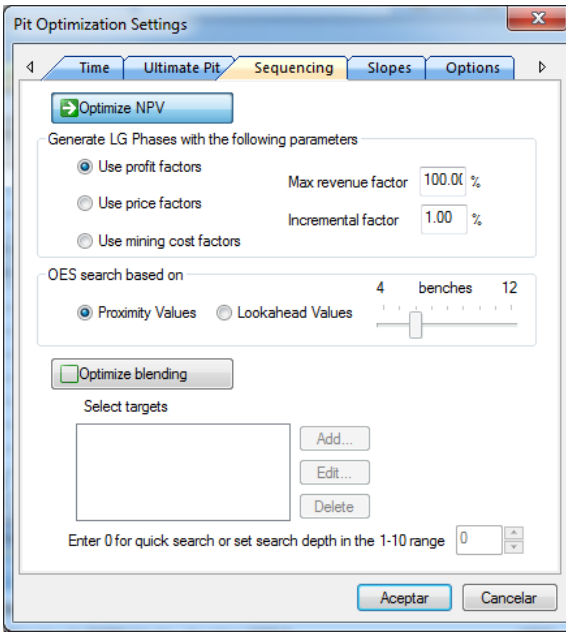

**Optimización Económica Maximizando NPV**

#### **ANEXO 05: FASES Y PLAN DE MINADO ÓPTIMO CON NPV**

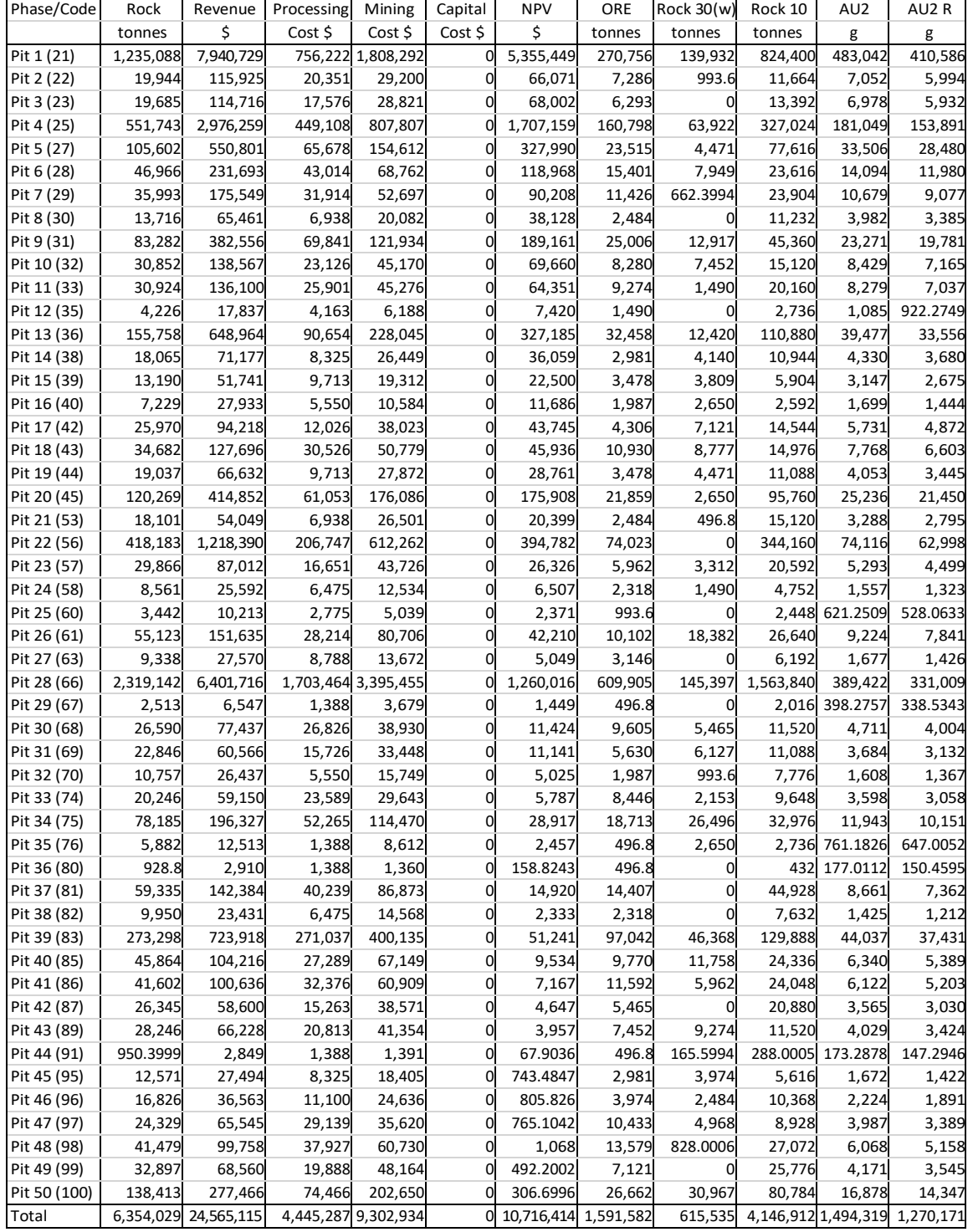

#### **OPCIÓN AU 20 \$/ONZ**

### **Opción Au 25 \$/onz**

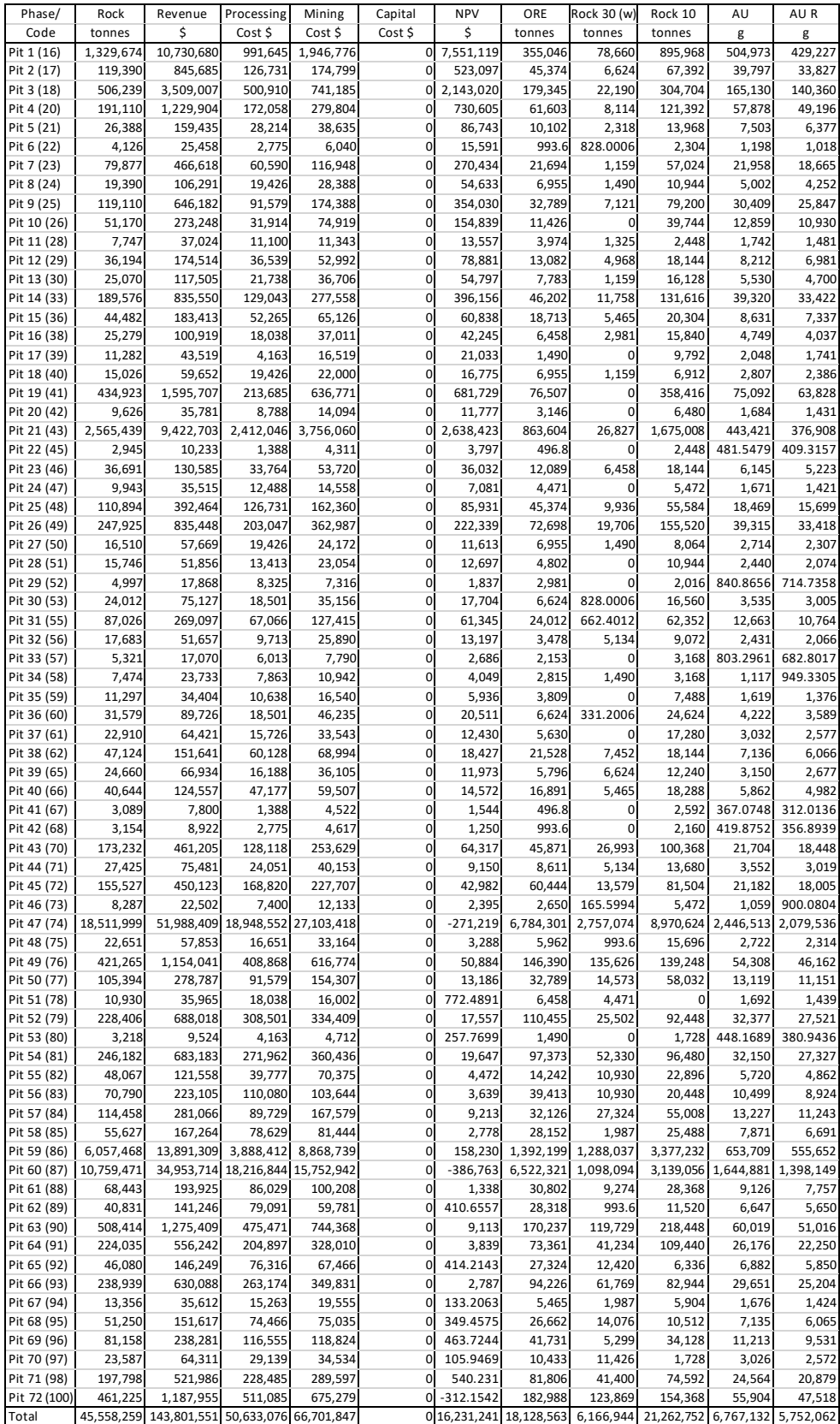

### **Opción Au 29 \$/onz**

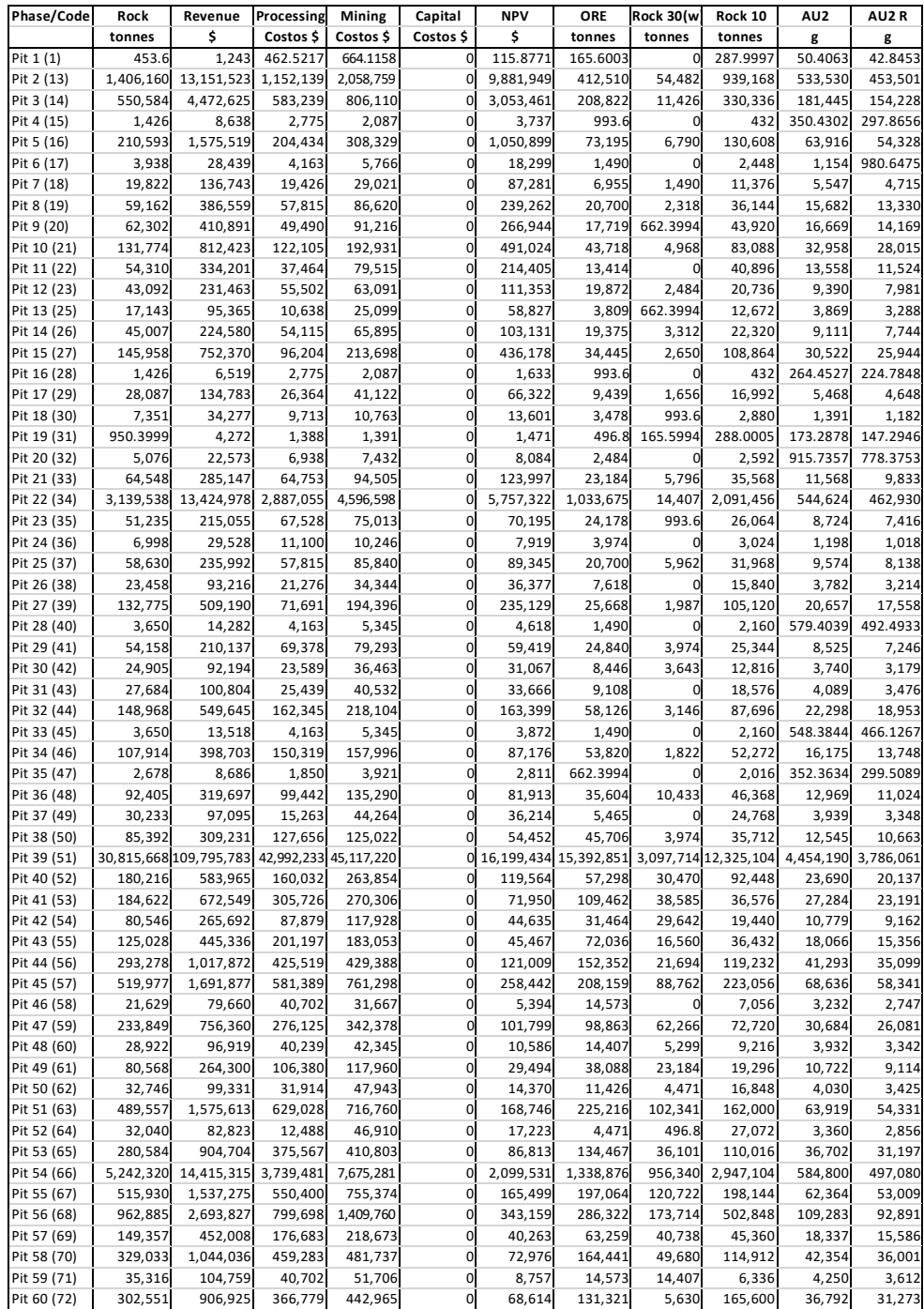

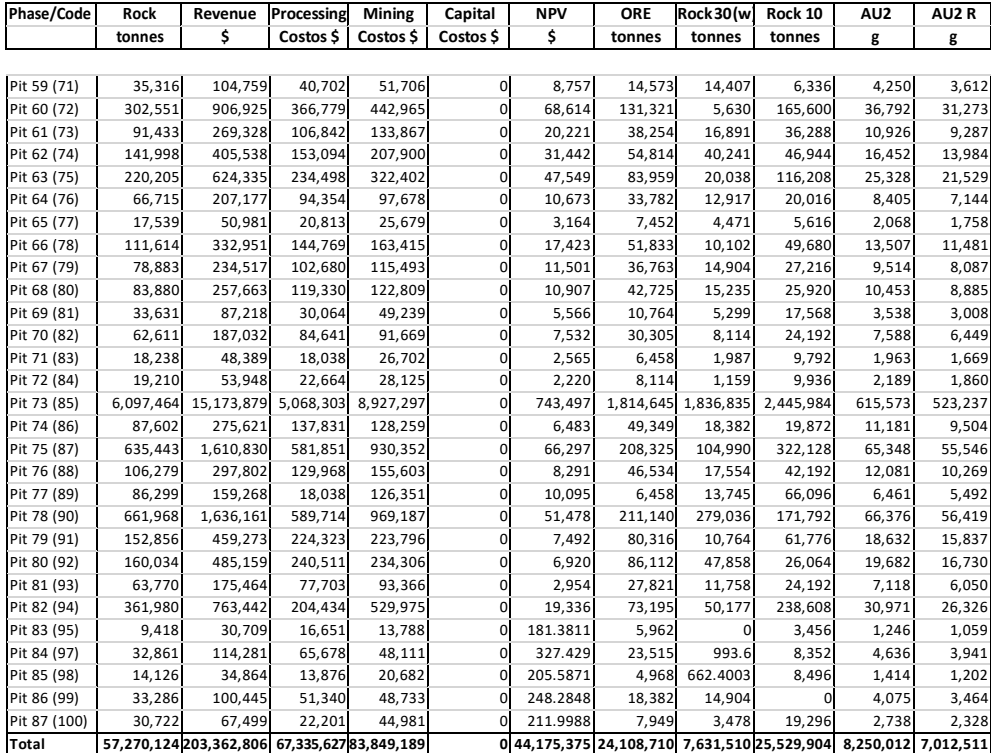

### **Opción Au 35 \$/onz**

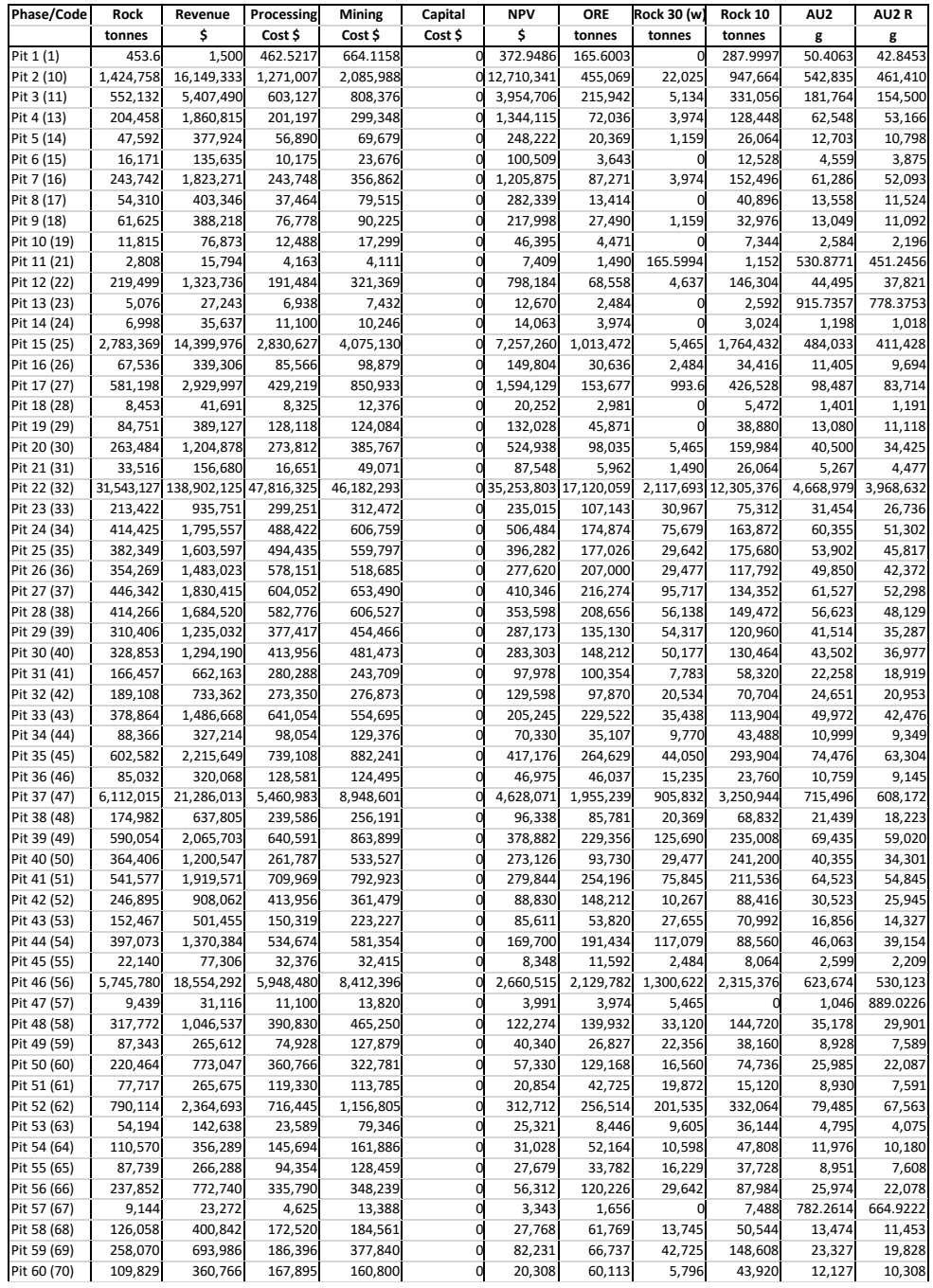

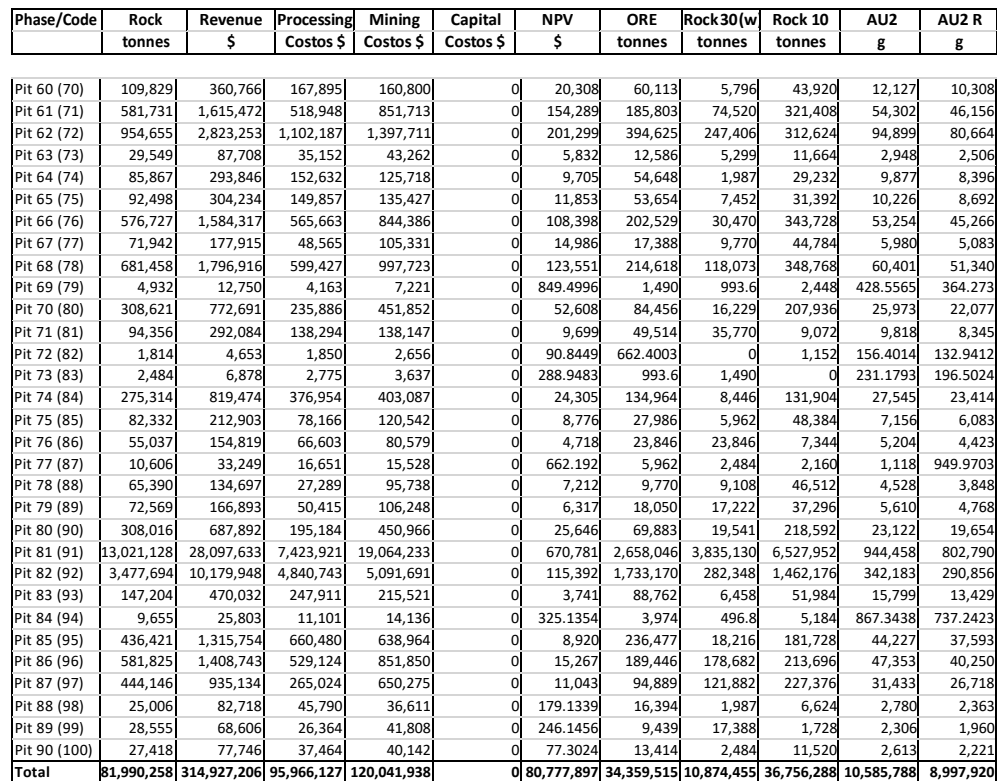

### **Opción Au 39 \$/onz**

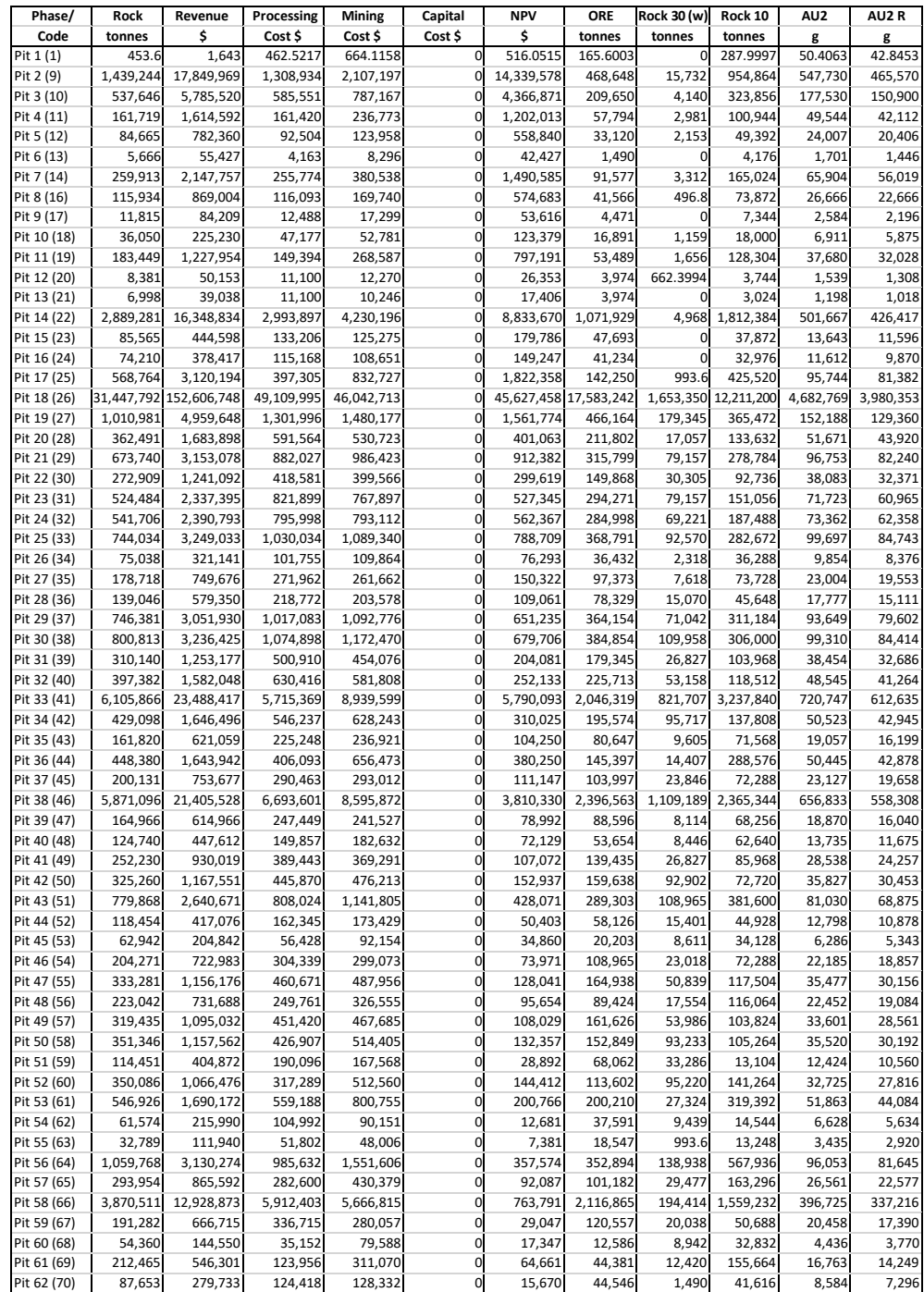

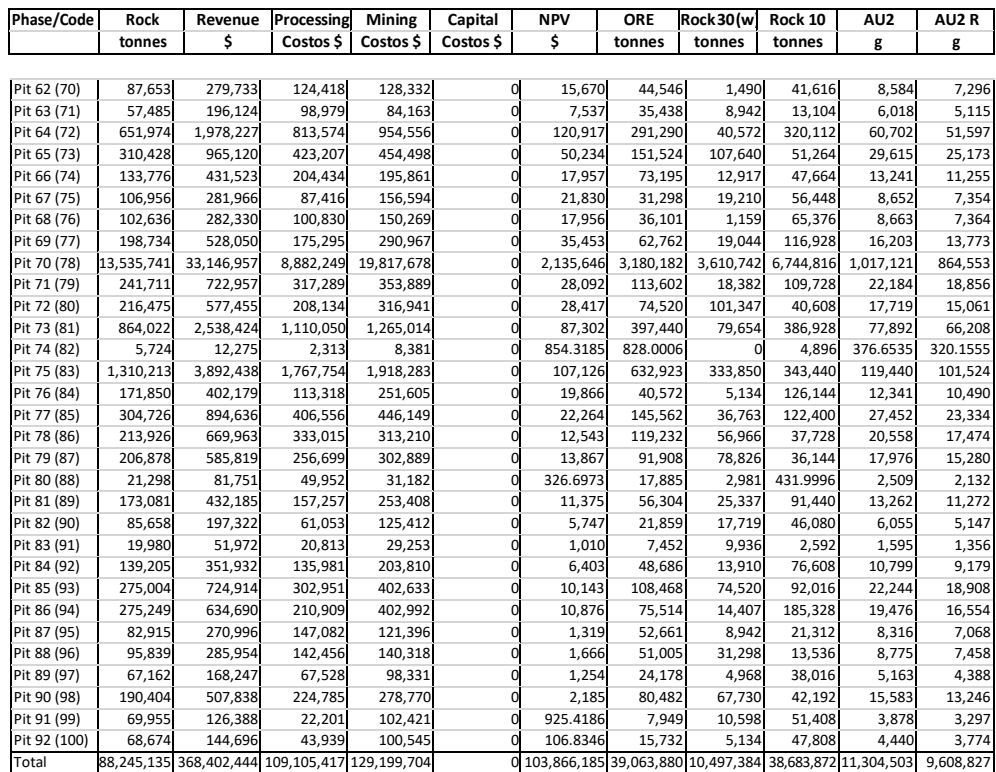

# **Opción Au 42 \$/onz**

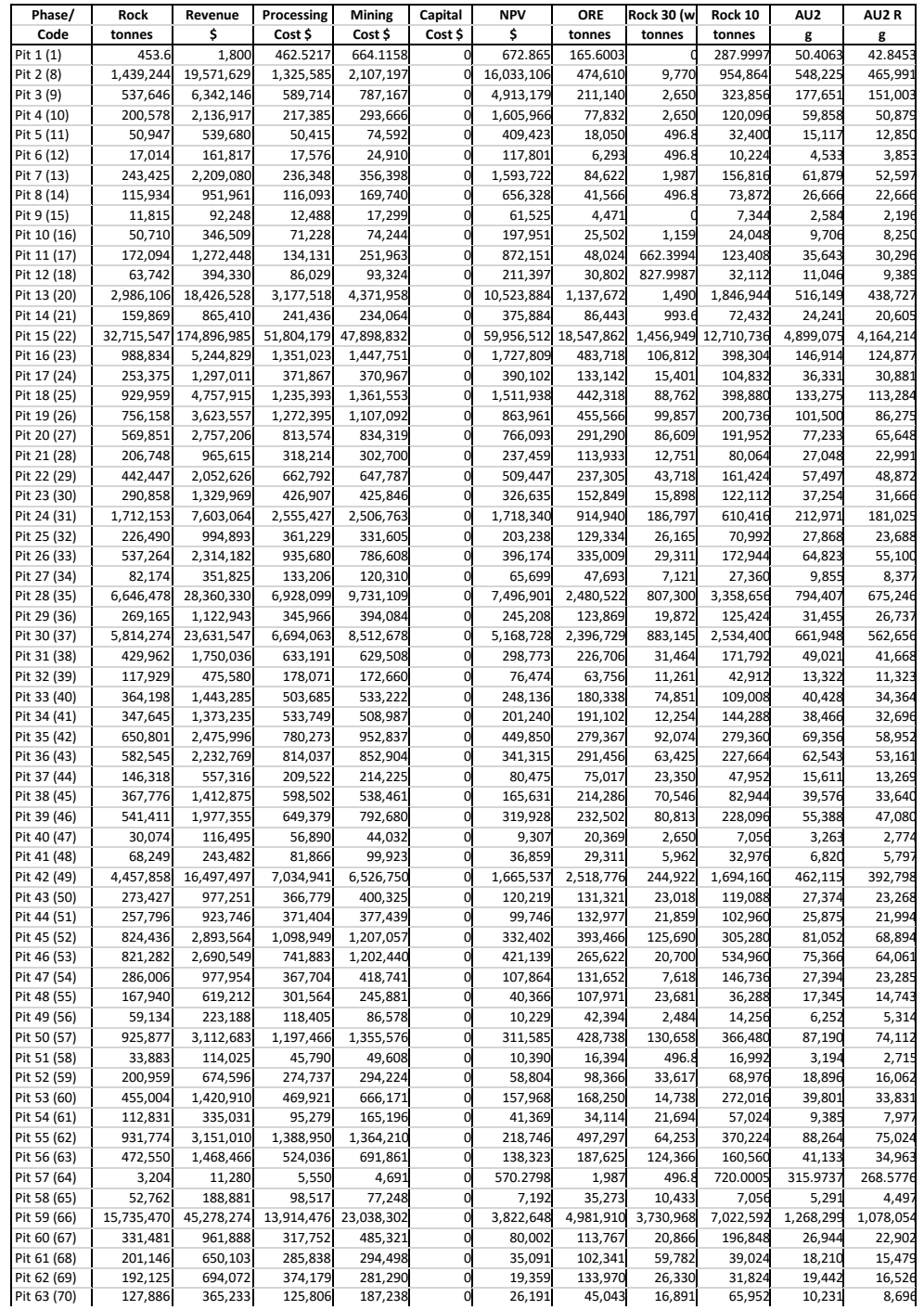

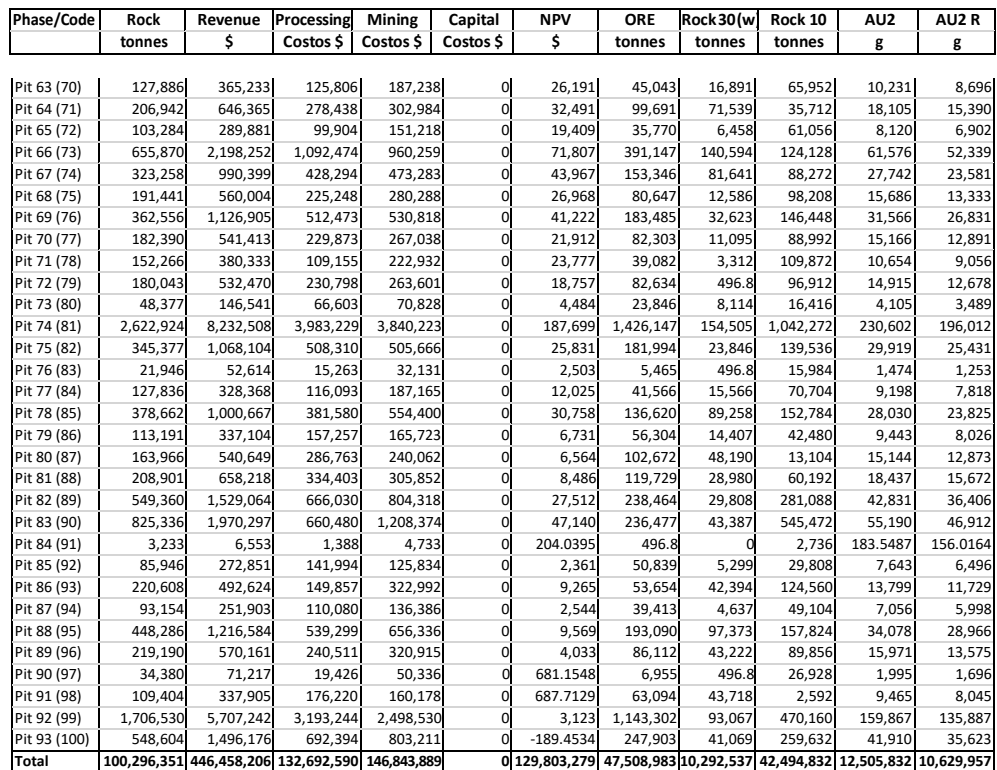

## **Opción Au 45 \$/gr**

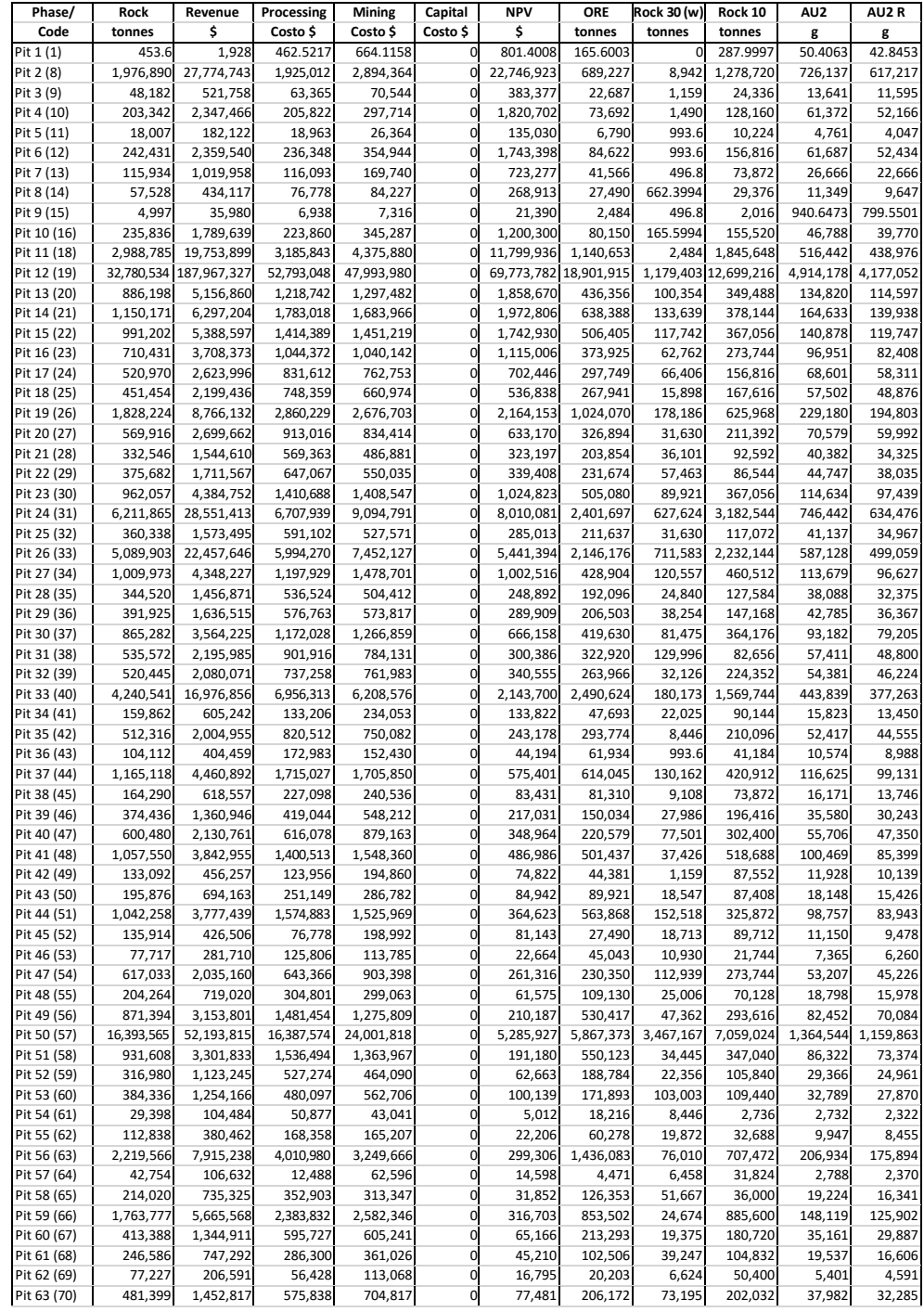

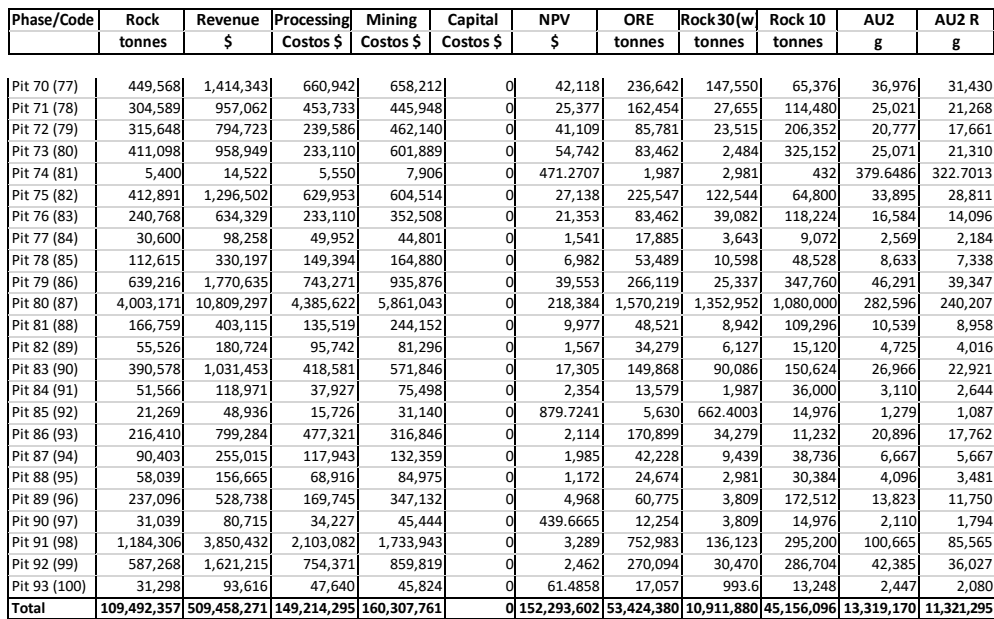

#### **ANEXO 06: UBICACIÓN Y TAMAÑO DEL DISEÑO FINAL ÓPTIMO DE LA MINA.**

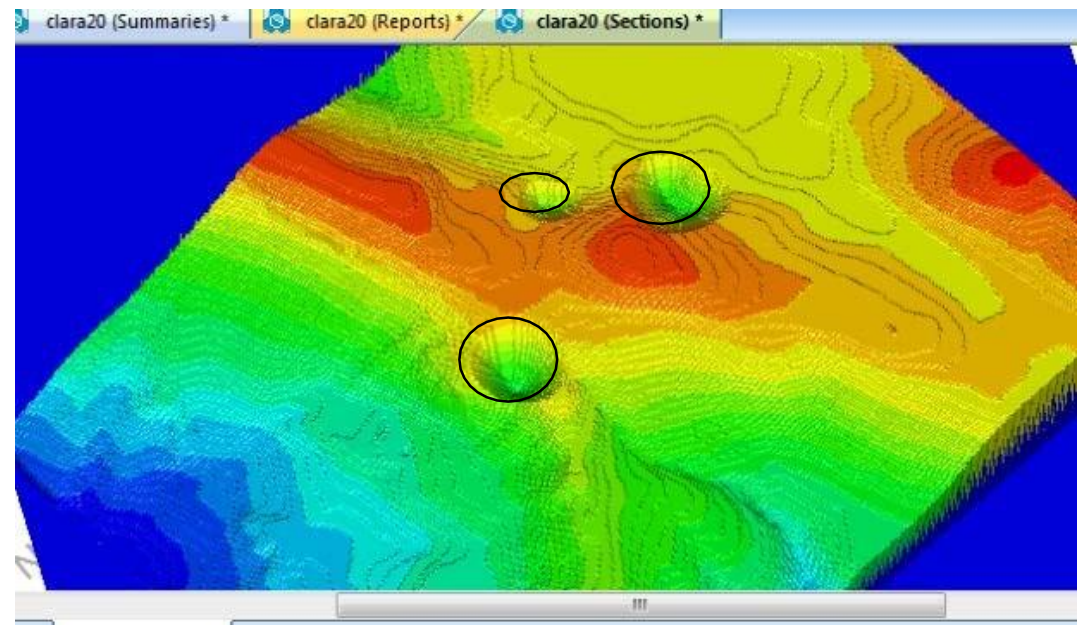

#### **Opción Precio Au 20\$/gr**

**Vista de Perfil**

### **Opción Precio Au 25\$/gr**

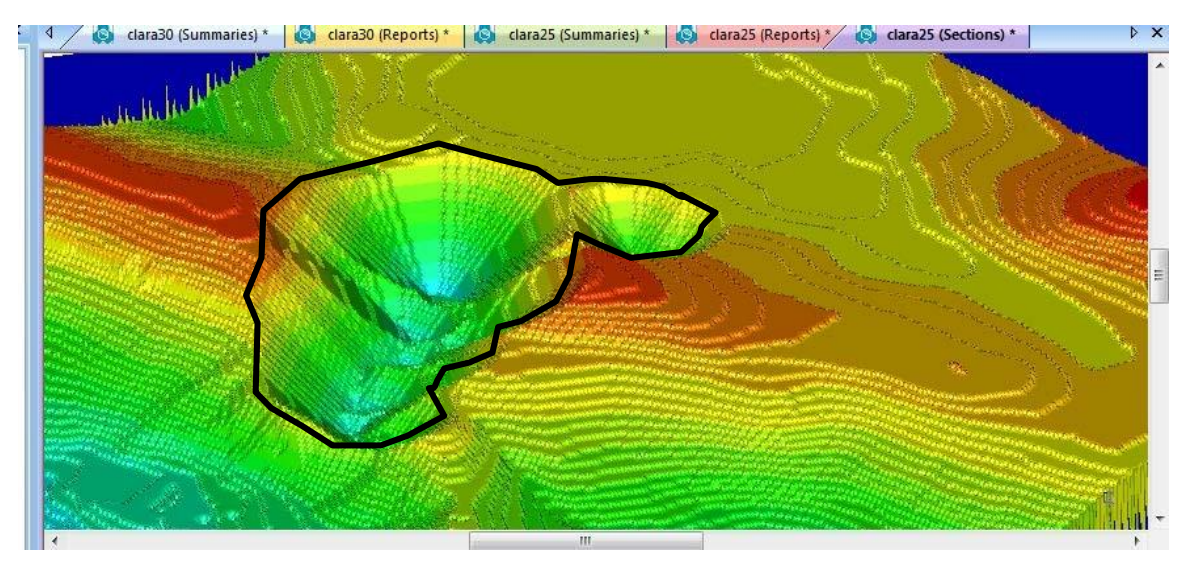

**Vista de Perfil**

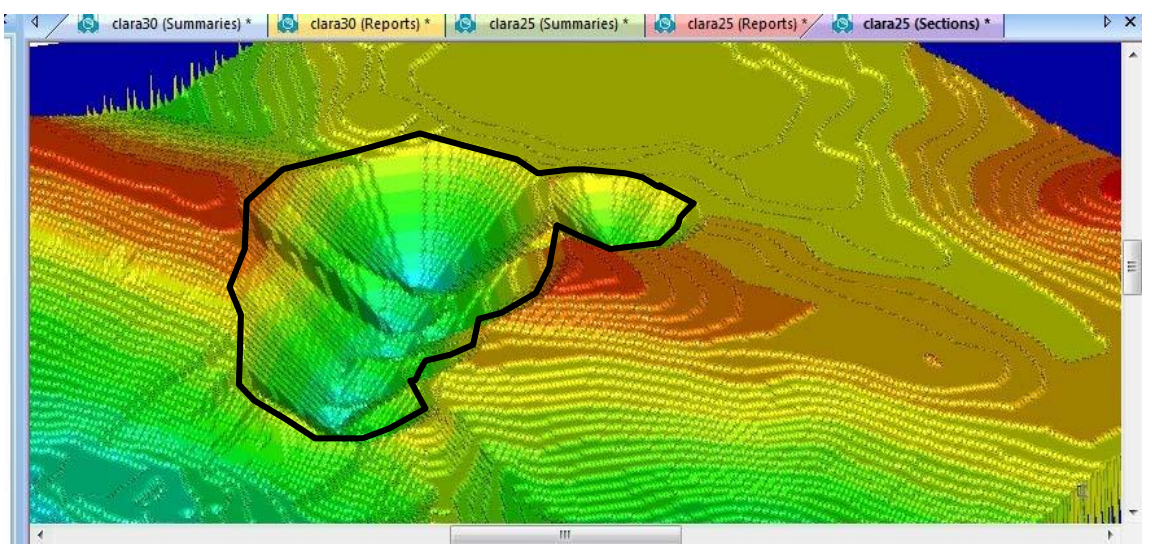

# Opción Precio Au 29 \$/gr

Vista de Perfil

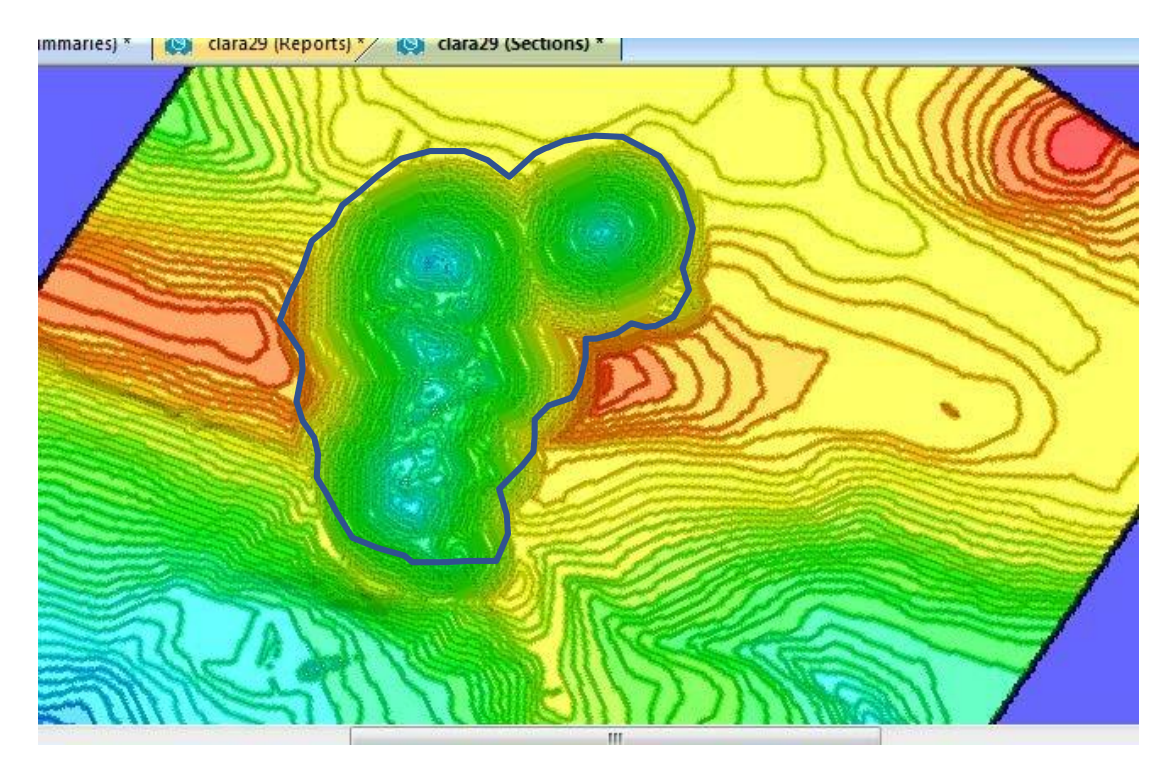

Vista en Planta

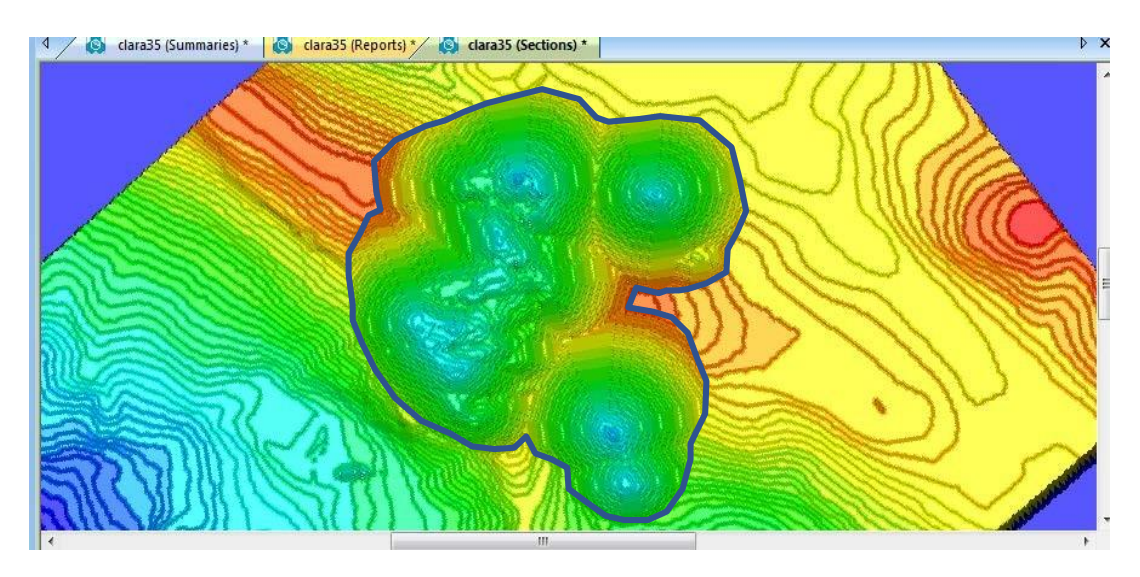

# **Opción Precio Au 35 \$/gr**

**Opción Precio Au 39 \$/gr**

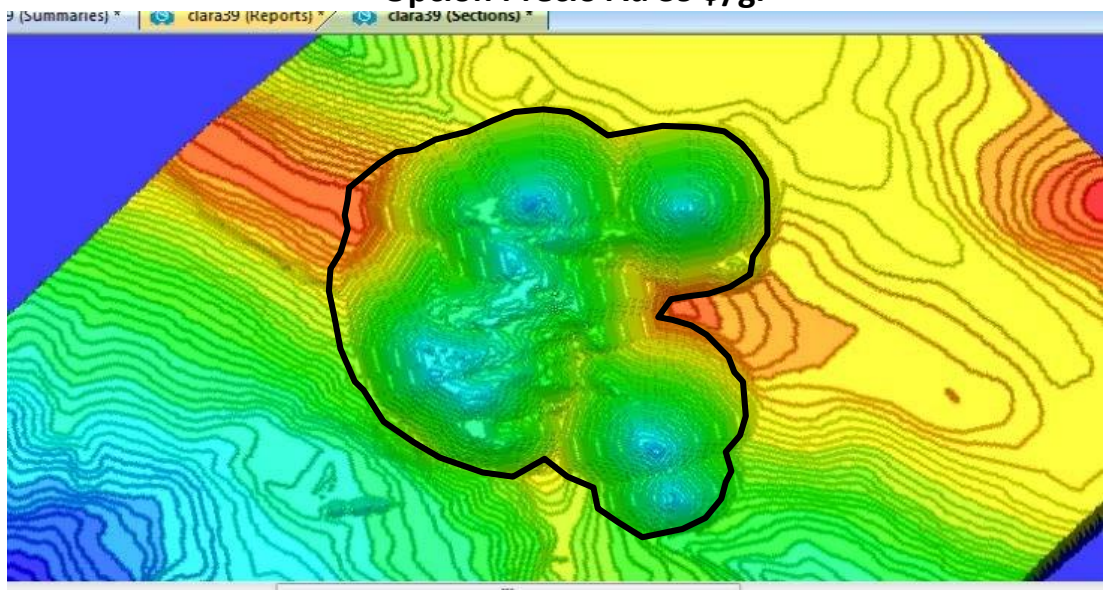

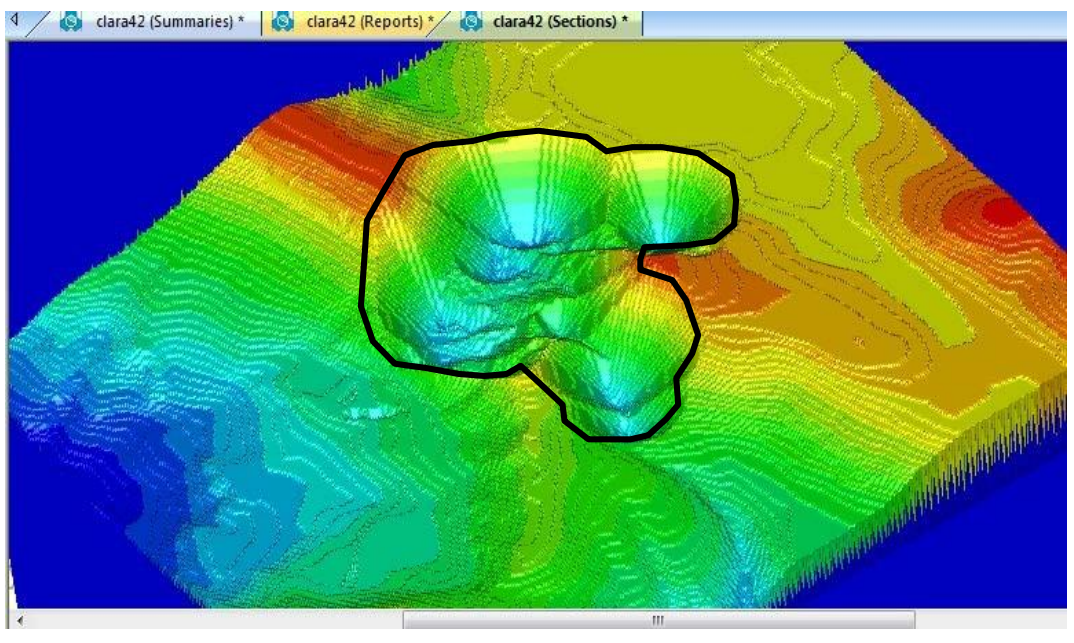

# Opción Precio Au 42 \$/gr

Vista de Perfil

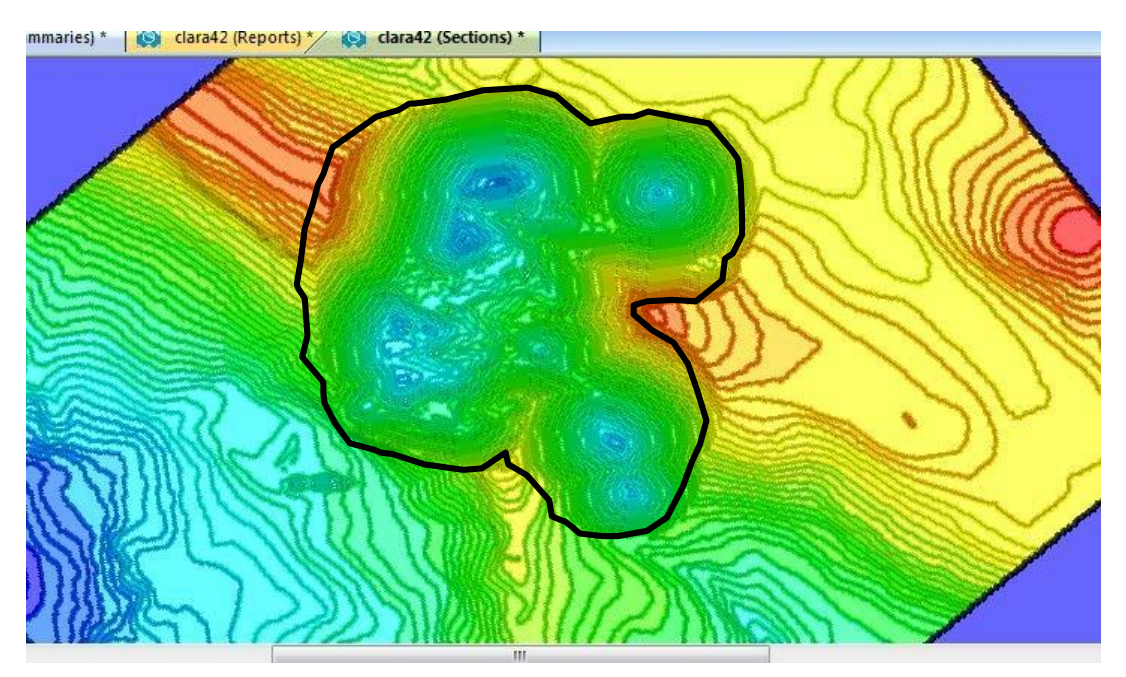

Vista en Planta

# Opción Precio Au 45 \$/gr

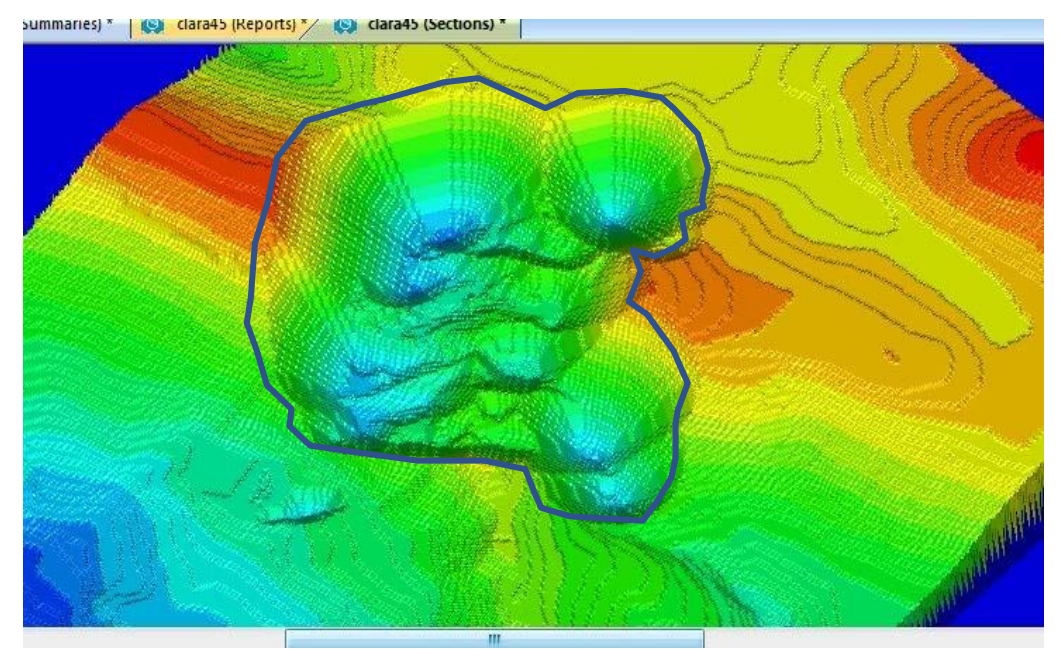

Vista de Perfil

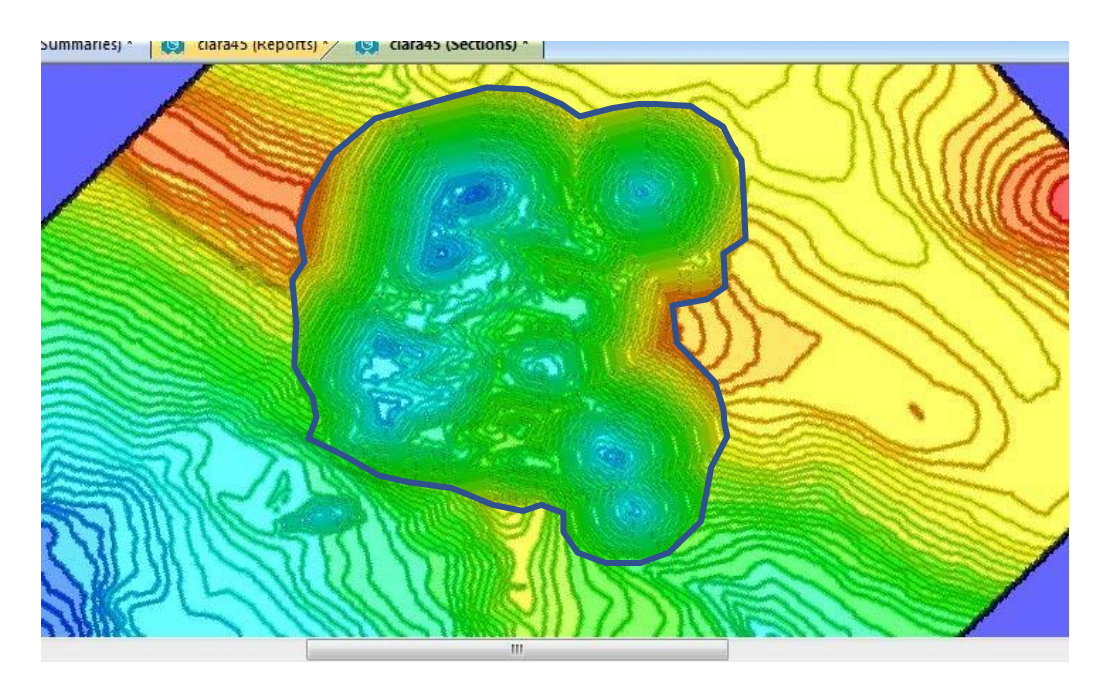

Vista en Planta